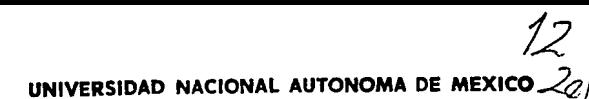

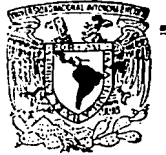

### ESCUELA NACIONAL DE ESTUDIOS PROFESIONALES

## ''ARAGON''

## INGENIERIA EN COMPUTACION

## "FUNDAMENTOS DE PROGRAMACION PARA LA ELABORACION DE JUEGOS DE VIDEO"

## TESIS PROFESIONAL Que para obtener el Título de:

INGENIERO EN COMPUTACION

Presentan:

## FRANCISCO XAVIER ESPINOSA MADRIGAL ITSMAEL MANZO &ALAZAR

### Asesor: Victor R. Velasco Vega

San Juan de Aragón, Edo. de Mér **r alla de origea<br>Falla de origen** 

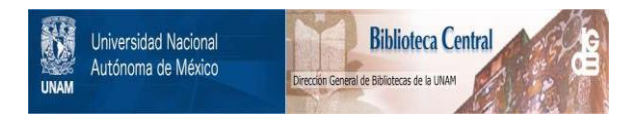

## **UNAM – Dirección General de Bibliotecas Tesis Digitales Restricciones de uso**

# **DERECHOS RESERVADOS © PROHIBIDA SU REPRODUCCIÓN TOTAL O PARCIAL**

Todo el material contenido en esta tesis está protegido por la Ley Federal del Derecho de Autor (LFDA) de los Estados Unidos Mexicanos (México).

El uso de imágenes, fragmentos de videos, y demás material que sea objeto de protección de los derechos de autor, será exclusivamente para fines educativos e informativos y deberá citar la fuente donde la obtuvo mencionando el autor o autores. Cualquier uso distinto como el lucro, reproducción, edición o modificación, será perseguido y sancionado por el respectivo titular de los Derechos de Autor.

#### Dedico esta tesis

A mis padres Rcvcriano y Mariaclena. agradeciendo su apoyo y desvelos desde el inicio de esta gran aventura. Nadie sabe nunca con que cosa's le saldrán Jos hijos

A mis hermanos Ernesto y Anabel, esperando que esto sirva como estimulo a su carrera y pongan el mismo empeño.

A Francis, por su amor y comprensión.

A Olga. Tony, Raul, Paco, Gustavo, Martin, y a la familia Ortiz Pérez.

Y a todas aquellas personas que de una u otra manera me han apoyado en la vida.

*Paco:* 

- *Agrade:co a mis papos todo el apoyo que me brindaron en mi carrera profe.sional, a ellos les dedico mi titulo profesional* con·lodo *mi corazón. Les agraúe:co también* J11 *preocupación por mi salud cuando me decian "deja ya esa computadora y vete a doTmir", pero rea/mente si* .sinieron *esas horas extras que* ilm:rlí.
- A todos mis hermanos por creer en mí. Especialmente a mi hermano Luis Felipe por *crear e impulsar mi vocación profesional con su ejemplo; a mi hermana Yazmin por lodo lo que me ha ayudado;)' a mis hermanos Raúl y Víctor por dt'jarme es/ar a*  altas horas de la noche en la computadora sin acusarme con mis papas.

• *A mis amigos, llsmal!I, Martín y Gustavo que lograron a picar mi amor propio, y as/*  poder terminar regularmente mi ciclo de estudios, y por supuesto también por su *amistad* 

Un agradecimiento especial al Ingeniero Victor Raul Velasco Vega por las facilidades y el apoyo brindado para Ja elaboración de esta tesis.

INDICE

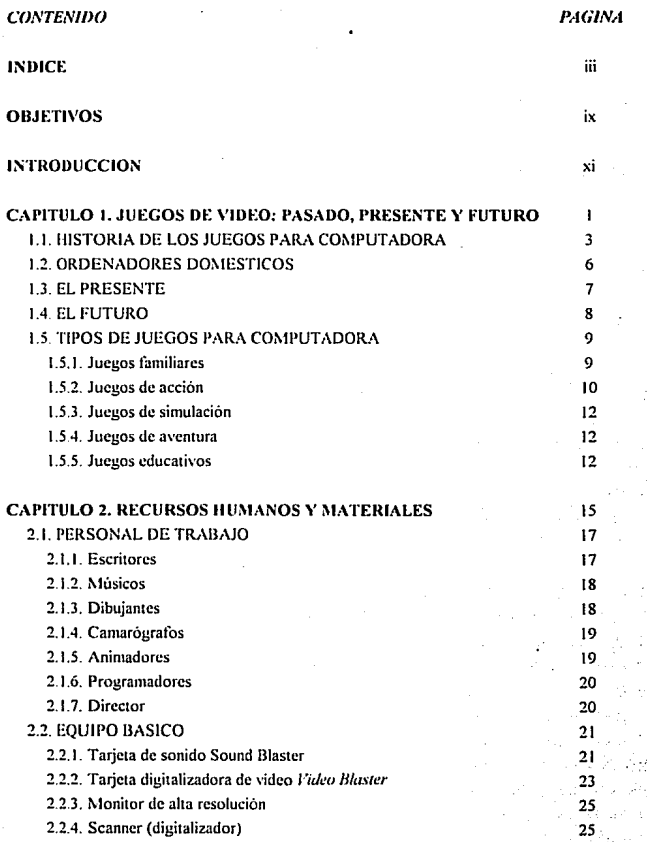

tli

**Tesis: Fundamentos de programación para la elaboración de juegos de video.** 

l,

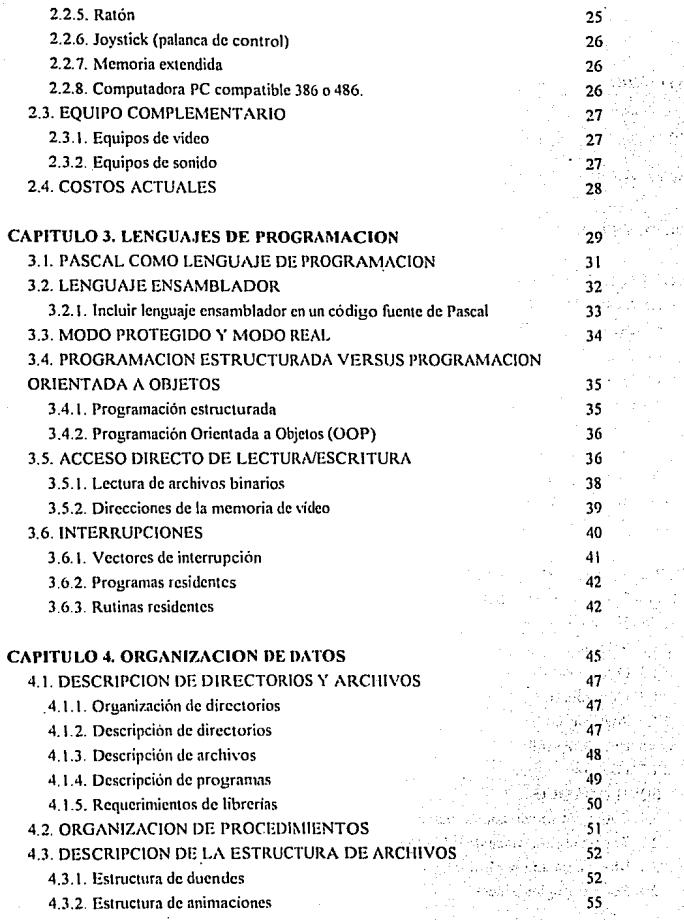

ł.

V. Ŵ k,

> lad. is i

 $\sim$   $\sim$   $\sim$ 

ť. Ì.  $\zeta$  .

iz.

深度

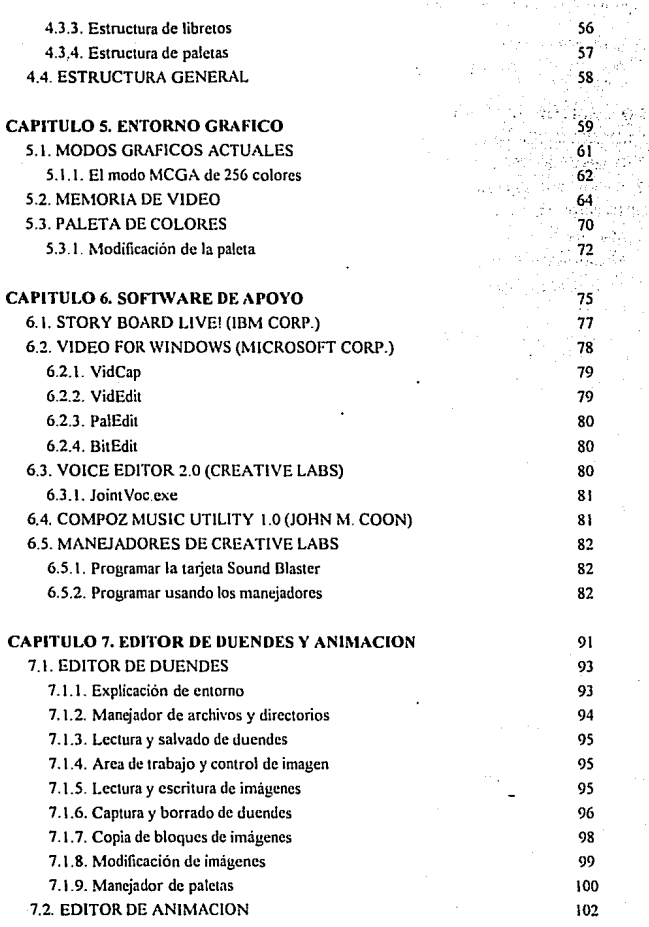

v

i<br>Serial<br>Serial

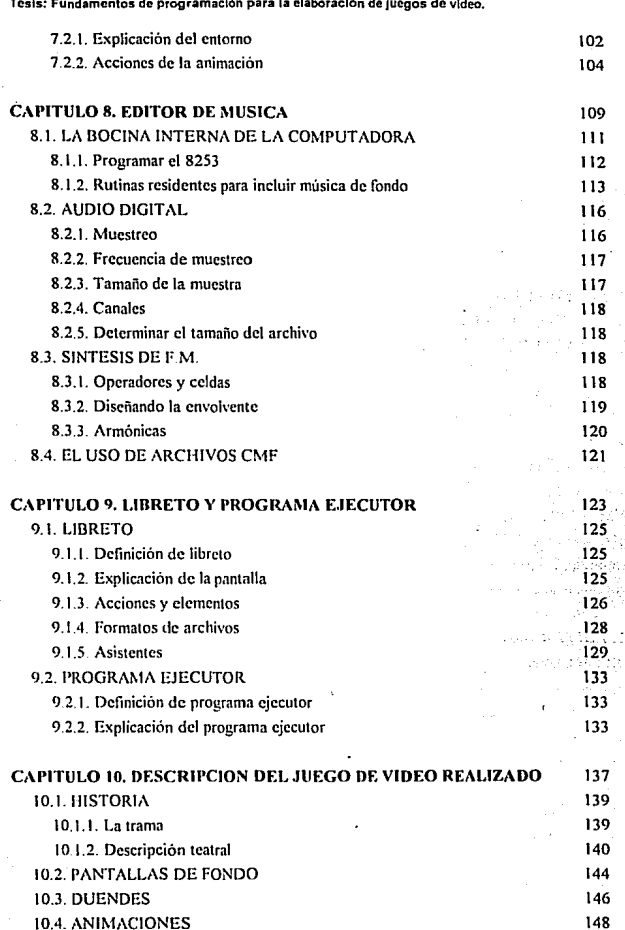

vi

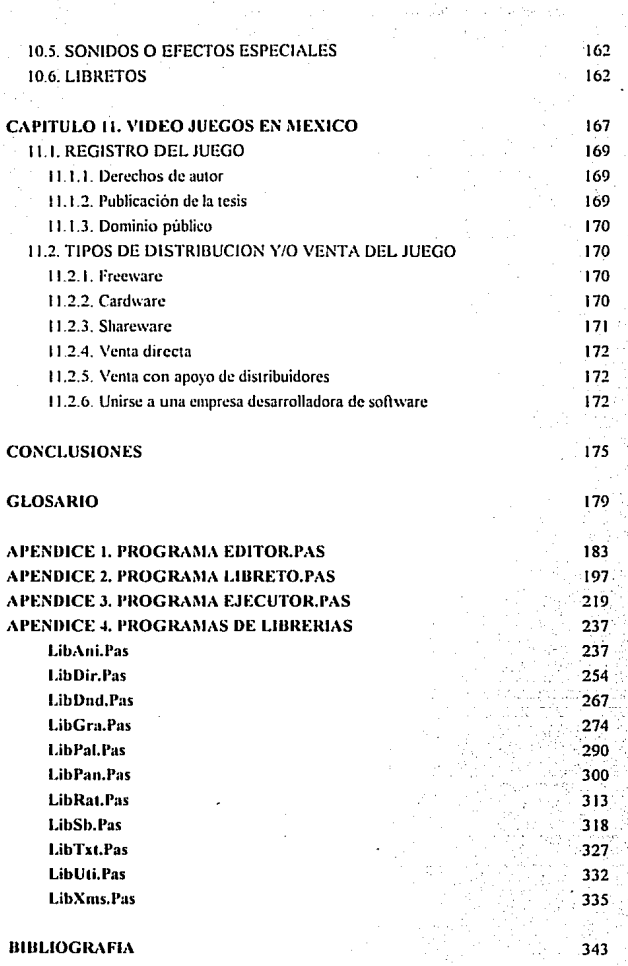

Tesis: Fundamentos de programación para la elaboración de juegos de vídeo.

### OBJETIVOS

#### OBJETIVO GENERAL

 $\Rightarrow$  Diseñar un juego de video del tipo comercial para mostrar sus herramientas de programación, complejidad y tendencias de su desarrollo.

#### OBJETIVOS ESPECIFICOS

- $\Rightarrow$  Utilización de técnicas de programación especializadas.
- =>Realización de un trabajo original e innovador.
- $\Rightarrow$  Disipar algunas de las dudas e inquietudes de las personas interesadas en el tema.
- $\Rightarrow$  Proporcionar información no disponible u oculta por programadores expertos.
- $\Rightarrow$  Lograr la coordinación para un trabajo de tal magnitud.
- $\Rightarrow$  Cimentar las bases para la realización de trabajos futuros de igual o mejor calidad.
- $\Rightarrow$  Disminuir la dependencia de programas extranjeros al grado mínimo.
- =>Sugerir la generación de un mercado inexistente en México como el de los juegos de video (a mediano plazo).

Tesis: Fundamentos de programación para la elaboración de un juego de vídeo.

У.  $\mathcal{L}_{\mathcal{A}}$  J.

#### INTRODlJCCION

 $\sim$ 

Mucha gente piensa que hacer programas "serios" como hojas de cálculo, bases de datos y procesadores de texto es más complicado que realizar juegos para computadora. Esto no siempre es exacto, como en todo hay niveles de dificultad. y francamente, en nuestra experiencia como programadores hemos requerido de una mayor cantidad de conocimientos, análisis, y tiempo para desarrollar un juego que para cualquier otro tipo de programa. Es tal yez esta razón, la que nos haya persuadido para desarrollar el tema de esta tesis

El programador profesional de juegos requiere un profundo conocimiento sobre gráficas, dispositivos periféricos, y programación a bajo nivel para poder imprimir mayor realismo a su creación Aunque por regla general, casi nunca está solo, puede contar con un equipo formado por músicos, dibujantes y otros programadores que realizan el trabajo en equipo Para darse una idea de los recursos necesarios para realizar un juego comercial para computadoras se tomara el ejemplo de la realización de *Leisure Suit Larry 5*, uno de los juegos de ayenturas más populares desarrollado por Sierra On Line. Tomó alrededor de 300 personas/año para ser creado, 4,000 dibujos hechos a manos y luego digitalizados, 1/4 de millón de eventos MIDI (piezas o fragmentos de tonadas musicales) y 2,200,000 lineas de código fuente (probablemente escrito en lenguaje C y ensamblador). Estas impresionantes cifras se transforman en un juego que se vende por un precio promedio de NS200.00 en México o aproximadamente \$40.00 dólares en Estados Unidos, y representa 3 días de duración para un fanático de los juegos de aventura (o probablemente varias semanas para otro tipo de jugadores menos apasionados).

 $\lambda$ Esto quiere decir que los programadores novatos o de nivel medio no puede diseñar juegos para computadora?. De ninguna manera, un juego no necesita tener una interface grafica impresionante, ni efectos de sonido estéreo para resultar entretenido Sin embargo. para desarrollar juegos de aventura interactivos, juegos de acción que impliquen combates, o juegos en modo protegido, si es necesario un poco más de esfuerzo, dedicación y conocimientos

En esta tesis nos proponemos demostrar que es posible realizar un juego para computadora de tipo comercial con los recursos técnicos y tecnológicos que se encuentran disponibles en México.

La presente obra se divide en 11 capitulos los cuales se explican a continuación:

CAPITULO l. JUEGOS DE VIDEO: PASADO, PRESENTE Y FUTURO: Se relata la evolución de los juegos de computadora asi como sus tendencias. También se explican los diferentes tipos de juegos para computadoras que existen.

*XI* 

**Tesis: Fundamentos de programación para la elaboración de juegos de video.** 

Contractors

and the control of the state of the endos con los construídos en el

CAPITULO 2. RECURSOS HUMANOS Y MATERIALES: Se hace una descripción de los recursos que en forma ideal se necesitan para realizar un juego para computadora profesional.

CAPITULO J. LENGUNES DE PROGRAMACION: Se explica la razón por la cual se utiliza pascal para el desarrollo del juego, y algunas rutinas y procedimientos especializados que pudieran **causar confusión al lector.** 

CAPITULO 4. ORGANIZACION DE DATOS: Se muestran los formatos *y* tipos de registros **utHi1.ados en comün por todos 1os programas desarrollados en la tesis.** 

CAPITULO *5.* ENTORNO GRAFICO: Se da una explicación teórica de los modos gráficos utilizados por la computadoras personales y sus elementos.

·CAPITULO 6. SOFTWARE DE APOYO: Se enumeran todos los programas que se utilizaron para **el desarrollo del juego y la función que desempeñaron.** 

CAPITULO 7. EDITOR DE DUENDES Y ANIMACION: Se describe el entorno gráfico, **utilización y formatos del programa editor de duendes y animación.** 

CAPITULO 8. EDITOR OE MUSICA: Se explica como incluir música y efectos especiales en un **juego para computadora, y sus principios teóricos.** 

CAPITULO 9. LIBRETO Y PROGRAMA EJECUTOR: Se hace una descripción de los entornos eráficos, modo de uso y formatos del libreto y del programa ejecutor.

CAPITULO 10. DESCRIPCION DEL JUEGO DE VIDEO REALIZADO: Se hace una reseña de las herramientas, elementos y procedimientos que se utilizaron para el juego utilizado en esta tesis.

CAPITULO 11. VIOEO JUEGOS EN MEXICO: Se analiza la situación de los juegos para computadora en México y se explican los pasos para obtener los derechos de nutor de un juego.

GLOSARIO Y ANEXOS. Se proporciona un glosario de términos y el código fuente de todos los **programas realizados en el presente trabajo, lo cual representa una valiosa aportación para cualquier programador,** 

the common proposed in the company of a plan on

of kids and in the present executive control and the

Teacher than 10 Annual State group of the community of the second community of the problem of

# CAPITULO 1

# JUEGOS DE VIDEO: PASADO, PRESENTE Y FUTURO

### *CAPITULO I*  JUEGOS DE VIDEO: PASADO, PRESENTE\' FUTURO

#### 1.1. lllSTORIA Dt: LOS .ILIEGOS PARA COMPUTADORA

Los juegos para computadora actuales son tan sofisticados que algunos prácticamente son películas animadas con imágenes y sonidos muy realistas. Por supuesto son resultado de una evolución que como todas las que implica la informática se ha desarrollado de manera vertiginosa.

Los primeros juegos fueron desarrollados en los años cuarenta, debe recordarse que en ese entonces las computadoras eran grandes estrncturas que requerian de más de un operador y acababan de evolucionar de los tubos al vacio a los transistores, la información era suministrada a Ja máquina por medio de tarjetas perforadas. Estos programas no eran propiamente juegos, el reto era que la compuiadora imprimiera una imagen como un logotipo, una caricatura e incluso una foto, proporcionando un paquete de tarjetas perforadas al computador que contuviera una secuencia de letras que pudiera asemejarse, al imprimirse, con la imagen deseada, algo así como hacer un retrato con semillas donde cada letra es una semilla distinta. Debe suponerse el arduo trabajo requerido para realizar una imagen de este tipo.

Pudiera uno preguntarse ¿cual es la diversión de este esfuerzo?, la respuesta es simple, para muchos programadores el solo hecho de realizar un programa para el esparcimiento en sus ratos de ocio que no implique largas nóminas, cálculos muy precisos o bases de datos complejas, es una diversión por si misma, también está el hecho de considerar que muchos videojuegos son dificiles y, sin embargo, se juegan por espacio de varios minutos de tensión continua.

#### AJEDREZ

Los juegos de ajedrez por computadora también empezaron a desarrollarse muy pronto, a finales de los años cuarenta y a principios de los cincuenta. Debido a lo complejo del análisis fue necesaria más dedicación para la elaboración del programa y no tan solo en los ratos libres.

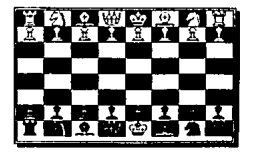

FIGURA 1.1. Tablero simple de ajedrez.

El primer juego de ajedrez por computadora fue desarrollado para ser jugado en un computador llamado Maniac 1, en los Alamos, Nuevo México, en 1956. Para hacer la tarea más sencilla, la máquina utilizaba un tablero con solo treinta *y* seis cuadrados en lugar de los sesenta y cuatro del tablero normal. El computador tardaba alrededor de doce minutos en hacer cada movimiento, y su fuerza de juego se comparaba a la de un humano que hubiera jugado alrededor de 20 partidas, de hecho un principiante.

Un año después en 1957 se programó a una computadora potente, una IBM 704 para jugar hasta el final el primer juego "real" de ajedrez por computadora, en un tablero de tamaño normal. El programa era diez veces más largo que el anterior pero el resultado siguió siendo el de un jugador amateur.

Todavia en la actualidad, los mejores jugadores pueden ganarle a los mejores programas de ajedrez (recuérdese el caso de Kasparov campeón mundial que le ganó en 1 O jugadas a uno de los mejores programas de ajedrez, el cual fue hecho por una empresa profesional)

#### JUEGOS DE MESA

Los juegos familiares o de mesa son otro tipo de juegos más fáciles de jugar y por lo tanto de programar (por ejemplo, las damas chinas), éstos también se empezaron a desarrollar en los inicios del desarrollo de los videojuegos. Como en estos juegos es posible conocer de antemano todos los movimientos que pudiese realizar el adversario, una computadora bien programada puede encontrar siempre el mejor movimiento posible, y le ganará al ser humano en cualquier circunstancia. a menos que el programador tenga piedad del jugador, e instruya a la computadora para hacer errores ocasionales.

#### JUEGOS DE A VENTURA

Probablemente füc el desarrollo de juegos especiales para computadora, en lugar de las adaptaciones de los juegos conocidos lo que provocó el verdadero auge de las computadoras. A este tipo de juegos se les conocia como juegos de "aventura".

En estn clase de juegos el programador crea un mundo imaginario, ya sea realista o fantástico e incluso la combinación de ambos elementos, en el cual se le permite al usuario viajar de un lugar a otro para obtener y utilizar ubjetos en la búsqueda de un fin determinado. La forma de como llegar al objetivo no es explicada por el programa. el muario debe ingeniárselas para conseguir su meta.

Entre los primeros juegos de aventuras se encuentra ºAventura", éste füe desarrollado por expertos en computación en Estados Unidos a finales de los ailos setenta.

Esta tesjs cstíl enfocada a este tipo de juegos, la dificultad de programar un juego de aventuras es comparable a la de realizar caricaturas. Deben hacerse muchas secuencias de dibujos para crear las animaciones, claborar las pantallas de fondo, agregar música y efectos especiales, diseñar un libreto que indique cual es el objetivn y con que elementos se cuenta y finalmente crear el programa que integre todos los füctores anteriores

En las figuras 1.3 se observan dos 'escenas del juego de aventura *FULANO* desarrollado por nosotros (obviamente Jos autores de esta tesis), como diversión.

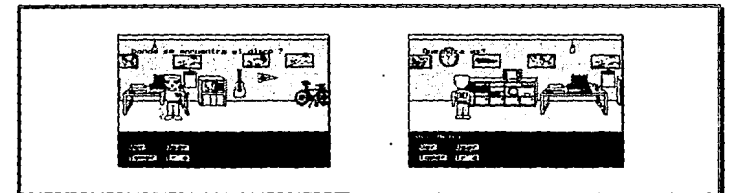

FICURA 1.2. Dos escenas del juego de fulano. Nótese que está en modo CGA (320x200, 4 colores) y que está en español. ¿Cómo se sabe que el nrotagonista es un estudiante de la ENEP?. Véase la escena 2 donde se observa que en la mochila está escrita la nalabra ENEP.

Este juego tiene 4 opciones principales: Jr a, Ver, Tomar *y* Usar. El personaje principal es un estudiante de la ENEP Aragón conocido simplemente como *Fulano* (nunca se nos ocurrió un nombre mejor), el cual tiene como objetivo salir de su cuarto e ir a la escuela, sólo que existe un pequeño inconveniente; la puerta de su cuarto está cerrada y no encuentra la IJavc. Nuestro descuidado héroe reconoce gran parte de los objetos del cuano, puede tomar unos cuantos e incluso usarlos en algunas ocasiones, Dcfinílivamcntc no compite con juegos comerciales, pero representó una gran experiencia y fue muy útil como herramienta de aprendizaje.

#### *JUEGOS* D{; *Vff)EO*

Muchos juegos caseros tienen como antecesores a las grandes computadoras. Por ejemplo, existían unos disposílivos mecánicos conocidas como máquinas del "millón". Estos juegos de salón consistían en un principio de muelles mecánicos y sensores eléctricos, e hicieron su aparición hace mucho tiempo. Al principio de los años setenta, surgieron los equivalentes electrónicos. Estos juegos tenían una pantalla como la del televisor, y el jugador utilizaba unas palancas de control para mover la raqueta, o disparar un rayo de luz.

El americano Nolan Buslmcll se considera el padre de las maquinas de video. Desarrolló un prototipo de un juego de video llamado "Computer Spacc". una batalla entre un platillo llotantc y una nave espacial, allá en el año de 1971. Bushnell hizo a continuación dos juegos clásicos más: el videorenis, donde dos jugadores golpeaban una pelota de lado a lado a través de la pantalla, y el Breakout, el juego en el que usted destruye un muro, de ladrillo a ladrillo. Bushnell siguió hasta fundar Alari, una de las empresas más grandes de juegos de vídeo.

TESIS: Fundamentos de programación para la elaboración de juegos de video.

Al principio, estos sencillos juegos de video se encontraban en los bares y salones de juegos; más tarde se desarrollaron versiones para su uso en la casa. El primer juego para televisión fue producido por Magnavox, en 1972. Consistia en varias manchas de color que representaban el tablero de juego, en forma de recorte y una sola mancha blanca que le disparaba a los diferente blancos. El ping·pong aunque . más sencillo se volvió más popular. En 1975, Atari produjo una nueva versión llamada "Pong". La computadora podía jugar únicamente Pong. pero sus sucesores consiguieron que pudiera jugar a otros juegos del tipo pelota y raqueta.

A finales de los años setenta, los juegos de televisión ya eran muy populares. Las computadoras se conocían como "dedicadas", ya que sólo podían realizar la tarea para la que fueron diseñadas, es decir, si era un juego de tenis exclusivamente podía jugar tenis, no era posible que el usuario escribiera un programa que, por ejemplo, realizara sumas o escribiera un mensaje. Después se crearon las computadoras caseras de propósito general en las que se podía llevar el presupuesto familiar y en los ratos de ocio. tal vez jugar un rato.

Los dueños de los juegos de salón han tratado de estar siempre a la vanguardia en cuanto a tecnología y atracción de los videojuegos, por lo que en cuanto la computadora casera tiene una versión parecida o igual a la de los juegos de salón (conocidos en el argot juvenil como "maquinitns"), lanzan una versión mejorada o nueva de- cada tipo de juego. Así que en cuanto hicieron su aparición las primeras computadoras caseras con juegos de tenis, o Breakout, la recién creada empresa japonesa Taita, lanzó un juego conocido como im•asores del espacio. Las nuevas características de este tipo de juegos (pantalla más llamativa con varios colores y acción continua) llamaron más la atención de las . personas incluso que las máquinas del millón. En un lapso muy corto se difundieron por todo el mundo. Aunque los juegos para compulíl.dora se han ido perfeccionando, es muy dificil que alcancen a los juegos de salón que también están en evolución continua. Sin embargo, existen juegos que debido a sus caracteristicas y al tiempo necesario para terminarlos muy dificilmente podrían ser prácticos para los juegos de salón, en los que se prefieren casi exclusivamente juegos de acción continua, nos referimos, por supuesto, a los juegos de aventura

#### 1.2. ORDENADORES DOMESTICOS

Las primeras computadoras baratas aparecieron alrededor del año de 1975. Marcas famosas fueron Altair, Sinclair, Commodore, Atari y Timex, con sus respectivos modelos. Aunque estas computadoras podían realizar programas correr aplicaciones de propósito general (agenda, inventaño, gastos caseros, etc ), éstos no eran muy complejos debido a los limitado de las computadoras, por lo que se les consideraban de "juguete" u orientadas a los juegos.

Fue hasta el año de 1981 que IDM lanza al mercado la primer computadora personal, la cual contaba con un monitor CGA y 256 Kbytes en RAM que se inicia la era de las computadoras compatibles (con IBM por supuesto) o PC's clones. Otras computadoras eran más potentes y con

#### CAPITULO 1: Juegos de vídeo: pasado, presente y futuro.

mejores disposición para los juegos, tal es el caso de la sorprendente Amiga de Commodore, la computadora Atari ST y tal vez la Macintosh de Apple, ero es la proliferación y el mejoramiento paulatino de los dispositivos periféricos de la computadora ~BM, Ja que la convierte en la más popular mundialmcnrc. Los juegos para las *PCs* estaban limitados a 4\colorcs cuando mucho y a diforencia de las compuiadoras dedicadas se utilizaba el teclado para mover al jugador en lugar de la palanca de control de los videojuegos. j

Posteriormente fueron apareciendo dispositivos perifericos tales como el ratón, la palanca de juegos, las tarjetas de sonido, los tarjetas de video mejoradas EGA, VGA y SVGA, así como computadoras de mayor velocidad y capacidad. La programadores de juegos se füeron organizando y se crearon corporaciones dedicadas exclusivamcnle al desarrollolde los juegos para computadora. Nombres de compañias famosas elaboradoras de juegos son Sierra On·l ne, Accolade, Lucas Films, Virgin Games, Delphine Sollwarc, etc

#### 1.3. EL PRESENTE

#### Año de 1994...

Existen infinidad de juegos para computadora entre los que se cuentan simuladores, juegos de aventura, juegos de acción, juegos del tipo Arcade (o sea, el •quivalente a las maquinitas). La mayoria de Jos juegos utiiizan 256 colores lo que permite efectos casi\ fotográficos. Algunos juegos utilizan las resoluciones mejoradas de los monitores generalmente hasta 640x480 pixeles por 256 colores. La velocidad de los procesadores son explotadas al máximo por suegos que utilizan el modo protegido (el cual es una característica que permite direccionar toda la mcmdria sin necesidad de programas especiales cual es una característica que permite direccionar toda la niemoria sin necesidad de programas especiales<br>y se utilizan casi sin desperdicio los recursos del microprocesador). Los juegos tridimensionales en<br>tiempo real son

algún tiempo de ser experimentales y se aplican en juegos donde los personajes hablan y se mueven con mucha fluidez y naturalidad, teniendo como fondo imágenes fotbaráficas con música y sonido estéreo.

Otros diseñadores de juegos empiezan a poner caracteristicas de realidad virtual a sus programas (se dice que mientras más factores "engañen" a los sentidos) haciéndoles creer que realmente están viviendo lo que sucede en la computadora hay un grado maror de realidad virtual), aunque por el momento, estos factores sólo afectan el sentido de la vista y del oído.

En medio de este alarde de tecnologia dedicada al desarrollo de los juegos para computadora, se hace latente una realidad inmediata, prácticamente TODOS los programas de juegos profesionales son extranjeros (parece que existe una sola excepción, a esta regla. UNA única empresa mexicana que elaboró UN solo juego de fútbol). Aunque existen juegos traducidos al español (traducidos en España casi siempre), es desalentador que no haya más corporaciones mexicanas de computación que diseñen juegos aunque sea de prueba. Varias preguntas surgen y giran alrededor nuestro, ¿No es negocio realizar juegos para computadoras?, ¿no existe la tecnología necesaria en México para realizar un juego?, ¿no

TESIS: Fundamentos de programación para la elaboración de juegos de video.

existen entonces las bases educativas para realizar un proyecto de este tipo?, ¿Hay desinterés en tos programadores mexicanos por realizar juegos para computadora?. Para la primera pregunta se deberia realizar una encuesta y/o una prueba de campo para saber si es costeablc realizar un juego, para Jas demás nuestra experiencia como programadores y la recopilación de todas las expectativas de gente relacionada directa o indirectamente con la computación me permite decir que SI. Si hay tecnologia, educación, y ganas por realizar juegos para computadora, por lo que me sorprende que no exista la iniciativa en México por formar y ¿por qué no? obtener una parte del mercado que hasta ahora han acaparado las casas de computación extranjeras. Resolver de una vez por todas las interrogantes planteadas es uno de los objetivos primordiales de esta tesis (así que sujétense bien los c:inturoncs por que *esto* se va a poner bueno).

#### 1.4. EL FUTURO

El futuro de tos juegos para computadora ya esta aquí, como siempre es cuestión de esperar a que bajen los precios del costoslsimo equipo empicado en la realidad virtual, para que pueda ser adquirido nor los usuario de computadora ávidos de nuevas sensaciones. Es, efectivamente, la Realidad Virtual el candidato mi\s viable para que ocupe et palco de honor en el desarrollo de los juegos de vídeo. Supongan una preparación preliminar antes de jugar, utilizar un guante sensible al movimiento, colocarse una especie de casco el cual cubre los oidos con un par de audifonos estereofónicos y los ojos con dos pequeños monitores planos de televisión, con un ligero defasamicnto en la imagen para dar efecto tridimensional, ¿suena incomodo e innecesario?. Pues bueno, este equipo nos puede llevar a mundos tridimensionales increíbles, donde no sólo es ver y escuchar sino también "casi tocar" los objetos. Implica poder mover la cabeza libremente sin estar atados al área especifica del monitor de la computadora. Es tan real como estírar la mano fisicamente y observar una gráfica de nuestro brazo atravesar paredes en el país fantástico elegido.

Las aplicaciones de Ja realidad vinual no se reducen de ninguna manera al esparcimiento, tiene una amplia de aplicaciones actuales y futuras en las áreas de medicina, arquitectura, diseño, proyectos espaciales, etc.

¿Cuál es la siguiente meta de los programadores de juegos?, bueno, pues la respuesta a esta pregunta cstñ en función de los nuevos avances tecnológicos que se vayan desarrollando con el tiempo y que scgurnmcntc trarnrán de llevar a1 aficionado de los juegos por computadora a nuevos universos de imaginación, donde atrapen, en lo posible, todos sus sentidos que no sólo vean y oigan sino también huelan e incluso sientan que están combatiendo a seres fantásticos, con los increibles poderes con los que son dotados para rescatar a una princesa en peligro o salvar a1 universo de su dcslmcción. En otras palabras, prohahtcmcntc la meta que siempre han intentado alcanzar los juegos de vídeo ha sido la de convertir (aunque sea temporalmente) al mortal común y corriente en el héroe de sus sueños, sin necesidad de cslar dormido ni drogado (recuerda di no a las drogas y juega con moderación).

8

#### 1.5. TIPOS DE JUEGOS PARA COMPUTADORA

Existen muchos tipos distintos de juegos, por lo que es probable que haya uno para cada tipo de gusto. Hay, incluso, diferentes versiones dct mismo juego, dependiendo de la edad o habilidad del usuario.

#### 1.s.1. Juegos familiares

Se refieren a los populares juegos de mesa adaptados para poder ser jugados en la computadora, Ejcmp1os típicos son: Ajedrez, damas chinas, cartas, dominó, Dackgammon, Turista, Monopolio. cte.

Existen algunas ventajas de jugar con la computadora en lugar de la forma tradicional:

- La computadora siempre está dispuesta a jugar. Estos juegos son generalmente para dos o más personas, pero que tal si no hay nadie que pueda iggar con usted. La computadora nunca se negarà a jugar.

• La corñputadora le ahorrará esfuerzo. Es decir, reacomodará las fichas, barajará las cartas, llevara la puntuación, etc.

• Nunca hará 1rampas. No se tendrá que preocupar si la computadora lleva un as extra bajo la manga, ni que mueva las fichas mientras usted está volteado (a menos, por supuesto, que el programador del juego asilo hubiese querido). Et programa incluso Je advierte si es que está realizando algún movimiento ilegal o erróneo.

• Le puede servir de maestro. Algunos programas pueden sugerirle movimientos, estrategias, le pcnnitirán reacomodar las fichas para analizar jugadas específicas y sera posible eambíar el nivel de dificultad para que vaya mejorando paulatinamente su nivel de juego.

Por supuesto, hay muchas personas que seguiran prefiriendo el póker convencional, por que para ellos la emoción del apostar con dinero real no es lo mismo que apostar puntitos en la pantalla (y claro. es más dificil llevar una computadora en el bolsillo del pantalón).

TESIS: Fundamentos de programación para la elaboración de juegos de video.

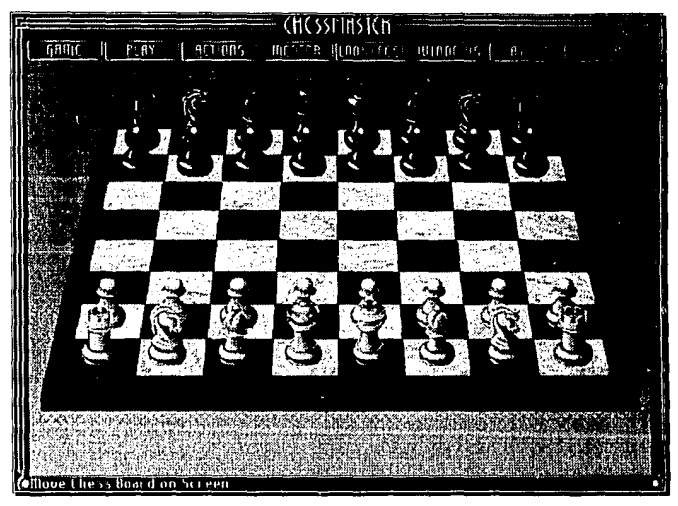

FIGURA 1.3. Chess Master 4000. Uno de los mejores y más completos juegos de ajedrez actualmente.

#### t.5.2. Juegos de acción

-

Son el tipo juego más buscado por los usuarios jóvenes. Estos juegos ponen en prueba la habilidad y la práctica psicomotriz Ejemplo tipicos son: Pacman, Mario Bros, Street Fighter, Double Dragon, ~lortal Combat, Galaxian, cte. {¿no le suenan conocidos?, bueno, pregúntele a cualquier nilio entre 5 y JO años, él le sabrá explicar con lujo de detalles el objeto del juego).

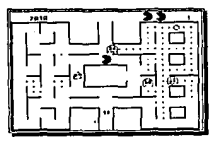

FIGURA 1.5. Pacman, prohablemente es uno de los más representativos juegos para computadora.

En los juegos de manos y ojos se dispone generalmente de una palanca de control para mover al jugador y desde dos hasta seis botones para controlar las acciones que se pueden realizar (disparar, dar patada, saltar, dar golpes especiales. utilizar armas, etc.) Se pueden jugar entre uno, dos, e incluso tres jugadores simultáneamente, de forma cooperativa o todos contra todos.

Una muestra tipica de que un juego ingenioso puede resultar bastante popular es el Tetris (Ver figura 1.6). El objeto de este juego ruso es acomodar las diferentes figuras geométricas que van cayendo en un orden aleatorio. evitando dejar huecos en el proceso. Si se logran acomodar las figuras de modo que encajen los mejor posible se van eliminando las líneas en las que no hava huecos, dejando de esta manera, más espacio para maniobrar. Las figuras sólo pueden moverse a la izquierda, a la derecha o rotarse, y aumenta la velocidad con la que caen conforme se cambia de nivel. Actualmente existen muchas versiones de *Tetris* algunas son para dos personas, otras que corren bajo ambiente de *Windows*. y algunas más que son tridimensionales, eso sin contar a los juegos que se basan en sus principios básicos.

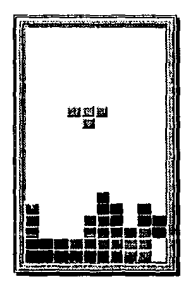

FIGURA 1.6. Pantalla principal de un juego típico de tetris

El objeto de los juegos de acción es derrotar oponentes cada vez más dificiles o terminar más niveles de juego En los primeros, la llave para derrotar monstruos, naves u otro tipo de enemigos es encontrar el mayor número de combinaciones de botones con movimientos de la palanca de control, esto es porque con ciertas combinaciones se activan golpes o armas especiales, las cuales nos ayudan a acabar más făcilmente con la amenaza que nos preocupa. Esto no es tan sencillo como pudiera creerse, sobre todo cuando hay más de dos botones. En los juegos con varios niveles se tiene un objetivo (comerse todas las pa~tillas de un laberinto, acomodar piezas, destruir una pared con una pelotita, etc.) el cual se vuelve más dificil de alcanzar con cada nuevo nivel (laberintos más intrincados y con un mayor número de enemigos; un mayor número de piezas que se mueven mas rápido y que son mas dificiles de

//

TESIS: Fundamentos de programación para fa elaboración de juegos de vfdeo.

acomodar; paredes más sólidas que requieren más golpes y una pelota que se mueve con mayor rapidez, etc.). En estos casos sólo hay una cosa que hacer: practicar y practicar.

#### t.S.J. Juegos de simulación

Los juegos de simulación toman una actividad real y la tratan de representar en la computadora de modo que se parezca los más posible a la realidad. Existen simuladores de casi cualquier tipo: de carros, de aviones, de golf. de billar, de la \ida en la ciudad, de una casa de bolsa, e incluso de un transbordador espacial.

Los aficionados de este tipo de juegos pueden encontrar que también representan una forma de diversión didáctica. Efectivamente, la NASA, las escuelas de aviación, las escuelas de medicina, y los cientificos utilizan programas de simulación mas avanzados para adiestrar a los füturos pilotos, astronautas, cirujanos y químicos con la seguridad que no se perderán vidas ni costosos equipos por un error de novato.

#### 1.5.4. Juegos de aventura

Los juegos de aventuras podrian considerarse como juegos de simulación, sólo que en lugar de tomar un tema de la realidad crean un mundo propio y fantástico. Se puede platicar con los objetos, los animales y las plantas, tener poderes increiblcs, resolver enigmas, y hacer combinaciones de objetos para obtener algo más. En este tipo de juegos se tiene que alcanzar una meta y para ello pueden seguirse diferentes caminos o utilizarse diferentes personajes A veces se lleva un marcador que nos indica cuantos puntos lleyamos y cuantos nos faltan. Cada punto representa una acción hecha correctamente y para llegar al final del juego casi nunca es necesario tener todos los puntos. Saber que acción realizar no siempre es făcil, conforme se avanza en el juego se recolectan más y más objetos de todos los lugares diferentes que se han recorrido. Algunos objetos se utilizan y otros pudieran no servir para nada Si tomamos en cuenta que el primer objeto puede ser útil en el primer escenario y el último objeto en el primer escenario. nos daremos cuenta que tenemos que recorrer varias veces todos los escenarios para utilizar todos los objetos ütiles y así acercarnos cada \'ez más al final En conclusión, hay que llegar como sea, pero llegar.

#### 1.5.5. Juegos educativos

¿Su hijo se la pasa todo el dia jugando Mario Bros y no quiere hacer la tarea? ¿Conoce peñectamente a lodos los personajes de Jos caballeros del zodiaco pero no sabe leer ni escribir? ¿incluso usted, ya se cansó de intentar aprender inglés por los aburridos métodos tradicionalistas?. ¡Ajá!, entonces lo que usted necesita son juegos educativos. Deje que su hijo combata monstruos teniendo como única amla el resolver problemas o contestar preguntas antes de ser devorado. Deje que Sciya, Yoga y Chiru (los caballeros de pegaso, cisne y del dragón) Je muestren a su hijo cuáles son las vocales, consonantes y palabras básicas, mientras disfruta (¡por fin!) del futbol matutino. Aprenda inglés a su propio ritmo, escuchando las pronunciaciones y sintaxis correcta que le proporciona la profesora 80486, mientras se lleva un registro de su avance sin que usted tenga el temor de ser reprobado otra vez. ¿Parece comercial?. Bueno, es otra manera de explicar las aplicaciones de los juegos educativos

Los juegos educativos enseñan de una forma amena, interactiva, incluyendo muchas yeces gráficas bastante buenas y representativas, avanzan al ritmo del usuario, llevan un registro de los temas que ya se vieron (si es que no quiere seguir el orden estándar), puede hacerle pruebas para validar el nivel de sus conocimientos e incluso sugerirle que ternas repasar, y se puede tener la seguridad que no nos aventarán el borrador si estamos platicando ni nos pegarán con una regla en la punta de los dedos.

Con las nuevas tendencias tecnológicas, la Enseñanza Asistida por Computadora (EAC) representará un complemento importante en la cqucación Los juegos para computadora, que siempre han sido atacados por su influencia negativa en el rendimiento escolar infantil, han sido redimidos por los nuevos programas de juegos educativos. Ahora, en lugar de distraer, ayudan a enfocar la atención en el aprendizaje incluyendo procesos didácticos y entretenidos, tales como un perrito que les ayuda a contar, un payaso que les enseñe las formas geométricas, o un personaje más conocido (tal vez Cantinflas), que les platique la historia universal.

TESIS: Fundamentos de programación para la elaboración de juegos de video.

į.

 $14$ 

# *CAPITUL02*

# RECURSOS HUMANOS Y MATERIALES

Tesis: Fundamentos de programación para la elaberación de juegos de video.

### CAPITULO<sub>2</sub> RECURSOS HUMANOS Y MATERIALES.

En la actualidad, Ja canlidad de personas y equipo utilizado para elaborar un juego de video es impresioname. Se podría comparar con la producción de una película de cine ya sea real o de dibujos animados, en Ja que intervienen todo tipo de personas y equipo material. Este capitulo muestra la importancia de cada uno de Jos elementos que inlervienen. Se encuentra dividido en dos módulos principales :

- Personal de trabajo, que son los recursos humanos.

- Equipo necesario, que son Jos recursos materiales.

#### 2.1. PERSONAL DE TRABAJO.

والجامع والمحالف والمتعارفة القطاعية and the contract of the contract of

¿ Primero, qué se va a hacer?

Lo que se va a hacer es una película computarizada con interfase hacia el usuario, una historia en Ja que las acciones a tomar y la secuencia de éstas dependa sólo del que maneja el juego. Una aventura en Ja que se visiten escenarios, se conozcan personajes, se tomen objetos y se utilicen, y tenga un inicio, un clímax y un desenlace exactamente igual que una película. Entonces *i* que se necesita ?

Como se mencionaba, el hacer una historia gráfica no implica sólo a los programadores, sino a un equipo de trabajo más complejo que es descrito a continuación.

#### **2.1.1.** Escritores.

Lo primero y mas importante que se necesita es la historia.

Debe ser una historia cscrila especialmente para un juego de video. Las historias escritas para películas, novelas u obras de teatro son para verlas, las escritas en libros son para leerlas. Las escritas para computadora deben causar el mismo impacto que una película pero además estar hechas para interactuar con el usuario.

El género no impotla, pueden ser de aventuras, suspenso, terror, ciencia ficción, ele. Los requerimientos de Jos personajes, características, aspecto, nacionalidad, personalidad, no importan, todas éstas les serán proporcionadas por medio de la programación y a bajo costo.

Por lo tanto la primera persona que aparece en escena es el ºescritor" o los ºescritoresº. No hace falta mencionar que Ja originalidad de la historia repercute en el éxito de ésta dentro del mundo informático. Se trata hasta cierto punto de que se Je complique un poco al usuario llegar al final. Se trata de que el usuario viva la emoción de la historia. Se trata de que se sienta el protagonisla y sea el que

17

#### Tesis: Fundamentos de programación para la elaboración de juegos de video.

renga que lomar las decisiones importantes. Se trata de divertir, de distraer, de relajar, de hacer pensar, de meter al usuario en un mundo fantasioso que no existe en la realidad pero que ahora está a su alcance. *Y* puede andar, correr, saltar, agarrar,· ganar, perder e incluso hasta morir, y por supuesto rc\'ivir mil veces.

Se puede decir que el contenido de la historia es lo más importante en este tipo de juegos, puesto que pueden cslar los mejores programadores del mundo metidos en una historia pobre y no sacarle el jugo que se espera de ésta.

Actualmenle existen escritores especializados en este tipo de historias, pero también existen los que se dedican a hacer adaptaciones de pcliculas exitosas al mundo de los video juegos, las cuáles por lo general son para juegos de acción (arcades).

Para la realización de esta lesis tuvimos que ser los escritores, - área en la que no eslamos especializados - puesto que contar con un escritor de historias implica pagarle a una persona, y es algo que por lo pronto no podemos costear.

#### 2.1.2 Músicos.

La incorporación de poderosas interfases de sonido a los ordenadores, ha hecho que éstos compitan con equipos especializados de sonido. Ahora el ordenador es capaz de reproducir una sinfonía completa y con excelente calidad.

Aquí es donde entra el segundo personaje, el "músico" o los "músicos".

Con música de fondo, las historias gráficas logran crear un ambiente que se escucha sincronizado con las acciones gráficas que se observan en pantalla.

No es necesario que Jos müsicos sepan mucho de computación. Se limitarán a componer su música con los instrumentos electrónicos usuales de música y por medio de una interfase, se pasará a un código ejecutable por programas de rnüsica que maneja el ordenador. La calidad de Ja música será la misma que si se reprodujera por un instmmcnto de música especializado.

En Ja actualidad, lodos los juegos, independientemente del su lipa, tienen fondo musical. Si un juego no lo 1ienc simplemente no llama la atención, y es por eso la actual preocupación de las casas productoras de soílware de entretenimiento de contraiar müsicos especializados.

En nuestro caso para los fondos musicales del juego lomamos archivos públicos de música que ya realizaron otras personas y los incorporamos.

#### 2.1.J. Dibujanles.

La parte mas importante de un juego es la calidad con que cuentan los gráficos presentados. Se requiere de trabajos de dibujo profesionales.

En el caso de las historias gráficas se utilizan dibujos de cada movimiento de un personaje *y* de cada escena en la que se desarrolla la acción. A veces hay tantas escenas y tantos personajes, que el

*IH* 

número de dibujos necesarios para lograr el juego completo, se podria comparar al de dibujos necesarios para hacer una caricatura de televisión. Es decir podriamos hablar quizás de miles de bosquejos.

Al igual que en los dibujos animados, se requiere de "dibujantes" que serán los encargados de la parte mas atractiva del juego.

Los dibujantes se limitarán sólo a hacer los dibujos. Para ello contarán con una cantidad increíble de herramientas de dibujo por ordenador que sustituye a su equipo de trabajo habitual. Se olvida por completo de hojas, pinceles, pinturas, lápices, y sobre todo de errores.

Se contara con programas que sustituyen la hoja por la pantalla, el pincel por el ratón, las pinturas por una paleta digital de colores inagotables y muy ricos, ya que se dispondrá de millones de colores que al ser digitales nunca se acaban

Se puede pintar con un lápiz digital sobre la pantalla o sobre una tableta que introduce el dibujo a la computadora. Para los que tienen mas práctica, encontrarán en el ratón una valiosa ayuda.

#### 2.1.4. Camarografos.

Otra forma de meter personajes y paisajes a la pantalla, es fihmindolos. Es un método mucho mas rápido, pues se lilmarian personajes y paisajes reales. Esta vez se trata de una historia gráfica digitalizada. Se sustituyen los dibujos por imágenes que son mas fáciles de hacer y mas rápidas. Las secuencias de los personajes deberán presentar los mismos movimientos que si se hubieran dibujado.

También se contará con un número enorme de programas que capturan en el ordenador, secuencias filmadas directamente de la cámara.

Se requerirá de actores vestidos de la manera que lo indique la historia del juego, y de escenarios reales o artiticialcs que también sean necesarios. Es decir igual que si se hiciera una película para televisión.

Dado que se trata de imágenes digitalizadas, la cantidad de memoria en disco utilizada es enorme, por lo que ese tipo de juegos se manejan actualmente en CDROM

#### 2.1.S. Animadores.

Una vez que están hechos los dibujos, los animadores se encargan de armar las distintas secuencias que intervendran en una escena. Su función básica es darle "vida" a los personajes, eligiendo la secuencia de imágenes más representativa para un personaje. Aunque esto también puede ser hecho por los dibujantes, en muchas empresas desarrolladoras de juegos se prefiere hacer la división en estos dos grupos de trabajo. La razón para tener un grupo de dibujantes y otro animadores puede ser aumentar la velocidad de desarrollo del programa, otra razón tal vez sea que algunos dibujantes realizan sus gráficas directamente en una hoja de papel, la cuales digitalizan posteriormente, entonces los animadores se encargan de recortan las imágenes y ordenarlas en los grnpos de archivos adecuados.

La función de los animadores es más relevante cuando no hay dibujantes. Este caso se puede dar cuando todo el juego se digitaliza, por medio de una cámara de video, un dispositivo de entrada como la

19

#### Tesis: Fundamentos de programación para la elaboración de juegos de vídeo.

videobfaster y un software que genere una sucesión de imágenes como Video for windows {éste es el caso de esta tesis). El animador, entonces, elegirla fas imágenes apropiadas, las recortaria (y si es necesario las re1ocaría para que se vieran mejor), y tas guardaría en los archivos adecuados. Asimismo. puede participar en la creación del libreto, aunque esta tarea sería más propia para el director del juego.

#### 2.1.6. Programadores.

Los programadores son la parte principal de! equipo de trabajo, pues son los que generan el código que dará vida a los protagonistas de los video juegos.

Existen en este rango programadores cspeda1ízados en música. en animación, en sonido, en graficación, en manejo de archivos, de memoria, de interfase con el usuario, etc. Cada uno trabajara por su cuenta en una parte del juego y después serán juntados por un programador en jefe.

Cuando se trabaja por primera vez en elaboración de juegos de video. los programadores se encuentran en una situación un poco dificil No existe sofhvare que sirva para que un usuario haga un juego de video completo, y menos tratándose de historias gráficas. Por lo tanto dentro de los programadores se fommrán equipos para trabajar en cuatro módulos principales que son:

- Un editor de duendes y animaciones. Que sirve para crear a los protagonistas y objetos de la historia. así como darle la animación necesaria para cada escena. Este módulo se abordara con mayor claridad en el capitulo 7 (Editor de duendes y animación).

- Un editor de música. Utilizado para generar y reproducir música de fondo para las diferentes escenas. y sonido para cada diálogo hablado, sonidos de objetos y efectos especiales. Este tema se manejara en el capitulo S.

- Un libreto. Que es el programa con el que se armara por completo cada escena. desde música hasta animaciones

- Y por ultimo un programa ejecutor Que es el que se encargara de cjccular las escenas. Se puede decir que es el juego en sí. Tanto el programa ejecutor como el líbreto se explicarán con mayor claridad en el capitulo 9.

Cuando se tienen estos, módulos el 1rabajo de los programadores disminuye notablemente, ya que si se quiere hacer 01ro juego de video se utilizarán los programas anteriores. Esto seria equivalente a hacer varias cartas con en mismo fonnato, en las que 1o unico que cambiará serán los datos.

#### 2.1.7. Director.

E1 papel quizás mas dificil es el de coordinar todas 1as acciones El director al igual que en una pclicula se encargará de supervisar que todo lo que se haga esté bien.

Partirá desde la aceptación de la historia a crear, la elaboración de los dibujos y animaciones, y la elaboración final del juego.

También se le conoce como programador en jefe.

20

### 2.2. EQUIPO BASICO.

Cuando se quiere hacer un juego de video se debe hacer una pregunta importante. ¿ Queremos hacer un juego de video o queremos hacer un intento de juego de video?

La respuesla es obvia (esperamos) puesto que no se trata de perder el tiempo. Lamentablemente para hacer un juego que pueda competir en el mercado actual, se necesita un equipo muy especializado. No se puede hacer con una computadora que no cuente con los recursos necesarios. Afortunadamente el costo de dicho equipo se ha decrementado en los últimos años y es mas accesible tener acceso a ellos. *A*  continuación se da una breve explicación del equipo mínimo que se necesita para elaborar un juego de video, y después una tabla actualizada de los costos de cada elemento.

#### 2.2.l Tarjeta de sonido Sound Blaster.

Las tarjetas de sonido fueron introducidas en el mercado hace aproximadamente cinco años, para utilizarse especialmente en juegos de video\_ La conocida tarjeta ADLIB fue la primera de este tipo. Después surgieron rarjetas de otras marcas y modelos como Sound Blaster, Sound Blaster Pro, Pro Audio Spectrum, Gold, MT 32/LAPC 1, Sound Canvas, Tandy 3 PC, Roland, Sound Master, Thunder Board, etc. Actualmente el mercado de tarietas sigue creciendo sin límites y la calidad de su sonido es cada vez mejor.

La tarieta Sound Blaster cuenta con una ventaja muy importante, para empezar desde el momento que salió a la venta, contaba ya con muchisimos programas que la utilizaban, esto es por la compatibilidad que guarda con la tarjeta Adlib. Adicionalmente se produjeron nuevos programas para esta tarjeta. Dado que fue de las primeras tarjetas que salieron a la venta, casi todo mundo la maneja. En otras palabras, actualmente todos los juegos de video que se hacen cuentan con una interfase para manejar la Sound Blas1er. Por si fuera poco, las nuevas tarjetas de sonido guardan compatibilidad con ella, es decir se puede configurar el programa que las utiliza como si tuviera la SB. De esta manera puede asegurar que los códigos presentados para el uso de la tarjeta de sonido, funcionarán casi en cualquier tarieta.

La Sound Blaster es capaz de manejar sonidos y música.

Se entiende por música a una secuencia de notas musicales introducidas al ordenador por medio de un instrumento musical especializado y que son almacenadas en valores de notas y tiempos.

Se entiende por sonido al muestreo de ondas herzianas producidas por cualquier tipo de fuente (incluyendo instrumentos musicales) y que son digitalizadas y almacenadas en valores de amplitud y frecuencia.

Tesis: Fundamentos de programación para la elaboración de juegos de video.

Para la demostración del juego que elaboramos como tesis, se requiere del uso de una tarjeta Sound Blastcr instalada. Et software utilizado para el manejo de la Sound Blaster se manejará en el . capitulo 8 (Editor de música).

La Tarjeta sound Blastcr se conecta en un slot de 8 bits, por lo que puede funcionar incluso en una XT. Las nuevas tarjetas de sonido de mejor calidad y mas rápidas ocupan un slot de 16 bits.

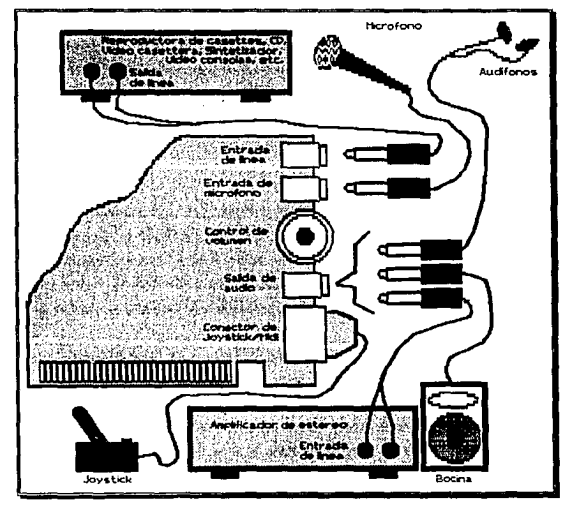

Figura 2.1. Concxión de la tarjeta de sonido Sound Blaster.

#### ESPECIFICACIONES GENERALES DE LA SOUND BLASTER.

t'J 11 voces de mlisica FM. Esto significa que al mismo tiempo soporta el equivalente a 11 instrumentos musicales. Los sonidos son generados por frecuencia modulada. Los códigos manejados son de un formato muy pequeño y ocupan poco espacio en disco.

 $\odot$  1 canal de 8 bits de voz digitalizada. Reproduce un sonido muestreado en un rango de 4KHz a 44.1 KHz. Los sonidos pueden ser los generados por cualquier tipo de fuente que exista. Por ejemplo animales, voz humana, efectos sonoros, etc. El formato manejado para este tipo de

22
muestreos aumenta en proporción a la frecuencia utilizada y por supuesto ocupan mucho espacio en disco.

<sup>*i*</sup>/<sub>2</sub> Modos de transferencia directo y DMA. Es decir el modo de transferencia puede ser utilizando el CPU y no uiiliiando el CPU. Esto es la tarjeta puede estar rrabajando en algún sonido mientras el CPU continua con un procedimiento muy aparte.

{'.i Compresi6n de dalos. La misma larjcra comprime (por hardv1:are) Jos sonidos grabados. Los datos originales son de 8 bits y se pueden comprimir a 4 bits, 2.6 bits y 2 bits. Una vez comprimidos no se pueden descomprimir. Es evidente que la calidad del sonido disminuye conforme se comprimen miis los datos que lo fommn.

 $\psi$  Amplificador interno con volumen. Cuenta con salida máxima de 4 watts por canal y 4 ohms en estéreo. Tiene una conector para bocinas y audifonos, o bien para conectarse a un amplificador externo Este amplificador lienc su propio control de volumen que a diferencia de otras tarjetas, la provee de un sonido aulosuficiente y perfectamente audible.

~i.J Grabación de sonido. Tiene una conector para micrófono a manera de entrada para grabar sonidos. Muestrea con un rango de frecuencia de 4KHz a J SKHz. Es decir tiene un pequeño rango de grabación, pero un amplio rango de reproducción. También cuenta con una línea de entrada que provenga de otro aparato Je sonido especializado.

Su entrada de micrófono es de 600 ohms de impedancia y un rango de 0.004 a 0.7 Vrms. Su entrada de linea es de 39 KOhms y un rango de 0,2 a *5* Vrms.

 $\circ$  Interfase MIDI. Cuenta con una base para la instalación opcional de un microchip de interfase con instrumentos MIDI.

 $\odot$  Puerto de juegos. Por último tiene un puerto de 15 pins para conectar la palanca de juegos que es cstandar entre los computadores compatibles.

#### 2.2.2. Tarjeta de digitalizadora de video Video-Blaster.

La tarjeta de video ha sido creada para abrir al mismo liempo una puerta hacia et mundo de la imagen y el sonido.

El objcrivo de sus diseñadores ha sido orientar al PC al tratamiento de imágenes de video, para digiralizar imágenes, crear cabeceras, secuencias de animación, y mezclar imágenes con sonido y texto, o sea, el concepto de multimedia por entero.

23

Tesis: Fundamentos de programación para la elaboración de juegos de vídeo.

La tarjeta de video se conecta en un slot de 16 bits de preferencia que se encuentre junto a la tarjeta VGA, ya que se debe conectar un cable desde la Video Blasters hasta la tarjeta VGA que no es precisamente muy largo. Se conecta un cable que va exteriormente de la Video Blaster a la salida de Ja VGA, donde antes se conectaba el monitor. Luego se conectan todas las entradas de video a los conectores que hay para tal efecto en el mismo cable. Por último se conecta el monitor a la salida se la Video Blastcr y se conectan las salidas de audio a los altavoces o equipo de música. esto es porque también cuenta con una tarjeta de sonido incluida. Para la elaboración de la tesis no utilizamos esta ultima salida.

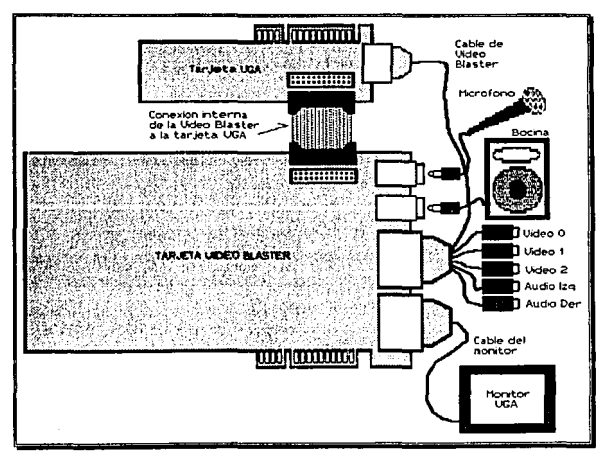

Figura 2.2. Conexión de la tarieta Video Blaster.

## EL SOFTWARE

Junto con la Video Blaster viene el software necesario para manejarla. Cabe hacer notar que es herramienta muy importante para la captura de imágenes puesto que por lo prontó esta fuera de nuestras posibilidades, hacer un software que maneje la tarjeta. Los programas que contiene para windows son :

- Q:> Video Kit. Para el manejo de im&lgcncs.
- Q:> VB Sound. Para el manejo de sonido.
- <sup>C</sup>'.> VB SctUp. Para la configuración de la tarjeta.

Este software es descrito en el capitulo de Software de Apoyo.

La Video Blaster no es precisamente un juguete, su costo actual es muy elevado, y es lógico debido a lo que puede hacer. Está orientada a profesionales que quieran utilizar su PC como herramienta de trabajo para unir el mundo del video con el PC. También es una buena forma de introducirse en el campo de Ja imagen para los aficionados que desean una opción económica (dentro de las posibilidades del mercado) y poner a su alcance posibilidades que, hasta ahora, sólo estaban implementadas en equipos y configuraciones de un costo substancialmente superior.

#### 2.2.3. Monitor de alta resolución.

La incursión de Jos juegos de video en el mundo de las computadoras compatibles, ha estado en función de avance que han tenido éstas. Los primeros juegos en modo texto dejaban mucho que desear.

El avance fue relativamente rápido desde los juegos en CGA de 4 colores, hasta los juegos actuales de altarcsolucion Super VGA en 16 millones de colores.

La mayoria de los programadores no Se van tan lejos todavia. Los juegos de éxito actuales funcionan en un monitor VGA normal y con una resolución de 320 x 200 pixeles a 256 colores. La resolución es buena y Jos colores son suficientes, pero la razón principal de manejar este modo de video en especial es que se puede todavía optimizar memoria RAM y en disco. Las imágenes de alta resolución ocupan una cantidad enorme de memoria y su despliegue todavía es lento. Es decir mientras no se inventen nuevos métodos de compresión de imágenes y métodos de aceleración gráfica, se seguira usando el conocido modo MCGA de 256 colores.

## 2.2.4. Scanner (digitalizador)

Una manera opcional de introducir imágenes a la computadora es por medio de un scanner. Es óptimo cuando los dibujantes encuentra dificultad al realizar sus trazos directamente en pantalla. Se pueden hacer los dibujos primero en papel y después capturarlos con el scanner y meterlos en video.

La imágenes "scanneadas" son en tonos de gris. Pero si se cuenta con un scanner de color y una cámara fotográfica, bien se puede sustituir a la video blasler.

Un scanner es un dispositivo de lectura óptica que es capaz de reconocer diferentes tonos en una hoja por medio de un haz luminoso de luz y convertirlo a un formato binario reconocible por la computadora.

En este caso el scanner sólo es utilizado para hacer los juegos de video, no es necesario que este en Ja computadora que se jugará.

### 2.2.5 Ratón

Este conocido dispositivo de entrada, suele ser el principal medio de comunicación entre el usuario y Ja computadora. Suele ser mas práctico que el joystick cuando se trata de juegos de estrategia y de

25

#### Tesis: Fundamentos de programación para la elaboracl6n de juegos de Video.

aventuras. Incluso hay juegos que no funcionan sin este dispositivo, y no dan acceso a ningún otro tipo de control

## 2.2.6. Joystick (palanca de control)

Indudablemente cuando se trata de simuladores, juegos de acción, arcades, juegos de deportes y de pelea, no hay nada como la conocida palanca de juegos. Esta palanca puede ser sustituida casi en todos los casos por el teclado. *t\* diferencia de consolas especializadas en juegos de video, el control que se tiene sobre este dispositivo en computadoras personales todavía es un poco deficiente, aunque suelen ser mas apantalladorcs.

## 2.2.7. Memoria extendida.

Cuando se trata de juegos que utilizan una amplia variedad de personajes, escenarios, sonidos y acciones, la memoria base de 640 suele ser muy poca e insuficiente. Por esto se incorporan rutinas para manejar la memoria extendida o bien la memoria expandida De esta manera se puede disponer de un recurso muy importante ya que sin el la mayoría de los juegos no funcionarían. En especial los simuladores son los que actualmente le llevan la delantera a otro tipo de juegos en el uso de memoria extendida.

Lo recomendable es tener por lo menos 4 Mbytes en memoria RAM.

Actualmente Ja memoria se vende en paquetes de chips llamados SIMMS y suelen tener configuraciones de 256 Kbytes. 1 Mbyte, 2 Mbytes, 4 Mbytes y hasta 8 Mbytes.

#### 2.2.8. Computadora PC compatible 386 o 486.

Y por supuesto lo mas importante, un buen equipo. Es recomendable ejecutar juegos en computadoras 386 y 486 principalmente por la velocidad que éstas incorporan. A pesar"de que se han optimi7.ado los códigos para manejo de imágenes en 256 colores, éstos siguen siendo muy lentos (compartindolos porsupuesto con consolas de juegos especializadas), esto se compensa al utilizar equipos mas nipidos. Muchos juegos todavía funcionan en equipos 286 pero son increíblemente lentos. A los computadores XT ya los abandonaron.

En especial cuando se trata de generar paisajes en tiempo de ejecución, se necesita la gran velocidad de estos equipos.

Ademas las 386 y 486 soportan el "modo protegido" que es muy utilizado en la actualidad , y que consiste en deshabilitar todas las funciones del DOS e incorporar los procedimientos necesarios para tomar un control completo de los recursos del CPU. Utilizando el modo protegido se hace lo que sea, los programadores hacen "magia" con la computadora.

26

Capitulo 2. Recursos Humanos y Materiales.

# 2.3, EQUIPO COMPLEMENTARIO.

Por lo general para elaborar un juego de video, no basta con el equipo de computo. Al introducir los multimedios en la computadora, involucra conectar equipos externos y ajenos (quizás no tanto) a un ordenador. Si se va a manejar una tarjeta de \'ideo es ob\'io que de alguna manera se tiene que introducir el \'ideo. A continuación se presenta la descripción de este equipo extra utilizado

## 2.3.1 Equinos de video.

Son conocidos la gran cantidad de aparatos que actualmente se conectan a una televisión. Tales como cámaras de filmar, \'ideo grabadoras, consolas de \'ideo juegos, señales de cable, cte.

U1ilizando la video blaster, prácticamente se convierte el monitor en una televisión. Por lo que se puede conectar a Ja computadora todo lo que se le conecta a una televisión normal. Obviamente con las ventajas que acarrea el hecho de ser una computadora. Se podria decir que Jo dificil es meter la imagen al monitor. Una vez estando la imagen en el monitor, hacemos con ella lo que nos plazca.

Es recomendable adquirir una cíimara de lilmar y una video grabadora cuando se quieren hacer juegos de video. En el caso de juegos con imágenes digitalizadas, nos servirán para capturar directamente las imágenes y simplemente añadirlas al juego. En el caso de juegos con dibujos, la cámara puede ser una opción para el dibujante, pues quizás le resulte mas fácil dibujar sobre papel y después capturar d dibujo con la cámara para introducirlo al monitor.

La tarjeta Video Blaster soporta los estandar PAL y NTS.

## 2.3.2. Equipos de sonido.

De igual manera, a una tarjeta de sonido le puede conectar todo lo que se le conecta a un aparato especializado de sonido. En este caso, no sólo se trata de salida de sonido, sino también de entrada. Lo que da acceso al manejo prácticamente de todo lo que produzca sonido. Esto puede ser un equipo completo de sonido, grabadora y reproductora de discos cassettes, reproductora de discos compactos, tocadiscos, micrófonos, bocinas, amplificadores, ccualizadores, etc.

Pero sin lugar a dudas, lo mas importante - tratándose de juegos de video - es que por medio de la interfase MIDI, se pueden también conectar instrumentos musicales. Estos instrumentos obviamente son electrónicos o generan una salida digital acústica. La computadora es capaz de capturar estos sonidos en un formato propio MIDI comprimido, y es capaz de reproducirlo a la perfección.

De la misma manera es recomendable adquirir un equipo de sonido completo, para conectarlo a la computadora

**Tesis: Fundamentos de programación para la elaboración de juegos de video.** 

# 2.4. COSTOS ACTUALES.

**Los equipos descritos anteriormente son los principales para elaborar un juego de video y no**  podemos prescindir de alguno de ellos.

**A continuación se presenta una tabla actualizada el dia 12 de octubre de 1994, en la que se muestran los costos de cada elemento que se utilizo para la elaboración del juego mostrado en la tesis.** 

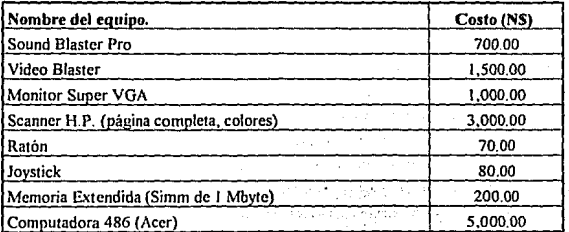

**Tabla 2.1 .** 

 $\frac{1}{2}$  ,  $\frac{1}{2}$ 

success that epide a late and to

Supervisor of the

stagehome produce and

833 M

 $\mathcal{L}_{\mathcal{A}}$ 

su politica della

.<br>. . . . . . . . . .

such the couple, the process with the pattern

Contractor of projects

الأستاني

정부 무슨 것이 아니 아이들이

 $\mathbb{R}^2$ 

Stational Co

**Contractor** 

ing Brank of

times and your

of the Rudolf

FIGURE 2010 TREP PLACE 4937

**Paradox** 

404.000  $\mathbf{z}_1$  ,  $\mathbf{z}_2$ 

مجردو

sa sawa kutha kalén

ere edizioni al suabis

# *CAPITVL03*

# LENGUAJES DE PROGRAMACION

Tesis: Fundamentos de programación para la elaboración de juegos de video.

# CAPITUL03 LENGUAJES DE PROGRAl\IACION

La elaboración de un juego para computadora puede ser realizado con una buena idea. ingenio y, por supuesto, conocimiento de un lenguaje de programación de propósito general (Pascal, C, ensamblador, cte.). Sin embargo, cuando se desea elaborar un juego profesional que tenga las caractcristicas para poder comercializarse es necesario, además, tener conocimiento de una gran diversidad de temas, de preferencia lo más profundo posible, ya que para hacer el programa más rápido, făcil de usar y profesional se requiere de programar directamente el hardware (es decir, la parte fisica de la computadora) y utilizar procesos que no están disponibles en ningún lenguaje de programación por completo que este parezca ser. Por si fuera poco, mucha de la información necesaria no está disponible en los libros que se venden en México (sean extranjeros o no), por lo que se tiene que investigar, experimentar y desarrollar alglin proceso antes de poder ser utilizado. Por ejemplo, supongamos que se desea ver una imagen con formato *BMP* (utilizado comúnmente por *Windows*) pero no se sabe como se guarda en disco. Primero se lec directamente del disco y se despliega en la pantalla en modo gráfico. Se observa basura al inicio y la parte de In imagen que se alcanza a ver está de cabeza, ¿qué se tiene que hacer?, pues se lec desde el final hasta el principio del archivo. Deducciones como esta parecen sencillas, pero los conocimientos "básicos" para su desarrollo son:

Saber

como cambiar a modo gráfico.

- ... como leer directamente del disco a la memoria de vídeo .
- . que es y en que dirección se encuentra la memoria de vídeo.
- $-$ ... que es una dirección de memoria y como se puede modificar.
- ... como realizar una lectura invertida de un. archivo binario .

... como poner limites para que no se escriba en otras áreas de memoria lo que puede afectar al programa o peor ocasionar un paro total del sistema o "crash". ¿făcil verdad?.

En este capitulo se explicarán de forma general muchos conceptos sin los cuales los capítulos subsecuentes pudieran parecer confusos, además puede consultarse un glosario general con la terminología más usada.

## 3.1. PASCAL COMO LENGUAJE DE PROGRAMACION

Antes de exponer nuestra justificación, se debe explicar la diferencia entre código fuente y código ejecutable. La computadora no entiende las palabras, letras y números como lo hacemos nosotros, para

#### Tesis: Fundamentos de programación para la elaboración de juegos de vídeo.

poder comunicarnos con ella debemos hacerlo en un lenguaje especial que consiste en ceros y unos y se conoce como lenguaje de máquina. Por otra parte, sería muy dilicil y fastidioso elaborar programas en base únicamente a ceros y unos. Por esta razón se diseñaron los lenguajes de programación, por medio de los cuales se puede dar una orden a la computadora escribiendo una frase que nos sea familiar, tal como <<Escribe un letrero que diga "hola" >> y el lenguaje se encarga de transformar esta instrucción en unos y ceros, de forma que sea entendible por la computadora (proceso al cual se le llama compilación). Asi, se podría decir que existen dos tipos de programas: el primero llamado código fuente que nosotros podemos entender y el código ejecutable que entiende la computadora (este último mucho más pequeño).

Los lenguajes de programación pueden agruparse en 3 categorías: lenguajes de nivel alto, bajo y medio y ejemplos de ellos son, respectivamente, *Pascal, C y ensamblador*. Mientras mayor sea el nivel de un lenguaje se necesitaran menos instrucciones para hacer lo mismo, pero no sólo ocupara mas código ejecutable (tamaño del programa) sino que puede ser más lento. Para muchas personas, el lenguaie ideal para programar es  $C$  (lenguaje de nivel medio), porque suponen que siempre será más rápido que uno de alto nivel y más facil de programar que uno de bajo nivel. Sin embargo, al hacer una comparación de ejecución entre Turbo Pascal y Turbo C (los compiladores desarrollados por Borland) con los mismos procedimientos, las diferencias de tiempo fueron prácticamente despreciables. Además, como es posible integrar un programa en ensamblador (lenguaje de bajo nivel) directamente al programa de Pascal, la rutinas criticas, que requieren de muy alto desempeño y· velocidad pueden programarse directamente en el microprocesador. De esta manera, se tiene un lenguaje de programación en el cual las rutinas generales son más fáciles de desarrollar, de entender y mejorar. Y se puede obtener la misma velocidad integrando lenguaje ensamblador. Los autores hemos desarrollado programas en Pascal aproximadamente *5* años, por lo que también se considera la experiencia en el manejo de este lenguaje para utilizarlo. Esta es, por tanto, la justificación para utilizar Turbo Pascal. Pero, esto no implica que debamos desechar el ( • e ignorarlo, por el contrario, se debe conocer este lenguaje lo más posible. Esto no es una contradicción, en párrafos anteriores se explicaba la necesidad de conocer de todos los temas lo más posible ya que muchas cosas deben investigarse. En el caso de *C* hay programas del dominio público y libros de computación, que tienen el código fuente de ternas interesantes escritos en lenguaje C. Como puedes ver, si no se dispone de ninguna otra fuente de información, es el análisis de un programa de éstos lo que nos puede dar ese conocimiento extra necesario para desarrollar un programa mejor y mas profesional.

El compilador de Pascal utilizado en el presente trabajo es Turbo Pascal 7.0 de Borland lntcrnational.

#### 3.2. LENGUAJE ENSAMBLADOR

Como ya se había mencionado, el lenguaje ensamblador es de nivel bajo y representa el último escalón entre el lenguaje de programación y el lenguaje de máquina. Las serie de unos y ceros que puede

J2

interpretar la computadora se pueden agrupar en grupos de 8 bits o en 2 digitos hexadecimales. Las instrucciones del lenguaje ensamblador son palabras contar y significativas que nos dan una idea de lo que hacen, se les conoce como *umotécnicos* (también llamados como *umónicos*). Estos nmotécnicos pueden tener 2, 1 o ningún parámetro adicional. Por ejemplo:

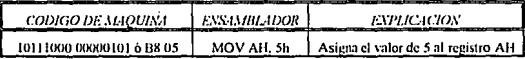

## 3.2.1. Incluir lenguaje ensamblador en un código fuente de Pascal

Existen tres formas de incluir códigos de ensamblador en Turbo Pascal. La primera es por medio de la instrucción /11/.i11e, la segunda con la instrucción *ASM* (Disponible desde la versión 6.0) y la tercera es declarando una variable de tipo registro y utilizando la instrucción *lntr*. Ejemplo: Supongamos que queremos cambiar al modo gráfico de 320x200 con 256 colores...

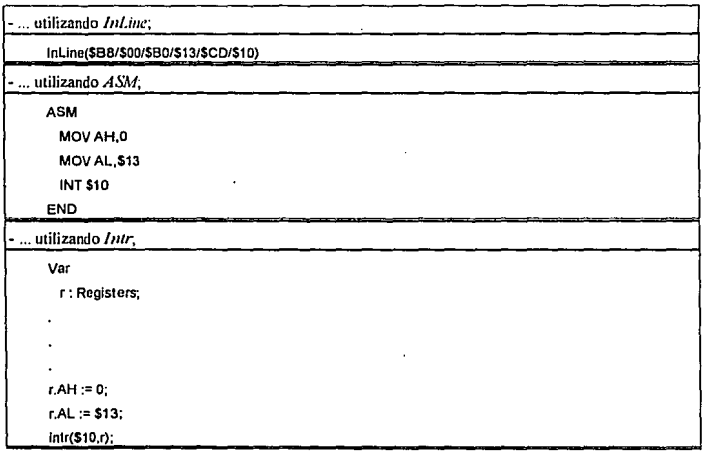

Obsérvese el signo de pesos (S) que precede a los números. en Turbo Pascal esto significa que se debe interpretar al número como hexadecimal.

La utilización de alguna de la técnicas anteriores depende de la necesidad y preferencia. La primera se utiliza si se quiere dificultad la interpretación del programa a terceros o para ocupar menos espacio. Tests: Fundamentos de programación para la elaboración de juegos de vfdeo.

La segunda es la más fácil de utilizar y es más conveniente cuando se requiere que todo un proceso se escriba en lenguaje ensamblador (tal vez, por Ja necesidad de una mayor velocidad), y es la más uritizada . en el código fuenle de esta tesis. La última se considera el punto intermedio entre las dos técnicas anteriores, se utiliza cuando hay que convertir direcciones de memoria (variables del tipo pointer) en valores numéricos, o se desea llamar a funciones para asignar valores a los registros.

# 3.3. MODO PROTEGIDO Y MODO REAL

 $\frac{1}{2}$ 

El sistema operativo para disco desarrollado por *Alicro.mft* (o MS~DOS como se le conoce más comúnmente) para las primeras computadoras IBM y compatibles fue diseñado para que funcionara con el microprocesador 8088 (lllM desarrolló. un poco después el PC-DOS, se desconoce por que encargó *en* primer logar a Microsoft el desarrollo de un sistema operativo para su computadora) , esto implicaba que los recursos del sistema se administraban en base a tos 8 bits de datos y control del procesador y una linea (bus) de direcciones de 20 bits, lo cual nos da una dirección máxima de un megabyte (equivalente a 2^20 bytes=1024 Kbytes=1048576 Bytes). Los diseñadores originales del MS-DOS consideraron un tope máximo de memoria 640 Kbytes y se reservaban los 360 Kbytes restantes para el área del sistema. además de utilizar el modo de direccionamiento segmentado (es dedr, una dirección se forma con dos componentes. un desplazamiento y un ajuste. Por ejemplo. se especificaría la dirección \$0080:\$00JO en lugar de la dirección SSOIO), que se dividia en l conjunto de 16 bits y un conjunto de 4 bits, 1o que podia direccionar un bloque continuo de cuando mucho 64 Kbytes. Esta solución funcionó mientras las aplicaciones ocuparon poca memoria, pero cuando los programas fueron tan extensos. que sus datos ya no podían acomodarse en memoria, fue necesario asignar más memoria a ta computadora, o sea, más allá del limite de un megabyte. Para esto se tuvo que crear un nuevo microprocesador que pudiera manipular más lineas de direcciones y de datos· el 80286. EJ microprocesador 80286 tenía una linea de datos de 16 bits y una linea de direcciones de 24 bits (capaz de direccionar 16 Mbytes). Sin embargo, el limite que imponia el sistema operativo se quedó con bloques continuos de memoria de 64 Kbytes y un tope máxjmo de 640 Kbytes de memoria convencional. Ahora se le podia agregar mas memoria a la computadora, pero el DOS no podía utilizarla por sí mismo. necesitaba de un programa ccintrolador de memoria extendida (memoria que está más allá del·límite de 1 MegaByte). Otros sistemas operativos utilizaban la memoria extendida directamente tal como OS/2 y UNIX pero requerían de muchos recursos, El problema se atenuó cuando */111t:l Corp.* lanzó al mercado la linea de procesadores 80386 y 80486. Estos procesadores de 32 lineas de dirección y de datos podian programarse para que funcionaran en *modo virtual* (simular varios procesadores 8086 trabajando al mismo tiempo) y en *modo* protegido (utilizar un método de manejo de memoria más eficiente que les permite direccionar directamente toda la memoria sin necesidad de programas especiales).

La tendencia actual de programación de juegos para computadora implica explotar todas las ventajas de los procesadores 80386 y 80486. Una de las características que más se está usando, es la

J4

capacidad del procesador 80386 de utilizar todos los recursos del sistema sin las limitantcs de tamaño del bloque de memoria y tomando el control del microprocesador para un dcsempeiio más rápido.

Dorland Pascal 7.0 puede compilar Jos programas en modo protegido por medio del compilador de linea BPC.EXE

# 3.4. PROGRAMACION ESTRUCTURADA VERSUS PROGRAMACION ORIENTADA A **OBJETOS**

Los primeros lenguajes de programación eran lineales, es decir, ejecutaban todas las instrucciones desde la primera a la última, incluyendo , tal vez, algunos ciclos intermedios. Esto implicaba que si se utilizaba un mismo proceso (por ejemplo, dibujar un menú, un logotipo, o hacer una operación matemiitica compleja) en diferentes partes se tendrian que repetir todas las lineas de código las veces que fuera necesario.

Las variables podian ser declaradas en cualquier parte del programa tan solo con asignarles algún valor, por ejemplo. *palabra* = "hola" se asumia como cadena de caracteres; *distancia* = 10 se tomaba como un número, etc. Esto tenia un inconveniente a la hora de desarrollar programas muy largos, si se cometía algún error al escribir el nombre de unu variable que ya se hubiera declarado anteriormente, podían obtenerse resultados incorrectos del programa. Por ejemplo supongamos que se le asigne el valor de JO a la variable velocidad *(l'eloc.:idad=IO)* y en una parte más avanzada del programa se escriba *(w.:deracion* = *wlm:idallh•mpo),* se observa que el programador omitió la última *d* de la variable *1·1.!/ocidml,* lo que provocaria que el programa se detuviera, e indicara que a Ja variable *1•elocida* no se le ha asignado ningUn valor, o en el peor de los casos asigne un valor de cero a *aceleraciou* y no reportara ningún error, en cuyo caso el programador tendria que rastrear en todas las partes del programa que tuvieran que ver con *velocidad, tiempo y aceleracion* para encontrar la fuente del error.

## 3.4.1. Programación estructurada

Pascal fue de los primeros lenguajes que nacieron con una nueva filosofia para el desarrollo de programas, *la programación estructurada*. La programación estructurada permite una forma de programar más elegante y ordenada Entre otras cosas permite el manejo de procedimientos y funciones definidas por el usuario, las variables deben declararse al principio del programa, del procedimiento o de la función, y existen variables públicas y locales. Se recomienda nunca utilizar saltos incondicionales (aunque turbo pascal lo permite).

A partir de la versión 5.5 de Turbo Pascal y siguiendo el ejemplo de lenguajes como SmartTalk y Modula 2, se permite una nueva técnica de programación: *la programación orientada a objetos* u *OOP* por sus siglas en inglés.

Jj

Tesís: Fundamentos de programación para la elaboración de juegos de video.

# 3.4.2. Programación Orírntada a Objelos (OOP)

A diferencia de la programación estructurada que se basa en módulos (procedimientos y fimcioncs) Y estructuras de datos la programación orientada a objetos encuentra primero las características comunes entre las entidades involucradas para poder crear estructuras de datos (objetos) que contengan estas características comunes.

La ecuación fundamental de la programación cstruclurada es·

 $algorithms + estructuras de datos = proprams.$ 

Asimismo, para la OOP es :

código +datos= objeto.

Existen tres elementos básicos en la OOP :

Objetos; Es una descripción en forma de modelo de datos de un objeto perteneciente al mundo real, en la cual se toman en cuenta sus características y funcionalidad.

Clases; Los objetos pueden ser agrupados en clases y subclases de modo jerárquico. Son el equivalente a los tipos en pascal.

Métodos; Son las acciones que pueden realizarse con los objetos. Equivalen a los procedimientos y las funciones en pascal.

Las principales propiedades de las programación orientada a objc1os son:

Herencia; implica poder crear objetos nuevos tomando como base las características de algún objeto ya existente,

Paso de mensajes: Es posible enviar parámetros a los objetos para interactuar con ellos.

Encapsulamiento; Los datos de cada objeto sólo pueden ser modificados por medio de sus métodos.

Polimorfismo; Se relacionan con los métodos virtuales. Permiten el procesamiento de objetos cuyo tipo no se conoce en tiempo de compilación. son parecidos a los datos de 1ipo puntero.

En el presente trabajo se optó por la programación orientada a objetos. ya que sus carnctcristicas son las más adecuadas para representar un juego de aventuras, donde muchos de sus elementos pueden representarse por medio de objetos. Además, también es útil debido a que se puede dividir el trabajo de una forma más adecuada.

# 3.5. ACCESO DIRECTO Of: LECTURA/ESCRITURA

El sistema opcrati\'o proporciona métodos de acceso de lectura/escritura por medio de las interrupciones, ya sea con llamadas al DOS o al BIOS<sup>1</sup>. Por ejemplo, para leer una tecla se puede usar

<sup>&</sup>lt;sup>1</sup> La diferencia radica en que las llamadas al DOS utilizan únicamente la INT 2111 (la cual está subordinada a las mejoras y cambios que se dan con cada nueva versión del sistema operativo) y las llamadas a la BIOS (que dependen del tipo de programación ! firmware! con que cuenta la computadora al momento de su compra y que ya no cambia) utilizan diferentes inlcrnipcioncs

la función OOH de la INT 16 o la función OSH de la INT 21; para escribir un caracter en la pantalla se puede utilizar la función 09H de la INT !OH o la función 02H de la INT 21 H; etc.

Los métodos anteriores proporcionan una forma facil, conveniente y sobre todo portable (es decir, puede funcionar con diferentes configuraciones de hardware). pero tienen un inconveniente, son muy lentos. En el caso de lectura del teclado generalmente no importa la velocidad, sin embargo, para el caso de escritura de caracteres por pantalla y dibujo de grilficos la diferencia de velocidades está en proporción de 1 a 10 o mayor. Esta velocidad es critica cuando se trata de programas gráficos que requieren que sean redibujadas continuamente las animaciones sobre las pantallas de fondo y en las pantallas de modo texto para que se disminuya al mínimo el parpadeo causado por Ja rcdefinición de los datos en la pantalla

Para poder tener un acceso directo a la memoria convencional y a los puertos de entrada y salida se utilizan funciones especiales proporcionadas por el Turbo Pascal o por medio de directivas en lenguaje Ensamblador. Las dos más usadas son */'vrt* y *A1em.* 

Con */'ort* se puede accesar a un puerto tisico para lectura/escritura. La sintaxis es la siguiente: Port[/'uerto]; donde *puerto* es la dirección del puerto fisico (por ejemplo. 60H es la dirección del puerto del teclado). Si se desea leer de ese puerto se toma el valor de Ja fünción, y si se quiere escribir se le asigna un valor a la función. Por ejemplo:

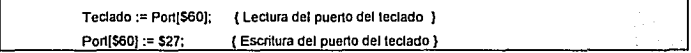

Los equivalentes en ensamblador de *Port* son *IN* para lectura y *OUT* para escritura. Por ejemplo;

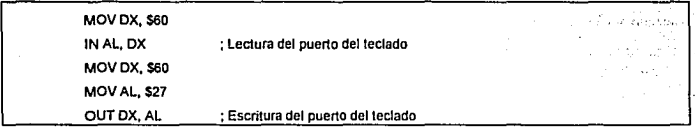

Con Mem se escribe/lee directamente en/de la memoria convencional de la computadora. La sintaxis es: l\lem[Segmento:Ajuste]. *Mem* escribe/Jec un byte de la memoria convencional en la dirección especificada por Segmento: Ajuste, otras funciones son MemB (lee/escribe una palabra, o sea, 2 bytes), y *MemL* (lec/escribe un entero largo, 4 bytes). Corno sucede con */'orl* si se requiere una lectura, *Alem* es asignado como constante y si se quiere escribir, se Je asigna un valor como si fuera una variable. Por ejemplo:

Tesis: Fundamentos de programación para la elaboración de juegos de vídeo.

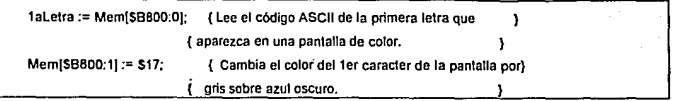

 $M$ em tiene varios equivalentes en ensamblador, el más simple es la asignación directa. Por ejemplo:

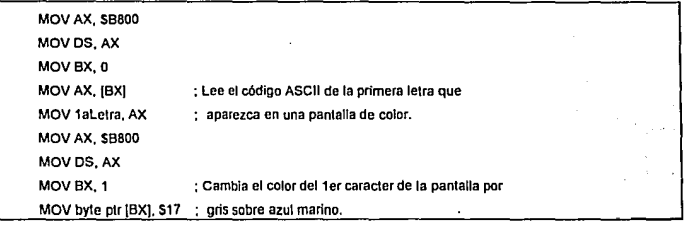

## 3.5.t. Leclurn de archivos binarios

Cuando se trabaja con archivos que no tienen un formato constante es necesario leer bloques discontinuos y/o aleatorios. Los más conveniente es utilizar *archivos sin formato*. Un archivo sin formato se declara de la siguiente manera después de la palabra reservada *VAR;* Archivo : File. El siguiente paso es asignarle un nombre y abrirlo para lectura y/o escritura especificando el bloque de transferencia de un hytc de longitud. Posteriormente si se desea se puede cambiar la posición con el comando Seek y se hacen las transferencias de la longitud que se necesiten . Por Ejemplo:

```
Var 
 Arch : File: {archivo sin tipo } .
 Almacen : Array[1, 10] Of Byte; { Almacen temporal de los datos }
Begin
 Assign(Arch, 'Nombre.BIN'); {Se asigna un nombre de archivo }
 Rcscl(Arch, 1): { El tamaño del bloque de transferencia tiene } 
                            un byte de longitud. 
                                                            Y
 Seek(Arch, 32): {Sab} {Sab} a la posición 32 del archivo. }
 BlockRead(Arch, almacen, 10); { Lee 10 bloques=10 bytes en Almacen. }
                            {Se procesa la lnfonnación. }
```
Capitulo 3: Lenguajes de programación.

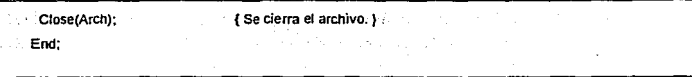

 $\angle$ Qué tipo de archivos deberían manejarse como binarios?. Los archivos de imágenes (\* .GIF, \* PCX, • .BMP. etc.), Los archivos de sonidos, los archivos de müsica }'en general lodos aquellos archivos que tuvieran varios elementos de diferente tamaño

¿QuC utilidad tendria manejar archivos binarios en lugar de archivos convencionales con registros de tamaño fijo? Se podrían concentrar en un solo archivo todos los dalos rclalivos a un mismo tema, objeto o programa y para evitar el problema de la bUsqueda secuencial (que se da en este tipo archivos) se crearia una tabla indice con las posiciones de todos Jos objetos o un campo índice que nos dijera cual es la posición del siguiente objeto.

A pesar de todas las \'Cntajas los archivos binarios deben tratarse con cuidado para no perder el rastro de un campo dado, o el significado de un cieno byte dentro de todo el archivo. Ademas, es preferible saber de antemano que bloques pueden leerse de forma continua y cuales no, o tal vez cargar todo cJ archivo en memoria y diseñar una fünción que desglose los datos que necesitamos. Como siempre la mejor solución está en función de las necesidades y preferencias del programador. Pongamos el ejemplo de la lectura de un archivo BMP. Es más conveniente leerlo de forma inversa utilizando el comando *Seek*? ¿o seria mejor cargar todo el archivo en memoria e invertirlo ahi?. El factor que generalmente determina lo mis adecuado es la memoria disponible. Si hay suficiente memoria es mucho más rápido hacer el proceso de inversión en memoria convencional que leerlo del disco byte por byte. Si se dispone de memoria extendida suficiente se puede utilizar esta para ahorrar memoria convencional. Si el archivo es demasiado extenso se puede leer en bloques más pequeños, invertirlos en memoría e irlos colocando dircclamcnte en la memoria de video.

# 3.5.2. Direcciones de la memoria de vídeo

Una cusa es saber *como* escribir en la memoria convencional y otra muy distinta es saber *dónde* se puede escribir. Los datos de la memoria de vídeo (lo que se \'e en la pantalla) se almacena en una sección especial de la memoria convencional conocida como *úrea de video de la BIOS*. Es aquí donde se guardan las letras y los colores en modo texto y las pantallas gráficas en modo gráfico. La razón de que se necesite un área de memoria especial para el video es debido a la naturaleza del monitor. Las imagenes que se visualizan en un monitor, son formadas por un haz de luz que recorre toda la pantalla. Este haz es "registrado" por la pantalla fluorescente que reacciona a la intensidad del cañón de electrones lo que da como resultado una imagen que dura fija una fracción de segundo, suficiente tipo para que el haz de luz recorra la pantalla otra vez, dando la ilusión de una imagen continua. Si sólo se "dibujara" una sola vez la pantalla, la imagen se perderia casi instantáneamente. Por esta razón, los datos necesarios para redibujar la pantalla continuamente se almacenan en la memoria convencional.

Tesis: Fundamentos de programación para la elaboración de juegos de video.

Los rangos válidos de la memoria de video van de la dirección SAOOO:OOOO a la SBFFF:FFFF, espacio suficiente para almacenar los datos de una pantalla gráfica de 640x4RO pixeles y 16 colores, algo así como 150 KBytes. Este rango de direcciones se distribuye de la siguiente manera:

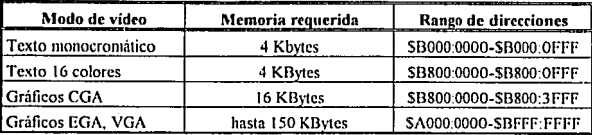

La forma en que están organizados los datos en modo gráfico se discute en el capitulo V. Entorno gráfico.

#### 3.6. INTERRUPCIONES

Una intermpción es una llamada de atención al procesador para indicarle que ha sucedido un cierto acontecimiento en el sistema. El procesador deja todo lo que está haciendo y salta a una sección de código que se encarga de alender la causa que originó la interrupción, y al terminar el procesador restaura las condiciones del sistema a como estaban inicialmente y sigue todo como si no hubiera pasado nada. El sistema operativo trabaja a base de interrupciones para administrar todos sus procesos, por ejemplo, si una tecla es oprimida se activa la interrupción de teclado (interrupción 0911). el sistema operativo lec la tecla y la almacena en una sección de memoria especial conocida como almacén del teclado (keyboard buffer) donde permanece hasta que sea leída por otra interrupción (por ejemplo la 161-1). La razón por la que el sistema operativo utiliza intermpciones, es para no perder tiempo rastreando todos los dispositivos periféricos a ver si se movió el ratón. se pulsó una tecla. etc., proceso que haria intolerahlcmcnte lentos todos los pnicesos

Existen dos tipos de interrupciones: de hardware y de software. Las interrupciones de hardware se activan cuando un evento fisico las provoca, como puede ser el pulsar una tecla Por tanto, la interrupción 09H es una interrupción de hardware. *Las interrupciones de software*, en cambio, son activadas por el programa como si fueran llamadas a subrutinas. La internipción 1611 es un ejemplo de interrupción de soílwarc

En un lenguaje de alto nivel es el compilador el que decide cuales interrupciones de software utilizar y cuando. En ocasiones, tal vez sería más conveniente que nosotros definiéramos qué tipo de interrupciones utilizar y cuando, esto es particularmente útil cuando queremos adecuar el programa a nuestras necesidades. ademas existen interrupciones especializadas que no son soportadas por los lenguajes de alto nivel En estos casos se utiliza el lenguaje de bajo nivel que utiliza directamente las interrupciones.

Las interrupciones más utilizadas son:

- *IN'/' 9H:* (Hardware). Se activa cuando se pulsa cualquier tecla. Guarda el contenido en el almacén del teclado.
- */NT 1011:* (Software). Es la interrupción que maneja el video y los modos gráficos. Se utiliza para elegir uno de los diferentes modos de vídeo, incluyendo los modos gráficos; para cambiar las paletas; para cambiar las páginas de video; para escribir texto por medio de las rutinas de la BIOS (proceso que es bastante lento). y para cambiar el tipo de letra tanto en modo texto como en modo gráfico (solo tarjetas VGA o SuperVGA).
- -JNT /6H: (Software). Es la interrupción que controla los procesos de teclado tales como leer una tecla con eco y sin eco. puede reconocer cuando se trata de una tecla alfanumérica, del cursor, de función o de intercambio (Control, Alt, Shifi, etc.).
- $\sim$  *INT 1CH*: (Software). Se activa con cada tic del reloj, aproximadamente 1,800 veces por segundo. No es activada fisicamentc, la interrupción SH (Hardware) es la encargada de llamarla periódicamente.
- /NT 2/H: (Software). Es la interrupción del sistema operativo. Se encarga de la mayoría de los procesos de administración del sistema tales como: manipular archivos, leer y salvar datos en un archivo, cambiar atributos, manipular directorios, borrar archivos, administrar la memoria, cte.
- JNT 33H: (Software). Maneja el ratón, lec y cambia su posición, los hace visible e invisible, cambia su forma, define el Punto caliente (Hot Spot), o sea, el lugar que se usa de referencia para sus coordenadas, cte.

#### J,6.1. Vectores de interrupción

Muchas de las rutinas que atienden a las interrupciones, ya se encuentran en la computadora en un circuito conocido como ROM BIOS, y fas demás se cargan cuando se inicializa el sistema operativo. Las direcciones de cada rutina se encuentran en la zona de memoria comprendida entre las direcciones \$0000:\$0000 y \$0000:\$0JFF. Cada dirección consta de 4 bytes que conforman una dirección completa y que al ser invertidos se encuentra que el segmento son los dos primeros bytes y el ajuste los dos siguientes. Cuando se genera una interrupción, el sistema operativo busca en la dirección de memoria  $$0000:N$ úmero\_de\_interrupción\_x\_4 (debido a que cada dirección consta de 4 bytes) y hace una llamada lejana a la rutina que se encuentre en esa dirección. Te preguntarás ¿por qué tomarse esa molestia?, ¿por qué no ir directamente a la dirección?. La razón de usar vectores de interrupción es la posibilidad de sustituir o agregar procesos a una interrupción. Como se comentó anteriormente algunas rutinas están escritas en la ROM BIOS acrónimo de (Read Only Memory - Dasic Input Output System) y no pueden borrarse o modificarse, en ese caso, ¿qué pasaría si se tuviera una rutina que manejara el video (INT IOH) mejor que Ja proporcionada por el fabricante?, pues simplemente no se podría utilizar. Esta es la razón que los diseñadores originales del sistema operativo proporcionaron esta facilidad para las interrupciones.

Turbo Pascal incluye dos procedimientos para manejar la tabla de vectores de intermpción, éstos son : GetImVec(N\_Int:Byte, Var Direccion:Pointer) y SetImVec(N\_Int:Byte, Var Direccion:Pointer); Tesís: Fundamentos de programación para la elaboración de juegos de vídeo.

donde 'N\_Inl' es el número de interrupción que se desea usar y 'Direccion' es una variable de tipo apuntador que para *Gethitice* sirve para almacenar la dirección de Ja rutinas de 'N\_Jnt' y para *SethitVec* se usa para obtener la dirección que sustituirá a 'N\_lnt' en la tabla de vectores de interrupción.

# 3.6.2. Programas residentes

El DOS no es multitarea, o sea, no puede realizar varias operaciones al mismo tiempo (digamos imprimir y seguir capturando o ejecutar dos programas simullimeamenle), éslo es debido a que e1 primer procesador (el 8088) no disponía de capacidad suficiente para poder atender a dos tareas al mismo tiempo. Cuando se diseñaron procesadores más potentes *y* rápidos (80286,80386,etc), que simulaban multitarea con otros sistemas operativos tales como OS/2 et DOS se vio superado por el microprocesador<sup>2</sup>. Al mismo tiempo los programadores más avanzados modificaban las tablas de \'ectores de interrupción para incluir sus propias rutinas cada vez que se activará alguna interrupción y después devolver el control como si no hubiera pasado nada. Se conocían como *programas residentes*. Un programa residente típico permanece "dormido" *hasta* que se activa la interrupción que está utilizando y se cumple una condición evaluada por el programa, entonces se ejecuta los procedimientos requeridos. Tipicamente la forma de activación es por medio de una tecla o combinación de teclas. Un programa residente consta de dos partes, la parte de inicialización que prepara al sistema para alojar su código y que da valores a las variables globales. la cual sólo se ejecula una vez y no se almacena en memoria. La segunda parte es el código en si, el cual es cargado en memoria en espera de ser activado. Desarrollar y explicar un programa residente completo no eslá dentro de las expectativas de esta tesis, sin embargo, si se utiliza una versión modificada de esta técnica para el control de procesos tales como poner música de fondo, se conoce como *rutinas residentes*.

## 3.6.J, Rutinas residentes

1 lay mtinac; dentro de un juego de computadora que deben ser llamadas constantemente y de fonna periódica, o sea, a intervalos de tiempo fijo Estas rutinas pueden controlar un reloj que siempre esté presente, checar, activar y desactivar banderas, controlar la música de fondo, cte. Si incluimos estas rutinas en un ciclo que involucre funciones o procedimientos donde se hagan cálculos o se pidan datos, entonces es muy dificil sincronizar los tiempos para que haya una constancia en las partes criticas. Por ejemplo. si se está tocando una música de fondo y se tarda el programa en algún procedimiento tal como dibujar la pantalla, el resultado es una melodía desincronizada e ininteligible. En estos casos es mejor declarar estas rutinas como residentes

El proceso para crear una rutina como residente es:

<sup>&</sup>lt;sup>2</sup> Se supone que la última versión de DOS iba a ser la 4.0 y entonces IBM y Microsoft promocionarían OS/2 como el sistema operativo estándar, sin embargo, con el desarrollo de Windows, Microsoft decidió impulsar este en lugar de OS/2 y scenir con el mercado de DOS para los demás usuarios. Actualmente DOS está en su versión 6.2, Windows en su versión J. I y superan (Por lo menos en México) con mucho en popularidad a *OS/2* que y;i csr.í en su \'Crsión 2.1 y en el cual IBM todavía tiene mucha confianza, pero eso ya es otra historia.

- 1. Elegir una interrupción adecuada. Una interrupción que se activa constantemente y que representa menos problemas es la interrupción lCH {del tic del reloj), que se activa mas o menos 1,800 veces por segundo.
- 2. Guardar la dirección de la interrupción que se va a sustituir. Se puede guardar en una variable del tipo procedimiento, que debe ser global (Declarada antes de los procedimientos y funciones). Por ejemplo:

```
Var 
Direccion_1C_Proc: Procedure;
 Begin
  GetIntVec(S1C, @Direccion_1C_Proc);
```
3. Declarar el procedimiento como *imcrrupt* y lejano. Esto se hace poniendo la directiva de compilación (SF+) antes del nombre del procedimiento o función y la palabra *interrunt* después dc la dedaración de la función. Debe recordarse llamar a la interrupción anterior al principio del procedimiento. Por ejemplo:

```
{SF+} 
PROCEDURE Rutina_Residente; interrupt: 
Begin 
  Direccion_1C_Proc;
       \ddot{\phantom{0}}End;
```
4. Sustituir la dirección de la interrupción por la de tu procedimiento. Se utiliza el comando *SetIntVec.* Al sustituir la dirección de la interrupción tu procedimiento se activará cada vez que se active o llame a la interrupción lC. Por ejemplo:

SellntVec(S1C, Addr(Rutina\_Residente));

5. Al final del programa restaurar la dirección de la interrupción, nuevamente con el comando *SetIntVec*, Esto es porque al salir del programa, los datos del procedimiento se pierden, pero la tabla de vectores de interrupción sigue apuntando a la dirección donde antes Tesis: Fundamentos de programación para la elaboración de juegos de vídeo.

estaba tu rutina, por lo que al modificarse esta parte de memoria (al cargarse otro programa por ejemplo), pueden suceder cosas impredecibles e incluso atascarse el sistema. Por ejemplo:

the commission of the section of an amendation of the sector of

in salasan na mga P

t oli samen fillang mesal

and the control of the production of the theory of the control of the control of the control of the control of and the context and complete the contribution of the context of the context of the context of the context of the

SetIntVec(\$1C, Addr(Direccion\_1C\_Proc)); End. {Fin del programa}

W.

a ng kepadahaa

of the Contract of the process of the contract of the Contract of the

with which if at our couple and choose of contact where بالإسلام والمعاطي والمستنب والمستور والمعارفة وأنبها وأحياء والمتنازل

who can be acting participation of our order of a whole presentation of the most of our order of substitution of

concert and we have been

والمتلاقية والتقاري والمتحار والمتشار وأقوال المراويين والمعاونة والمحاربة والمراو والمراواة والمتحار

# *CAPITUL04*

# ORGANIZACION DE DATOS

Tesis: Fundamentos de programación para la elaboración de juegos de video.

i<br>Si

# C<sub>1</sub>PITULO 4 OltGANIZACION DE DATOS

En este capitulo se hablara de la forma como están relacionadas las diferentes estructuras de datos utilizadas en los programas elaborados. Desde Ja implementación de rutinas para el manejo del ratón, hasta los programas importantes que surgen de éstos. Desde la organización de directorios hasta la explicación de cada archivo utilizado.

# 4.1. DESCRIPCION DE DIRECTORIOS Y ARCHIVOS.

## 4.1.1. Organización de directorios.

La cantidad de archivos utilizados para la elaboración de la tesis es enorme y son de todo tipo. Con el proposito de tener un perfecto control de estos archivos, generamos una estructura de directorios que debe existir para el buen funcionamiento de los tres programas principales.

Primero a partir del directorio raíz, se genera un subdirectorio que se lamara TESIS. y a dentro de este los siguientes directorios

TESIS  $=$  EDITOR

LIBRETO EJECUTOR DND ANM LIB Sil PCX DIN GIF AVI FONT

#### 4.1.2. Descripción de directorios.

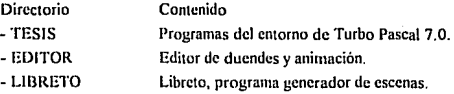

# Tesis: Fundamentos de programación para Ja elaboración de juegos de video.

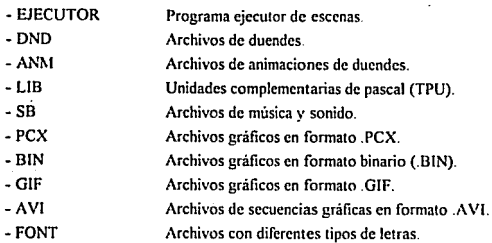

# 4.1.3. Descripción de archivos.

La manera actual de organizar archivos es sin duda alguna por su extensión, y a partir de ésta se hace la siguiente explicación

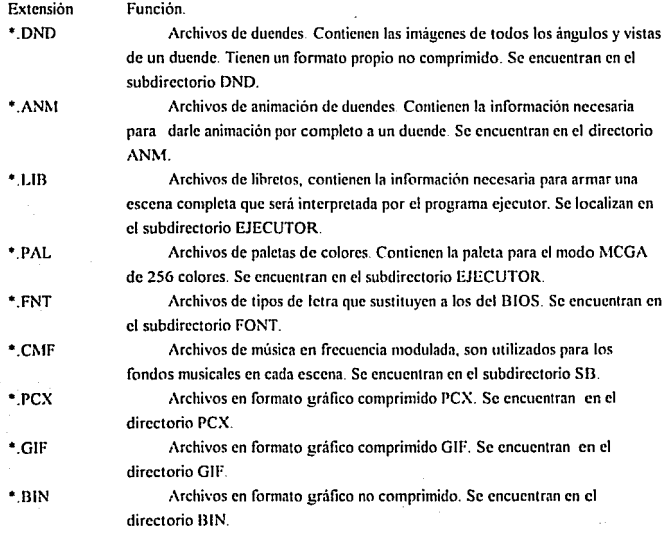

•.AV! Archivo de secuencias gráficas en formato A VI. Se encuentran en el subdirectorio AVI ..

. . .

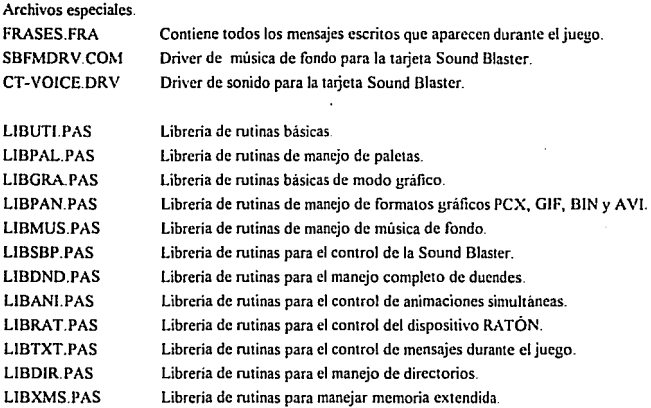

# 4.1.4. Descripción de programas.

Nuestro trabajo está dividido en tres programas principales. Cada uno se explicara en su correspondiente capitulo. Pero ahora se definirán los archivos necesarios para cada uno, y que se deben encontrar en el mismo directorio.

# Editor de duendes y animación

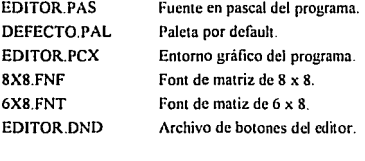

Libreto. LIBRETO.PAS Fuente en pascal del programa.

#### Tesis: Fundamentos de programación para la elaboración de juegos de vídeo.

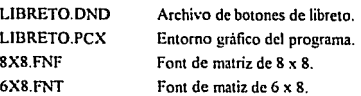

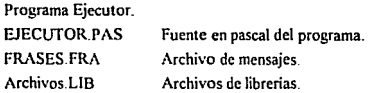

# **4.1.5. Requerimientos de librerias.**

**El archivo TURBO.TPL de1 pascal contiene los procedimientos pertenecientes a las unidades DOS y**  CRT que son las únicas que se utilizan de las que proporciona Turbo Pascal 7.0. El resto de las unidades **utilizadas fueron programadas por nosotros. Ahora de cada programa utilizado se numeran los archivos utilizados por los mismos.** 

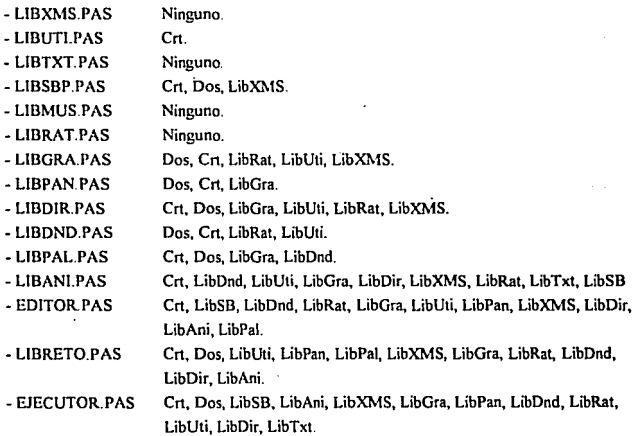

# 4.2. ORGANIZACION Dt: PROCEDIMIENTOS.

Dada la na1uraleza de tos datos requeridos para manejar animación, se implemento la Programación Orientada a Objetos (OOP) De manera que para dar animación a un duende, se heredan los datos de éste a las rutinas de animación.

Existen procedimientos generales como crear cuadros, mensajes, activar modos gráficos, leer datos, etc. que no requieren de tas propiedades de la POO, por lo tanto se implementaron como procedimientos normales Solo se utilizan Jos objetos en rutinas relativas a animación r manejo de duendes. Estos procedimientos se encuentran en las siguientes librerías :

LllJGRA.PAS LllJMUS.PAS LllJXMS PAS **LIBTXT PAS** LIBUTI PAS LIBSBP.PAS

Por otra parte en las otras librerias si se implemento la POO. La lista siguiente muestra los objetos que se encuentran en cada librería.

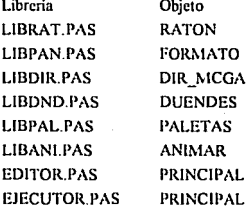

Acomodándolos de manera que se pueda apreciar la herencia tenemos.

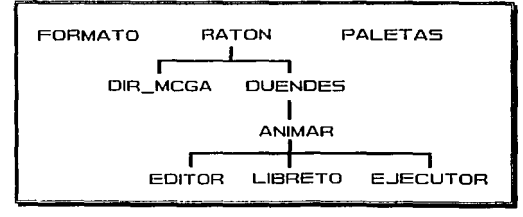

Figura 4.1. Herencia en los objetos.

# 4.3. DESCRIPCION DE LA ESTRUCTURA DE ARCHIVOS.

# 4.3.1. Estructura de Duendes

Los duendes (sprites) no son mas que un grupo de imágenes rectangulares almacenadas en un mismo archivo. La forma en que se manejan estas imágenes es por medio de un arreglo de pointers. En el capitulo 3, se explicó como manejar estos apuntadores.

Cada una de las imágenes es un rectángulo que mide X pixeles de largo por Y pixeles de ancho. En el mismo apuntador se guardan en los cuatro primeros bytes, los valores de largo y ancho de esta imagen.

Si representa esta información en un apuntador (arreglo de bytes), se tiene lo siguiente :

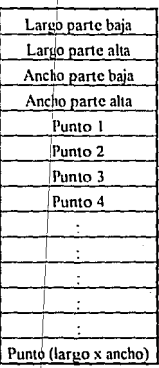

ITabla~.1.

Este apuntador es interpretado de la siguiente manera.

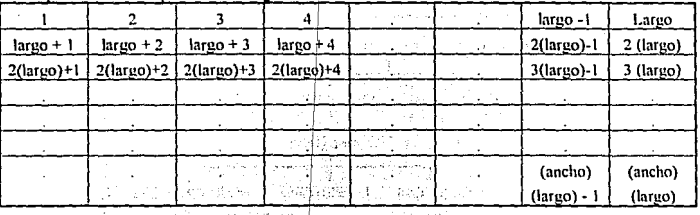

Tabla-1.2; inga seran

<u>• • • • • • • • • • • •</u> • • • • • • • • • • • • • • • • • • • • • • • • • • • • • • • • • • • • ▅╫╾╫╾╫╌╫┉╫┉╫┉╫┉╫╼╢┉╢┈╢╌╫╾╫**═╫**<br>╧╫╌╫┄╫╼╫╌╫╾╫╼╫╼╫╼╫<u>╾╫╼╿╼╿╼</u>┞╾╫╩╫ • • • • • • • • • • • • • • • • • • • • • • • 11 • • • • • • • • • • • • • • • <del>╸╎╧╎╶╎╼╎╌╎╼╎╼╎╼╎╼╎╼╎╼╎╼╎╼╎╼╎</del>═╎<br>╺╿╧╎<u>╴╿╼</u>╿╼╿╼╿╼╿╼╿╾╿╾╿╾╿═╿╧╿╧╿╧╿╧ • • • • • • • • • • • • • • •

Que visto en la pantalla, podría ser algo así :

Tabla 4.3.

Por el momento bastara con visualizar una imagen de esta manera, "una matriz de pixcles o bien un arreglo rectangular de pixclcs".

Cuando se manejan POJNTER's en Pascal, se debe indicar el tamaño con el que se abrirá dicho apuntador. Para hacerlo de una manera mas rápida, se maneja una variable en Ja que se almacena el tamaño de este bloque, de manera que cuando se quiera hacer referencia a apuntador, no se tenga que estar calculando su tamaño.

Por ultimo se manejada una variable que es el contador del numero de estas imágenes dentro del duende.

La estructura de los duendes en pascal queda entonces declarada de la siguiente manera :

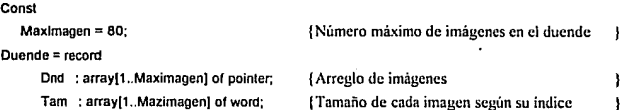

Tesis: Fundamentos de programación para la elaboración de Juegos de video.

Total: byte; fotal: f Número total de imágenes ì

end;

La constante Maximagen, indica el número máximo de imágenes que puede estar almacenada en un duende. En este caso es de 80, esto depende del número de imágenes que se quieran manejar por duende.

Finalmente declaramos una variable de tipo duende, como por ejemplo :

Var

Fulano: Duende.

Esta variable se utilizará en todos los procedimientos que pidan variables tipo duende que se encuentran en la libreria LIBDND.PAS (Ver anexo correspondiente).

La estructura de Jos duendes en disco, es decir de los archivos • .DND, está basada únicamente en el conlenido de los pointers, de su tamaño y del nümero tola! de imágenes en el arreglo (almacenado en la variable total del registro duende). Dicha estructura es la siguiente :

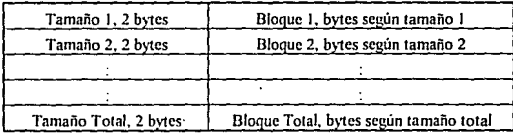

Tahla.\$A.

Este archivo es generado por el Editor de Duendes (ver capitulo 7), y todos los procedimientos relativos al manejo de duendes se encuentran en la libreria LIBDND.PAS.

Search and a state of the

Capitulo 4. Organización de datos.

# 4.3.2. Estructura de animaciones.

Las animaciones, no son mas que una lista de acciones detinidas bajo etiquetas (Ver capitulo 7). Estas acciones son guardadas en un pointcr y el tamaño de sus registros es siempre el mismo. Como se explicara mas adelante (capitulo 7), las animaciones tienen registros con la siguiente estructura:

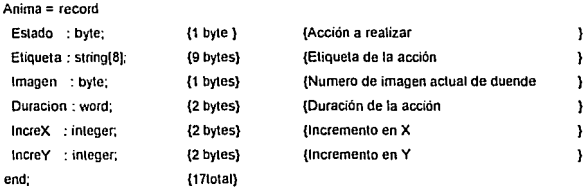

Esta estructura es similar para cada registro y es almacenada en un Pointcr que es asignado a cada animación.

Su estructura en disco es exactamente igual a como se encuentran en el apuntador, por lo que la estructura general de los archivos •. ANM es la siguiente :

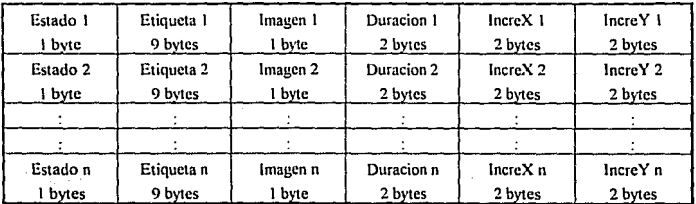

#### Tabla 4.5.

En el caso del campo de etiquetas que mide 9 bytes, se considera solo una cadena de 8 bytes siendo en primer byte el largo de la cadena.

Estos archivos son generados por el Editor de Animación, y todas las rutinas que son utilizadas para su manejo, se encuentran en la libreria LlBANl.PAS.

Tesis: Fundamentos de programación para la elaboración de juegos de vídeo.

# 4.3.3. Estructura de libretos.

Los libretos son los que definen una escena completa. No son mas que una lista de las distintas situaciones que se enconlrarán en dicha escena.

Los datos da cada situación son distintos y requieren de registros de diferente tamaño y numero de campos.

El manejar archivos con una estructura que no es constante, es muy utilizado aclualmenle, sobre todo en juegos de video. Se da el caso de que en un mismo archivo se guarda Ja información complcla de lodos los duendes. animaciones, paletas, escenas, etc. La ventaja principal de manejar este tipo de archivos es el ahorro en disco y lo rápido que resulta cargar la información

En el caso de Jos libretos solo se maneja Ja información necesaria para armar una escena completa. Para el manejo de cada registro, se utilizara un campo llave que indica la longitud de la información que  $s$ e va a leer. A continuación se la longitud de cada registro según su numero de acción..

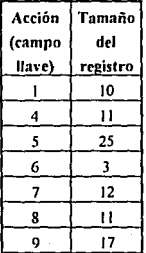

Tahla -1.6.

Una explicación mas detallada sobre el manejo de archivos \*.LIB se encuentra en el capitulo 9. Los procedimientos relativos al manejo de estos archivos se encuentran en los programas UílRETO PAS y EJECUTOR PAS.

## 4.3.4. Estructura de paletas.

Los archivos •.PAL son utilizados para almacenar la información completa de una o varias paletas de 256 colores.

Una pale1a de colores ocupa 768 bytes (ver capitulo 5). Esta se guarda tal cual en disco en 768 bytes contiguos. Si el archivo mide 768 bytes significa que solo hay una paleta, si mide 1536 bytes, significa que se encuentra la información de 2 paletas, si mide 2304 bytes, tendrá la información de 3 paletas, etc. De tal manera que los primeros 768 bytes son de la primer paleta. los segundos 768 bytes son de la segunda paleta, etc.

La estructura de los archivos •.PAL queda definida de la siguiente manera :

| Paleta i            |  |
|---------------------|--|
| 768 bytes           |  |
| Paleta <sub>2</sub> |  |
| 768 bytes           |  |
|                     |  |
|                     |  |
| Paleta <sub>n</sub> |  |
| 768 bytes           |  |

Tabla 4.7.

Los procedimientos necesarios para el manejo de las paletas de colores se encuentran en la libreria LIBPAL.PAS (ver anexo correspondiente).

Tesis: Fundamentos de programación para la elaboración de juegos de video.

# 4.4. ESTRUCTURA GENERAL.

A manera de resumen. para la mejor visualización de lo descrito en este capitulo. obsérvese la siguiente figura :

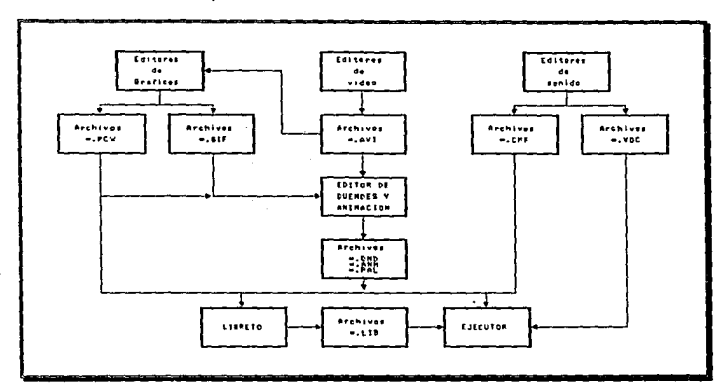

Figura 4.2. Relación entre archivos y programas.

Se puede observar que los tres programas principales dependen de un software auxiliar, pero se trato de minimizar lo mejor posible dicha dependencia. Para mayor información sobre el software de apoyo consultar el capitulo 6.

El programa ejecutor no modifica el contenido de los archivos que utiliza, solo se limita a utilizarlos. Es en el uso de este programa donde se apreciara el esfuerzo realizado para la generación de cada escena.
# *CAPITUL05*

# ENTORNO GRAFICO

Tesis; Fundamentes de programación para la elaboración de juegos de video.

# *CAPJTULOS*  ENTORNO GRAFICO

# 5.1. MODOS GRAFICOS ACTUALES.

El avance tecnológico actual también se aprecia en el aumento de la calidad grática de los monitores. La diferencia es enorme, desde los monitores en blanco y negro hasta los de 64 millones de colores. Desde resoluciones de 320x200 hasta resoluciones de 1024x 1280 pixeles. Estas resoluciones han mejorado a las de la televisión, y ganan en calidad. En un monitor de alta resolución, se puede ver un objeto como si estuviera detrás de una ventana.

Existen resoluciones que son estándar como la VGA, EGA, Hcrcules, CGA, cte. Pero actualmente no es raro encontrar un software. que maneje resoluciones propias y extrañas, como decir por ejemplo, 700x400 en 256 colores.

Utilizando el sistema operativo DOS, se pueden utilizar las resoluciones estándar actuales, que son activadas por medio de la interrupción 1 Oh.

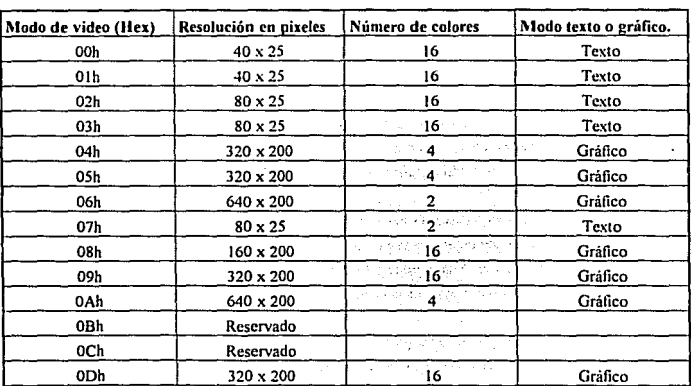

La tabla siguiente muestra estas resoluciones.

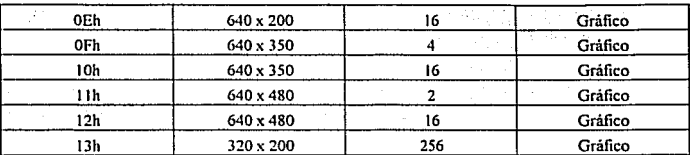

Tesis: Fundamentos de programación para la elaboración de juegos de vídeo.

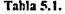

Cuando se hace referencia a modo texto y a modo gráfico se habla de Ja propiedad del video de manejar sólo caracteres o bien pixeles.

En el modo texto solo se podra desplegar en video cualquiera de los caracteres ASCII. Cualquier dibujo que se quisiera hacer sería con los mismos caracteres, y no se podría controlar pixel por pixel. A menos claro, que se utilizara la interrupción del generador de caracteres del DOS. Pero aun así sólo estaría limitado a los 255 caracteres (menos Jos que son de control).

En el modo gráfico, se puede hacer lo que uno quiera. Se puede controlar pixel por pixel y hacer cualquier tipo de figuras. desde un punto en la pantalla hasta figuras tridimensionales. Se puede desplegar desde un dibujo hasta una fotografia digitalizada. Y por supuesto también se puede escribir.

Evidentemente para hacer un juego de video de buena calidad, se debe pensar sin lugar a dudas en el modo gráfico.

#### 5.1.1. El modo l\ICGA de 256 colores.

El lenguaje de programación Pascal y el lenguaje C, incorporan una unidad (librería) dedicada al manejo de gráficos. Proporcionan rutinas para activar un modo gráfico, para poner un pixel en pantalla, una línea, un circulo, un cuadrado, un rectángulo, rutinas para leer y poner bloques de una imagen en pantalla, para generar caracteres gráficos de diferente tamaño, para generar sólidos, patrones, cambiar colores, etc. Son de hecho las rutinas más que suficientes para hacer un pequeño juego de video, pero la desventaja principal es que los modos gráficos que soportan manejan cuando mucho 16 colores (ver tabla 5.1).

La ultima versión de Turbo Pascal (versión 7 O), incorpora incluso rutinas para manejar modos de super VGA para varios tipos de tarjetas gráficas, sin embargo como se mencionaba anteriormente solo soporta modos en 16 colores El hecho principal de que se manejen pocos colores, es que entre mas colores soporte un modo gritfico, mayor es la cantidad de memoria que se necesita para almacenar una imagen

Desafortunadamente Pascal no incorpora mtinas para comprimir imágenes, por lo que con unas cuantas de 256 colores se acabaría completamente. la memoria.

 $\sim$  Cuando empezamos a programar en el modo MCGA 320x200 en 256 colores, nos encontramos con un pequeño problema El lenguaje Pascal con el que lamo nos familiarizamos, no era capaz de activar ese modo gráfico. La enorme libreria de maneio de gráficos no nos servia absolutamente para nada, ni para ponet un punto en la pantalla, y nosotros queriamos hacer juegos de video. Tampoco pod1Jmos u1ilizar las ventajas de las páginas de \ideo con las que no cuenta esa resolución

Afortunadamente. Pascal permite utilizar el manejo de interrupciones (ver Cánitulo 3), de esta manera se puede por medio de Ia interrupción 10h función 00h subfuncion 13h, activar ese modo gráfico. Pero no bastaba con activar el modo gráfico, había que hacer librerias completas para sustituir por completo a Ja libreria GRAPH.TPU del pascal, desde poner un punto en pantalla hasta hacer rutinas de movimiento de duendes

A partir de la versión 6.0 de Turbo Pascal, se incorpora en éste, la programación directa en ensamblador. Lo cual nos sirvíó bastante para la elaboración de las rutinas mas importantes de manejo de gráficos. Al programar directamente en lenguaje ensamblador se gana principalmente en velocidad en el despliegue gráfico

Existen dos tipos principales de modos en MCGA, el modo de 640x200 en 2 colores (que es equivalente al modo CGA de la misma resolución, ver subfuncion 06h en Ja tabla 5.1) y el modo de 320x200 en 256 colorc:s (subfuncion 13h)

Este modo de video funciona perfectamente en un monitor que sea MCGA, VGA o Super VGA. Actualmente los monitores VGA son los que dominan el mercado y son más que suficientes para nuestros propósitos

El decir 256 colores significa que se pueden manejar 256 colores al mismo tiempo y no más, pero... se puede manejar una paleta de nada menos que 256 mil colores diferentes (64 x 64 x 64). Es decir se toman de esos 256 mil colores sólo 256, los que sean, y son los se usan para poner las imágenes. Una paleta de 256 colores es perfecta para poner imágenes digitalizadas, y suficiente para poner dibujos en panialla. Si bien la resolución 320x200 no es muy buena. se compensa con el manejo de 256 colores.

Cuando el video se encuentra en esa resolución y se quiere poner un punto en la pantalla, lo único que se debe hacer es poner el punto con el color número 5, o con el color número 20, o con el 67, etc. Previamente se eligió que el color 5 fuera el rojo, el 20 el azul, y el 67 el rosa. Pero también se pudo haber elegido que el 5 fücra el morado, el 20 el amarillo, y el 67 el negro. Se pueden manejar los colores a voluntad del programador y existe una amplia gama.

Para casos en Jos que se requieran procesamientos de imágenes de manera profosional, 256 colores no serán suficientes, entonces se utilizarán mejores resoluciones y mas colores. Una resolución muy buena es la de 1024x768 x 64 millones de colores. Pero su manejo va mas lejos del alcance de esta lcsis

En el res10 de esta tesis y en los programas presentados nos limitaremos exclusivamente al manejo del modo MCGA 320x200 por 256 colores Esto es porque son rutinas a fas que no se tiene acceso y no

*61* 

Tesis: Fundamentos de programación para la elaboración de juegos de vídeo.

se cuenta con información. Además de que la mayoría de los juegos de video actuales que hay en el mercado. utilizan esa resolución para sus despliegues gráficos.

Utilizando ensamblador. definimos el procedimiento l\fodoDeVidco de la siguiente manera:

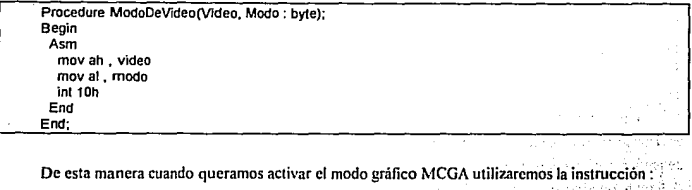

ModoDeVideo(\$10,\$13);

Y para regresar al modo texto utilizaremos la instrucción :

ModoDeVideo(\$10,\$04);

A partir de este momento se utilizaran pequeños programas de rutinas gráficas. Se dará.por hecho que para entonces ya está activado el modo gráfico, en caso contrario los ejemplos no funcionaran. Por Jo que quedan definidas la primera y la última línea del programa principal (Activar y desactivar modo gráfico).

#### 5.2. MEMORIA DE VIDEO.

Dado que no existen rutinas ni para poner un punto, se debe que utilizar una programación desde lo mas básico. Para poner un punto en la pantalla la manera mas fácil de hacerlo es utilizando la memoria de video

La memoria de video es un arca que el sistema operali\·o reserva exclusivamente para el uso de lo que se despliega en el monitor. Si se escribe algo en esa posición de memoria, aparecerá automáticamente en video. Recordemos que las posiciones de memoria se manejan como un conjunto de 8 bits que forman un byte, para direccionar una parte en especial hacemos referencia a el segmento y al desplazamiento que ocupa ese byte en Ja memoria. Se puede adelantar que la dirección de memoria de el modo MCGA empieza en el segmento AOOOh y el desplazamiento OOOOh.

64

Para entender mejor el formato de la memoria de \Ídeo empezaremos desde el principio.

Si se tiene una resolución de 2 colores, cuántos bits se necesitan para representar estos 2 colores?. La respuesta es sencilla 2 colores implica blanco y negro Es decir hay color o no hay color. El "si" y el •no" se pueden representar como :

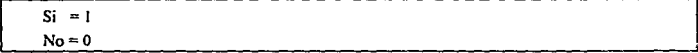

Por lo que bastara sólo un bit para representar 2 colores. Basandose en esto, en un byte se puede almacenar la información de 8 pixeles.

Y si son 4 colores posibles por pixel?

En este caso se hara la misma pregunta, con cuantos bits (unos y ceros) se arman 4 colores.

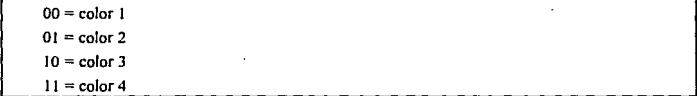

Es decir serán necesarios 2 bits. Por lo tanto en un byte se guardara la información de 4 pixeles.

De igual manera si se tratara de 16 colores se usarian 4 bits (ceros y unos) para armar 16 colores diferentes, y por lo tanto en un byte solo se podrían meter 2 pixeles

Si se trata de un pixel que puede tener 256 posibles colores ?

En este caso y en los que le siguieran el procedimiento es exactamente el mismo.

Se empieza desde el color O, el 1, el 2, cte. hasta el color 255, total 256 colores. Con cuantos unos y ceros se arman 256 números?. La respuesta es con 8 bits, es decir:

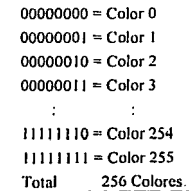

Tesis: Fundamentos de programación para la elaboración de juegos de video.

Por lo tanto cuando el monitor se encuentra en un modo gráfico que utilice 256 colores. se necesitara un byte completo para cada pixel.

Hasta aquí ya se sabe que un pixel es un byte, y el yalor de este byte indica el número de color - de entre 256 - que tendrá ese pixel. Ahora que se hace con ese byte?

Bien, el decir "resolución de 320 x 200" quiere decir 320 pixelcs horizontalmente (columnas) y 200 pixcles verticalmente (renglones). Lo que indica que el total de pixcles que habrá en ta pantalla es de  $320 \times 200 = 64000$ .

Si se sabe que cada pixel ocupa un byte, nos encontramos con la pequeña cantidad de 64000 bytes poi pantalla. Este es el tamaño que tendrá la memoria de video para esta resolución. Es obvio que para una resolución de 1024 x 768 en 256 colores, se estaría hablando de una memoria de video que mide exactamente 786432 bytes. mucho mas grande que el tamaño de la memoria base de una PC (640kb). Es esta la razón principal por la que la mayoría de los juegos maneja resoluciones de 320 x 200. A menos que utilicen las ventajas del CDROM.

Si se representa la memoria de video como un arreglo continuo de 64000 bytes se tendra :

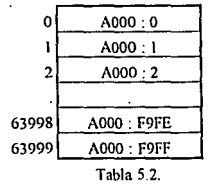

El contenido de esta tabla será e1 valor que tiene la posición de memoria indicada. Esto sirve para ver que la memoria de video es continua como cualquier otra. De esta manera quizás resulte un poco dilicil visualizarla al asociarla con el monitor. pero. es importante porque es como se maneja mas facilmente.

*66* 

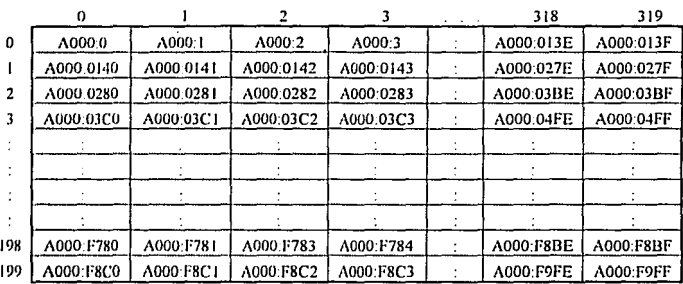

Sí se representa Ja memoria de video en una matriz de 320 x 200 se tiene.

#### TablaS,J.

De esta manera se puede visualizar mejor. Se observa que la dirección inicial de la memoria de video empieza en el ángulo superior derecho y se va incrementando de izquierda a derecha y de arriba hacia nbajo. La posición inicial se encuentra en el segmento y desplazamiento AOOO:O. La dirección siguiente será la A000: 1, luego la A000:2, la A000:3, etc. hasta la A000:F9FF. F9FF es el número 63999 en hexadecimal. Esta última dirección será para el pixel que se encuentra en el ángulo inferior derecho

La memoria de video es continua saltando de renglón en renglón. 64000 bytes en pixclcs.

Para escrihir en memoria de video utilizando Turbo Pascal, se utiliza Ja instrucción MEM, un ejemplo es :

#### MEM(\$A000:\$0005J := 34;

Los números en pascal van precedidos de el carácter \$ para especificar que se trata de un número hexadecimal. El formato de la instrucción MEM es :

MEMI scamcnto : desplazamiento) := valor;

En cspc!cinl con la instrucción anterior se le dice a pascal que al pixel número 5 le ponga el color nlmu:m 3•1. Si el tbndo de la pantalla se encuentra negro por ejemplo y el color 34 es verde, cuando se escribe en memoria de video un 34 en la posición 5 de ese segmento, se pondra un pixel verde.

r.7

Tesis: Fundamentos de programación para la etaboración de juegos de vídeo.

La forma de utilizar la memoria de video de la manera clásica en pascal es sustituir el procedimiento .

PUTPIXEL(X.Y.color).

cslo se hace utilizando Ja siguiente función de mapeo :

posición= (Y-1) *x* 320 +X

El procedimiento que lo usa se puede definir de la siguiente manera :

Proccdure PonPixel(X,Y: word: Color: by1e).

Bcgin

Mem{SAOOO:((Y·1)x320 + x)l:=color:

End;

IJc esta manera. para poner un punto en cualquier coordenada de la pantalla bastara con poner por ejemplo:

PonPixel(160.100, 1);

Esta instrucción pondrá un punto en la mitad de la pantalla del color 1.

Cuando se escribe en memoria de video no existe riesgo de que se escriba en la dirección ocupada por alguna variable. pues como ya se menciono es un scgmcmo de memoria especial para manejo de video y es independiente de la memoria que pueda contener la tarieta VGA a la que se encuentra conectado el monitor.

Si lo que interesa es 5abcr que color se encuentra en una posición de memoria dada, podemos utílizar la misma función de maneo. Ahora se define la función LeePixel.

Function LeePixel (X, Y : word) : byte; Bcgin LccPixcl:=MEM!SAOOO:((Y • 1)x320+ X); End;

Por lo que si se quiere saber cual es el color del pixel que se encuentra a media pantalla se utilizara Ja sisuicnte instrucción :

1 Color:= LeePixe/(160,100);

Se concluye pues, que la memoria de video es un arreglo continuo de 64000 bytes. en el que cada byte representa un pixel, y el valor de el byte representa el número de color de la paleta de colores actual.

Tesis: Fundamentos de programación para la elaboración de juegos de vídeo.

### 5.3. PALETA DE COLORES.

Una de las yentajas de este modo de video, es que, antes o durante el funcionamiento de un programa, se puede cambiar a voluntad cualquier color de los actuales. En el momento de activar el modo gráfico MCGA, pascal cuenta con una paleta estándar, que es la paleta que se utiliza en modo texto. Por lo general cuando se maneja una imagen, no se maneja la paleta estándar de manera que casi siempre se tiene que modificar.

C\_omo se mcncinonaba antes, se tendrán a disposición 256 colores, y se puede editar cada unos de estos colores Cada color está formado por tres colores primarios; rojo, verde y azul. La intensidad que tengan éstos determinan el color resultante

Cada uno de los tres colores primarios puede tener una intensidad que va desde O - que es lo más obscuro -, hasta 63 que es lo más luminoso. Para indicar un número entre 0 y 63 se necesita un byte. Dado que se trata de tres colores primarios, se requieren tres bytes para definir cada color de la paleta. El orden de los bytes de colores primarios es rojo, verde, y azul (RGB).

Se puede representar la paleta de colores como un arreglo continuo de 3 (colores primarios) x 256 (colores secundarios) de la manera siguiente.

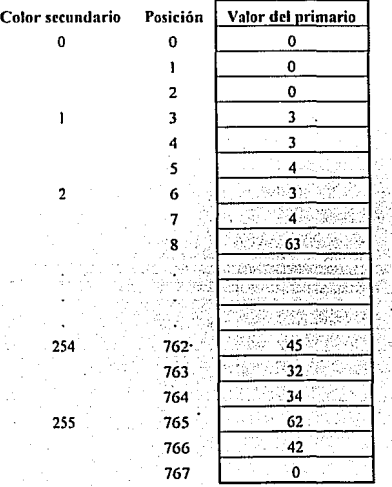

Tabla 5.4.

Se puede representar la paleta de colores como una matriz de 3 (colores primarios)  $x$  256 (colores secundarios) de la manera siguiente.

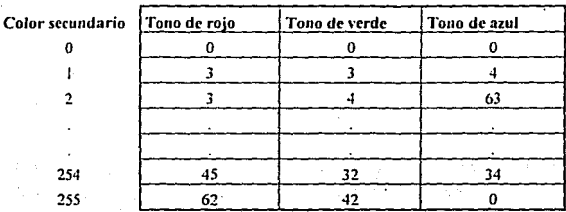

Tahlit 5.4.

Es decir una matriz de 768 bytes para manejar todos los colores. El valor de los colores primarios en la tabla anterior es sólo iluslrativo, y como se menciono pueden tener un valor entre O a 63.

Si se tienen los datos siguientes para el color 0 :<br> $\begin{array}{c|c} & 0 & 0 \\ \hline 0 & 0 & 0 \end{array}$ 

 $\begin{array}{c|c|c|c} & \multicolumn{2}{c|}{0} & \multicolumn{2}{c|}{0} & \multicolumn{2}{c|}{0} \end{array}$ significaria que el nivel de rojo es el mas obscuro, el de verde y el de azul también Esto generaría el color negro mas ohscuro que se puede lcncr en el monitor (ausencia total de color).

Si por el contrario se pusiera en el color 0 los siguientes valores :

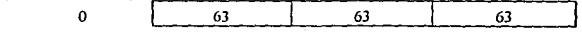

dado que los tres colores primarios tendrian la máxima luminosidad, se obtendria el color mas blanco posible

Para obtener el rojo más inlenso en el color O se usarian los valores :

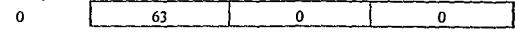

71

Para obtener el verde más intenso en el color J4 se usarían Jos valores :

 $34$  0 63 0

## Tosis: Fundamentos de programación para la elaboración de juegos de vídeo.

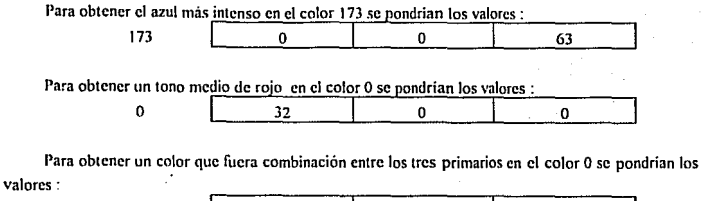

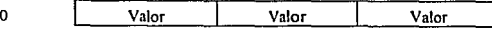

ł

La forma mas fácil de obtener el valor de estos colores es experimentando entre diferentes valores de los colores primarios para ver el resultado. O bien con avuda de algún editor de naletas (Ver Cápitulo de Software de Apoyo).

# 5.3.1. Modificación de la naleta.

De nuevo el DOS nos proporciona por medio de sus interrupciones una manera fácil de cambiar estos colores. Antes que nada se definira en el de pascal, un arreglo 768 bytes en donde se almacenaran los valores de la paleta de la siguiente manera.

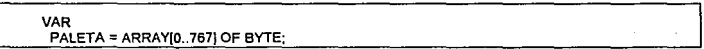

Después. se define un procedimiento que servirá para modificar cualquiera de los valores del arreglo, según el número del color en la paleta y de la siguiente manera:

```
Procedurc CambiaPalela(pos,rojo,vcrde,azul: byte); 
Begin 
 Pateta(pos*3):=rojo;
 Paleta(pos*3+1):=verde;
Palela[pos•3+2]:=azul: 
End;
```
*72* 

De esta manera se modifica el color solo en el arreglo. Una vez que se han cambiado cambiado todos los colores deseados se procede a cambiarlos en el video utilizando de nuevo la interrupción !Oh del DOS. Con el siguiente procedimiento :

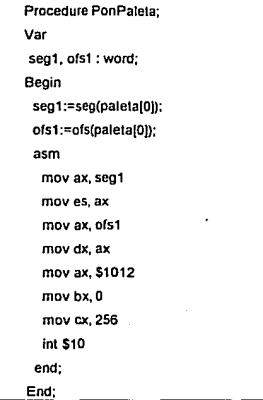

La subfuncion 1012h de la interrupción 10h sirve para poner una paleta como activa. En este caso se utiliza la paleta que se armo primero en el arreglo PALETA. Como se puede apreciar es necesario guardar en el registro ES la dirección del segmento en donde se encuentra el arreglo, y en DX el desplazamiento dentro del segmento. Es recomendable hacerse de un buen manual de interrupciones, para conocer perfectamente los parámetros utilizados por cada una de éstas.

Cuando se hace un cambio de video, ya sea gráfico a texto o de una resolución a otra, los valores de la paleta de colores se pierden, por lo que hará falta volver a utilizar el procedimiento anterior valiendosc del arreglo en el que se encuentran los datos deseados.

En algunas ocasiones, sobre todo para hacer efectos especiales, será necesario conocer los valores de la paleta actual. Para esto se utiliza de nuevo la interrupción 10h subfuncion 1017h, que sirve para leer los datos de la paleta actual y ponerlos en una posición de memoria establecida, en este caso en el arreglo PALETA. A continuación se define el procedimiento completo que hace esto :

*73* 

Tesis: Fundamentos de programación para la elaboración de juegos de vídeo.

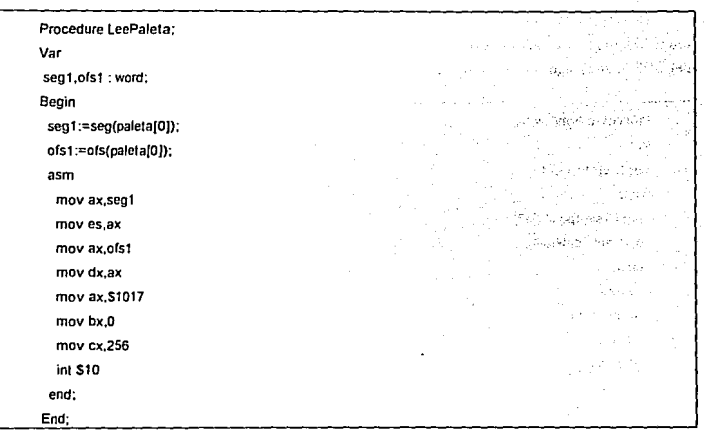

De esta manera se puede aprovechar la paleta de una imagen leida de un formato gráfico conocido

and an article and an article of the second second and a contract of the substantial service of the section of the contract of the service of the service

and a state of the product of the contract of the constant and the

and the same of the state of the state of the state of the state of the state of the state of the State of the si mengenak menjadi ke melaku mengenak ke di kecamatan dan ke bagian pendadangan pendadangan dan berasa dan pe

and service the state

supported a support of contact to

 $\sim 10^{-1}$ 

es anno

 $\mathcal{L}^{\text{max}}_{\text{max}}$  and  $\mathcal{L}^{\text{max}}_{\text{max}}$  . The contract of the contract of the contract of the contract of the contract of the contract of the contract of the contract of the contract of the contract of the contract service to the first condition of

Book of the Projection of

a territorial contract of the contract of the contract of the contract of the contract of the contract of the

support to the company of the traditional

state of the state

e pro Sugar

# *CAPITUL06*

# SOFTWARE DE APOYO

Tesis: Fundamentos de programación para la elaboración de juegos de video.

Å ij

> ÿ, B) ц,

÷

ş.

# CAPITULO<sub>6</sub> SOFTWARE DE APO\'O

Cuando se empieza a desarrollar un sistema desde cero, se necesita utilizar herramientas de diseño generales ya hechas, en Jo que se desarrollan las nuevas herramientas especializadas. Este también es el caso, para los que elaboran juegos para computadora. Por ejemplo, si se necesita un editor de animación que trabaje en un entorno gráfico con inteñace iconográfica, se deben diseñar las pantallas de fondo y los iconos para que personalicen el programa. Hacer un dibujo por medio de ceros y unos. o sea, utilizando una tabla de datos dentro del programa de diseño es un trabajo largo, tedioso e innecesario. Lo más fácil es utilizar un programa de dibujo ya hecho y diseñar todos los gráficos que se van a utilizar. Una vez terminado el programa, éste debe ser capaz de crear sus propios pantallas gráficas e iconos.

En este capítulo se mencionaran los paquetes de sotl\\rare que fue necesario utilizar, para el desarrollo de las herramientas de diseño para la elaboración del juego para computadora de esta tesis, así como la relación que tuvieron en las diferentes etapas que conformaron el programa completo. Todos los programas que se utilizaron eran originales, muchos de ellos incluidos junto con las tarjetas digitalizadoras y de sonido (Video Blaster, Video Spigot for Windows y Sound Blaster). Es conveniente hacer mención que no estamos promoviendo ningún paquete de soJhvare, existen otros programas similares con los que se obtienen Jos mismos resultados, ésta simplemente es una especie de guía para los programadores novatos, que les permite saber más o menos que tipo de programas pueden utilizar. Los programas que mencionaremos a continuuación nos fueron *muy* panicularmente útiles.

#### 6.1. STORY BOARD, LIVE! (IBM Corp.)

Este es un programa para la elaboración de gráficos. Se utilizó por su simplicidad en el manejo, su capacidad de edición en el modo gráfico de 320x200 pixcles y 256 colores, la facilidad de importar y exportar en forma10 PCX, GIF y BMP (que recientemente supimos como manipular), por la experiencia de uso, ya que fue de los primeros programas que se empezaron a utilizar y, por supuesto, porque no se desarrolló ningún programa que hiciera dibujos ya que esto esta fuera de los objetivos del presente trabajo.

Tesis: Fundamentos de programación para la elaboración de juegos de video.

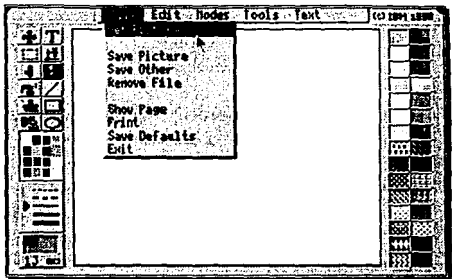

FIGURA 6.1, Pantalla de Picture Maker, la herramienta para dihujar de Story Board Live!.

Las principales aplicaciones fueron:

- Retocar imágenes digitalizadas. Cuando se captura una imagen por medio de una tarjeta digitalizadora se debe eliminar todo lo que no pertenezca al contorno de la figura. es decir. debe eliminarse el fondo. Además los rasgos de una persona u objeto se pierden al reducir Ja imagen, por lo que deben ser acentuados o modificados para que tengan la mejor apariencia posible .
- Crear iconos. Un icono es una pequeña gráfica que representa algún objeto, acción o tema. La facilidad edición en acercamiento (zoom), de Story Board Live!, permite diseñar de forma más conveniente los iconos que requerían los diferentes editores. Una vez dibujada una pantalla con varios tipos de iconos se guardaba en disco, para ser leída posteriormente por un programa diseñado especialmente para dividir una imagen en secciones y guardar una serie de bloques en disco (una librería de bloques gráficos), que después se utilizaban los subprogramas que lo requirieran.

# 6.2. VIDEO FOR WINDOWS (Microsoft Corp.)

Este es un paquete que contiene diferentes programas para la edición de imágenes digitalizadas. Una imagen digitalizada puede provenir de una cámara de video conectado a una tarjeta especial que transforme una señal de video en pixelcs. Este software viene incluido con las tarjetas Video Spigot y Video Blaster.

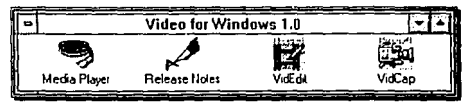

FIGURA 6.2. Grupo de trabajo para Video for windows.

#### (STA TESIS Slllrt DE LA BIBLIOTECA **ND DE'Bf** pltulo 6. Software de apoyo.

6.2.1. VidCan Permite capturar una imagen o secuencia de imágenes. El tamaño de la yentana de captura puede ser definido por el usuario. Guarda los archivos con extensión• .AVJ.

Se utilizo para capturar una secuencia de movimientos de las personas que se tomaron como modelos para los personajes del juego. También se usó para capturar las imágenes que sirven como fondo para cada diferente escena del juego.

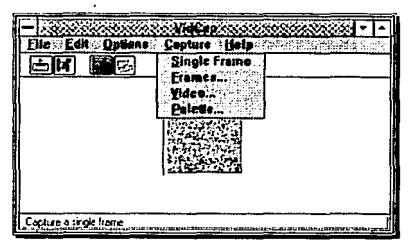

Figura 6.3. Ventana de trabaio para VidCap.

6.2.2. VidEdít. Lec, edita y guarda los archivos de vídeo • .AVI. Permite seleccionar sólo aquellas imágenes que sean de utilidad, cambiar la paleta de colores y el formato de las gráficas, exportar a otros formatos (PCX, GIF, BMP, etc.), cambiar de tamaño la secuencia de imágenes, etc.

Sirvió para elegir las imágenes que podían ser utilizadas en el juego, ya sea como paisaje de fondo o como personaje

Carpenters

#### Tesis: Fundamentos de programación pa

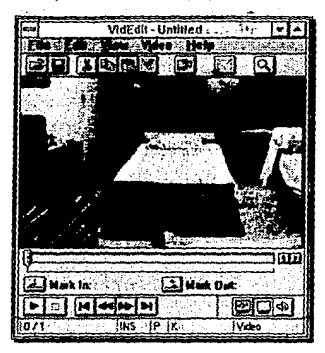

FIGURA 6.4, Ventana de trahajo para VidEdit.

6.2.3. PalEdit. Edita. y crea paletas (una paleta contiene todos los colores de una imagen).

Cada imagen digitalizada tiene, casi siempre, una paleta distinta de colores. Con Pa!Edit diseñamos una paleta que tuviera todos los tonos de colores más usados y luego igualamos los tolorcs de cada imagen con nuestra selección de tonos para que no se presentara ningún problema al poner juntas dos imágenes distintas.

| Multimedia Date Tools |        |         |
|-----------------------|--------|---------|
|                       |        |         |
|                       | PaE dt | WaveEdt |

FIGURA 6.5. Grupo de trabajn para Multimedia Data Tools.

### 6.2.4, RitEdit. Edita y crea imágenes.

A pesar de que nuestro editor de gráficas base es *Story Hnard,* a veces era más conveniente utilizar este editor incluido en *Multimedia Data Tools*, en lugar de salirnos del entorno de windows y ejecutar el otro programa. Fue particularmente útil para cambiar de tamaño las imágenes y corregir pequeños detalles.

## 6.3. VOICE EDITOR 2.0 (Creative Labs)

Este programa que vícnc incluido en el conjunto de software que se proporciona al comprar la tarjeta de sonido Sound Blaster Pro y desarrollado por Creative Labs, es una herramienta muy útil para manejar diferentes sonidos e incluirlos dentro de un mismo archivo. Voicc editor maneja archivos con el

formato \*. VOC (usado por Creative Labs), y entre las modificaciones que permite hacer a cada archivo están:

- $\degree$  Amplificar sonidos (o reducir su volumen).
- 0 Generar ecos
- <!> Modificar un conjunto de sonidos independientemente.
- © Jnsertar marcas, etiquetas, silencios y repeticiones.

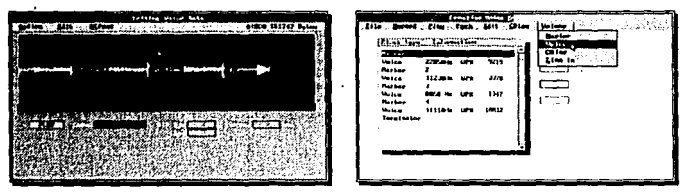

FIGURA 6.6. Las dos pantallas principáles de Voice Editor 2.

## 6.3.1. JointVoc.exe

Desafortunadamente, no es posible insertar un archivo de sonidos independiente dentro de otro por medio del programa Voice editor, o grabar un sonido sin que se pierda el contenido de la memoria. Para poder juntar varios sonidos dentro de un mismo archivo se utiliza airo programa llamado JOINTVOC.EXE (otra utileria de creative Jabs), el cual nos permite especificar varios archivos de entrada y uno de salida. Ya una vez juntos todos los sonidos se usa Voice Editor para insertar marcas (una marca puede ser un número o una etiqueta), las cuales nos servirán para reconocer y diferenciar el inicio de cada sonido independiente. Por eso es importante saber de antemano, cuales y cuantos sonidos se utilizarán en el juego, de otro modo, cada sonido adicional deberá unirse al archivo principal y luego insertarle otra marca para diferenciarlo.

## 6.4. COMPOZ MUSIC UTILITY 1.0 (JOllN M. COON)

¿Alguna vez han escrito una canción?. Tal vez si, pero ¿le han puesto música a la letra?. Evidentemente la tarea del músico tiene sus méritos y requiere de conocimientos tales como incluir tiempos, notas, sostenidos, bemoles, instrumentos musicales, etc. y sobre todo tener buen oído musical. Por supuesto que no es lo mismo generar un sonido y grabarlo que llenar un pentagrama musical de forma coherente y que sea funcional. Es por eso que, para la música de fondo se utilizaron archivos ya hechos por músicos reales. Sin embargo, podemos realizar nuestras propias obras musicales con Compoz. Este programa genera archivos con su propio formato • .CZ, pero también puede exportar e importar archivos • .CMF (de Crcative Music File), el cual es precisamente el formato que usamos para la música de fondo.

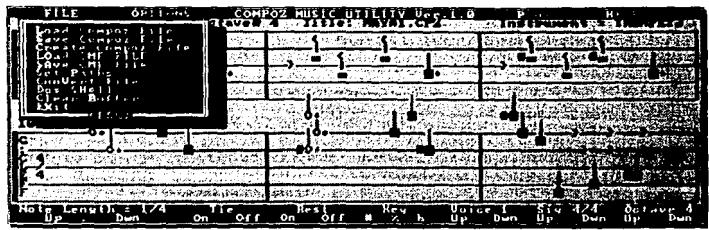

HGURA 6.7. Pantalla de Compoz con el menú File abierto. Obsérvense las opciones para leer y salvar archivo CMF.

# 6.5. MANEJADORES DE CREATIVE LABS

Incluidos con todas las tarjetas Sound Blaster vienen los manejadores para la programación fisica de las mismas. En esta tesis se utilizaron los manejadores debido a la falta de bibliografia que explicara la programación a nivel físico. Se utilizaron dos manejadores: SBFMDRF.COM y CT-VOICE.DRV. En el capítulo ocho se explicará el código fuente, aquí nos limitaremos a describir las funciones de cada manejador

#### 6.5.1. Programar la tarjeta SoundBlastcr

Aunque la programación de la tarjeta Sound Blaster no es particularmente dificil (desde una perspectiva de programación), se debe tener un nivel de programación aceptable. Programar toda la variedad de tarietas Sound Blaster no es tarea para un programador novato.

l lay dos formas de programar la tarjeta Sound Blaster. La primera es programarla directamente accesando al DSP (Digital Signa! Procesing : Procesamiento Digital de Señales). El otro método es utilizarlos manejadores de la Sound Blaster proporcionados en los programas que vienen con todas las tarjetas. Este método tiene sus ventajas, pero se sigue dependiendo de software de terceros y siempre es mejor saber programar a nivel hardware.

# 6.5.2. Progranmr usando los manejadores

Como se mencionó anteriormente, se puede ahorrar tiempo y esfuerzo si se utilizan los manejadores proporcionados con las diferentes tarjetas Sound Blaster. El único requisito es cargar el manejador en memoria antes del correr el programa para que este funcione. Existen varios tipos de manejadores para las tarjetas Sound Blaster, los más importantes son:

- <sup>&</sup>lt;'J El manejador de sonido FM
- t 1 J El manejador de voz

82

### EL MANEJADOR DE SONIDO FM

Sí se decide uifüzar c1 manejador de sonido Fi\I ahorraremos una gran cantidad de problemas de programación. Este manejador se llama SBFMDRV.COM, y se tiene que cargar en memoria desde la linea de comandos del DOS, el cual es un programa TSR (Programa Residente en Memoria), accesible a los programadores a través de una interrupción Cuando se carga, busca por un vector de interrupción libre entre SOh y BFh, utílizando el primero que encuentre Encontrar el manejador puede ser engañoso, La primera cosa que se necesita es implementar una rutina de localización que lea los vectores entre 80h y BFh Cuando se encuentra un \'cctor que esté en uso. si.: asume que apunta al ajuste de dirección cero del manejador. En el ajuste 103h, se deberian encontrar las letras FMDRV. Esta cadena de cinco bytes identifica a SBFMDRV, y se nuede utilizar esa interrupción para todos los demás accesos a las füncíoncs del manejador. Si después Je buscar en 10dos los \'CCtorcs de interrupción no se puede encontrar la cadena de firma, el procedimiento de búsqueda debe regresar un error.

Las siguientes son las funciones que están disponibles para el manejador SBFMDRV:

/·"tmc.:iú11 *0011* ~ OhfL'lli:r *la* l'L'r.miu *del nmm.yador.*  Regresa el número de versión del manejador SBFMDRV. *llt.•g1s1ros de (!llln1úu*   $BX = 00h$ */<i>Registros de salida*  $AH =$  Número mayor de la versión AL = Número menor de la versión

Esta función debe ser usada al *inicio* de todos los programas para determinar la versión del manejador que se está usando. Algunas funciones no están disponibles en todas la versiones de los controladores, y puede usarse esta función para determinar cuales están disponibles.

*Nmdún O!h* • */Jefmir /u diret·ci<'m úd bytl!* tfc *c.,·tado*  Notifica al manejador Ja dirección del byte de estado Registros de entrada  $BX = 01h$  $DX:AX = Direction$  del byte de estado de la música *Ueni.wro.-. tli: .mlitla*  No regresa valores

El programa debe proporcionar la dirección de un byte de bandera, el cual será usado por el mancjador para tenernos informados del progreso de la música que se está tocando. Este byte es nuesto a cero bajo las siguientes circunstancias:

*l'*) Cuando se inícializa el manejador al usar la función OBh.

i.'J Cuando se alcanza el final de un bloque de música.

Tesis: Pundamentos de programación para la elaboración de juegos de vídeo.

C!J Cuando se detiene la música usando Ja función 07h.

El manejador cambia el byte de estado a FFh cuando se toca Ja salida de música por usar la función 06h Y el byte de estado cambia su valor por el de cualquier dato de control hallado en el archivo de música.

*Función Olh* - *Cambiar la tabla de i11stn1mc1110.r;*  Define el inicio de una tabla de instrumentos que se usará cuando se toque un archivo de música. *Registros de entrada*   $RX = 02h$  $CY =$  Número de instrumentos  $DX:AX = Direction de la tableau de instrumentos$ *Registros de salida*  No regresa valores.

Se utiliza esta función para redefinir la tabla de música interna usada por el manejador.

*F1111ciá11 06h* - Tt1ca *la música*  Define el inicio de un bloque de música y empieza a tocarlo. *Registros ele entrada*   $RX = 06h$ DX: AX = Dirección del bloque de música. *Regi:rtros de salida*   $AX =$  Estado de error

Esta función se usa para definir el inicio de un bloque de música y para empezar a tocarlo. La función regresa un 0 en AX si la música empezó a tocarse correctamente, o 1 si ya hubiese otro bloque de música tocándose.

*1-i111c.:11in 07h* - */Je11e11e la tmhic:a*  Para de tocar un bloque de música.  $$  $RX = 07h$ *Rt•J.:istro.\· cit.! salida*   $AX =$  Estado de error

Después de que un bloque de música se empezó a tocar con la función 06h, se puede detener con esta función. De regreso, AX será O si el bloque de música se detuvo, o 1 si no se habia empezado a locar ningún bloque de música.

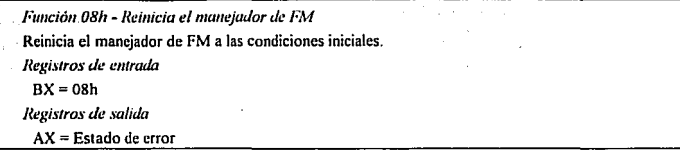

Este comando se puede utilizar en la preparación para tocar un nuevo bloque de música o cuando se sale del programa. Reinicia los chips de síntesis de FM y pone la configuración del manejadores a sus valores por omisión. De regreso, AX es 0 si la reinicilización fue correcta, o t si no se pudo efectuar. Ún reinicio no puede llevarse a cabo si se está tocando un bloque de música. Se debe usar la función 07h para detener Ja música antes de que se pueda usar la función de reinicio.

Frmc:ióu *09/l* - *Detiene la música*  Temporalmente detiene la salida de música *Regi.Wros de entrada*   $BY = 0.9h$ *Registros de salida*  AX = Estado de error.

Esta función se usa para suspender la salida del bloque de música. Si la pausa tuviera éxito, AX regresa O. Si no estuviera tocándose un bloque de música, AX regresa un 1.

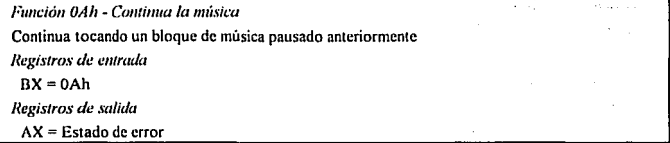

Si se ha usado anteriormente la función 09h para pausar un bloque de música, se puede usar esta función para empezar a tocar de nuevo. De regreso, AX será O si la música continua normalmente, o l si la música no hubiera estado en pausa.

Tesis: **Fundamentos** de programación para la elaboración de juegos de video.

## USANDO EL MANEJADOR DE VOZ

El manejador cargable  $CT-VOICEDRV$  puede ser usado para trabajar con los archivos VOC (voz). . Aunque la estructura de los archivos VOC está fuera del contexto de esta obra, la información contenida aquí puede ayudar a comprender las funciones de programación disponibles por medio de este manejador.

Para usar el manejador, el programa debe leerlo del disco (esto no significa que deba ejecutarse desde la linea de comandos del DOS como sucede con algunos otros manejadores). Para cargar el manejador se debe proceder como sigue:

- 1. Localizar el archivo en el disco.
- 2. Determinar el tamaño del archivo.
- 3. Reservar suficiente memoria para cargar el archivo.
- 4. Cargar el archivo del disco a la memoria convencional.
- 5. Guardar la dirección donde está ubicado para después.

Se utiliza la dirección para acceder después al manejador por medio de una llamada lejana. El archivo debe cargarse en el ajuste O de este segmento de dirección. Cuando se llame al archivo, el valor de todos los registros se preserva excepto para AX y DX.

La siguiente sección detalla las diferentes llamadas a funciones disponibles con este manejador.

*F1111ció11 00/i* - *Ohtil!lll! la wrsión del manejador*  Regresa el número de versión del manejador CT-VOICE. *Registros de entrada*  $BX = 00h$ */legi.,·tros de :mlida*  AH = Número mayor de la versión AL= Número menor de la versión

Esta función debe ser utilizada al principio de todos los programas de modo que se pueda determinar la versión del manejador que se está usando. Algunas funciones no están disponibles para todas las versiones, y puedes usar esta función para determinar cuales funciones son válidas.

*1-imción Olh* - *Camhia la dirección de IYS*  Cambia la dirección de E/S usa da por CT-VOICE. *llt.•;.:útrn.\· ,le entrada*   $RX = 01h$ AX = Dirección base de E/S *UeJ.:t.\'lros de salida*  No regresa valores.

La dirección por omisíón usada por el manejador es la misma que la usada en la Sound Dlaster - 220h. Si la dirección base de E/S usada para la Sound Blastcr es diferente de la de fabrica. se debe usar esta función para informarle al manejador del cambio. Debido a que virtualmente cada función del manejador es dependiente de su dirección, ésta debe ser una de las primeras funciones que se usen en el programa.

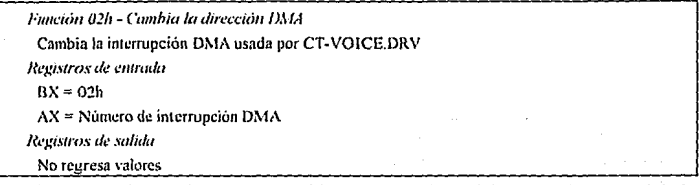

El número de inicrrupción DMA por omisión usado por el manejador es el misino que el de la Sound Blaster - 7. Sí la interrupción DMA de la Sound Blaster es diferente del valor por defecto, debe usarse esta fundón para cambiar el valor que usa el manejador. Esta debe ser una de· 1as primeras . funciones que use e1 programa.

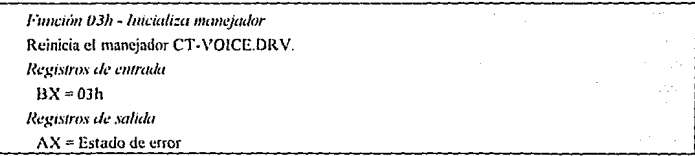

Se usa esta función para preparar al manejador para programarse y que pueda recibir otros comandos. Debe usurse cs1a fundón una vez al inicio del programa. Las únicas funciones que se pueden usar antes son 00h, 01h, 02h y 13h.

De regreso, AX tendrá uno de los siguientes valores:

*O=* No hay error.

1 = Versión incorrecta del manejador.

 $2$  = Falla de E/S.

3 *=* Falla en la interrupción DMA

Tesis: Pundamentos de programación para la elaboración de juegos de vídeo.

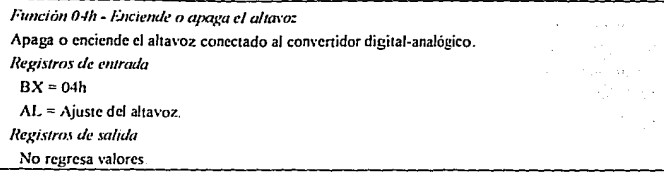

Esta función es usada para apagar o encender el altavoz del DAC. Inicialmente es conectado cuando se usa la función 03h Debe apagarse cuando se efectúa una srabación de voz o cuando tennina el programa.

*Función 05'1* - *Ct1mhia la dJTeccián del Byte dt! e.wadn.*  Informa al manejador la dirección del byte de estado. */legi.'ilro.\· de emracla*  BX = *OSh*  ES:DI =Dirección de la palabra de eslado. *R''Ki.rtro.'i de .1;<1/ida*  No regresa valores

El programa debe proporcionar la dirección de una bandera de 16-bits, la cual es usada por el manejador para manlenernos informados del progreso de cualquier operación que se este realizando. Esta bandera es puesta a cero cuando se inicializa el manejador por medio de la función 03h, o cuando se encuentra el final de un bloque de voz en memoria o en disco Cuando se inicia una nueva función de E/S, la bandera adquiere el valor de FFFFh, y también toma los valores de cualquier tipo de marca encon1rada en un archivo de voz

*J.imciim fl(ífl* - *l·.i11pe:ar .wlicla* "'' m: Empieza a reproducir la información de un almacén temporal de voz. llt•}:i\·fro\· dt• *''lllrada*   $BX = 06h$  $ES:DI = Direction$  donde se almacena el bloque de datos de voz. *Ue>:ütros d,• .m/icla*   $AX =$  Estado de error.

Esta función se usa para empezar a procesar la porción llamada Bloque de Datos de Voz para un archivo VOC. La dirección ES:DI debe apuntar al inicio de este bloque. Esta función utiliza técnicas DMA para la salida de la información de voz. Así, el control del programa es regresado inmediatamente al programa después de la ejecución de esta función. Para monilorcar el estado de la salida de voz, se checa el valor de la palabra de cslado descrita en Ja función 05h.

De regreso, cualquier valor diferente de cero significa un error.

*Función 08h - Detener la ES de voz.* Detiene cualquier grabación o reproducción de voz en progreso. *Registro.\· ele emmda*   $BX = 0.8h$ . *Registros de .\ahda*  No regresa valores.

Esta función se utiliza para detener completamente cualquier operación de E/S de voz. Debe usarse después de que termine un bloque de datos de voz...

*Fuuci(m 09/z* • *Terminar mwwjadur*  Prepara al manejador CT-VOlCE.DRV para finalizar el programa. *Registros ele emrada*   $BX = 09h$ *Registros de salida*  No regresa valores.

Debe ser utilizado cuando se vaya a finalizar el programa para reiniciar la tarjeta Sound Blaster y ejecutar otras funciones de mantenimiento.

*Función OEh - Empieza a reproducir de la memoria extendida.* Empieza a reproducir la información de un bloque de voz localizado en la memoria extendida. *Registros de elllrada*   $BX = 0Fh$ OS =Manipulador de memoria extendida

Dl:SI =Ajuste del bloque de voz en memoria exlendida

*Registros de salida* 

 $AX =$ Estado de error.

Esta función se usa para empezar a procesar la porción llamada Bloque de Datos de Voz en un archivo VOC. Difiere de la función 06h en que el bloque se localiza en memoria extendida en lugar de la memoria convencional. Por lo general esta función se utiliza para procesar grandes bloques de voz.

La dirección de ajuste en Dl:SI, dentro del área de memoria especificada por DX, debe apuntar al inicio de la porción del Bloque de Datos de Voz en el formato para el archivo VOC. Esta función utiliza técnicas DMA para la salida de la información de voz. Así, el control es regresado inmediatamente después de ejecutar esta función. Para monilorear el estado de salida de voz, se debe checar la condición · de la palabra de estado como se describe en la función 05h.

De regreso, cualquier valor diferente de cero significa un error.

Tesis: Fundamentos de programación para la elaboración de juegos de video.

*F1111cirin* J *311* • *Cumbia* d *c:a11a/ JJMA.*  Cambia el canal DMA usado por CT-VOICE.DRV. *Ut:Kistro.-. Je emrada*   $RX = 13h$ . AX =Número del canal DMA. Revistros de salida.

No regresa valores.

Esta función trabaja únicamente en las tarjetas Sound Btastcr Pro, Pro2, o Pro Basic. El valor por omisión para el canal DMA es el mismo que se usa de fábrica para la tarjeta Sound Blaster. Si el canal DMA es diferente en la tarjeta que el valor de fabrica, debe usarse esta función para cambiar el que utiliza el manejador. Esta debe ser una de las primeras funciones que se utilicen al inicio del programa, justo después de las funciones 01h y 02h.

 $\Delta$ 

**Council** 

dealers and

a sa karibaran

kritu.

street in provided in application and a signature of the

**Contractor** 

# *CAPITULO* 7

# EDITOR DE DUENDES Y ANIMACION

Tesis: Fundamentos de programación para la elaboración de juegos de video.

# CAPITUL07 EDITOR DE DUENDES Y ANIMACION.

Una de las herramientas creadas para Ja elaboración de juegos de video es el Editor de Duendes y Animaciones (AnimaGraf). Es la herramienta mas poderosa que proporcionamos puesto sirve para crear Jos diferentes actores, objetos y animaciones que inrervendran en el juego, así como la paleta de colores que se utilizara.

AnimaGraf no es exclusiva para el manejo de juegos de aventura, es capaz de crear personajes y objetos para cualquier tipo de juego, o bien escenas exclusivamente de animación. Cosa que no ocurre con el programa ejecutor, que sólo interpreta juegos de aventura.

Un duende es una secuencia de bloques gráficos rectangulares que son superpuestos uno después de otro para simular movimiento. Precisamente lo que hace AnimaGraf es rcconar estos bloques y acomodarlos en la secuencia deseada

El editor de animación permite definir una etiqueta como una secuencia de las distintas imilgenes que conforman al duende y el desplazamiento que tendrá cada una de éstas con respecto a la anterior.

# 7.1. EDITOR DE DUENDES

### 7.1.1 Explicación del entorno

El programa AnimaGraf funciona por medio de un entorno iconogrñfico. A continuación se mueslra su estructura.

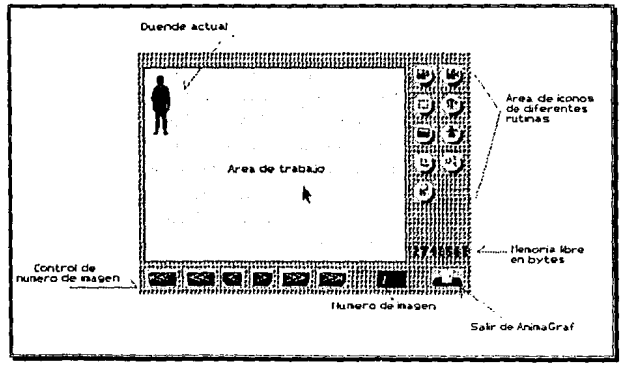

Figura 7.1. Explicación de las diferentes áreas del editor de duendes.

Tesis: Fundamentos de programación para Ja elaboración de juegos de video.

#### 7.1.2. Manciador de archivos y directorios

En el programa AnimaGraf incorporamos para comodidad del usuario, un sistema de manejo de dircclorios y archivos, fácil y rápido de usar. Eslc aparece cada vez que se requiere de la lectura o escritura de información en dis'co La figura 7.2 muestra la pantalla de manejo de archivos.

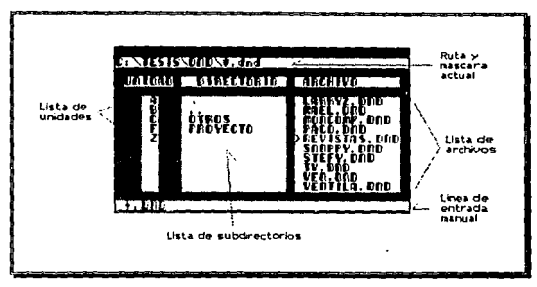

Figura 7.2. Manejador de directorios y archivos.

Este manejador se puede utilizar tanto con el ratón como con el teclado. Como se puede ver se selecciona la unidad en la que se encuentra o se encontrará el archivo, el subdirectorio y el nombre del archivo. Si se cuenta con ratón bastara con hacer un clic con el botón izquierdo sobre la unidad, el subdirectorio y el archivo. Si sólo se cuenta con ci teclado, el uso es igual de sencillo, para moverse de izquierda a derecha y de arriba a abajo se hará con las teclas del cursor, y para seleccionar se hará con la barra espaciadora. En caso de que se trate de la escritura de un nuevo archivo bastará con teclear el nomhre de éste y se escribirá en el subdirectorio *y* la unidad seleccionados.

Cuando se selecciona un subdirectorio automáticamente se despliegan los archivos que contiene sceún la mascara definida. El manejo de mascaras es similar al manejado por el dos, por ejemplo si se quieren todos Jos archivos de duendes bastará con teclear en la linea de entrada manual : \* dnd. O también se podria definir en la misma linea todo el directorio como : f:\tesis\dnd\\*.dnd.

Parn cancelar el uso del manejador de archivos bastará con oprimir la tecla de escape o bien oprimiendo la tecla dercclm del ratón.

94
spoke operation."

#### 7.1.3. Lectura y salvado de duendes

La lectura de duendes se hace oprimiendo el icono $\mathbb{E}$  aqui aparece el manejador de archivos y se selecciona el archivo deseado. Cuando se lee un nuevo duende, el duende que se encontraba anteriormente en memoria es borrado y no existe manera de recuperarlo, por lo que hay que asegurarse de que se encuentre grabado en disco. Los duendes manejados utilizan Ja extensión .DND por lo que la mascara inicial en el manejador de archivos será f\tesis\dnd\\* dnd.

El salvado de duendes se hace oprimiendo el icono~- Aquí aparece el manejador de archivos. Si se ya a sobreescribir un archivo, el manejador de archivos pregunta si es lo que se quiere hacer. Si se trata de un archi\'o nue\'o, bastara con teclear el nuevo nombre en la linea de entrada manual. Para escribir los datos de un duende en disco es necesario que exista un duende en memoria.

#### 7.1.4. Area de trabajo y control de imagen

El área de trabajo muestra la imagen y el número de imagen del duende actual. Este número es importante pues es al que se hace referencia en el editor de animación. No importa el orden que tengan la imágenes en el duende, pero si interesa saber en donde se encuentra cada una de ellas.

Abajo del arca de trabajo, aparecen unos botones que sirven para desplazarse a través de las imágenes del duende (Ver figura 7.1.). A continuación se explica cada una de ellos y las teclas equivalentes en el teclado, asi como la tecla para salir del programa :

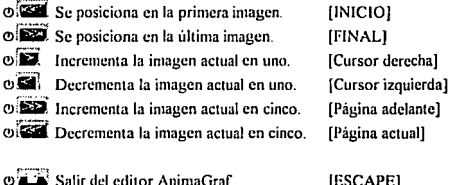

## 7.1.5. Lecluru y escritura de imágenes

AnimaGraf es capaz de leer archivos de imágenes que fueron creados por otros editores, estos archivos son nuy comunes y son los que tienen los formatos GIF, PCX, AVI y archivos binarios (Para mayor información sobre estos archivos, referirse al anexo de la librería LIBPAN.PAS). Para esto

[ESCAPE]

Tesis: Fundamentos de programación para la elaboración de juegos de video.

seleccionamos el icono  $\ddot{=}$  que nos presenta dos opciones, leer  $\dddot{=}$  o escribir  $\dddot{=}$ . En cada una de las opciones seleccionadas aparecerá el manejador de archivos que ya conocemos.

En el caso de escritura  $\dddot{P}$ , AnimaGraf sólo es capaz de escribir en formato binario utilizando el icono  $\ddot{P}$ .

Esto genera un archivo de 64768 bytes que no es más que una pantalla en MCGA. En algunas ocasiones es más convcnienlc manejar una imagen en binario que en otro formalo, ya que en \'cz de comprimir la imagen y ocupar menos espacio, proporciona una imagen mucho mayor que ocupa más espacio. Este tipo de archivo es perfectamente leido por el programa ejecutor.

En el caso de lectura<sup>[13]</sup>. aparece un submenú de iconos que permiten leer diferentes formatos de imágenes que son los siguientes :<br> $\sum_{n=0}^{\infty}$  Lee archivos en forma

 $\overline{\text{O}}$  Lee archivos en formato GIF.<br> $\overline{\text{O}}$ . Lee archivos en formato PCX.

**Julie** Lee archivos en formato PCX.

Lee archivos en formato AVI.

Ql8 Lec archivos en formato binario.

Cada fornmlo gráfico cuenla con su propia paleta de colores. Sin embargo esta paleta puede ser desactivada con el icono de manejo de paletas para igualar la paleta en uso actual.

l.os formatos Glr. PCX y BIN (binario), son sólo una imagen.

En el caso de los archivos A VI, se habla de un archivo que contiene varias imñgenes, pueden ser decenas, cientos e incluso miles de imágenes (lodo depende del disco duro). pero sólo se puede trabajar con una a la vez. Para seleccionar la imagen que adecuada de un archivo A VI se usarán las teclas del cursor para desplazarse y se acepta con la lecla de [INTRO].

#### 7.1.6. Captura y borrado de duendes

La captura de las distintas imágenes que forman un duende se hace por medio del botón de bloques [ª1. este muestra la imagen antes leída y un rectángulo de caplura

Este rectángulo se mueve n lo largo de Ja pantalla moviendo el ratón o utilizando las flechas del cursor en el teclado.

Si se está utilizando un ratón de tres botones, la tabla siguiente muestra la función de cada botón.

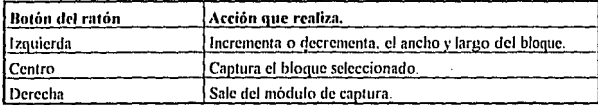

#### Tabla 7.1.

Si se cuenta con un ratón de 2 botones la captura se hará con la tecla fINTROI del teclado. Si se utiliza el teclado la cantura de bloques se hará según la siguiente descripción:

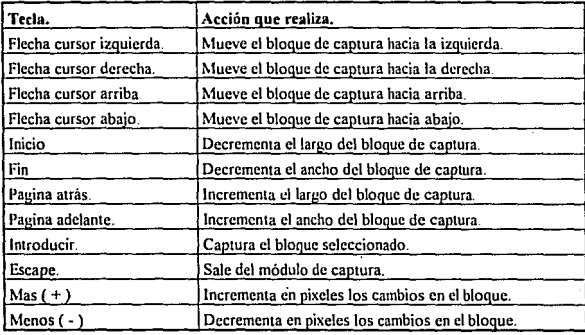

#### Tabla 7.2.

En caso de que se quiera borrar alguna de las imíigenes del duende, se elige la imagen a borrar con las teclas de control de imagen y se oprime el icono $\bigoplus$  que borrara sólo esa imagen.

La siguiente lista muestra los pasos necesarios para la captura de un duende.

<!>Se debe asegurar que no exista ningUn duende en memoria, esto se ve cuando el cuadro de nUmcro de imagen no tiene un valor. En caso de que tenga un valor, en el área de trabajo aparecerá una imagen. Para borrar el duende actual se oprime el botón de bote de basura $\ddot{=}$  hasta que el área de trabajo esté despejada.

C!> Se habilita o deshabilita la igualación de la paleta actual. Esto es por si se quiere trabajar con una paleta fija o con la paleta de la imagen leída. Para hacer esto se entra al área de paleta con la opción<br>[87]

 $\circ$  Se selecciona leer imagen con el icono  $\dddot{=}$ . La imagen queda guardada en memoria.

 $\circ$ Se selecciona la opción de bloque con el botón  $\mathbb{E}$  que entra al área de captura y se preocede a capturar todos los bloques requeridos.

OPor ultimo se graba el duende en disco oprimiendo el botón.<sup>199</sup>

Tesis: Fundamentos de programación para la elaboración de juegos de video.

### 7.1.7. Copia de bloques de imágenes

El ícono ~0 genera una subpantatla dentro del arca de trabajo del editor como Jo muestra Ja figura siguiente.

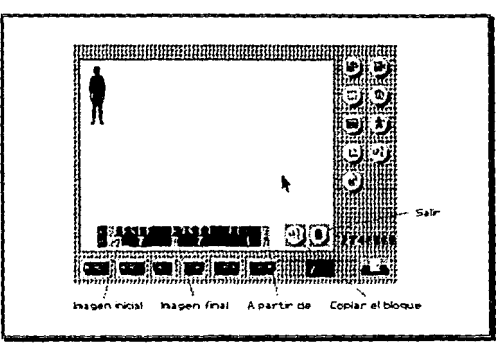

Figura 7.3. Copia de imágenes.

Este módulo sirve para hacer copias de bloques de una hasta el total de imágenes dentro del duende A continuación se describen sus partes :

- {')fDESDEI Indica la imagen con la que inicia el bloque.
- C!>JllASTAf Indica la imagen con la que finaliza el bloque
- $O$ [EN] Indica la posición en la que se copiara el bloque.
- $O[+]$ lncrcmcn1a en uno los valores anteriores. Se usa con el ratón.
- $O[-]$ Decrementa en uno los valores anlcriorcs. Se usa con el ratón.
- $\circ$  $"$ Ejecuta el proceso de copia.
- $o$ : Sale del módulo de copia.

#### 7.1.8 Modificación de imágenes.

En ocasiones son indispensables los espejeos de una imagen ya sea horizontal o verticalmente, así como cienas rotaciones. Ef editor de duendes ppede hacer esas funciones. Para esto se selecciona primero la imagen que se va a modificar con los botones de control de imagen, se hace un clic del ratón directamente sobre la imagen que se encuentra en el área de trabajo. Cuando se hace esto aparece el siguiente submenú :

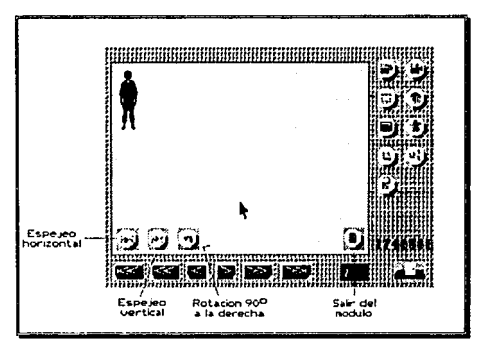

Figura 7,4, Rotación y espejeo de imágenes.

A continuación se describen los botones que aparecen en el submenu :

- *r-.,* ©~:!..!) Realiza un espejeo horizontal.
- ©j3 Realiza un espejeo vertical ..
- ©Gil Rota la imagen hacia la derecha 90º.
- l',[!J Sale del módulo de modificación de imágenes.

Cuando se realizan estas modilicaciones se hacen directamente sobre el duende, y si se salva quedaran como se modificaron. Cuando se requiere de las dos imágenes espejeadas, lo que conviene es copiar primero la imagen y luego espejear la copia.

Tesis: Fundamentos de programación para la elaboración de juegos de vídeo.

#### 7.1.9. Manejador de paletas.

Cuando se maneja una imagen, ésta se aprecia según la paleta de colores que se está utilizando Si se modifica la paleta la imagen se cambia drásticamente Los duendes no incluyen una palela propia, sino que dependen de la paleta de la imagen de fondo. Por Jo tanto para que se vea bien se requiere que la imagen de fondo tenga la misma paleta con Ja que se editaron los duendes.

Ahora, dado que el duende necesita estar en diferentes escenas. se requiere que todas las escenas tengan la misma paleta, o algo mas complicado seria que cada escena tuviera sus propios duendes.

De cualquiera de las dos maneras que se quiera hacer, el editor de duendes es capaz de manejarlo

Si se trata de paletas diferentes para cada escena, se tienen que editar duendes con la paleta de Ja escena en la que se utilizarán. Si se va a utilizar la misma paleta en todas las escenas y duendes, existe una manera de indicarle al editor que no modifique la paleta aunque la imagen leida tenga una paleta diferente. A esto se le llama igualación de paletas.

En el área de iconos se encuentra el icono que entra al manejador de paletas pero al mismo tiempo indica si Ja paleta está cerrada (no modificable) o abierta (modificable). Este botón puede ser:

*m[!!J* Indica que la palela está abierta. o<sup>1</sup> Indica que la paleta está cerrada.

De cualquier manera oprimiendo la tecla se entra al siguiente submenu ;

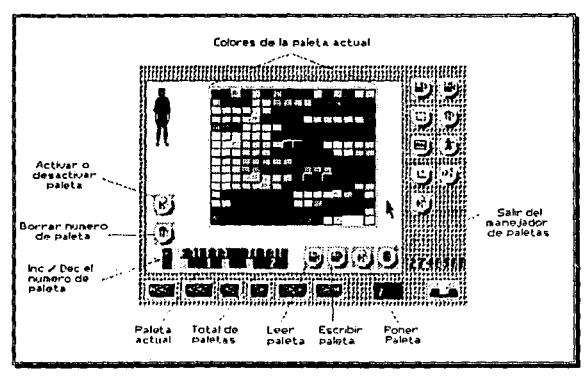

Figura 7.5. Manejador de paletas.

A continuación se describen sus botones .

and the state of the state of the state of the state of the state of the state of the state of the state of the<br>The state of the state of the state of the state of the state of the state of the state of the state of the st

الأباد وتوقي

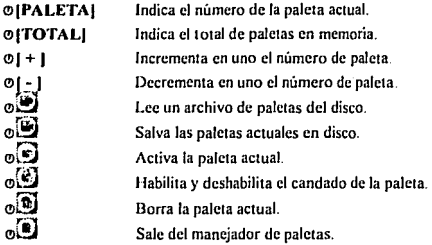

Además se despliega una tabla con Jos 256 colores de la paleta actual. Los colores que aparecen con una línea blanca arriba y a la izquierda indican que están en uso. Es decir que por lo menos un pixel en toda la pantalla tiene ese color.

El formato de los archivos de paletas (\*.pal) es descrito en el capitulo de Organización de Datos.

r je električki staro ga shiko qaraan

n a chun anns an

网络黑色 经最大的 化混合物 经单位的 医脑膜  $\label{eq:1} \mathcal{L}_{\mathcal{L}}(\mathcal{L}_{\mathcal{L}}(\mathcal{L}_{\mathcal{L}}(\mathcal{L}_{\mathcal{L}}))\otimes\mathcal{L}_{\mathcal{L}}(\mathcal{L}_{\mathcal{L}}(\mathcal{L}_{\mathcal{L}}(\mathcal{L}_{\mathcal{L}})))\otimes\mathcal{L}_{\mathcal{L}}(\mathcal{L}_{\mathcal{L}}(\mathcal{L}_{\mathcal{L}}))$ 

Accept Fire

na 29

Tesis: Fundamentos de programación para la elaboración de juegos de video.

#### 7.2. EDITOR Df. ANIMACION.

Dado que las animaciones que se manejan en los juegos, serán animaciones de duendes, se decidió incorporar el Editor de Animación como una parte del Editor de Duendes.

El editor de animación se encarga simplemente de darle un orden a las distintas imágenes de un duende

#### 7.2.1. Explicación del entorno.

Para acceder al Editor de Animación se utiliza el botón  $\widetilde{\mathfrak{A}}$ . Para esto se debe tener un duende en memoria pues es el que se va a animar en caso contrario no se podrá entrar a este editor.

Una vez que se entra se verá la siguiente pantalla :

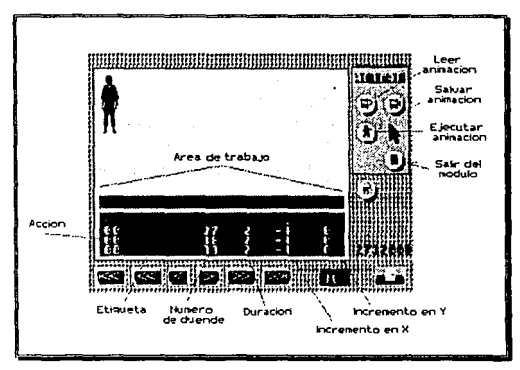

Figura 7.6. Editor de animación.

El editor de animación es el proceso mas importante de toda la tesis pues es el que le da vida a un duende. Su código completo se encuentra en el archivo LIBANl.PAS y el procedimiento principal que cjecutn las diferentes acciones de la animación se llama CORRE\_ANlMA. que es utilizado tanto en el Programa Ejecutor como en el Editor de Animación. El Editor de Animación utiliza archivos (\* .ANM). Su formato es descrito en el cápitulo de Organización de Datos. Sus partes se describen a continuación.

 $\odot$  Lee un archivo de animación del disco.

 $\circ$  $\mathbf{F}$  Escribe un archivo de animación en disco.

 $\circ$  $\bullet$  Ejecuta una animación.

©[!J Sale del Editor de Animación.

En el área de trabajo aparecen los siguientes encabezados.

<sup>C</sup>'J IEI Indica la acción a realizar, es un número que va desde O a 99.

 $\Phi$ [ETIQUETA] Es el nombre de la acción, es un texto de 8 caracteres.<br> $\Phi$ [ND] Número de duende, es un número de 0 a 99.

 $\circ$ [ND] Número de duende, es un número de 0 a 99.<br> $\circ$ [DUR] Duración, es un número de 0 a 999.

**Φ[DUR]** Duración, es un número de 0 a 999.<br>**Φ[INCX]** Incremento en x, es un número de -9

CJJllNCXJ Incremento en x, es un nUmero de -999 hasta 999.

Jncremento en y, es un número de -999 hasta 999.

Tesis: Fundamentos de programación para la elaboración de juegos de video,

## 7.2.2. Acciones de la animación.

El funcionamiento de cada campo de este editor depende del número de acción que se realizará. A continuación se muestra una tabla de las distintas acciones disponibles.

| Acción | Función a realizar                               |
|--------|--------------------------------------------------|
| 0      | Despliega una imagen del duende.                 |
|        | Define el inicio de un procedimiento.            |
| 7.     | Define el final de un procedimiento.             |
| ٦      | Llama un procedimiento.                          |
| 4      | Reedefine un procedimiento de otra animación.    |
| 5      | Activa música de fondo.                          |
| 6      | Activa una frase de memoria.                     |
| 7      | Desactiva la frase desplegada.                   |
| 8      | Activa un sonido.                                |
| ŋ      | Lee un archivo PCX y lo pone en pantalla.        |
| 10     | Genera un tiempo de espera.                      |
| 11     | Activa y desactiva el cursor en caso que exista. |
| 12     | Redefine el tipo de animación.                   |
| 13     | Define banderas.                                 |
| 14     | Redefine la ventana de acción.                   |
| 15     | Salto absoluto de la animación a una posición.   |
| 16     | Activa una nueva escena.                         |

Tabla 7.3.

'·

 $, \, \, \cdots$ 

. ¡,

A continuación se describe el funcionamiento de cada campo dependiendo del número de acción. 전하게 보

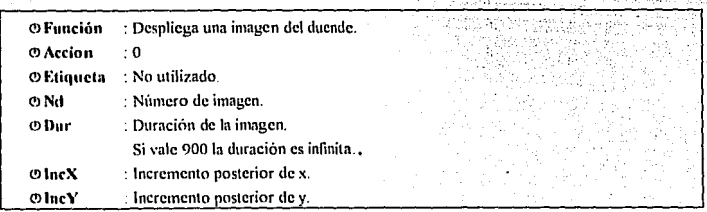

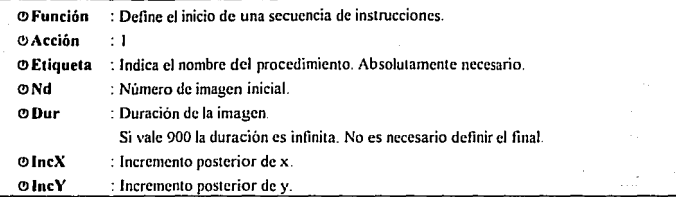

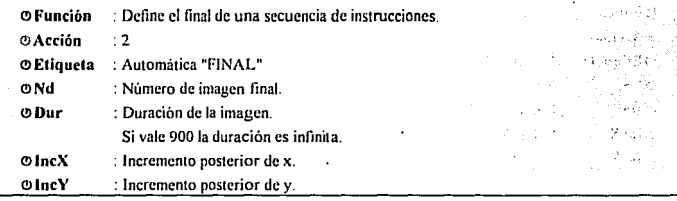

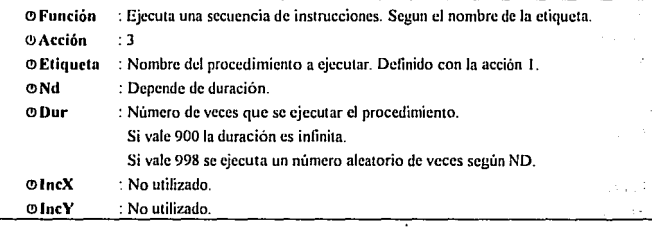

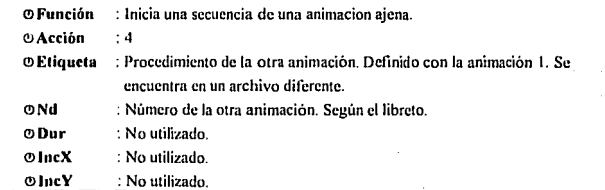

Tesis: Fundamentos do prograrnnclón para la elaboración de juegos de vídeo.

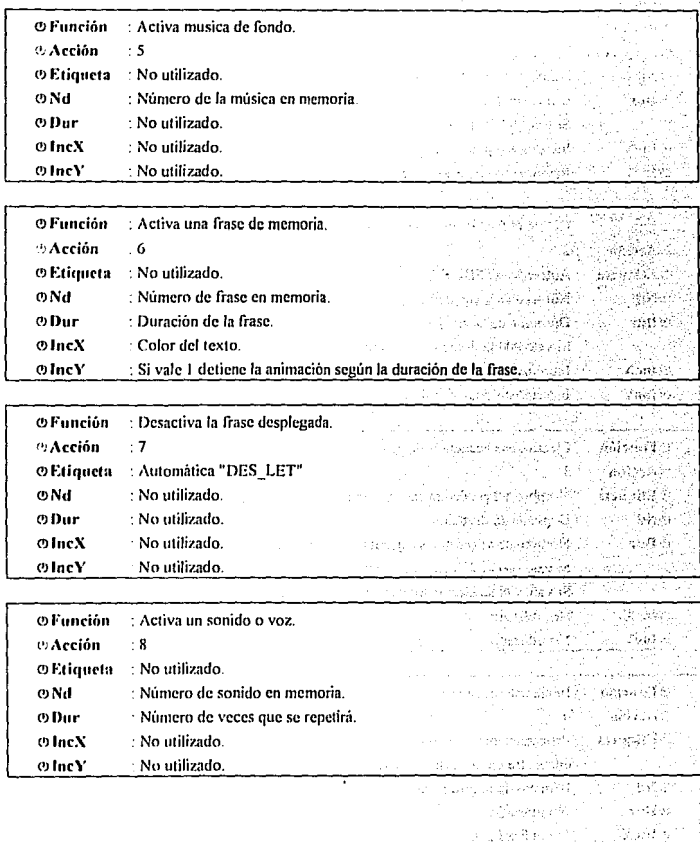

106

ż

Y  $\mathcal{L}^{\prime}$ 

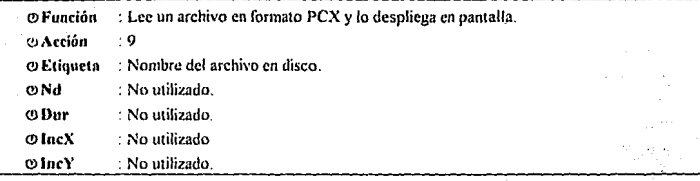

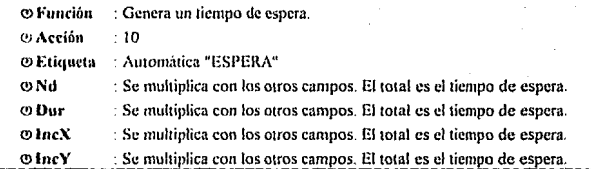

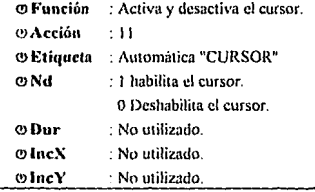

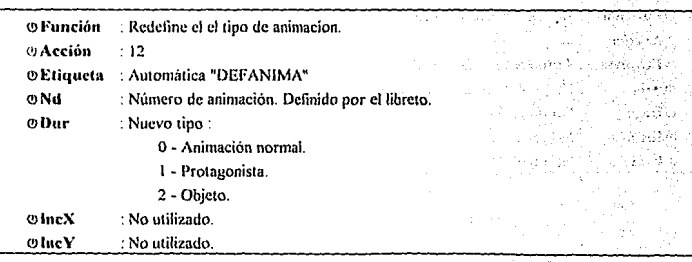

*107* 

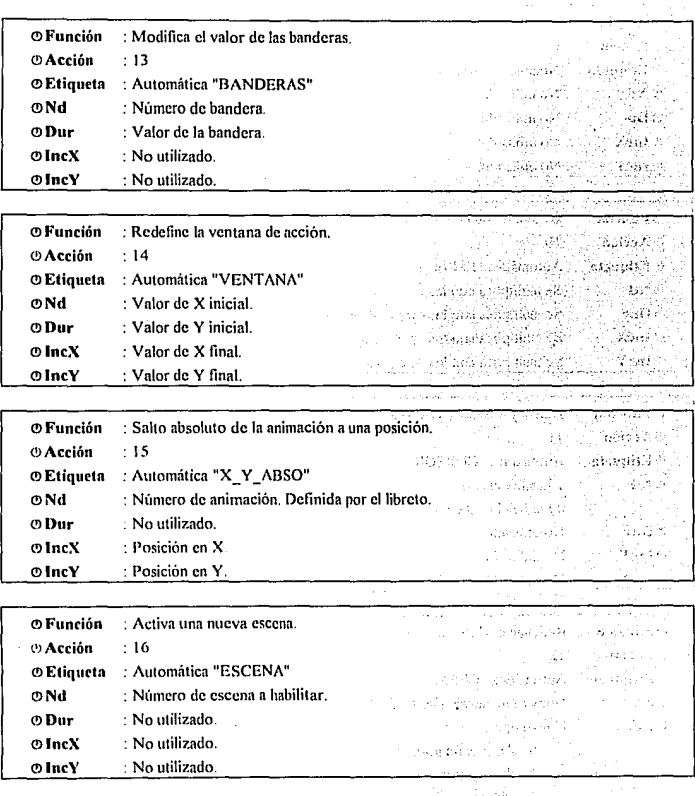

ta zarasti

) esp H.

# *CAPITUL08*

# EDITOR DE MUSICA

Tesis: Fundamentos de programación para la elaboración de juegos de vldeO.

## CAPITULO<sub>8</sub> EDITOR DE MUSICA

Cuando se propuso el temario se tenia pensado utilizar la bocina de la computadora para los efectos sonoros, tanto de música como de efectos especiales, sin embargo, fue posible encontrar información para programar la tarjeta de sonido Sound Blaster y se optó por utilizar esta última para el juego. Desafortunadamente, tanto para el sonido como para la música es necesario cargar en memoria los manejadores (drivers) proporcionados por Creativc Labs, Jo que hace transparente para nosotros tanto el formato de los archivos como la forma de interactuar directamente con la tarieta de sonido. Por esta razón no se diseñó un editor especial para música como se tenia planeado y en su lugar se explicará la forma de utilizar la bocina de la computadora y los manejadores especiales de la Sound Blaster.

#### 8.1. LA BOCINA INTERNA DE LA COMPUTADORA

Bip. Bip. Tic. Tic. TiTu. Rrrr. ¿Adivinas qué es?. ¡Exacto!, son los sonidos típicos que se generan por medio de la bocina de la PC. Los sonidos se pueden usar para realzar una idea, llamar la atención sobre algún suceso o simplemente como música de fondo. Un juego que carezca de música y/o sonido, pierde una parte importan1e de la atención del usuario, los sonidos avisan si se acerca un enemigo, si hicimos algo cmrccto o incorrecto, si nos están hiriendo o golpeamos al enemigo, etc. Las melodías que vienen incluidas con los juegos le dan personalidad a las escenas y generalmente se toma una en particular como la representante oficial de ese juego y se utiliza en la siguientes secuelas de esa aventura (si las hay).

La computadora genera sonidos mandando pulsos eléctricos a la bocina<sup>1</sup>, en intervalos diferentes para cada tono. Estos pulsos son de aproximadamente 5 Volts. Mientras mayor es la frecuencia de los pulsos más agudo es el tono, y mientras menor frecuencia es más grave.

Los sonidos que salen por la bocina de la computadora son generados por un contador de tiempo programable, el 8253 Este circuito es el que controla la frecuencia con que se mandan los pulsos eléctricos a la bocina. Cuando se le proporciona un número que representa el intervalo de tiempo entre dos pulsos, el 8253 cuenta los pulsos de reloj hasta que coinciden con el número dado, entonces manda un pulso al altavoz y empieza la cuenta de nuevo. Como la velocidad con la que se manda cada pulso de reloj del sistema es 1' 193, 180 se puede calcular el número que representa a la cuenta por medio de la siguiente expresión:

Cuenta = 1'193, 180 / Frecuencia deseada

<sup>&</sup>lt;sup>4</sup> Una prueba sencilla de como es que con un pulso eléctrico se puede producir sonido es, conectar una bocina cualquiera a una pila, en el momento de hacer contacto se oye un ruido como de chispa por un momento y después no se oye nada. Si se pudiera conectar y desconectar varias veces la pila, se escucharía un sonído constante, eso es precisamente lo que hace el **K253** 

Tesis: Fundamentes de programación para la elaboración de juegos de video.

Las diferentes frecuencias pueden aproximarse a la notas musicales y entonces se usaría esta base para generar diferentes tonadas. No hay que esperar obtener sonidos de gran calidad por medio de la bocina de computadora. debido a que sólo se pueden generar dos variaciones en la amplitud del voltaje, a diferencia de un órgano electrónico que genera una señal analógica variable en su altavoz. Sin embargo, es posible generar sonidos de muy buena calidad digitalizando un sonido y adaptándolo a las frecuencias de la bocina.

#### 8.1.l. Programar rl 8253

Los sonidos en la bocina sólo requieren de los siguientes cuatro pasos: especificar una frecuencia, conectar la bocina, esperar un cierto tiempo y desconectar la bocina. La combinación de frecuencias y tiempos pueden producir tonadas musicales y efectos de sonido. Para programar en el 8253 se necesitan seguir los siguiente procedimiento:

- Q> *F:..\pcc:ificar una /rt.•c11e11cia.* Las frecuencias soportadas por el altavoz de las computadoras generalmente está entre los 100 y 5000 Hz. Los puertos en donde se especifican las frecuencias son el 66 y 67, los pasos a seguir son:
	- 1. Escribir en el puerto 67 el valor de 182 (prepara para recibir la cuenta).
	- 2. Escribir en el puerto 66 el byte más bajo del número entero que contiene la cuenta.
	- 3. Escribir en el puerto 66 el byte más alto del ntimero entero que contiene la cuenta.
- C<sup>3</sup> *Encender la hocina*. El contador de tiempo 8253 siempre está activado, sin embargo sólo hasta que se le conecta se oyen sonidos por la bocina. Para conectarlo se debe:
	- l. Leer el valor del puerto 97.
	- 2. Con el valor anterior realizar un OR con el número 3.
	- J. Escribir el resultado de la operación anterior en el puerto 97.
- <') *1;;.\71erar 1111 cierto tiempo.* Si se desconecta inmediatamente la bocina no se alcanzaría a escuchar ningún sonido o, lal vez, algunos chasquidos. Se puede utilizar un contador de tiempo o la instrucción *delay(Tiempo)*, de Turbo Pascal que se espera el número de milisegundos especificados por *Tiempo*.
- (1) *ApaJ.:ar la hocina.* Cuando ya no hay más notas o sonidos que enviar a la bocina debe desconectarse el altavoz de la computadora, ya que ésta no se apaga automáticamente al dejar de recibir datos. La secuencia para desconectar la bocina es:
	- l. Leer el valor del puerto 97.
	- 2. Con el valor anterior realizar un AN() con el número 253.
	- 3. Escribir el resultado de la operación anterior en el puerlo 97.

Las siguientes nitinas en Turbo Pascal engloban los pasos anteriores:

```
Procedure Frecuencia8253(Frecuencia : Word); {Especifica la frecuencia deseada} 
• Var Cuenta : Word; 
 Begin 
   Cuenla := 1193180 Div Frecuencia; {obtiene la cuenta en base a la frecuencia} 
                              {deseada.} 
   Port(67) := 182;
   Port(66) := Lo(Cuenta):
   Port(66) := Hi(Cuenta):
 End; 
                                    {Escribe el valor de 182 por el puerto 67} 
                                    {Escribe el byte más bajo de la cuenta} 
                                    { Escribe el byte más alto de la cuenta } 
 Procedurc Bocina(Conectar: Boolean)~ {Para conectar y desconectar la bocina} 
 Begin 
   If Conectar Then {Si Conectar es verdadero }
     Port(97) := Port(97) Or 3 \qquad l ... conedar la bocina.
   Else {Si Conectar es falso. 
     Port(97) := Port(97) And 253; { ... desconectar la bocina. }
 End;
```
 $\mathbf{r}$ 

Turbo Pascal proporciona dos instrucciones para el manejo del sonido Sonnalfrecuencia) y NoSound. Con Sound se inicializa el 8253 con la frecuencia puesta como parámetro y se conecta la bocina. *NoSowuJ* simplemente apaga el sonido de la bocina. Es posible que te preguntes ¿qué objeto tiene entonces saber programar el 8253?, la respuesta tiene que ver con los sonidos digitales en la bocina de la computadora, para los cuales es más conveniente trabajar con cuentas en lugar de frecuencias (recuerda la fOrmula Cuenta = I' J 93, 180/Frecuencia deseada). *Smmtl* utiliza exclusivamente frecuencias y utiliza el procedimiento de conectar continuamente la bocina, lo cual afecta la calidad de los sonidos digitales.

#### 8.1.2. Rulinas residentes para incluir música de fondo

El procedimiento que controla los efectos sonoros debe ser llamado de forma constante, por lo que es recomendable utilizar rutinas residentes<sup>2</sup>, lo cual permite que las acciones no se detengan y parezca que se está tocando la música de fondo de manera independiente. De otro modo, las acciones tendrían interrupciones de tiempos variables.

Un programa simple que explica como incluir música de fondo en un programa se muestra a continuación:

<sup>&</sup>lt;sup>2</sup> La teoría de rutinas residentes e interrupciones se explica cu el capítulo 3.

**Tesis: Fundamentos de programación para la elaboraclón de juegos de video.** 

```
Programa Musica_de_Fondo~ 
Uses Dos, Crt: / Unidades requeridas }
Type 
 MusicaReg = Record ( Registro base para un archivo que maneje música. 
  Frecuencia : Word; {Solo se necesitan 2 datos, frecuencia y duración. 
  Ouraclon : Byte; {Aunque en este programa no se usa, puede adaptarse} 
 End; { a un programa más formal. 
Const 
 MaxNotas = 107; {Constante global que guarda el total de frecuencias y notas} 
 EjbmploMus: Array(1 .MaxNotas•2J Of Word = {Frecuencias y duraciones} 
Vor 
      (147,3,73,3,147,3,73,3,147,3,73,3, 147,3,73,3,65,3;131,3,65,3, {de un música de ejemplo.} 
      131,3,65,3, 131,3,65,3, 131,3, 147 ,3, 73,3, 147 ,3, 73,3, 147 ,3,73,3, 
      147,3,73,3,65,3,131,3,65,3, 131,3,65,3, 131,3,65,3, 131,3,147 ,3, 
      73,3, 147,3, 73,3, 147,3,73,3,147,3,73,3,65,3,131,3,65,3, 131,3, 
      65,3, 131,3,65,3, 131,3, 147,3,147,3,147,3,147,3,147,3,0,1,294,3, 
      147 ,3,294,3,147 ,3,294,3, 147,3,294,3,147,3,131,3,262,3, 131,3,262,3, 
      131,3,262,3, 131,3,262,3,294,3, 147 ,3,294,3.147,3,294,3,147,3,294,3, 
      147,3, 131,3,262,3, 131,3,262,3, 131,3,262,3, 131,3,262,3,294,3, 147,3, 
      294,3, 147.3,294,3,147,3,294,3,147,3, 131,3,262,3,131,3,262,3, 131,3, 
      262,3, 131, 3,262,3,294,3,294,3,294,3,294,3,0, 1); 
 Salvalnt1C: Procedure; 
 NotaActual, 
                              { Aqul se guarda la dirección de la INT 1CH .l 
                             {Indice del arreglo que conllene la tonada de ejemplo ) 
 Cuenta : Word; { Contador de duración de la nota actual. } 
{SF•,S·) 
PROCEDURE MusicaResidente: Interrupt: {Procedimiento que sustituye a la INT 1CH }
Bcgln 
  U Cuenta=Ejemp\0Mus1NotaActua1·21 Then {Si cuenta el duración de la nota actual ... } 
  begln 
   11 NotaActual<MaxNotas Then \nc(NotaActual) {Pasa a la siguiente nata ) 
     Elsc NotaActual ::::- 1; { Si llegamos al final del arreglo, volvemos a empezar} 
   Cuenta := 1; { Reiniciamos el contador de duración} 
   Saund(EjemploMus{NotaActuat•2-1]); {Tocamos un sonido a la frecuencia dada} 
  end Else lnc(Cuenta); 
End; 
                                       ( Incrementamos la cuenla de duración}
```

```
(SF, S+1)Var 
 Tecla: Char. { Aqui se almacena el valor de la tecla } 
Begln 
Gelln1Vec(S1C,@Salvalnl1C}; {Guardamos la dirección de la INT 1CH} 
SellntVec(S1C, Addr(MusicaResidente)); { Redireccionamos nuestro procedimiento }
                                  { para que sustituyan a la JNT 1 CH. 
                                                                         Î.
TextColor(O); 
                               (Realizamos un procedimiento inlcraclivo cualquiera } 
TextBackGround(7);
                               { para ilustrar como se puede realizar aira actividad} 
ClrScr; mientras hay música de fondo.}
Wrileln('Pulsa ESC para Salir'); 
Cuenta:= 1;
NotaActual = 1;
GotoXY(28,7); 
Wrilc('Prucba de lnleractivídad'); 
GotoXY(15,B); 
Write('Pulsa la tecla alfanumérica que quieras que se repita'); 
Window(20,10,60, 15); 
Tecla := 'X';
TextColor(7): 
TextBackGround(O); 
repeat 
  Wrile(Tecla); 
  If KeyPressed Then Tecla:= Readkey:
  lf Tecla=#O Then 
  begin 
    Tecla := Readkey; 
    Tecla:='.'; 
  end; 
  lf Not (Tecla In (#27,#32 .. #165J) Then Tecla:='.'; 
 until Tecla=#27; 
                                  {Rompemos el ciclo si se oprimió la lecla {ESC] } 
NoSound; 
                             {Apagamos el sonido.} 
Window(1,1,80,25); {Restauramos la ventana normal.}
SetintVec($1C, Addr(Salvaint1C)); { Restauramos la dirección de la INT 1CH }
ClrScr: (y borramos la pantalla.)
End.
```
Se observa la estructura *MusicaRev*, es la configuración típica de una nota que contiene frecuencia Y duración Aunque no se usa en este programa se incluyó para ayuda a comprender el arreglo Ejemplo.Mus, el cual contiene los datos de la tonada que se toca como música de fondo. Los valores nones son las frecuencias y los pares la duración Notarás también que no se llama al procedimiento Salvalnt1C (el cual llama las rutinas de la INT 1CH) en nuestra rutina residente MusicaResidente como se recomienda en el capítulo 3. Esto es debido a que la INT ICH no desempeña un papel critico en el programa. Si este programa quedara residente, es muy probable que si tuyiera que llamarse continuamente.

El funcionamiento del programa es simple·

- $\circ$  Se guarda el valor de la INT ICH y se sustituye por el procedimiento MusicaRes. Casi inmediatamente se empieza a escuchar la música.
- C!> Se ejecutan los procesos necesarios. la música seguirá tocando pase Jo que pase (Excepto por supuesto que se apague la computadora).
- <sup>C</sup>'J Una vez terminados todos los procesos que se hubieran requerido, se apaga la música y se restaura la dirección de la INT ICH en la tabla de vectores de interrupción.

#### 8.2. AUDIO DIGITAL

Antes de que las representaciones de audio fueran desarrolladas, Ja información de audio era guardada en fonnato analógico. El audio analógico tiene casi la forma del sonido que escuchamos ·el sonido es representado por una fluctuación en un medio Este medio es casi siempre el aire que nos rodea, y el sonido se crea comprimiendo el aire a diferentes frecuencias. Este medio no es sólo el aire, también puede ser un liquido o un sólido, sin embargo, no suenan igual debido a que las compresiones y descompresiones ocurren en un medio distinto.

Los sonidos pueden representarse eléctricamente por fluctuaciones en una onda senoidal regular. Existen diferentes forma de representar estas fluctuaciones, por ejemplo, la modulación en amplitud cambia Ja componente en amplitud de una señal para representar el sonido

Por otro lado, el audio digital es una representación del sonido que es compatible con las computadoras Esto significa que el sonido es representado por una serie de dígitos binarios que luego pueden ser guardados en archivos, cargados en la memoria de la computadora, y procesados como cualquier otro dato digilal. El audio digital es menos susceptible a la degradación y distorsión, y por lo tanto es más parecido a los sonidos reales.

Hay varios conceptos del audio digital que es importante entender. Están relacionados con la calidad del sonido. el tamaño del archivo de audio y el tiempo requerido para procesar el archivo. Estos conceptos son: Muestreo, Frecuencia de muestreo, tamaño de la muestra y canales.

#### 8.2.1. Muestreo

Los sonidos digitales se construyen a base de muestras que se toman de una fuente de sonido analógico. Estas muestras son guardadas en memoria y posiblemente escritas en un archivo de disco. El proceso de muestreo se conoce también como CAD, que significa Conversión Analógica a Digital (o ADC por sus siglas en inglés). La siguiente figura muestra como ocurre el proceso.

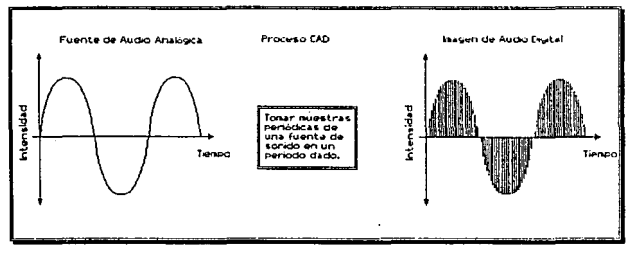

Figura 8.1. "El proceso CAD"

Una muestra de audio es tomada con cierta frecuencia llamada frecuencia de muestreo, y de un cierto tamaño conocido como tamaño de la muestra.

#### 8.2.2. Frecuencia de muestreo

La frecuencia de muestreo se refiere a que tan seguido el programa de grabación toma una muestra de Ja fuente de sonido. Esta frecuencia se expresa en términos de *herls,* o *l/;,* que son ciclos por segundo. Una frecuencia de muestreo de 5,000 Hz significa que una muestra del sonido es tomada 5,000 veces por segundo. Cuando se quiere determinar que frecuencia de muestreo usar, debe recordarse que mientras mayor sea la frecuencia de muestreo, mejor es la calidad. Esto se debe a que el sonido es más continuo, con menos saltos notables entre cada muestra. El único problema es que cuando aumenta la frecuencia de muestreo también aumenta la cantidad de memoria necesaria (ya sea RAM o espacio en disco) para contener las muestras.

#### 8.2.3. Tanmim de la muestra

El tamaño de la muestra se refiere al número de bits usados para cada muestra de audio. Mientras mayor sea el tamaño de la muestra mejor calidad tendrá el sonido digital. La mejor calidad de audio de entre todos los dispositivos de grabación la tienen los discos compactos (CD's) • los cuales tienen una frecuencia de muestreo de 44 KHz y un tamaño de la muestra de 16 Bits.

Tesis: Fundamentos de programación para la elaboración de juegos de vídeo.

#### 8.2.4. Canales

Cuando se graba un sonido digital. es posible grabar un solo canal (monoaural) o dos canales (estéreo). Estos son términos con los que casi siempres estamos estarás familiarizados. Existe una gran diferencia de calidad entre los sonidos mono y estéreo, y se puedes notar facitmente la diferencia escuchando ambos tipos

#### 8.2.5. Determinar el tamaño del archh·o

Un juego que tiene voces digitalizadas *y* efectos de sonido, adquiere un grado mayor de realismo. Sin embargo, el sonido digitalizado puede ocupar una cantidad de espacio en memoria demasiado grande lo que nos impedirá cargar otros datos que necesite el programa. La siguiente fórmula describe btisicamente como determinar el espacio en memoria (o disco) requerido por cada segundo de grabación:

#### *Espacio Tamaño x Frecuencia x Canales*

donde *Tamaño* es el tamaño de cada muestra en bytes, *Frecuencia* es la frecuencia de muestreo, y *lauales* el nümcro de canales utilizados.

Si se desea tener un juego con efectos de sonido digital de alta calidad y en estéreo se necesitan muchos recursos de memoria. Por ejemplo, 1 minutos de sonidos de 16 bits (o sea 2 bytes), a una frecuencia de 44 Kllz y en estéreo requerirán; 60x2x44000x2 = 10'560,000 bytes ¿Cuanta memoria RAM-tiene la computadora?, ¿De cuánto espacio disponemos en el disco duro?. Debe recordarse que son 10 MBytes ¡por minutol. Hoy en día la computadoras tienen por lo regular 4 MegaBytes de memoria RAM, por lo que los sonidos digitales se graban en modo monoaural, a 8 bits y con una frecuencia de 11 MHz, para incluirlos en un juego para computadora (y aun así se oye bastante bien), lo que significa;  $60x1x11000x1 = 660'000$  bytes por minuto.

#### 8.3. SINTESIS DE FM

La síntesis de FM permite crear sonidos que se acercan a los creados por instrumentos musicales. Estil. basada en una tecnología pionera que a principios de los setentas se desarrollara por John Chowning en la Universidad de Stanford. Esta tecnología involucra el uso de múltiples ondas de audio a baja frecuencia, para crear una onda resultante que se aproximara al sonido producido por los instmmentos musicales

#### 8.3.1. Operadores y celdas

La síntesis de FM es producida por la combiración de múltiples ondas de audio a baja frecuencia. Cada una de estas ondas es comünmcnte conocida como *nperador.* Los operadores son generados por circuitos electrónicos en el chip sintetizador de FM llamados celdas de operador. Hay diferentes parámetros para las celdas, los cuales se basan en el tipo de chip que contienen las celdas y pueden ser ajustados para crear diferentes sonidos

*/IR* 

 $\tau \rightarrow$ 

Observemos el siguiente ejemplo donde se utilizan dos celdas para producir un sonido. La Figura S 2 muestra un ejemplo simplificado de un arreglo de celdas. Obsérvese que hay dos celdas. La entrada a la primera es una onda senoidal pura. La celda modifica la onda de acuerdo a los parámetros mencionados en el párrafo anterior. La onda resultante es combinada con la segunda onda scnoidal y realimentada a la primera celda La salida de la primera celda es usada como entrada de la segunda, donde se termina de modificar la onda

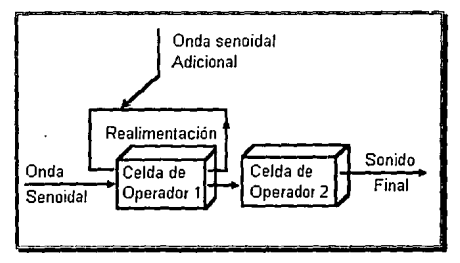

Figura 8.2. Un arreglo de celdas para síntesis de FM simplificados

La salida final de la segunda celda, deberia ser un sonido musical. Hay tantas variables que afectan el sonido final, que un cambio en cualquiera de ellas puede producir un sonido marcadamente diferente. Los sonidos que correspondan exactamente a los de instrumentos musicales son generalmente el resultado de la pnicha y error

El nümcro de celdas usadas en la sintcsis de FM depende de como fue diseñado el chip y como se usa en Ja tarjcra final.

#### 8.3.2. Discñando la envolvente

Uno de los conceptos usados en la síntesis de FM es el de emolventes. La envolvente no es más que un patrón de amplitud usado para representar un sonido. La envolvente es definida por cuatro variables: ataque, caída, sostenido y liberación (ACSL o ADSR por sus siglas en inglés: Attack. Decay, Sustain y Rclease). Una envolvente típica definida por eslas variables se muestra en la figura 8.3.

Tesis: Fundamentos de programación para la elaboración de juegos de video.

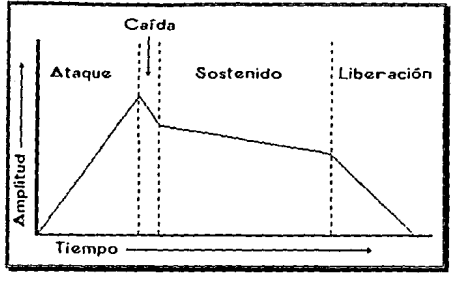

Figura 8.3. Una envolvente de amplitud definida por ACSL.

Las cuatro variables, ACSL, se definen tipicamente en términos de rangos, pero dos de éstas (ataque y caída) incluyen una amplitud (una canlidad) y una duración.

E1 rango de ataque representa que tan rápido un sonido alcanza su amplitud máxima. Puede ser definida por la amplitud máxima y el periodo en que se alcanza

El rango de caida es el declive inicial en amplitud después de que la máxima amplitud fue alcanzada. Está definida por la nueva amplitud y el periodo de tiempo en que es alcanzada.

E1 rango sostenido cs. por definición. Ja duración en que la amplitud al final de la caída se mantiene.

Finalmenle, el rango de liberación es el periodo de tiempo en que la amplitud llega a cero.

Esta envolvente de amplitud virtualmente existe para cualquier sonido musical imaginable. Cuando se presiona una tecla de piano, o se toca una trompeta, la nota inicial se incrementa a un volumen máximo (amplitud) muy rápido -el rango de ataque. Entonces disminuye un poco, de nuevo muy rápido -el rango de caída. El nivel volumen se mantiene un momento -el rango de sostenido. En el piano, este rango de soslcnido puede ajusrarse usando el pedal de sostenido. En la trompeta. se logra simplemente con mantener la nola un poco mas Finalmente, el volumen de la nola se desvanece y deja de escucharse

Esta envolvente, y las cuatro variables que la definen, pueden ser adaptadas fácilmente a los sonidos producidos por cualquier inslrumenlo musical. Esre "moldeado de ondas" es la base de muchas de las modificaciones hechas por las celdas de los operadores en un chip de sintetizador de FM.

#### 8.3.3. A rmónicas

~1ucha de la riqueza, frecuen1emenle conocida como timbre, de un instrumcnlo musical es determinado por las armónicas producidas por el inslrumenlo

Consideremos, por ejemplo, un instrumento de cuerda Cuando la cuerda es rasgada {o golpeada, en el caso del piano), la nota resultante no es un sonido puro a una cierta frecuencia. En su lugar, un amplio rango de armónicas se suma a la noia por la vibración de la cuerda.

Estas armónicas son müllipfos de la frecuencia base de la nota. Así. si la frecuencia base de una nola es 440 Hz. la primera armónica es 880 llz. Armónicas adicionales ocurren a 1320 Hz, 1760 llz. y asi sucesivamente. Cada armónica disminuye en amplitud a partir de la frecuencia base. Esto simplemente significa que la frecuencia base es el sonido mas fuene que se escucha, Ja primera armónica tiene un volumen menor, la segunda todavía menos. cte. Puede haber mas de una docena de armónicas diferentes para cada nota. Todas se suman para crear el sonido que se escucha cuando se toca la nota.

La creación de armónicas y el sonido resultante siempre ha sido el punto débil en la creación de música electrónica. ¿Qué armónicas deben sumarse? ¿Para qué instrumentos? ¿A qué volumen? ¿Por cuánto tiempo? Todas estas variables afectan el sonido final.

En el ejemplo de las celdas mostrado en el inciso de Operadores y Celdas, estas armónicas son introducidas por la realimentación de panes de la señal electrónica al procesador, o sea el ciclo que se efectúa en la primera celda. Este procedimiento multiplica las armónicas y agrega 1imbre al sonido.

#### 8.4. EL USO DE ARCHIVOS CMF

Todos los archivos de música que se utilizan en el juego para computadora que se incluye con esta tesis están en formato CMF (Creative Labs Music File). Para poder utilizar este formato se utiliza el manejador *TSR* que se incluye con la tarjeta Sound Blaster Pro; SBFMDRV.COM, el cual debe ser cargado antes de empezar el programa y quitado de la memoria al finalizar. Las funciones del manejador que son utilizadas se explicaron más ampliamente en el capitulo seis : software de apoyo.

Asimismo, todos los sonidos y efectos especiales se encuentran en un archivo de formato VOC, el cual u1iliza el manejador *CT-VO/CE.DRV.* La forma correcta de cargar el archivo se explica en el capítulo seis, así como también se proporciona una referencia de todas la funciones que son necesarias.

Tesis: Fundamentos de programación para la elaboración de juegos de video.

port of

 $\tau \mapsto \frac{1}{2}$ 

 $\overline{\mathbb{C}}$ 

in ya

a,

elle der

and the second part of the

the realization of the

Control Service

 $\sim 10^{-1}$  km **Contractor** 

n Pol

 $\bar{L}$ 

ina nu

 $\sim$ 

à.

provided and

J.  $\mathbb{R}^2$ 

v.

# CAPITULO 9

## LIBRETO Y PROGRAMA EJECUTOR

Tesis: Fundamentos de programación para la elaboración de juegos de vídeo.

 $\epsilon_{\rm i}$ ÷,

## CAPITULO 0 LIBRETO\' PROGRAMA E.IECUTOR

#### 9.1. LIBRETO

Una vez creados los actores, tas acciones que pueden realizar y los objetos que pueden utilizar, se procede a decidir el orden de aparición de cada elemento. El *lihn.•10* se usa para crear cada una de las escenas de las que consta el juego de aventuras. se puede cspccilicar cual sera la pantalla de fondo, qué animaciones y qué objetos aparecerán, que actor encabezará el reparto, etc.

#### 9.l.I. Definición de libre1o

LIBRETO: Herramienta que nos permite definir e integrar todos los elementos que conforman una escena específica en una sola estructura de datos.

Aunque el libreto es solamente una base de datos, su contenido rcprcscnra (junto con los cursos de acción definidos en las animaciones) el alma del juego. El libreto por regla general es usado por la persona que desarrolla la historia, ya que éste es una trabajo que combina la creatividad y una visión global de la trama del juego.

#### 9.1.2. Explicación de la pantalla

El programa de líbreto al igual que el programa editor también funciona por medio de un entorno iconográfico. Las diferentes áreas de la pantalla se explican en la figura de abajo.

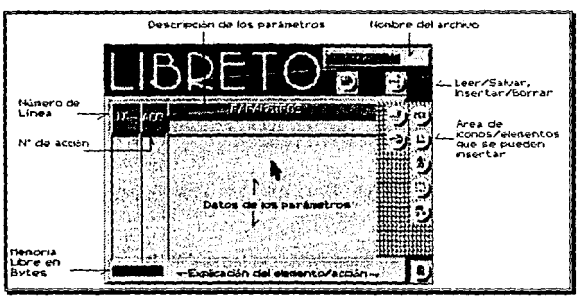

Figura 9.1. Explicación de las diferentes áreas del Libreto.

El objetivo del libreto es tomar los elementos que se necesiren y acomodarlos en el lugar que les corresponde, evidentemente es una especie de base de datos más que un editor, asume que todos los

#### Tesis: Fundamentos de programación para la elaboración de juegos de vídeo.

elementos o acciones han sido creados o modificados por los otros editores. El libreto *es* el penúltimo paso en la creación de un juego para computadora, el último paso es el programa ejecutor.

#### 9.1.J. Acciones y elementos ·

Las acciones que se pueden realizar son:

:0. Insertar Duende . Carga en memoria un duende. El primer duende siempre se considera como el protagonista.

Parámetros (2)

- $\heartsuit$  No. : Se incrementa/decrementa automáticamente con cada duende que se inserta/borra. No se puede modificar por el usuario.
- {'J Nombre- . Cadena de ocho caracteres que especifica el nombre del archivo con extensión .DND donde se almacena el duende.

Subdirectorio de datos: .. \DND

[!} Inserta Animación · Carga un listado de todas las acciones que puede realizar un duende y se declara una etiqueta con la acción inicial. Necesita que previamente se halla insertado el duende a que hace referencia.

Pnrámctros (6):

- ( 1 ) No. : Se incrementa/decrementa automáticamente con cada animación que se inserta/borra. No se puede modificar por el usuario.
- r.1 J -Nombre- . Cadena de ocho caracteres donde se guarda el nombre del archivo con extensión .ANM donde se almacena la animación.
- *<sup>t</sup>'>* Etiqueta . Cadena de ocho caracteres con el riombre de la referencia que se ejecuta por defecto al leerse el archivo de animación.
- : 1• Dnd (Duende) · Número de duende al que hace referencia la animación.

Subdirectorio de datos: ..\ANM

- 1 .' Coordenadas (XI, Y 1) . Posición inicial de la animación.
- ~'!,!j Inserta PCX : Lec un archi\.'o PCX de disco y lo copia en la pantalla virtual, la cual es usada como fondo para toda la escena.

Parámetros (1):

:•i -Nombre· : Una cadena de ocho caracteres que especifica el nombre del archivo con extensión .PCX donde se guarda la gráfica.

Subdirectorio de datos ... \PCX

~·~Inserta Música FM: Lec un archivo de música en memoria y lo empieza a tocar inmediatamente un cierto número de repeticiones.

Parámetros (3):

- <.!.> Se incrementa/decrementa automáticamente con cada tonada musical\_ que se inserta/borra. No se puede modificar por el usuario.
- e; ·Nombre· : Una cadena de ocho caracteres que especifica el nombre del archh·o con extensión .CMF donde se almacena la tonada musical.

 $\%$  Rep (repeticiones) : El número de repeticiones de la tonada musical, 99 = Infinito,

Subdirectorio de datos: .. \SB

:~ Insertar Objeto: Convierte una animación en objeto, o sea, en una entidad que puede tomarse y/o usarse. Necesita que se halla insertado previamente una animación y un duende a los cuales representar.

Parámetros (2)

('J No. · Número del objeto

 $\circ$  (Anm) Animación . Reservado para aplicaciones futuras.

Subdirectorio de datos: Ninguno.

:'?J Inserta Restricción Especifica las zonas donde no puede pasar el duende protagonista o la zonas donde al señalarse con d cursor y presionarse el primer botón del ratón desplegarán un mensaje. Parámetros (5).

- t•; No. · Número de restricción. Se puede modificar por el usuario. Un valor de cero significa que es unn zona donde al señalarse con el cursor y pulsarse el botón izquierdo del ratón se desplegara una frase rcfcrcnle a ese objeto Un valor diferente de cero significa que es una restricción.
- $\circ$  Coordenadas (X1, Y1)-(X2, Y2) : Cuatro parametros que especifican el angulo superior izquierdo  $(X1, Y1)$  y el ángulo inferior derecho  $(X2, Y2)$  de un recuadro imaginario que servirá de restricción u de zona de mensajes.
- C1 J Anm (Animación o mensaje). Si el valor *dc\_Ntímero* es cero representa el número del mensaje que se desplegara en pantalla Si el valor de *Número* es diferente de cero representa el número de animación alrededor de la cual se pone la zona de restricción, para este caso un valor de cero es una restricción que hace referencia a la pantalla.

Subdirectorio de datos : Ninguno.

:~ Inserta Acción sobre Objeto : Especifica la acción que se realizará al utilizar un objeto con una animación

Parámetros (8):

- <•1 Obj (Objeto) Número de objeto que actuara sobre *A11111.*
- ~,, Anm (Animación) · Número de la animación sobre la que se hace referencia.

#### Tesis: Fundamentos de programación para ta elaberación de juegos de vídeo.

- ei Etiqueta: Cadena de ocho caracteres que representa la etiqueta de la animación *Aum* que se ejecutará al inicio.
- Cll ExJ (Acción !): Bandera general que se modifica.
- C'l E2 (Acción 2): Valor de la Bandera general fa/.
- $\odot$  BNI (Bandera I)<sup>·</sup> Reservado para futuras modificaciones.
- ~ D2 (Bandera 2): Reservado para futuras modificaciones.
- *Q>* DN3 (Bandera 3 ): Reservado para futuras modificaciones.

Subdirectorio de datos: Ninguno.

*Otros ¡,·onos:* 

- $\mathbf{E}$  : Leer libreto.
- ~: Salvar libreto.
- $\mathbf{E}:$  Cancelar inserción.<br> $\mathbf{E}:$  Borrar elemento.
- 
- $\Xi$  : Insertar elemento.
- (!) : Salir del programa Libreto.

#### 9.1.4. Formato de archivos

El programa libreto proporciona un archivo de salida para cada escena que es interpretada por el programa ejecutor. Et formato de este archi\'o {para variar} no tiene la forma de una base de datos relacional, sino que sus registros tienen un tamaño variable dependiendo del orden de los registros y el tipo y número de campos para cada linea del libreto. En la Tabla 9.1 se muestran los diferentes registros y sus campos.

| Acción | Procedimiento    | Parámetros                                    | Bytes<br>totales |
|--------|------------------|-----------------------------------------------|------------------|
|        | Inserta PCX      | nombre de archivo                             | 10               |
|        | Inserta Duende   | número, archivo                               |                  |
|        | Inserta Anima    | mimero, arch, Etin, NoDnd, IniX, IniY         | 25               |
|        | Inserta Objeto   | número, animación                             |                  |
|        | Inserta Musica   | número, nombre de archivo, repeticiones       | 12               |
|        | Inserta Restricc | número, XI, YI, X2, Y2, anm                   | л                |
|        | Inserta Uso      | # Obi, # anm, Etiqueta, EX1, E2, BN1, B2, BN3 |                  |

Tahla 9.1. Número de hytes ncersarios para cada registro del archivo de libreto.

Todos los elementos necesarios para cada escena son cargados en memoria por el programa ejecutor y usados sólo cuando es necesario. Es por eso que aunque no se usen en un principio deben especificarse de cualquier manera que objetos y animaciones intervienen en cada escena

\_\_\_ \_,,.~···--

#### 9.1.5. Asistentes.

Los datos pueden capturarse directamente o se puede utilizar un asistente. Un asistente es un procedimiento que permite especificar datos y/o valores sin necesidad de capturarlos, por medio de una interface gritfica. Por ejemplo: En lugar de escribir el nombre de un archivo gráfico. Se elige el icono asistente eráfico, lo cual desplegara un listado de unidades/archivos/directorios para localizar un nombre existente. De esta manera, el usuario puede estar seguro que el nombre del archivo existe y se escribirà correctamente.

El icono de asistente (si está disponible), se ubica en la parte superior derecha de la pantalla, justo abajo del icono de eliminar registro. Este ícono casi siempre tiene la misma figura que se elige cuando se inserta un nuevo registro.

### S Asistente de imagen PCX

Al elegir este icono aparece el listado de archivos con una máscara por defecto para archivos PCX. Una vez seleccionado el archivo, la imagen se despliega en la panralia y para regresar al editor se presiona cualquier tecla o botón del ratón. La imagen se retendra en memoria y se usará como pantalla de fondo para futuras operaciones con otros asistentes.

## @l Asistente de duende.

Cuando se usa este asistente aparece un listado de archivos por medio del cual se elige un archivo DND válido. Se despliega una copia del primer duende en forma de tapiz por toda la pantalla. Para regresar al editor se presiona cualquier tecla o botón del ratón.

## **El** Asistente de animación.

Permite especificar el nombre y la posición de una animación/objeto. Cuando se utiliza, aparece un listado de archivos con una máscara • .ANM. se elige el nombre de la animación. Si se especificó un número de duende aparece otro lisiado de archivo, pero ahora con la extensión \*,DND que se utiliza para confirmar el nombre del archivo de duendes. Después el ter duende del conjunto se puede ubicar en 1a posición que le corresponde ayudado con un letrero que despliega sus coordenadas relativas en la pantalla (si no se eligió previamente leer una imagen, aparecerá un fondo en negro). Para elegir una posición y regresar al editor se presiona el botón 1 o la tecla [Entcrj. Con esto las coordenadas son guardadas como la posición que tendrá la animación/objeto inicialmente. Para cancelar la operación y retener las coordenadas anteriores se presiona et botón 2 o la tecla [Ese}

Tesis: Fundamentos de programación para la elaboración de juegos de vfdeo,

## :~Asistente de mUsica.

Con este asistente se puede escuchar la tonada musical Al usarse, aparece pñmero un listado de archívos con la máscara \* CMF, del cual se elige el nombre de la pieza que se tocará por defecto para esa escena Después se manda a la tarjeta de sonido la música para que el usuario verifique que es el archivo correcto. Se detiene la reproducción con [Enter] o haciendo click con el ratón en "¿Detener música? [Sí)"

## :rBJ Asistente de restricción

Permite especificar las coordenadas de un recuadro, el cual servirá de referencia para una restricción o para un mensaje. Cuando se elige este asistente aparece un pequeño recuadro el cual puede utilizarse de la siguiente manera

- $\odot$  Mover el recuadro. El recuadro sigue los movimientos del ratón. No debe apretarse ningún botón. Con el teclado se pueden utilizar las flechas del cursor  $\mathbf{f} \neq 1$ ,  $\mathbf{f} \oplus 1$ ,  $\mathbf{f} \neq 1$   $\mathbf{v}$  =  $\mathbf{f} \oplus 1$  para desplazar el recuadro
- $\odot$  Cambiar de tamaño. Se coloca el recuadro de modo que coincida su ángulo superior derecho con el de la posición donde estará la restricción/mensaje. Se pulsa el botón izq. del ratón y se mueve éste hasta que coincidan las posiciones completamente. Se oprime el botón del centro para aceptar las coordenadas. Si se usa el teclado se oprimen la tecla [Home] = Reducir en X, [End] = Incrementar en X,  $\{Pe, UP\}$  = Reducir en Y,  $\{Pe, Power\}$  = Incrementar en Y. Se aceptan las coordenadas con (Entcrl
- <*1 <sup>1</sup>*Cancelar Para cancelar la operación se oprime el botón derecho o la tecla [Ese].

### EJEMPLO:

Vamos a crear el libreto para la escena 1 (Cuarto de cientifico loco), del juego de esta tesis para ejemplificar el uso del editor de libretos<sup>1</sup>.

·'. 1 ) Primero dchc inser1arsc una pantalla de fondo. Como no hay lineas cstan disponibles todos los iconos de elementos. Se escoge insertar PCX  $(\mathbb{C})$ . Aparece el menú de archivos y escogemos MAYALPCX. La linea final es:

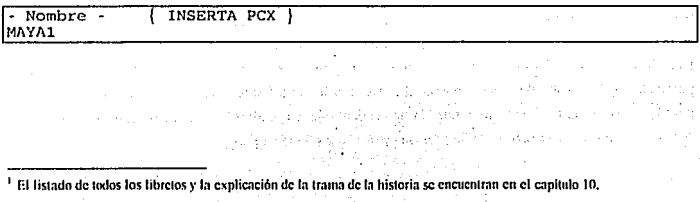
$(9.1a$  música de fondo se incluye eligiendo Insertar elemento  $(2)$ ). Insertar Música FM  $(5)$ . escribiendo el nombre del archivo y el número de repeticiones. Obscrvese la linea siguiente:

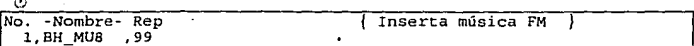

( 1 ) Ahora insertamos los duendes, y para cada uno se sigue la secuencia Insertar elemento (..3J.) Jnsenar duende (:;)) y escoger el nombre del duende del menü de archivos. El primer duende ~iemprc debe ser el protagonista, por lo que el nombre del primer duende es ITSMAEL.DND. Todos los duendes utilizados para la primera escenas son:

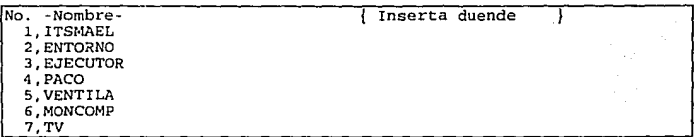

(!) Debemos incluir todas las restricciones de la pantalla, para esto se sigue la secuencia Insertar elemento  $(\mathbb{S})$ . Insertar restricción  $(\mathbb{S})$  y escribir los datos de la restricción. Como se mencionó en la descripción de los elementos, las restricciones que tienen un valor de cero en la columna de No. realmente son las coordenadas del un letrero. En el siguiente listado se encuentran todas las restricciones necesarias

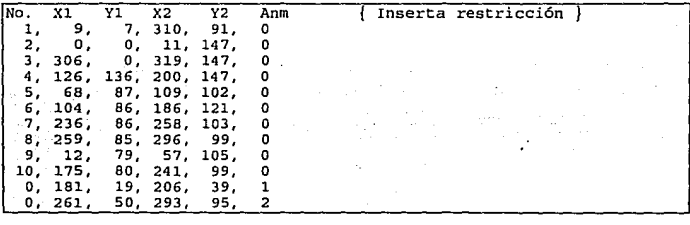

 $\degree$ ) Como cada duende necesita una animación, procedemos a incluirlas con la secuencia Insertar elemento  $(\cdot\mathbb{L})$ . Insertar Animación  $(\cdot\mathbf{L})$ , y después capturar la información requerida para cada linea como se muestra a continuación.

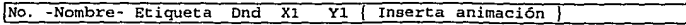

**Tesis: Fundamentos de programación para la elaboración de Juegos de video.** 

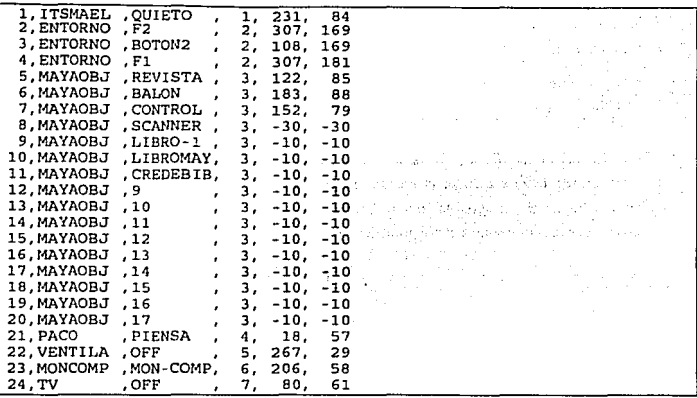

© **Debe recordarse que algunas animaciones se utili1.an como objetos que puede utilizar el protagonista. así que continuamos definiendo objetos por medio de la secuencia Insertar elemento (8.J), Insertar Objeto (:-if.J). y escribiendo el número de animación que será tratada como objeto en**  la columna No., Los 2 objetos son activos inicialmente son:

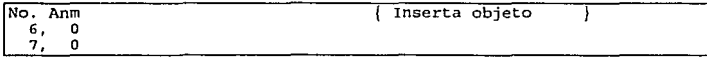

(~) **Finalmente dehcn definirse las lineas que. muestran la interacción entre los objetos y las animaciones. Para esto se elige Insertar elemento c2J1>\_ Insertar Acción/Objeto c[-:3i.) y se escriben los datos necesarios** .. **como se muestran a continuación·** 

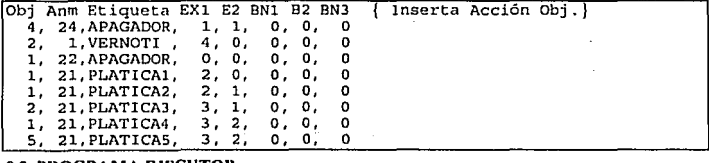

### 9.2. PROGRAMA EJECUTOR

**El programa ejecutor es el encargado de proporcionarle al usuario la interface final, para dar el efecto de un juego real. Para cada tipo de juego para computadora existe un diferente tipo de programa** 

ejecutor. Esto es debido a que son diferentes interfaces, tipos de movimientos, acciones, etc dependiendo del efecto que se quiera obtener y la forma en que se intcractua con el usuario. En un juego de aventura es más importante poder reconocer objetos, almacenarlos y utilizarlos, también debe reconocer zonas y animaciones, esto permite dar la ilusión de estar recorriendo un mundo fantástico donde incluso se puede platicar con otros personajes En un juego de acción, en cambio, el personaje debe poder realizar varios tipos de movimientos distintos y saber cuándo, en que condiciones y con qué otras animaciones "choca", por ejemplo cuando es herido por una bala o golpeado de una forma esnecífica.

Se podría decir, que para realizar diferentes tipos de juegos para computadora, casi siempre es suficiente con cambiar el programa ejecutor y, en algunos casos especificos, también el libreto

El programa ejecutor es el administrador de los recursos, por lo que el desempeño del juego depende de CI. Coma la mayor carga de programación (en cuanto a diseño), se centra en el programa ejecutor generalmente son los programadores más experimentados los encargados de su desarrolla.

#### 9.2.1. Definición de programa ejecutor

EJECUTOR. Programa que interactua con el usuario, de modo que pueda utilizar todos los elementos definidos previamente por el libreto y el editor de duendes/animaciones

#### 9.2.2. Explicación del ejecutor

Especificamente el programa ejecutor debe poder realizar las siguiente tareas:

- Q.I Leer cada libreto en el momento adecuado.
- Q> Armar cada escena del juego y mantener las animaciones funcionando.
- *(1)* Controlar la inteñace usuario/protagonista
- e> Dar mantenimiento al inventario de objetos.
- $\odot$  Actualizar y utilizar las banderas.
- *(1)* Proporcionar un menú de opciones para el juego.

#### LEER CADA LIBRETO EN EL MOMENTO ADECUADO

En los juegos de aventuras se utiliza bastante el concepto de escena. Una *escena* es el lugar donde se desarrolla la acción. Puede ser, por ejemplo, un cuarto, un bosque, el espacio, etc. Para tener éxito en los juegos de aventura, debe alcanzarse un objetivo, y para ello deben explorarse todos los escenarios, obtener y usar objetos, platicar con diferentes personas, etc. Es tarea del ejecutor permitir hacer cambios de escena cuando se necesite y saber el nombre del libreto que será leido. Por otra parte es cuestión del diseñador de Ja historia hacer un cambio lógico de escenas, o sea, si se alcanza un primer objetiva {por ejemplo, encontrar una llave mágica) se puede avanzar a otro lugar (tal vez un cuarto escondido).

#### ARMAR CADA ESCENA DEL JUEGO Y MANTENER LAS ANIMACIONES FUNCIONANDO

Tesis: Fundamentos de programación para la elaboración de juegos de vídeo.

Para dar la ilusión de que se están ejecutando varias acciones al mismo tiempo, deben dibujarse todas las animaciones en el lugar que les corresponde de forma alternada. Recordemos que cada animación cslii compuesta de una sucesión de imligencs acomodadas *en* cierto orden y que cambian en un lapso de tiempo dclcrminndo. Como cada animación debe tener sus propias pausas entre cada animación, el programa ejecutor coordina que vayan alternando de fonna coherente, así como también que las animaciones no se traslapen unas con otras (lo que afectaría el efecto de tres dimensiones).

Cada pantalla se arma con un promedio de 30 imágenes por segundo (en una 486 SX a 25 Mhz). que es equivale al promedio que liene una pelicula de cinc. Esto quiere decir que si se diseñaran animaciones más delalladas parecería que estamos viendo una película o caricatura, sin embargo, la cantidad de memoria requerida y el trabajo horas/diseño se incrementarían lambién. Existen juegos para compuladora que tienen efectos de animación tipo televisor, pero debido a la gran cantidad de espacio ocupado necesilan estar grabados en discos compactos (CD ROM's) los cuales tiene una capacidad de hasta 640 Megabytcs.

#### CONTROLAR LA INTERFACE USUARIO/PROTAGONISTA

En los juegos de aventura debe existir el protagonista. El *protawmista* es el personaje que representa al usuario y con el cual se intenta llegar al objetivo deseado. El ejecutor debe simular que el protagonista puede ver, platicar, lomar y usar objetos y explorar un iirca. Para esto debe tomar las ordenes del usuario de cualquier dispositivo periférico de entrada {teclado, ratón, palanca de control, ele.} e interpretarlas para saber que es lo que se desea que haga el personaje (caminar, agarrar, leer, usar, etc.). En las interfaces actuales de los juegos de aventura, es casi obligatorio la utilización del ratón, debido a su facilidad para moverse por toda la pantalla.

Existen varios tipos de interface:

 $\overline{1}$ ,.

> !'.! Armado de frases: Se escribe una frase que el ejecutor debe inrerprclar, por ejemplo: "Lec el lclrcro", "Toma la espada", "Pelea", etc. Esle lipa de interfaces era el más popular, pero ya casi no se usa

•,1 • Ejecución de acciones. En alguna parte de la pantalla existe un cierto número de acciones predefinidas en forma de bolones o iconos, que pueden decir o representar "Leer", ''Tomar", "Usar", etc. Actualmente es la forma más popular.

*<i>P* Apunta y señala. También conocida por la frase en inglés "point and click". Esta interface es Ja más fiicil de usar debido a que no se tiene que armar, escribir o usar frases/iconos, para realizar una acción. Uasla simplemente con señalar una parte de la pantalla que nos llame la atención, ya sea con la flecha o con un objclo y esperar cual es el resullado. Por ejemplo, señalar a una persona con la flecha del ratón significa generalmente platicar con ella. Si señalamos un objeto, significa tomarlo, entonces la flecha del cursor cambia de forma y adopta la figura del objeto, con lo cual se usa el ohjelo con la pantalla. Este tipo de inlcrface es la que se usará en el programa elaborado con esta lesis, debido a la facilidad con que el usuario la utiliza.

Dependiendo del diseñador del juego, se pueden agregar algunos detalles adicionales, por ejemplo, que cuando el cursor pase por un lugar se despliegue el nombre del objeto y se habilite una opción por defecto.

#### DAR MANTENIMIENTO AL INVENTARIO DE OBJETOS

La mecánica básica de los juegos de aventuras es obtener objetos y utilizarlos para llegar a una meta. Es por eso que el programa ejecutor debe mantener una lista de los objetos que el protagonista tiene en su inventario, y controlar altas y bajas. Aunque por regla general los objetos no tienen movimiento (casi siempre para ahorrar memoria), algunos objetos de ciertos juegos son animados.

El programa cjeculor debe proporcionar, también, una forma fácil de obtener los objetos del inventario, ya sea poniendo la lista siempre en la pantalla o haciendo que aparezcan al hacer click sobre un icono o al presionar una tecla.

#### ACTUALIZAR Y UTILIZAR LAS BANDERAS

Antes que nada tenemos que definir que entendemos por banderas. La bandera es un dato que nos indica un estado, dependiendo del cual se realiza una acción. Por ejemplo, si usamos un objeto en una animación se puede activar una bandera (cambio de estado). indicando que ya no se puede volver a utilizar ese objeto, pero se pueden realizar otras acciones nuevas.

El programa ejecutor en conjunción con el archivo proporcionado por el libreto ejecuta, permite o limita acciones o procesos. Podemos representar la función de las banderas de forma esquemática como se muestra a continuación en la Tabla 9.1:

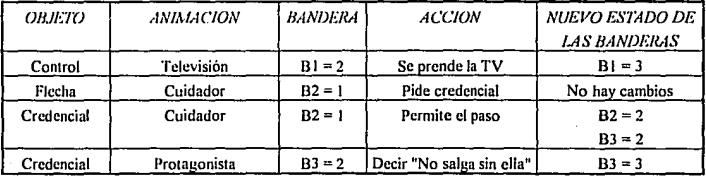

TABLA 9.1. Ejemplo para el manejo de bamferas.

Como se observa en la tabla anterior existen 3 columnas que representan entradas (Objeto, animación, Bandera) y 2 que representan salidas (Acción, Nuevo estado de las banderas). La primera fila de la tabla significaria: "*Si* el Control se usa en la Televisión con la bandera B 1=2 *entonces* se prende la  $T Y y$  la bandera  $B = 3^{\circ}$ . Sólo puede haber una bandera de entrada pero se pueden modificar varias banderas a la salida.

Tesis: Fundamentos de programación para la elaboración de juegos de video.

Como el juego depende del valor de las banderas. es posible guardar el estado actual del juego guardando en un archivo las banderas, las posiciones actuales de las animaciones, los objetos obtenidos y tal vez algunos otros datos, de esta forma se necesitaría muy poco espacio en disco para guardnr vaños juegos. Sin embargo, no siempre es posible determinar las condiciones en las que está el juego tan facilmentc debido a que los procesos son independientes y las variables pueden se locales y no globales (una variable local no se puede modificar a menos que se pase el valor como paríimctro, lo que significaria complicar demasiado el código) Por esta razón, hay programadores que determinan el inicio y final de sus variables dinámicas (apuntadores) y guardan *todo* el conjunto de memoria en disco. Aunque ésta es una forma más "fácil" y se conservan todas las posiciones y estados con exactitud, se requiere un mayor espacio en disco para salvar el juego. Por supuesto, se requiere una estructura de datos muy bien planeada para obtener todos los recursos de pocas fuentes (pocas variables dinámicas), y esa es la razón de las comillas en la palabra fácil escrita con anterioridad.

### PROPORCIONAR UN MENU DE OPCIONES PARA EL JUEGO

Los juegos pueden tener efectos de sonido, música de fondo. frases de texto que desaparecen después de un cierto tiempo, cte. Pero a los usuarios en ocasiones les parece molesta o simplemente no les gusta que su computadora genere sonidos o les gustaría que el texto se tardara un poco más en desaparecer para alcanzar a leerlo (esto se aplica frecuentemente a los textos en otro idioma). Es por eso que los programadores proporcionan un menú especial de opciones para que el usuario ajuste el juego a su preferencia personal. que lo salve, que lea un nuevo juego o simplemente que se salga del programa.

Las opciones pueden ser las siguientes:

 $\odot$  Leer un juego salvado anteriormente.

C<sub>1</sub> Salvar el juego actual.

ł

ı ï

ï ľ ŧ ŧ I, i e; Salir del programa (Obviamente la única opción obligatoria)

t!.l Volver a empezar el programa

 $\circ$  Ajustar la música y/o efectos especiales (cambiar el volumen o desactivar la opción).

 $\omega$ Cambiar la velocidad de aparición del texto.

''' Cambiar el nivel de detalle de la pantalla y las animaciones (esto es usado comlinmcntc para que el juego se vea más íluido en computadoras lentas)

eJ Cambiar el nivel de dificultad (para juegos de aventura que incluyen escenas de comhate o de acción).

En el ejecutor que se incluye en esta tesis la única opción es salir del juego.

# *CAPITULO JO*

# DESCRIPCION DEL JUEGO DE VIDEO REALIZADO

Tesís: Fundamentos de programación para la elaboración de juegos de vídeo.

1

s.

### CAPITULO 10 DESCRIPCION DEL JUEGO DE VIDEO REAUZADO

Una vez creadas todas la herramientas auxiliares y utilizando el software de apoyo procedemos a diseñar (¡por fin!) un juego para computadora. Este capítulo esta dedicado a describir los proccdimÍcn1os que se requirieron para realizar el juego Cabe aclarar que aunque el procedimiento general lleva un orden, algunos de los pasos se hicieron paralclamente (o sea, mientras un desarrollador del juego hacia la escena de la biblioteca el otro se dedicaba al centro de cómputo).

#### 10.1. lllSTOHIA

Necesariamente se necesita alguna idea del 1ema que se desarrollara en el juego, podria ser del espacio, de caballeros y dragones, de fantasia, etc Para este juego se desarrolló un tema que siempre es polémico: los ovnis, sólo que ahora mezclados con influencia de la historia prehispánica (cspecificamcnte los mayas) y nuestras vivencias personales

Asi como sucede con los libros *y* el cinc, la historia del juego debe adaptarse, de modo que no se pierda Ja trama y que el usuario pueda interactuar continuamente con el juego.

 $\ddot{\phi}$ . Debe evitarse abusar de diálogos muy grandes.

- <sup>l</sup> 1) Ir avanzando por objetivos dependiendo en gran parte del hecho de obtener objeto para usarlos posteriormente en alguna pane.
- $\psi$  Tal como en las obras de teatro, se debe manejar la historia por escenas, haciendo una descripción del fondo, del ambiente, de los actores y objetos imponantes.
- $\infty$   $\infty$  Y finalmente tener *mucha* imaginación, gran parte del éxito de cualquier historia (ya sea para cinc. para tdevisión o para juegos de aventura) depende de su originalidad y la forma en como se desarrolla su trama. Ademas en un juego para computadora TODO es posible, no hay limitantes de presupuesto, actores temperamentales, ni siquiera de las leyes de la fisica del tiempo ni del espacio

#### I0.1.1. La trama

La historia de un juego descrita a grandes rasgos es la trama. Para este juego, la trama es la siguiente:

"Un estudiante de la E.N.E.P. Aragón se entera del descubrimiento de un extraño objeto maya que tiene grabada Ja figura de lo que parece ser un ovni. Con ayuda de un amigo suyo se da a la tarea de intentar traducir los jcrogliticos que hasta ese momento los científicos no habían podido descifrar. Gracias a sus conocimientos de computación van, poco a poco, resolviendo el misterio, sin imaginar las consecuencias sin precedentes que originará su inocente investigación. Existe información que es Tesis: Fundamentos de programación para la elaboración de juegos de video.

resguardada a toda costa por muchos personajes. algunos de los cuales no son humanos. ¿Se podrá resolver este misterio por medio del Proyecto Maya?"

#### 10.t.2. Descripción teatral

La descripción teatral, es Ja mejor forma de escribir una historia para un juego de aventuras. esto se debe a que debido a su forma de presentar la escena es mas fácil adaptarla al juego. Esta descripción no se le da al usuario, porque contiene la forma ideal de tenninar el juego, y ese es un trabajo que debe realizar él mismo.

Para Proyecto Maya, se tiene la siguiente descripción teatral.

### *PROYECTO MAYA*

#### ESCENA 1 (Cuarto científico loco).

ltsmael (El protagonisla) se encuentra en una habitación típica de universitario, (del tipo de un científico loco), con 2 computadoras una de las cuales está funcionando sola, la otra es manejada por Paco (amigo de !Ismael). Se obsetva en ta pared un cuadro pin!ado a mano que representa un atardecer (aunque se ve tan ambiguo que también pudiera representar un amanecer), varios posters y una ventana por la cual entra el sol. Como muebles hay un estante cerrado con llave, una cama (ya tendida). una mesa larga donde está la computadora sola, algunos libros y otros objetos sin importancia. Una mesa donde se encuentra una televisión de 20" a color apagada y un mueble para computadora donde está trabajando Paco. Hay algunos objetos regados por el cuarto como unas pesas, un periódico y un control remolo sobre la cama y un balón en el sucio.

>> Usar cursorfobjclos.

1 • Flecha/cuadro: "Esle cuadro parece una puesta de sol. . ¿o es un amanecer? Por otro lado ... Bueno, no importa."

2 - Flecha/gabinete: "Esto parece un refrigerador en lugar de un gabinete."

ltsmael aburrido se pone a platicar con Paco.

>> Platica: Itsmael / Paco.

3 - Its: "¿Qué es lo que estás haciendo?"

4 - Paco : "Quitándole la protección a un programa."

5 • lls : "Pero si ese programa tiene una clave codificada, ¿cómo adivinas cuál de todas las millones de combinaciones es la clave real?"

6. Paco: ·Acabo de hacer un programa capaz de descifrar cualquier tipo de clave secreta. incluyendo aquéllas que usen gráficas en vez de letras."

#### Capitulo 10. Descripción del juego de video realizado.

7 - lts: "¡Cualquier clave secreta! ¿Qué no tienes otra cosa que hacer? ¿Cómo le hiciste?."

8 - Paco: "Después de poner en práctica todos mis conocimientos de probabilidad, esladistica, y análisis lógico, ••• pues de suerte te aune. Sin embargo, podria tardarse mucho tiempo en encontrar \a clave ya que se basa en la interpretación de imágenes y simbolos raros."

9 - lts: "Lo que hace uno por jugar..."

ltsmael Intenta proseguir la platica

>> Plática: ltsmaellPaco

11 - Paco: "No te estoy corriendo, pero, no podrías ir a jugar con el supernintendo o a ver ta tele ... bueno, si'te estoy coniendo, déjame trabajar."

\Ismael en vista de que no tiene otra cosa mejor que hacer prende la televisión. En la televisión pasan la noticia del momento, en la cual se habla de un gran descubrimiento Maya, pero no dicen detalles ya que empieza un partido de fútbol. Recordando que acaba de comprar el periódico lismael se pone a leerlo.

#### >> Usar cursor/objelos

10 - Periódico/lts: "'INSOLITO DESCUBRIMIENTO' Un grupo de reconocidos arqueólogos encontraron una figura de origen Maya, que parece estar hecha de un material desconocido. La ligura muestra de un lado unos extraños jeroglíficos cuyo contenido no se ha podido descifrar. Y del otro lado tiene el dibujo de lo que a simple vista parece una nave espacial."

Intrigado ttsmacl le muestra el periódico a Paco.

>> Usar cursor/objetos

• Periódico/Paco:

>> Platica Its/Paco.

12 - Paco: "No estés molestando, no ves que si no le quito las claves no puedo seguir jugando."

13- lls: "Pero ... esto parece interesante. Además, no te estoy preguntando."

14- Paco:" ¿Qué es esto?"

15- lis: "Parece que encontraron algo extraño.¿ Ya viste eso que parece una nave espacial?''

16 - Paco: "¿Y qué es lo que dice el jeroglifico?"

17 ·lis: "Parece que todavla no lo han podido descifrar ... pero a lo meiortu si puedes con tu programa."

18 • Paco: "Pero no está tan avanzado. Aunque ... Esla bien, necesito una manera de introducir la imagen en la computadora."

19 - lts : "Eso déjamelo a mi, tu sigue trabajando con tu programa para que pueda interpretar los jeroglificos." \Ismael intenta platica con Paco.

*U/* 

Tesis: Fundamentos de programación para la elaboración de juegos de video.

>> Platica: ltsmaeUPaco.

20 - Paco: \*¿ Ya está lo que te encargue?... ¿No verdad? Apúrate, que es para hoy.\*

#### ESCENA 2.0 aboratorio de computación).

Departamento de analistas. Entra el fefe y se pone a trabajar en una computadora. Hay páneles de separación, una credencial. un scanner, un extinguidor y una computadora.

>> Plática: ltsmaeUJefe.

37 • lis· "Me gustaria ver la posibilidad de que me prestara el scanner, por que hay una imagen que quiero digitalizar.

36 - Jefe: "Claro que si, con la condición que me consigas en estos momentos un libro que necesito. Se llama 'Mullimedia ..

ltsmael le pregunta al jefe.

>> Plática: ItsmaeI/Jefe. 39 - lts: ·¿Me podría repetir el nombre del librar 40 ·Jefe: "El libro se llama 'Multimedia"'

>> Usar cursor/objetos.

45. Flecha/extinguidor. ·En caso de incendio, o por si alguien piensa demasiado:

#### ESCENA 3 fBibliotecal

Se alcanza a ver una parte de la biblioteca. Hay tres estantes llenos de libros y la barra para préstamo que por el momento esta vacía. En Ja entrada se encuentra la encargada de seguridad (Estefy), pidiendo credenciales a lodos los que entran.

ltsmael intenta entrar a buscar el libro que le encargaron.

>> Platica: Itsmael/Estefy

21 - Estefy: "Credencial por favor."

22 - Ils: "¿Del trabajo? ... ¿Para votar con fotografía? ...

¿Del gimnasio? ... "

23 • Estefy: "Por el momento me conformo sólo con la de la biblioteca, con resello actual o algo que la haga válida."

24 - Its: "No podríamos llegar a un arregio SSS ..."

25 - Estely: "¿Quieres morir violentamente?""

26 · Its: "No hay problema. Ahorita le traigo la credencial."

Usmael regresa sin credencial.

>> Plalica: llsmaeUEslety 27 - Estely: \*¿Otra vez tú? ¿ va traes la credencial?\* 28 - Ils: \*Err .. Creo que la deje en el otro traje de superheroe, la voy a buscar."

#### ESCENA *2* Claborarono de compulaclónl.

!Ismael le pide la credencial a su jete.

>> Plálica 115/Jefe.

41 - lls: "No puedo enlrar a la biblioteca porque me hace talla una credencial. ¿Me podría prestar la suyar 42 - Jefe: \*Està sobre la mesa. Puedes tomarta.\*

#### ESCENA 3 (Biblioteca) Con la credencial.

!Ismael consigue fa credencial de su jefe y se la mueslra a Estety.

>> Platica: Itsmael/Estefy

29 - Estefy: "Veamos, Urnm. No es la firma del director, pero es suficiente, puedes pasar."

>> Usar cursor/objetos

31 - Flecha/Sección de libros 1: "'Derecho romano 25' ... 'Constitución política de los Eslados Unidos Mexicanos' ... '1001 formas de probar la inocencia de alguien {sea culpable o no)' ..• Toda esla sección es para la carrera de Derecho. ¿Por qué sienlo escalofrios?"

32 - Flecha/Sección de libros 2: "Técnicas de enseñanza avanzadas" ... "Pedagogía aplicada 1' ... 'Enseñanza' inlanlil (¡Peligro!, sólo para personas con los nervios de acero)' ... Esla parte corresponde a la carrera de Pedagogía. Que cunoso. Los libros de enseñanza infanli/ están casi nuevos."

33 - Flecha/Sección de libros 3: "'Mecánica de suelos' ... 'Puenles, presas y carreteras' ... 'Construya edificios económicos (incluye sección especial de amparos)' ... Definilivamenle estos son libros para Ja carrera de Ingeniería civil. Aquí hay una nota que dice : 'Remember Tlatelolco'.

34 - Flecha/Sección de libros 4: "Redes eléctricas y electromecánica' ... 'Ingenieria térmica' ... ¿'Playboy'? ... Por supueslo, eslos anaqueles son para la carrera de Ingeniería Mecánica Eléclrica."

35 - Flecha/Sección de libros 5: ·por fin esla es Ja sección de la gloriosa carrera de lngenieria en Computación ... Ejem, ...• creo que me emocione un poquilo ... Veamos ... Por aquí deben eslar /os libros que necesito."

llsmael regresa a la bibliolcca y /e mueslra /a credencial de nuevo a Esleíy:

Tesís: Fundamentos de programación para la elaboración de juegos de video.

>> Platica Itsmael/Estefy:

36 - Estefy: "Hola de nuevo. Pásale."

ESCENA 2 (Laboratorio de computación).

Usmael le da el líbro de historia antigua Maya a su jefe.

>> Usar cursor/objetos

• Libro de hist ant. Maya/Jefe: 43 - Jefe: "Ese libro no es el que te pedí."

• libro de multimedia/Jefe

44 - Jefe: "Perfecto. Ese es exactamente el libro que necesitaba. Puedes llevarte el scanner."

llsmael toma el scanner de la mesa y regresa al cuarto tipo científico loco.

ESCENA 1. (Cuarto) De regreso con el scanner.

ltsmael le da el scanner a Paco.

>> Usar cursor/objetos • Scanner!Paco.

>> Plática : lls. Paco.

 $\mathbf{r}$ 

ï Ł ł.

ċ ł 46 - lis: "Aqui está el scanner, con esto puedes meter la imagen a la computadora."

47 - Paco: "Ok. Dejame conectario..."

48 - Paco: "err... no funciona ... !al vez si lo golpeo aqui... muy bien ya está procesando."

49 - Paco: "esto es íncreible ... no vas a creer lo que dice ..."

10.2. PANTALLAS DE FONDO

Las pantallas de fondo junto con los duendes son la base para armar una escena. Sobre la gráfica de fondo se insertarán las animaciones las cuales cambiarán un poco para dar la ilusión de movimiento. Estas pantallas no se modifican y son guardadas en alguna panc de la memoria (rcfcrcnciadas por alguna variable global) para ser utilizadas constantemente.

No podíamos grabar un Jugar (digamos una oficina) e incluirla simplemente como un escenario en c1 juego, notílmos que se pcrdian fas proporciones cuando el protagonista subia *y* bajaba. Esto se debía a que en las lomas incvilablcmcntc hahia una perspectiva (los objetos de enfrente crnn ligeramente mas grandes que los de atras), esto junto con el hecho que el protagonista siempre era del mismo tamaño, daba un efecto de desproporción Para solucionar este problema se tuvieron que diseñar las pantallas de fondo de forma manual. y se siguieron los siguientes pasos

 $\overline{11}$ Escoger una textura para el piso y para la pared, y dibujarlos de modo que ocupen el 40% y el 60% del espacio total de la pantalla rcspcclivamcntc

 $\heartsuit$  - Incluir ventanas, cortinas y puertas si es necesario.

- Q.l Escalar todos los objetos que deberían estar en el cuarto para que fueran proporcionales al tamaño del protagonista (esos objetos no se pueden tomar, son sólo de adorno).
- Q.l Recortar cada objeto de adorno e irlos colocando en la pantalla.

En Ja figura 1O.1 se observa el proceso simplificado para crear los escenarios. Se agregan objetos a una pantalla de fondo para obtener Ja escena deseada. Los objetos que se pueden agarrar (por ejemplo el periódico y el balón) no están incluidos en la pantalla de fondo, sino que se convienen en duendes y reciben la categoría de objetos. Estos objetos aparecerán cuando se arme la escena final.

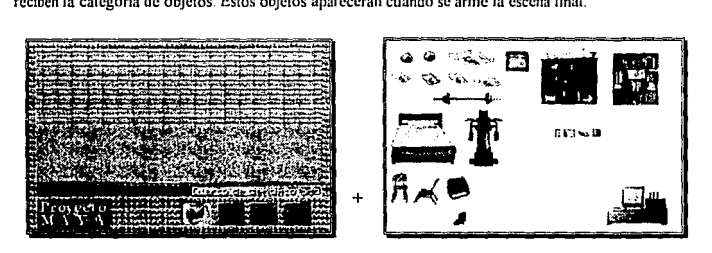

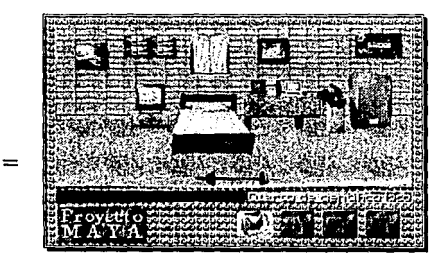

FIGURA 10.1. Secuencia para crear una pantalla de fondo.

Para esta tesis se crearon tres pantallas de fondo, una pantalla de menú, y tres adicionales (Figura J0.2):

- <sup>~</sup>Cuarto de científico loco
- © Laboratorio de cómputación
- Q) Biblioteca

Tesis: Fundamentos de programación para la elaboración de juegos de vídeo.

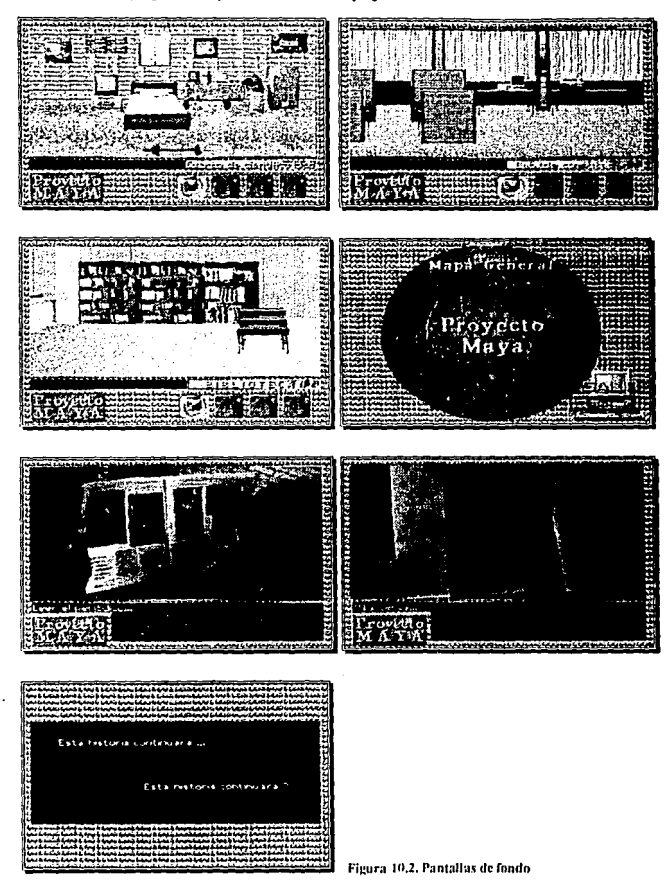

 $\cdots$ 

#### 10.3. DUENDES

Un duende es una sucesión de imágenes del mismo personaje (digamos el protagonista). en las cuales cambian las posiciones o posturas para obtener todos los movimientos requeridos para hacer las animaciones. Había dos opciones para crear a los duendes: Dibujarlos a mano (que requiere que se digitalicen, se retoquen y se les de color), o filmar a modelos humanos en diferentes posiciones (filmarlos, grabar la sucesión deseada, y rcconarlos), y se optó por la segunda opción, ya que ninguno de los dos programadores tenia facilidad (y velocidad) para el dibujo. En la figura 10.3 se muestra un ejemplo de la sucesión de imagenes que se requirió para hacer las posturas de frente de Itsmael y de Paco.

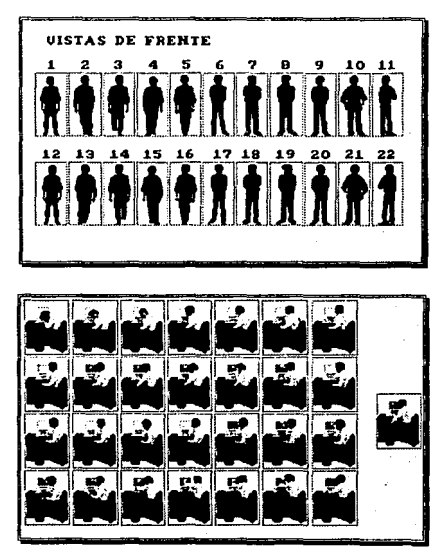

FIGURA 10.3, Posturas de frente de dos protagonistas.

A cada "cuadro" se le tenia que quitar el fondo normal que se grabó en la filmación y sustituirlo con el color de la mascara (para que se transparente la pantalla del fondo y el duende no parezca un cuadro). Tesis: Fundamentos de programación para la elaboración de juegos de vídeo.

Además de las posturas de la figura 10.2 se tenia que realizar el mismo proceso para las vistas laterales y posteriores.

El software de apoyo que se requirió fue:

- C!> VidCap (Video far windows): Para capturar todas las secuencias de movimiento. El programa se ajustó con la paleta de fondo estándar para el juego. a un tamaño de 80x60 pixeles y con el formato para paleta de 8 bits. Los datos se guardaban en formato A VI.
- C!> VidEdit (Video far windows): Para eliminar los cuadros innecesarios.
- CD Picture Takcr (Story Board Live!}: Para capturar las imágenes una por una.
- $\degree$  Picture Maker (Story Board Live!): Para quitar el fondo natural de la grabación y sustituirlo por el color de la mascara. La imagen se guardaba en formato PCX.

Las herramientas especializadas que se usaron fueron:

(!) Editor de duendes y animación: Para leer cada imagen de los archivos A VI y pudieran ser capturadas por Picture Maker. Para crear los duendes, una vez que las gráficas con las sucesiones de imágenes habían sido depuradas en Picture Makcr.

#### 10.4. ANIMACIONES

Aunque en el archivo de duendes están todos los movimientos necesarios de un personaje, es necesario escoger las imágenes adecuadas del duende para cada acción. Además, es necesario determinar que tanto se mueve cada animación en los ejes coordenados, o si va a activar alguna otra función. A continuación se describen las animaciones usadas y el efecto que causan.

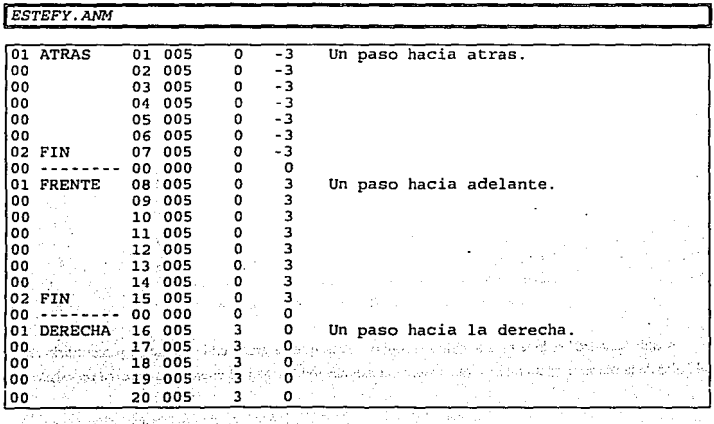

ĺ ì

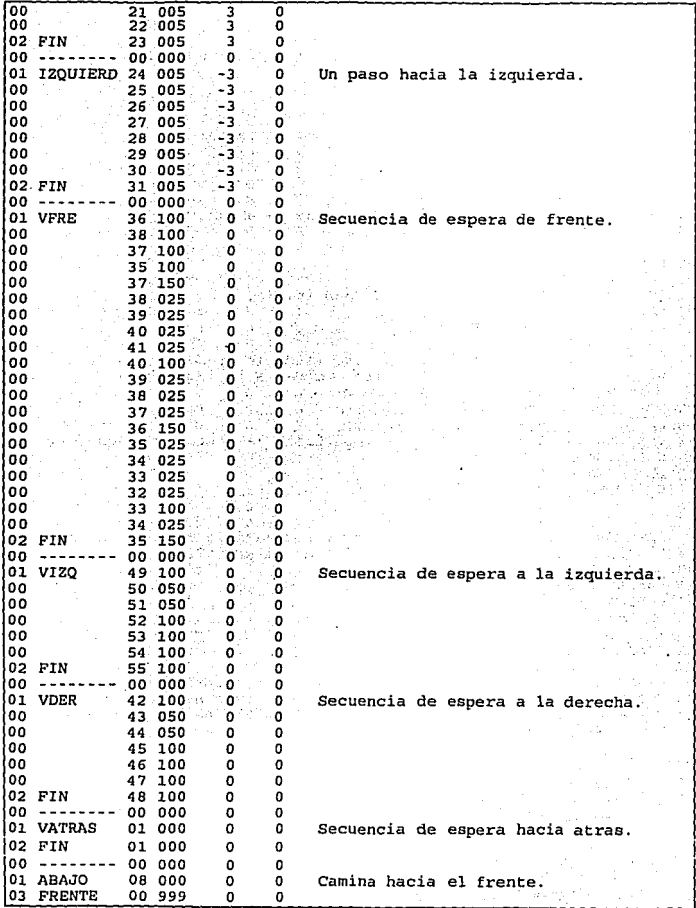

Tesis: Fundamentos de programación para la elaboración de juegos de vídeo,

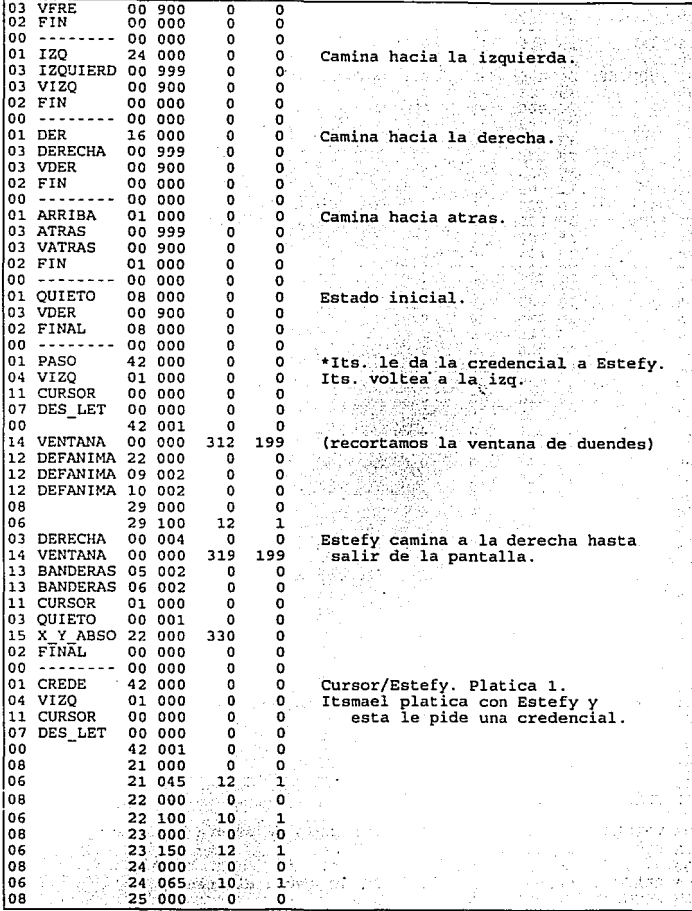

Capítulo 10. Descripción del juego de vídeo realizado.

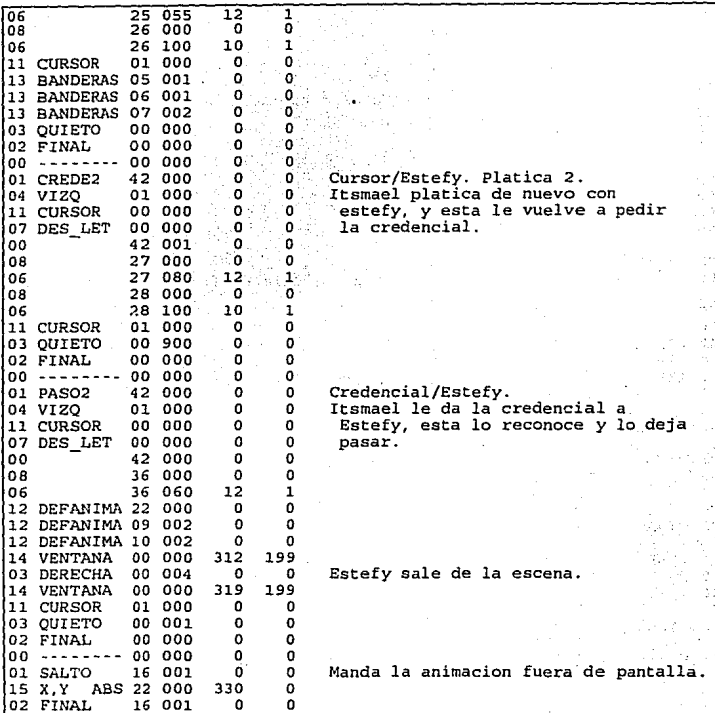

 $\bar{\psi}^{\pm}_{1} \bar{\psi}^{\pm}_{1}$ 

o,

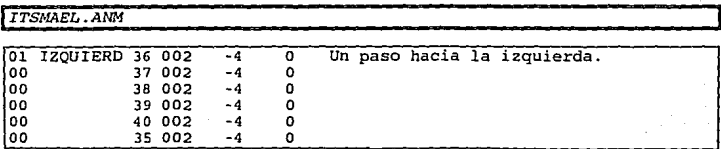

ï

Tesís: Fundamentos de programación para la elaboración de juegos de vídeo.

ï

i.

 $\mathbf{I}$ ł  $\mathbf{r}$  $\mathbf{I}$  $\mathbf{I}$ ł

ł. ţ,

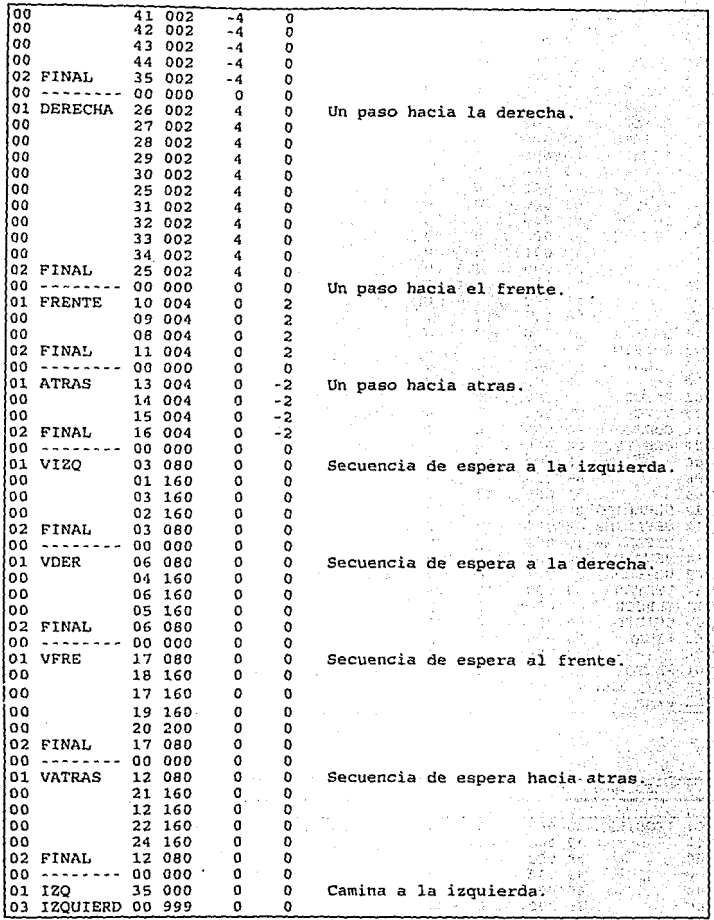

A,

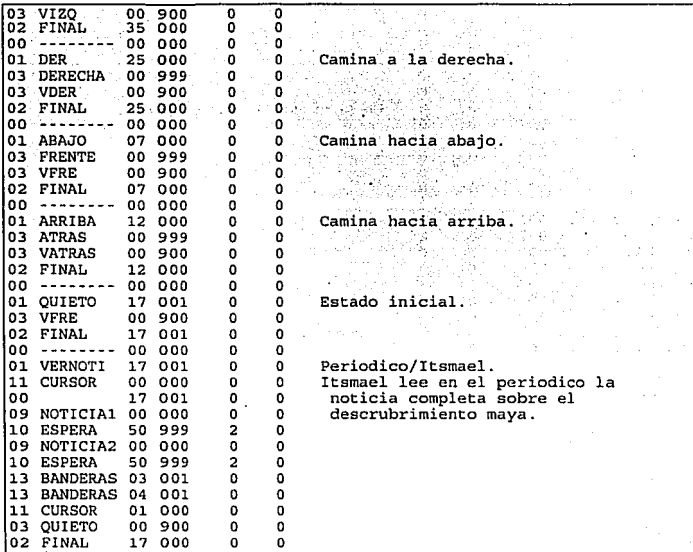

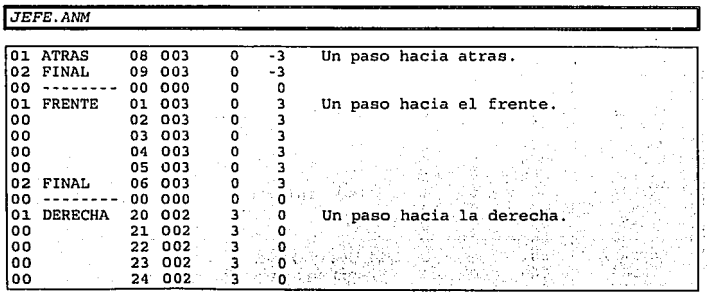

**Capitulo 10. Descripción del juego de video reallzado.** 

Tesis: Fundamentos de programación para la elaboración de juegos de vídeo.

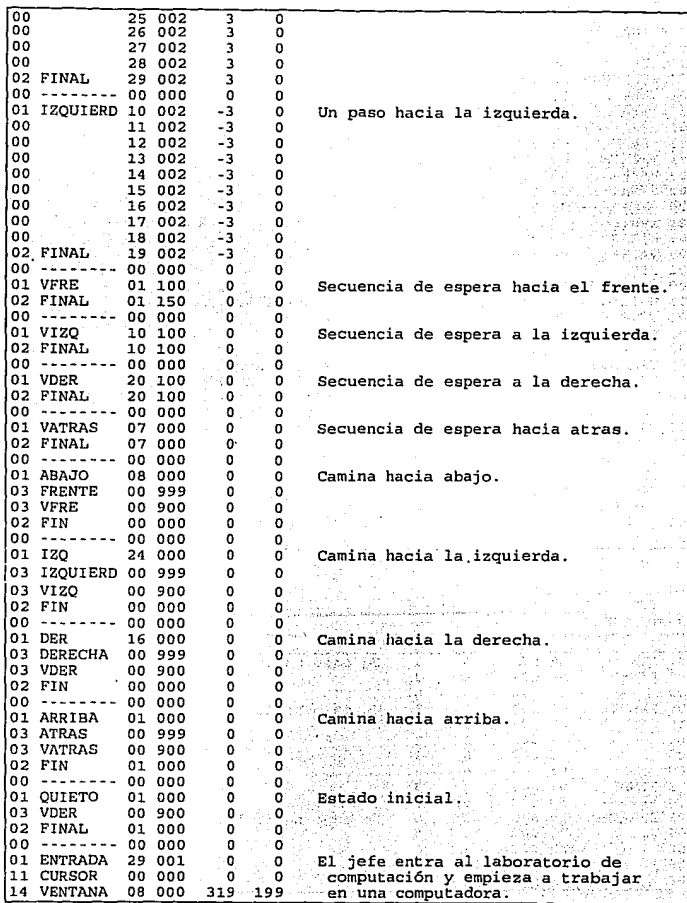

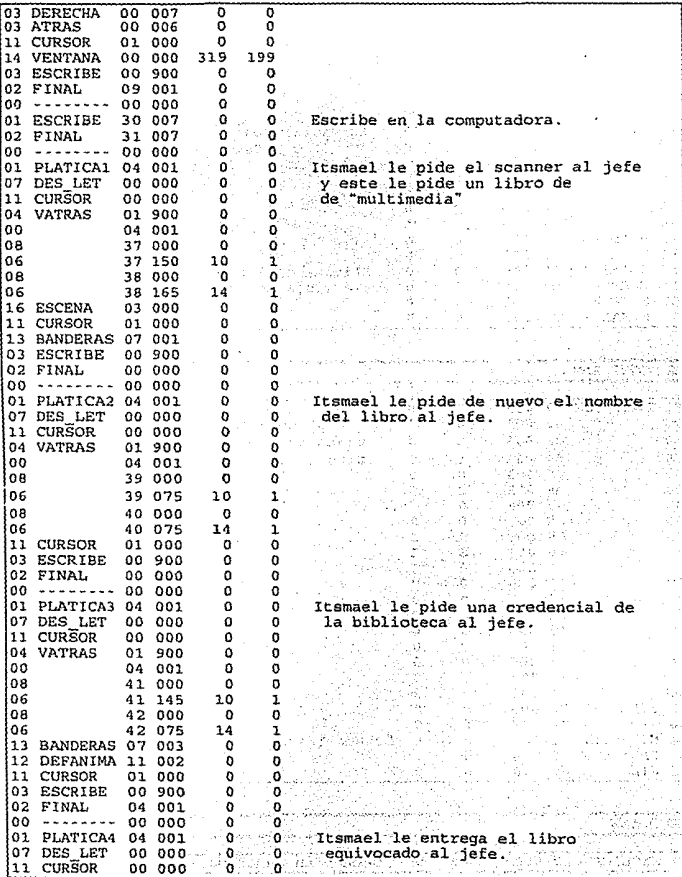

 $\frac{1}{155}$ 

7 E

- 1992년 - 1992년<br>- 대한민국의 대학

C)

ă,

Tesís: Fundamentos de programación para la elaboración de juegos de video.

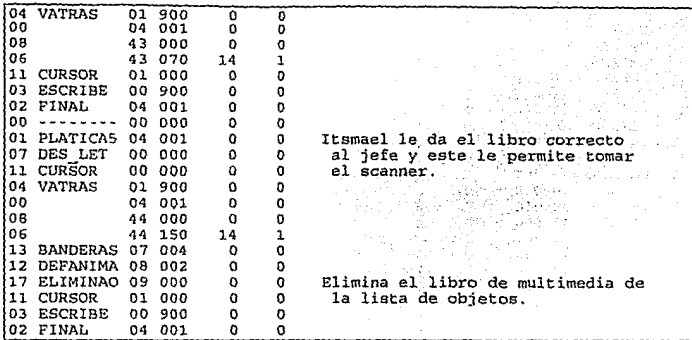

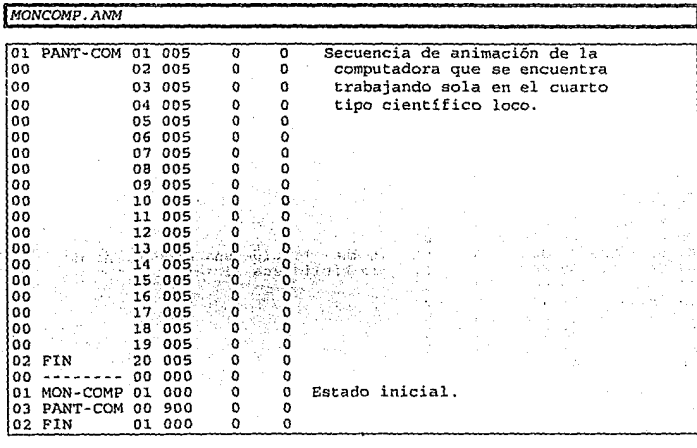

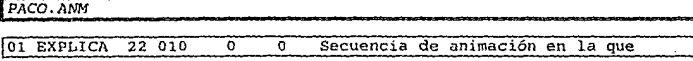

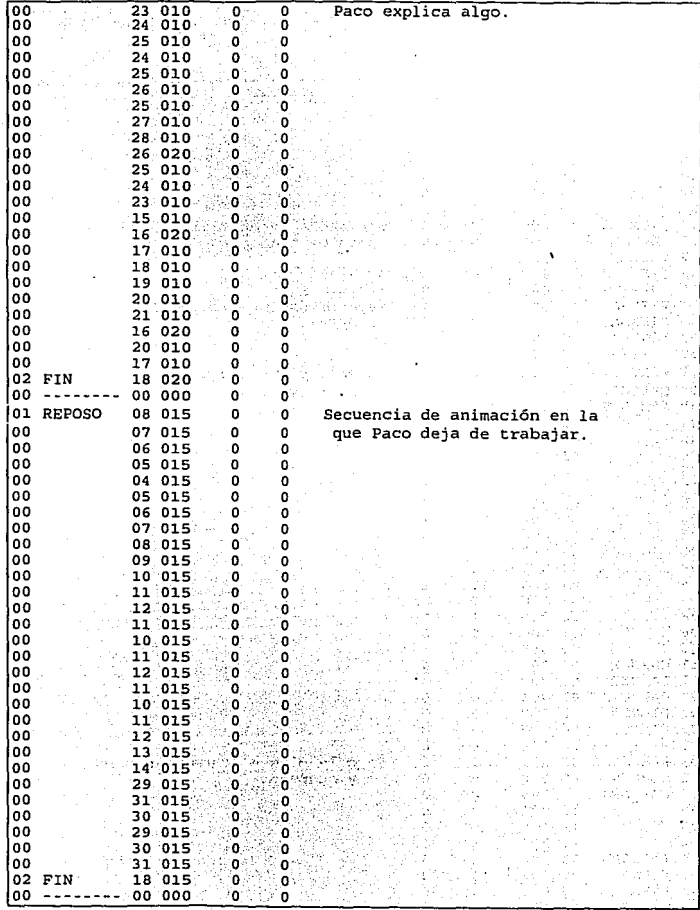

 $157$ s etter<br>San

ŵŁ,

**Tesis: Fundamentos de programación para la elaboración de juegos de vídeo.** 

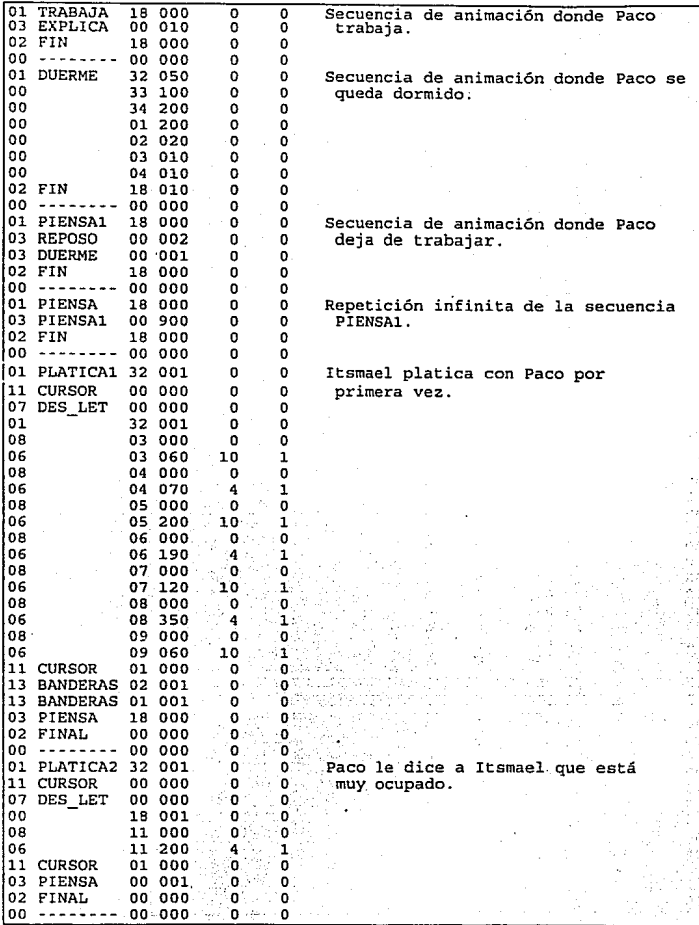

158

ż J.

**Capitulo 10. Descripción del juego de video realizado.** 

 $\cdot$ 

Ŀ,

1952)<br>19

39,

Q. 

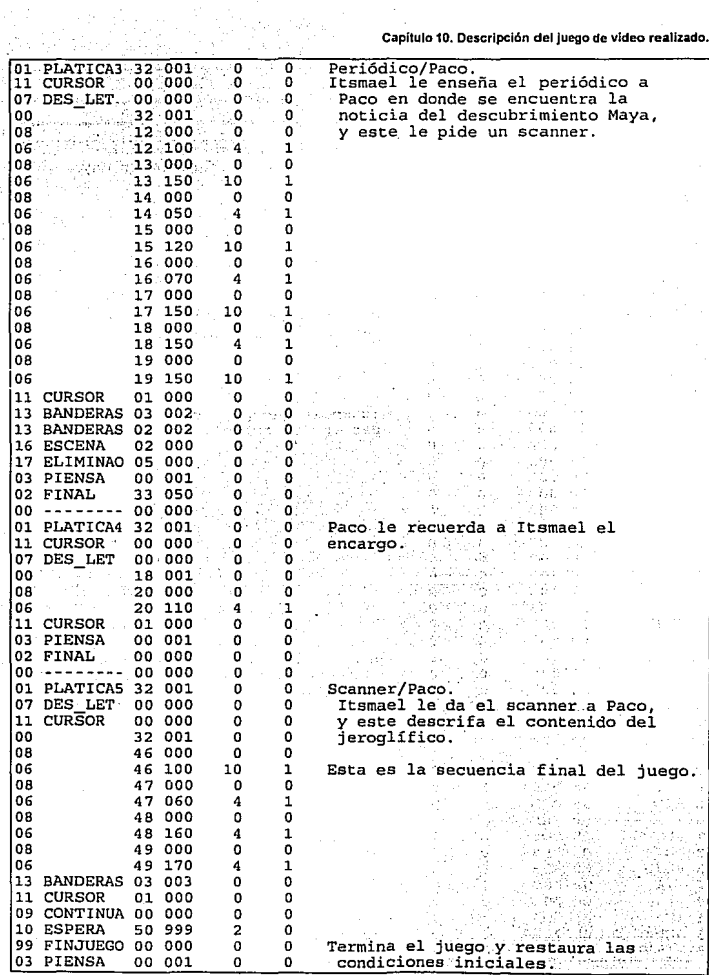

k)

Tesis: Fuxdamentos de programación para la elaboración de juegos de vídeo.

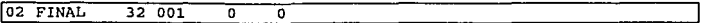

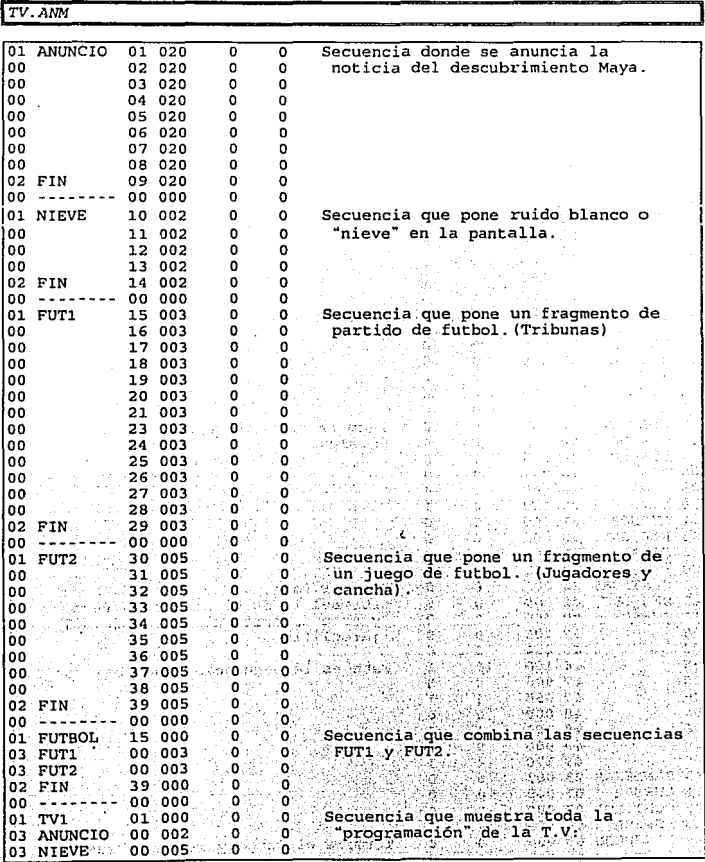

ă.

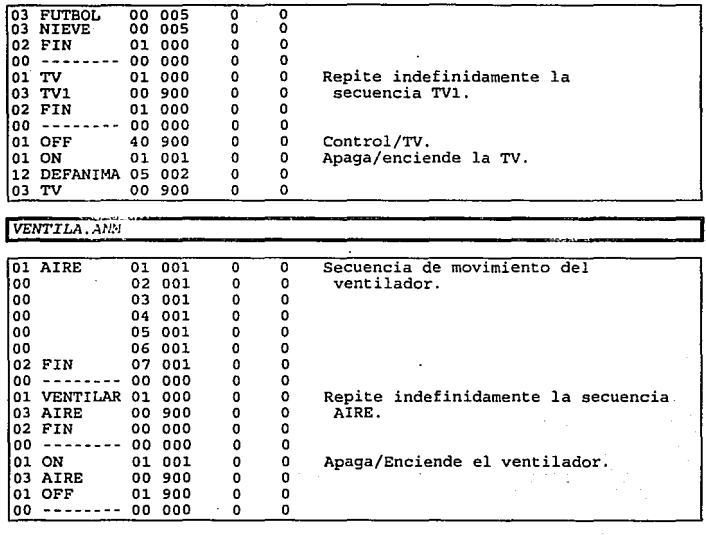

#### **Capitulo 10. Descripción del juego de video realizado.**

#### 10.5. SONIDOS O EFECTOS ESPECIALES

El sonido de pasos, el click del televisor, el rechinido de una puerta, el ulular del viento, pueden **darle una nueva dimensión de realismo a cualquier juego. Todos los sonidos del juego son cargados inicialmente en la memoria extendida por el programa ejecutor y son llamados cuando es necesario. El**  archivo donde se encuentran todos los sonidos se llama FINAL. VOC y se encuentra en el subdirectorio de trabajo .. \SB.

Para este juego se grabaron las voces de los cuatro protagonistas (ltsmael, Paco, Estefana y Victor{jefe}), para todos los diálogos. Las voces se grabaron a 8 Mhz y monoaurales. El archivo FINAL. VOC ocupó 1.3 Mbytes de espacio en disco.

#### I0.6. LIBRETOS

**Con los libretos definimos cuales elementos intervienen en cada escena, y como interactuan los objetos con las animaciones. En este juegos se utilizaron tres libretos distintos, que representaban las**  T~sJs: **Fundamentos de programación para la: elaboracl6n de juegos de** *video.* 

**ircs. escenas de las que consta el juego, El listado de cada librclo y su explicación se muestra a continuaciim.** 

*MAYAl.LIB {Cuarto de científico loco}* 

 $\mathbf{I}$ 

 $\cdot$ 

J ł

```
- Nombre 
                   { INSERTA PCX } 
MAYAL
1
JNo. -Nombre-
                                           Inserta duende 
                                                                  v
  1, ITSMAEL 
No. -Nombre- Etiqueta 
Dnd Xl 
Yl 
Inserta animación 
   1, ITSMAEL, QUIETO , 1, 231, 84
  2.ENTORNO . F2
                             2, 307; 
169 
   3,ENTORNO ,BOTON2 
2, 108, 
169 
No. -Nombre-
                                           Inserta duende 
  2,ENTORNO 
No. -Nombre- Etiqueta Dnd X1 Yl { Inserta animación 4, ENTORNO , F1 , 2, 307, 181
                               Anm<sup>3</sup>
                                           Inserta restricción 
No. Xl Yl X2 1, 9, 7, 310, 
                         91,o),
   2, O, O, 11, 
o 
3, 306, O, 319, No. -Nombre-
              0, 319, 147, 0Inserta duende 
  3, EJECUTOR 
 No. -Nombre- Etiqueta 
Dnd 
Xl 
                                        Yl 
Inserta animación 
  S, MAYAOBJ , REVISTA,
                             3, 
122, 
                                       85 
  6. MAYAOBJ , BALON ,
                             3, 
183, 
                                       88 
  7, MAYAOBJ , CONTROL ,
                             3, 152, 
                                       79 
   8, MAYAOBJ , SCANNER
                             3' -30. 3, -10, 
-30 
   9, MAYAOBJ, LIBRO-1,
                                -10. -1010, MAYAOBJ , LIBROMAY.
                             3, -10, 
-10 
  ll, Ml\Yl\OA,J , CREDEBIB, 
                             3, -10, 
-10 
 12, MAYAOBJ , 9 
                             3, -10, 
-10 
                         \mathbf{r}13. MAYAOBJ , 10
                             3. -10. 
-10 
                         \mathbf{r}H, MAYl\OBJ , 11 
                             3. -10, 
-10 
                        Contract
                             3, -10, -10.
  J5, MAYAOBJ , 12 
                         \mathbf{r}16, MAYAOBJ , 13<br>17, MAYAOBJ , 14
                             3, -10, 
                             3. -10, 
-10 
-10 
                         \sim17, MAYAOBJ
                         \lambda3, -10, 
-10 
  18, MAYAOBJ , 15
                         \mathbf{r}3, -10, 
-10 
  19, MAYAOBJ , 16
  20, MAYAOBJ , 17
                              3. -10, -10{ Inserta objeto · · · · · ·
 No. Anm
   G, O 
                                           美机学校化学 医拉维氏征
 No. -Nombre-
                                            Inserta duende 
   4, PACO
   5, VENTILf, 
                                                        ni rodni tok opovili njihini
   6,MONCOMI? 
                             法定计划 电外
   7,TV 
 No. -Nombre- Etiqueta 
Dnd Xl 
                                        Y1 { Inserta animación }
  21, PACO , PIENSA 
4, 18, 
                                       57 
                                        29 
  22, VENTILA , OFF 
                              S, 267,
```
M2

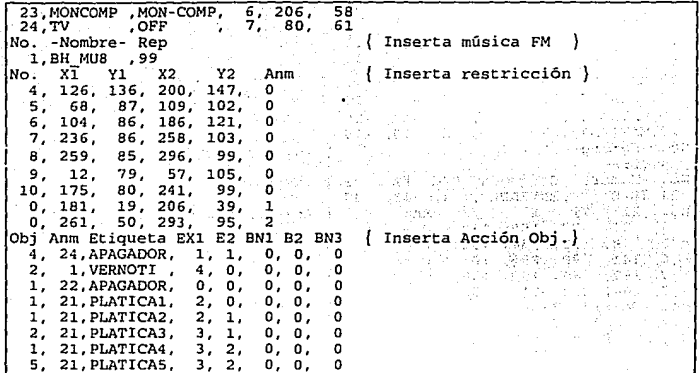

MAYA2.LIB (Laboratorio de computación)

- Nombre -INSERTA PCX 1 MAYA2 No. -Nombre-{ Inserta duende 1, ITSMAEL No. - Nombre- Etiqueta Dnd X1 Y1 { Inserta animación } 1, ITSMAEL , QUIETO  $1.231.$ 84  $\epsilon$ 2. ENTORNO, F2 2, 307, 169 3. ENTORNO , BOTON2  $2, 108,$ 169 No. Nombre-{ Inserta duende 2. ENTORNO No. - Nombre - Etiqueta Dnd X1 Y1 { Inserta animación }  $2, 307, 181$ 4, ENTORNO, F1 No.  $x_1$ Y1  $X<sub>2</sub>$ Y2 { Inserta restricción Anm  $\mathbf{1}$ , 9, 7, 310, 91, 0 ANG 24 О, 11, 147, ö  $\overline{2}$ .  $\mathbf{0}$ . 3, 306.  $0, 319, 147,$  $\mathbf{o}$ No. - Nombre-Inserta duende 3. EJECUTOR No. - Nombre- Etiqueta Dnd X1 Y1 ( Inserta animación 5, MAYAOBJ , REVISTA,  $3. -30, -30$ 6, MAYAOBJ , BALON  $3, -30, -30$  $\overline{\phantom{a}}$  $-30, -30$ 7, MAYAOBJ з. , CONTROL, , SCANNER 8, MAYAOBJ  $3, 261.$ 65 9. MAYAOBJ , LIBRO-1,  $3, -10,$  $-10$ 10. MAYAOBJ , LIBROMAY, з.  $-10, -10$ 11. MAYAOBJ .CREDEBIB. з, 150 70

Tesis: Fundamentos de programación para la elaboración de juegos de vídeo.

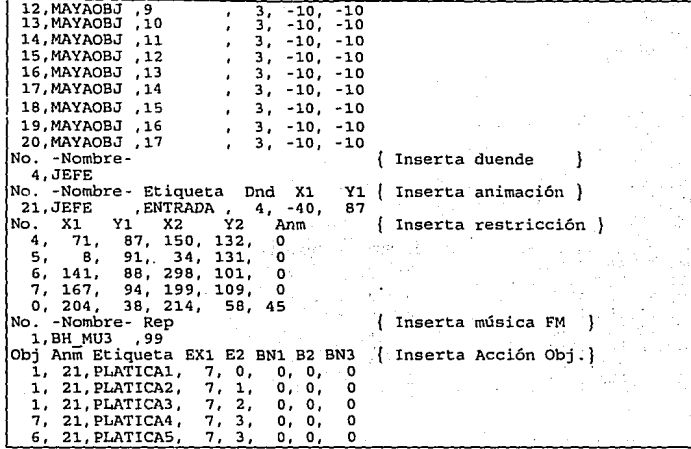

MAYA3.LIB (Biblioteca)

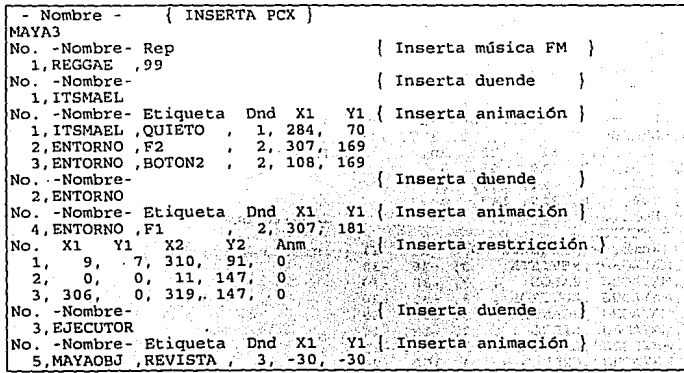

/M

## .<br>Capítulo 10. Descripción del juego de vídeo realizado.

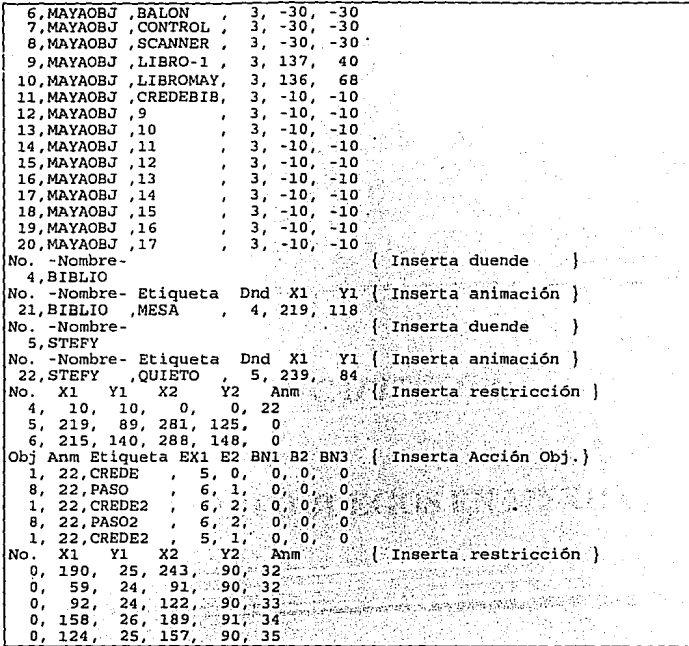

Tesis: Fundamentos de programación para la elaboración de juegos de vídeo.
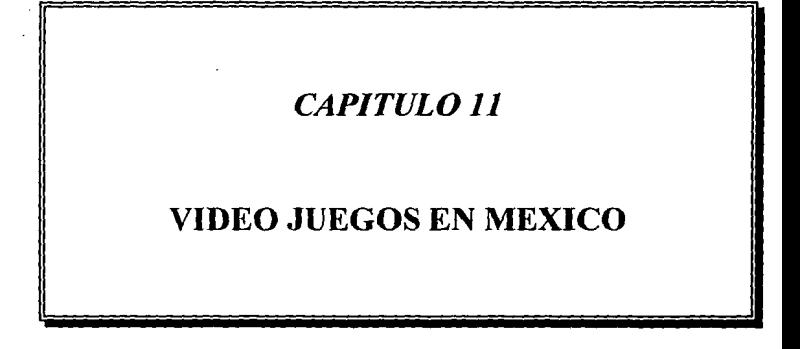

# *CAPITULO 11*  VIDEO JUEGOS. EN MEXICO

 $\ddot{\phantom{0}}$ 

¡Perfecto!, ya terminamos el juego ¿y ahora que?, no es di\'er1ido jugar algo que ya nos sabemos de memoria. Tal vez podriamos distribuirlos entre nuestros amigos, o incluso venderlo. Bueno, si nos dedicáramos seriamente al desarrollo de juegos para computadora, necesitaríamos darle otro tipo de presentación más comercial, proponer un precio y buscar medios de distribución para poder venderlo.

En Estados Unidos la venta de juegos para computadora representa un mercado enorme (con una gran competencia). En México, sin embargo, el desarrollo de este tipo de programas parece no llamarle la atención a los empresarios y/o programadores profesionales ¿por qué?.

La información siguiente se pretende sea de utilidad para aquellos que pretenden comercializar su juego (aunque puede servir también para otro tipo de programas).

### 11.1. REGISTRO DEL JUEGO

### 11.1.1. Derechos de Autor:

El derecho de autor protege cualquier obra anistica o intelectual. Asi, los trabajos de literatura, tales como libros de cualquier tipo, revistas, cuentos, aniculos y cartas; las obras musicales, grabadas o impresas de cualquier modo; las obras dramáticas, incluidas las panituras y permisos de representación en cualquier forma; y los trabajos de arte, tales como las pinturas, dibujos, carteles, fotografias, esculturas y anesanias, cstim amparados por la Ley Federal del Derecho de Autor. Esta ley cubre también a las obras que por analogia se consideren dentro de los tipos aqui mencionados, y les brinda la protección legal que les corresponde.

### 11.1.2. Publicación de la tesis:

Si la tesis para obtener el título profesional es sumamente original en su temática es posible publicarla. Si se va a elaborar la tesis con el único propósito de cumplir con uno de los requisitos que se exigen para presentar el examen profesional, no es estrictamente necesario que se obtenga el derecho de autor de la misma. Sin embargo, como una tesis resume el esfuerzo de varios años de estudios superiores y representa el producto de una labor intelectual y de investigación, quizá a los autores les convenga publicarla tan pronto como la terminen, para evitar que alguien la use o modiliquc sin su permiso; en tal caso, si deben registrarla y obtener el derecho de autor. En cuanto al programa, se puede lograr la exclusividad sobre el juego si se elabora un prototipo de éste y se tramitan los correspondientes derechos de autor en la Dirección General del Derecho de Autor. dependencia oficial a cargo de la Secretaria de Educación Pública. El juego por computadora seguramente quedará amparado por el

/61)

. Tesis: Fundamentos de programación para la elaboración de juegos de vídeo.

derecho de autor, tanto como obra artística como literaria, pues el diseño de las pantallas y dibujo de los personaies pueden ser considerados como trabajo artístico; aparte, las instrucciones u otro material escrito corresponden a la labor literaria En cuanto al manual, debe entregar junto con la solicitud de registro (que debe incluir una breve descripción de la obra), se tendrán que entregar tres copias del original y pagar una módica caniidad por concepto del registro. Ahora que si se prefiere, se pueden obtener resultados positivos más inmediatos, y quizá con menos dificultades, se encarga el trámite a un abogado especializado en la materia.

#### J J .J .J. Dominio p1ihlico:

Una vez que un artista o escritor registra y obtiene el derecho de autor de su obra, éste le pertenece hasta su muerte y, si él así lo dispone en su testamento, puede continuar 30 años más en manos de sus herederos. Al cumplirse este plazo (o antes, si el creador fallece sin dejar beneficiarios y las autoridades consideran que el trabajo artístico tiene interés público), la obra pasa a ser del dominio público, lo que significa que cualquier persona puede usarla en provecho propio. Quien decida utilizarla con fines de lucro, tcndrii que cuidarse de respetar los derechos adquiridos con anterioridad sobre arreglos, adaptaciones y medios de explotación.

## 11.2. TIPOS DE DISTRIBUCIÓN Y/O VENTA DEL JUEGO

Existen varias formas para poder vender y/o el juego, cada una de las cuales lienc sus pros *y* sus contras. Con excepción de las dos últimas formas de distribución, las demás utilizan los boletines de noticias electrónicos (más conocidos como BBS's) los cuales pueden accederse vía módem, o por medio de la red internacional de compuladoras (inlcrnet), almacenando (o subiendo) sus programas en un servidor público de archivos para que queden a disposición del público en general.

### 11.2.1. Freeware

(*free* = libre, gratis). El programa puede ser usado y distribuido libremente sin ningún compromiso, a veces con la única condición de que no se modifique el código y que se respele o reconozca el nombre del autor.

En esta categoria generalmente se encuentran generalmente los programas demostrativos (demos), códigos fuentes para algún lenguaje de programación especifico, algunas pequeñas utilerias y unos cuantos programas de otro tipo. El autor los distribuye, como una forma de aportación, para promover un produclo o simplemente para obtener reconocimiento dando una muestra de su trabajo.

### 11.2.2. Cardware

 $(Card = Carta)$ : Este tipo de distribución tiene las mismas características del freeware, excepto que el autor espera una carta o una postal con la opinión del usuario del producto. Este curioso tipo de distribución es rarisimo, de hecho sólo lo hemos visto una vez.

#### 11.2.3. Sharen·are

 $(sharv = \text{constant})$ : Shareware es software que se puede compartir con otras personas También significa "Probar antes de comprar". A diferencia del freeware, el usuario debe pagar por el programa aunque puede usarlo gratis por un cierto periodo de tiempo. Generalmente los programas que se dis1ribuyen como freeware tienen deshabilitadas algunas características (como por ejemplo salvar el trabajo en un archivo) y si al usuario le pareció funcional y adecuado el programa puede mandar una tarjeta de registro con una forma de pago, por lo cual recibini el programa completo, manuales y tal vez algún otro programa de regalo. Otros programas funcionan con todas sus características, pero sólo trabajan un número limitado de veces o hasta cierta fecha. El shareware permite a los programadores de escasos recursos distribuir sus productos con muy poco o ningún costo y a los usuarios adquirir programas con un precio relativamente bajo Contrario a los que se pudiera pensar, la calidad de los programas desarrollados para ser vendidos como sharcware en muchos casos es tan alta o mejor que la que tiene los programas vendidos de forma comercial.

Los programadores que prefieren este tipo de distribución/venta, confian en que después de un periodo de prueba, los usuarios queden lo suricicntemcntc impresionados por el programa para pedir (y pagar) la versión completa del software

 $Si$  queremos ahorrarnos la molestía de subscribirnos a algún BBS y preferimos concentrarnos tan sólo en el desarrollo del juego, en México existe una asociación llamada Mexwarc que se dedica a distribuir por distintos medios el programa (debe ser del tipo freeware o shareware). A continuación se reproduce integro el archivo Mexware.nfo que fue obtenido de un BBS en México llamado Coyoacán. (Nosotros no hemos tenido ninguna clase de contacto con la siguiente sociedad, pero nos pareció buena idea ponerla como alternativa).

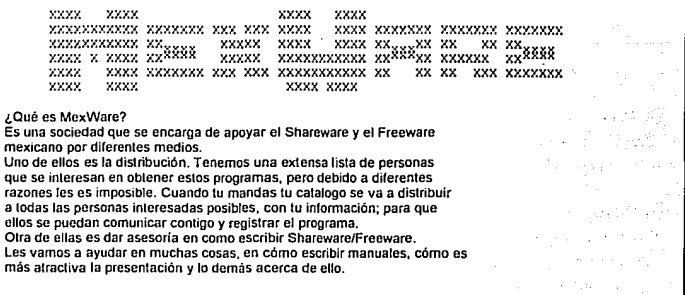

171

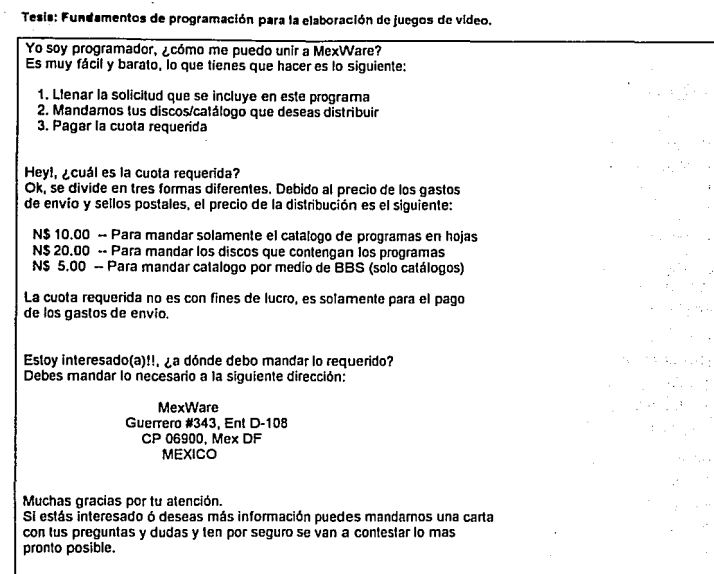

### 11.2.4. Venta directa

Otra opción es venderle directamente el programa a los usuarios. Esta no es la forma ideal de vender juegos (a menos que se tenga MUCHOS conocidos). Generalmente, conviene mas vender programas especializados de administración contabilidad, nominas, etc. a empresas de todo tipo, las cuales tienen más posibilidad de pagar cantidades fuenes de dinero si el programa lo justifica.

### 11.2.5. Venta con apoyo de distribuidores:

Cuando se tienen los recursos para fabricar paquetes de software en formato comercial y al mayorco. se pueden buscar distribuidores que lo ofrezcan al público en general.

#### 11.2.6. Unirse a una empresa desarrolladora de sortware:

Como dice el viejo y conocido refrán. "si no puedes con ellos, úneteles". Se pueden ofrecer los servicios a una empresa ya establecida que se dedique al desarrollo y venta de programas. Tal vez, con el tiempo, se adquiera la experiencia necesaria para volverse un diseñador independiente.

Epic MegaGames es una corporación dedicada a desarrollar. distribuir y vender juegos por medio del shareware. A continuación reproducimos una solicitud de programadores y artistas que venia en la orden de compra de un juego llamado Pinball 2 (la solicitud venia en inglés, así que la traducción fue lo más fiel que se pudo)

Atención programadores *y* artistas:

¡Unete al equipo de Epic MegaGames!. Estamos buscando buenos programadores y artistas que tengan el talento y la inspiración para crear la siguiente generación de juegos para computadora.

Los programadores deben tener experiencia en codificar grandes juegos y gráficas en lenguaje 'C' y ensamblador. También, es importante la habilidad en el diseño de juegos.

Los artistas deben tener familiaridad con arte del mundo real asi como arte por compuladora y animación. Crear arte para un juego requiere un amplio rango de talentos artisticos en dibujo, sombreado *y* animación.

Como unirse al equipo EPIC.

Algunos desarrolladores trabajan en nuestra oficina en Maryland, pero muchos otros equipos de desarrolladores trabajan independientemente desde E.U.A., Canadá, Holanda, Dinamarca, Finlandia y Alemania.

Si estés molivado *y* piensas que eres lo suficientemente bueno para sorprendemos, por favor envía una muestra de tu mejor trabajo a:

EPIC MegaGames

ATTN: RECLUTING DEPARTMENT

10406 HOLBROOK ORIVE

POTOMAC, MD 20854 U.S.A.

Tesis: Fundamentos de programación para la elaboración de Juegos de video.

żź.

šte L

Error in tis :  $\mathcal{G}^{(1)} = \mathcal{G}^{(1)}_{\text{max}}(\mathcal{G}^{(1)}_{\text{max}})$ 

> أقدمتم والمح  $\{1,2,3,5,6,2,1\}$

 $\sim$ 

wh ÷. i.

وبالرد والمفادين

singan is subsequent

 $\overline{1}$ 

 $\sim 10$ 

 $\omega_{\rm{max}}$ 

u) uki sa te umaca Ku 19.000

 $\alpha = 3$  : 1925 -

As a

 $\sim 10^{12}$ t.

 $\sim$ 

 $\bar{\Delta}$  $\sim 10^{11}$  eV and  $^{-1}$ 

Articult

 $\sqrt{s} \sim \sqrt{s_{\rm crit}}$ 

المتأديدة

*174* 

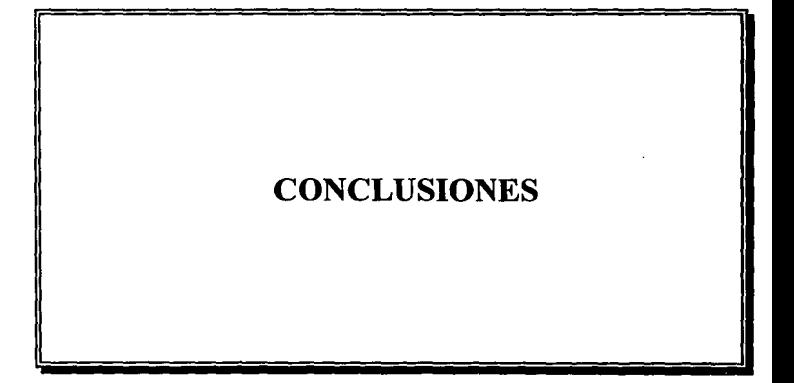

## CONCLUSIONES

En esta tesis hemos presentado tres herramientas para realizar juegos de vi'deo. La elaboración de estas nos llevo alrededor de 4 meses de trabajo. La elaboración propia del juego, utilizando las herramientas ya hechas, nos llevó alrededor de 1 mes. Debe considerarse, sin embargo, el periodo de tiempo que se dedicaba al diseño, la corrección de pequeños errores y la adición de código en los programas, proceso que se debía hacer sobre la marcha, para el mejor desempeño del juego. En el capitulo 10 se muestran y explican los pasos que se realizaron para la elaboración del juego, pero no se mencionan los problemas y contratiempos que se iban presentando. Por ejemplo, algunas filmaciones debían repetirse; varias imágenes capturadas debían retorcarse, ya que el video capturado no siempre conservaba las mismas dimensiones y colores; la captura de voces debía realizarse en días diferentes, según la disponibilidad de las personas involucradas; con la práctica encontrábamos que había formas más faciles y rápidas de hacer los mismos procesos, por lo que se podía haber acelerado el trabajo; etc. Por supuesto que en este momento se puede realizar el mismo trabajo en la mitad del tiempo o menos, y cualquier persona que maneje las herramientas en dos o tres ocasiones puede adquirir la misma habilidad y rapidez.

El utilizar software de apoyo fue una forma de acelerar los procesos de diseño, pero representó una dependencia de estos programas extranjeros. Diseñar un software de este tipo con recursos exclusivamente propios no es tan facil, pero si es posible. Para hacerlo se debe utilizar un poco más de tiempo para elaborar herramientas específicas para cada proceso. Para complementar la lista de herramientas de esta tesis se puede:

- Agregar una herramienta de dibujo para sustituir a los editores de gráficas.
- Diseñar un editor de archivos CMF o de formato propio para la música de fondo y no tener que utilizar software de composición externo.
- Elaborar una herramienta de grabación de sonidos.

 $\sim 10$ 

• Y tal vez los más dificil, elaborar un programa de captura de imágenes para ser utilizado con una tarjeta digitalizadora de vídeo.

Con nuestros conocimientos actuales, podriamos hacer todas las herramientas mencionadas excepto la última (por el momento).

La inversión monetaria que hemos hecho, la hemos calculado alrededor de NS\2000.00 para un solo equipo de computo. A esto habrá que añadir el costo que tendria el equipo complementario tal como, cámara de filmar y un equipo de sonido. Este gasto se realiza solo una vez y se pueden generar una enorme cantidad de juegos que se venden por lo menos en NS200.00 la copia.

Tesis: Fundamentos de programación para la elaboración de juegos de video.

an Paris

and a state of the

Es importante señalar, que parte del equipo que utilizamos no es indispensable (tarjeta digitalizadora, scanner, cámara de vídeo, etc.), sino que ayudan a agilizar el desarrollo del juego. De esta manera. la relación costo ~ beneficio puede adaptarse a 1as necesidades del programador por medio de la relación tiempo - equipo especial, es decir, un mismo juego puede hacerse sin equipo adicional lo que ahorrarla la inversión inicial, pero se necesitaría mas tiempo para su diseño.

Retomando nuestros objetivos iniciales, podemos proporcionar una idea de Ja enorme cantidad de código necesario para generar un solo juego, pero que tiene et nivel suficiente para competir con un increado internacional tan dificil.

Las herramientas presentadas, no se encuentran disponibles dentro del software comercial actual, por lo que son innovadoras y fáciles de usar. Herramientas semejantes son las que utilizan las casas productoras de juegos de vídeo, y solo son para su uso exclusivo.

Como los juegos también pueden ser educativos, bien aplicados pueden representar una aportación al desarrollo tecnológico y cultural de nuestro país, y no solo una fonna de lucro personal.

Este trabajo sin duda alguna, resolverá una enorme cantidad de dudas a aquellos interesados en la programación de juegos. Cualquier persona interesada en el lema • sin importar su nivel -, encontrará muchas cosas interesantes en esta obra.

Esperamos con esto que esta tesis sisva para tapar ese enorme hueco que existe sobre el tema en nuestro país.

> a da ya sankara wa katika mwaka wa 1992<br>Marejeo ya Marejeo ya Marejeo ya Marejeo ya Marejeo ya Marejeo ya Marejeo ya Marejeo ya Marejeo ya Marejeo ya a Maria Maria Maria Maria Maria Maria ya Maria Maria Waliozali.<br>Ana amin' na matsa na matsa wa Maria Maria Maria Maria Maria Maria Maria Maria Maria Maria Maria Maria Maria M

والأساء والمتحارب والمتعارف والمتعارض والمتناوب

la provincia e que pela espacificación f

Cash Popter Court

คลิตการเล่น นักเป็นรูปรับรางการเล่น รูประกาศ นักแบบแบบไป กระบบคู่การเลียนการเล่น ได้ทำเรียนความสร้างเหล่นอย่าง<br>เล่นกระบบคู่การเลียนการเล่นการเล่นการเล่นกระบบคู่การเล่นการเล่นการเลียนการเลียนการเล่นการเล่นสะทางของเล่นการเล

an ing law

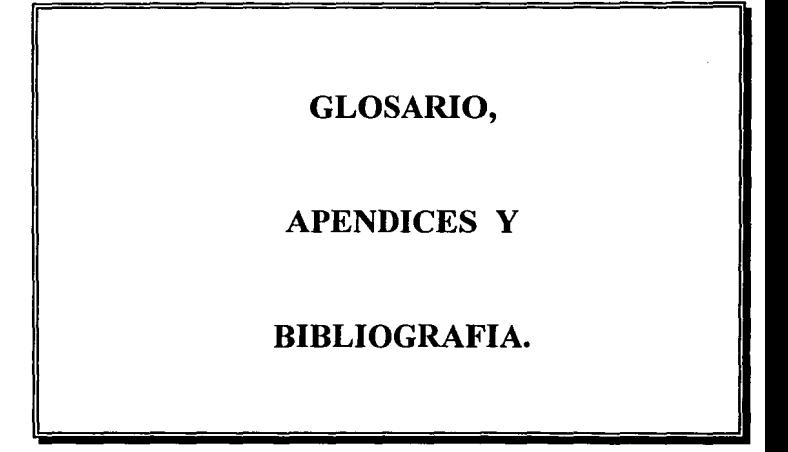

### GLOSARIO

- $\epsilon \Rightarrow$  Animación: Ilusión de movimiento continuo, provocado por una sobreimposición de imágenes ligeramente distintas entre si. A diferencia de una película en donde todos los elementos ya se encuentran en cada cuadro, la animación implica "armar" las pantallas, o sea, tomar una gráfica base e irle agregando duendes que cambian de forma y ubicación.
	- $\Rightarrow$  Asistente: Es un procedimiento que permite especificar datos y/o valores sin necesidad de capturarlos, por medio de una inteñace gráfica.
	- $\Rightarrow$  AVI: (Audio Video Interleaved). Formato para archivos de vídeo digitalizado.

Victoria Constitution

- $\Rightarrow$  CMF: (Creative Music File). Formato diseñado por Creative Labs para almacenar música F.M. Es similar al formato MIDI, solo que de menos calidad.
- $\Rightarrow$  **Duende:** Bloque gráfico que puede moverse independientemente a la pantalla de fondo.
- $\Rightarrow$  GIF: (Graphic Interchange Format). Formato gráfico desarrollado por Compuserve.
- ⇒ Icono: Representación gráfica de algún elemento. Generalmente es un pequeño bloque gráfico que contiene un diagrama caracterizando un proceso, un programa. ele.
- $\Rightarrow$  Interrupción: Es una llamada de atención al CPU por parte de algún dispositivo para indicarle que ha sucedido algún evento que requiere sea atendido.
- $\Rightarrow$  Libreto: Herramienta que nos permite definir e integrar todos los elementos que conforman una escena especifica en una sola estructura de datos.
- $\Rightarrow$  MCGA: (Multi-Color Graphics Array). Es un tipo de tarjeta para gráficos, pero también se denomina así al modo de video 13h (320x200 256 colores simultáneos). Debido a su notable capacidad cromática, es el modo de video más usado por los programadores para realizar juegos para computadora.
- $\Rightarrow$  Memoria extendida: Es la memoria fisica direccionada más allá de 1 MB.
- $\Rightarrow$  **MIDI:** (Musical Instrument Digital Interface). Dispositivo de sonido que permite reproducir música producida por sintetizadores.
- $\Rightarrow$  MPC: (Multimedia PC). Especificación estandar de requerimientos para un equipo multimedia. Actualmente existen dos niveles.
- $\Rightarrow$  Paleta: Es una matriz que contiene todas las características necesarias para representar cada color · en un modo gráfico detenninado. Cada modo gráfico tiene un detemtinado número de colores simultáneos (2, 4, 16, 256, etc.) el cual no puede modificarse. La tonalidad de cada color es resultado de la combinación de los tres matices primarios (Rojo, Verde y Azul), la cantidad de cada matiz para cada color se almacena en la paleta.
- $\Rightarrow$  PCX: Formato gráfico desarrollado para el programa Paintbrush por ZSoft.

Tesis: Fundamentos de programación para la elaborac:16n de juegos de video.

The company of the

- $\Rightarrow$  Pixel: (De Plcture X Element). Unidad básica con la cual se componen las gráficas.
- $\Rightarrow$  **Programa ejecutor:** Programa que interactua con el usuario, de modo que pueda utilizar todos los elementos definidos previamente por el libreto y el editor de duendes/animaciones.
- $\Rightarrow$  Programa residente: Es un programa que se carga en memoria pero no se ejecuta inmediatamente. en su lugar devuelve el control al sistema operativo y permanece inactivo hasta que se presenten las condiciones adecuadas para que empiece a funcionar (generalmente cuando se activa una interrupción por medio de una combinación de teclas).
- $\Rightarrow$  Vídeo: Televisión. Nombre con que se designa la parte de una señal correspondiente a la imagen, por contraposición a la voz *audio.*
- =:> XMS: (eXtended Memory Specification). Especificación de la memoria extendida la cual es controlada por el manejador HIMEM.SVS, y que pennite administrarla más ficilmente.

with the company of the state signals and the company of the company of the state of the state of

an de la companya de la família de la companya de la companya de la família de la família de la família de la<br>La família de la família de la família de la família de la família de la família de la família de la família d

าประกานการกระทบทางสมเด็จเป็นออกสาร สุดทางทดลงครั้งเจ้าเจ้าเป็นไปเป็นสังหวัด ที่มีที่ที่

والأهمين فعاروه والمتراسي الموارد والمتعارف المتعاونة والمتماز والمتحدث والمتحدث والمتحدث a construction of a more and and set of my star constitution with a wind of the star of the فأفعله مساعد والمراهيم والأراد ويقديه وأرأرها ويراقب الممالك وسالم والمساعد والمساعد والمساعد والمرادي المنابي of the main companion of the companion of the second and the optimiliar of the first of the

تعتقل الإسرائية والمحاربة والروائح ومعولاته فالاستعاد كالمملوث والمحارب والمراجي والمتماز المرادي at til samlen som senere som starte som står startet som starte som starte som starte som starte som starte so<br>I samle som starte som senere som som starte som starte som starte som starte som starte som som som starte so 

الرافع الصادر فلأنفذ والأنوار فوارده والرواد والوافق والمتار

and a simple production of the MAR and a financial state  $\Delta\sigma$  is a set of the strip condition in the set of the strip of the strip of the strip of  $\sigma$ 

the complete of participation of pure with the particle and one

in Andro Depositor B

in the original approach.

ing the product of the second product of

*/R2* 

# APENDICE 1. FUENTE DEL PROGRAMA EDITOR.PAS

### **UNIVERSIDAD NACIONAL AUTONOMA DE MEXICO ENEP-ARAGON INGENIERIA EN COMPUTACION**

#### **TESIS**

### **FUNDAMENTOS DE PROGRAMACION PARA LA ELABORACION DE** JUEGOS DE VIDEO

Editor nas : Programa de edición de duendes, animación y paletas.

Programado nor: Itsmael Manzo Salazar Francisco Xavier Espinosa Madrigal

15M 30000.0.6553001

Uses LibSB, libdnd, librat, libgra, libuti, crt, libpan, libxms, libdir, libani, libpal:

#### Type

```
Principle1 = object(animar)Constructor inicio;
   Destructor final:
                                       Linday Per
  Procedure Pantalla Menul:
   Procedure Restaura duende;
  Procedure Menul;
  Function Menu2 : byte:
   Function Menu3 : byte;
  Procedure Menu4(Var Mono : Duende);
  Procedure Menu5;
                        an Tinggal and
end:
```
car ex-

s, Lit . . . . . . . . .

#### Var.

Pll : Paletas: P : principal;<br>
l'ariable para procedimiento principal<br>
F : formato;<br>
D : plr\_moga;<br>
l'ariable para despliegue de formatos<br>
Mem datos : boolean;<br>
l'ariable para despliegue de directorios<br>
Nem datos : boolean;<br>
l'Contador d P : principal:

#### SE EJECUTA AL INICIO DEL PROGRAMA Constructor principal.inicio;

```
Var
   Pall, Pal2 : Paleta;
   DA : datosanima:
   carro : duende:
   x, y, boton : Word;
Begin
```
Tesis: Fundamentos de programación para la elaboración de juegos de vídeo,

```
Carro.Total in 0;
  if checa raton then; 
  mem dato\overline{\phantom{a}}:\overline{\phantom{a}}ra;\overline{\phantom{a}}VenXl:=H; venyl:=l22; vcnx2:=319; vcny2:=199; 
  HodoGrafico($13); 
  getmem(pantemporal, 64000); 
  leerduende lbot, 'editor .dnd' 1; 
  if ReservaXms(189,xmsman(301) = 0 then;
  f. verbin l'editor.bin', pantemporal");
  escribexms (xmsman 130), pantemporal", 64000, 0);
  Pll .DiscoLf 'Defecto .Pal', 1); 
  F. verpcx ('.,\pcx\animgraf.pcx',pantemporal^);
  Pll.Iguala Pal(Pantemporal");
  If Busca FMdriver Then
  begin
     Inicializa FM; 
      Lee FM('.,\n<math>\sqrt{sh}\sqrt{st}arfm,cmf')</math>:toca im;
  end; -
  escribexms(xmsman(30), pantemporal", 64000, 128000);
  nomduende:=',.\DND\'.dnd';
  nomanima := \ldots \lambda N/M \cdot . ann';
  O.Define Unidades; 
  NomPantaila := ''; 
  Leerduendelcarro, '·, \dnd\carro.dnd'); 
  da. x:=-20; da. y:=-130;IniciaAni (dA.I; 
  lee archivo('..\anm\carro.anm',DA);
  Primer anima (DA, 'CARRO');
                                        i is
  Boton \overline{P} = 0:
  while (not keypressed) And (Boton=0) do
    begln 
       PosRaton(Boton, X, Y); 
       [Pantalla de fondo actual importada) 
      leexms lxmsman (JOJ, pan temporal", 64000, 128000); 
      Corre Anima (OA.AniAct, etiqueta,DA, carro); 
    despliega (pantemporal);<br>end:
                                                            أفسمهم أتبا
  While keypressed do rcadkey; 
  FinalizaAni (DA);
  liberaduende(carrol; 
  venx1:=0; veny1:=0; venx2:=319; venv2:=199;
  dcten FM; 
End; -
```
#### 1 SE EJECUTA AL FINALIZAR EL PROGRAMA

```
Destructor Principal, Cinal;
Be gin 
                                                        45. QV
                                                              in e
                                                 () 오 리스트 (F
  delay(l00); 
  liberaduende(bot); 
                                                    Environmental
  if mem d. mantemporal, 64000);<br>if mem datos then leerduende(monos{l}, 'editor.dnd');
  freememtpantemporal, 64000); 
  if LiberaXms(xmsman(30)) = 0 then; \cdots created in
  HodoGrafico($0J¡; 
  Termina SBP; 
  Finaliza FM;
End;
```
#### RUTINAS PARA DESPLEGAR PANTALLAS

Procedure Principal .Pantalla menul:

Begin - leexms (Xmsman *C* 30! ,mem( \$a000': O), 64000, 01; {Pantalla Henu Principal

 $\mathbf{r} \rightarrow$ الأدابيري

i siya Colombi a na matala 2006.<br>Kata ing matalo sa lalaw Report and Complete States

97 -3 VG 11 ಿರಿಕೆ ಸಚಿವರ  $\epsilon_{\rm A}$ 

**Controller** The Hara Che

a a Santa S

M

î

kada - Den kasal k anders de compositor de la compositor.<br>La provincia de la compositor de compositor. n Constantinopol

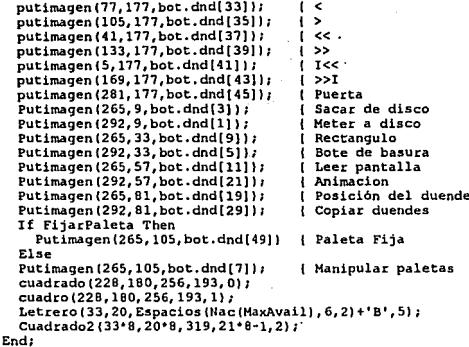

UTILIZADO PARA DESPLEGAR LO RELACIONADO A UN DUENDE

```
Procedure Principal.restaura duende;
Beain
  \frac{1}{2}venx1:=8: venv1:=14: venx2:=253: venv2:=168:
  cursorraton(false);
  cuadrado (7, 13, 255, 170, 0);
  If Cont duende>0 Then putduende(10,15, monos[1], mem[$a000:0], cont duende);
  cuadrado (229, 181, 255, 192, 0);
  letrero(29,23, nac(cont duende), 2);
  Letrero (33, 20, Espacios (Nac (MaxAvail), 6, 2) +'B', 5);
  Cuadrado2 (33*8, 20*8, 319, 21*8-1, 2);
  cursorraton(true);
End:
```
MANEJADORES DE PANTALLLAS (SUBMENUS)

```
Function principal.Menu2 : byte:
Var
  salir : hoolean:
                          { Para salir del programa
  boton: word:
                          ( Boton del raton
Begin
  cursorraton(false);
  escribexms(xmsman(30).mem($a000:01.64000.64000);
  Putimagen(10, 150, bot.dnd(23));
  Putimagen(40,150, bot.dnd(25));
  Putimagen(70, 150, bot.dnd(27)):
  Putimagen(232.150.bot.dnd(31));
  Cursorraton(true):
  salir:=false;
  LimiteRaton(7*2.13.253*2.168);
  while salir<>true do
   Begin
      Icong
           FLIP HORIZONTAL
     if Checa boton(10,150, bot, 23,
```
'h') then Begin menu2:=1; 85 end: Tesís: Fundamentos de programación para la elaboración de juegos de vídeo.

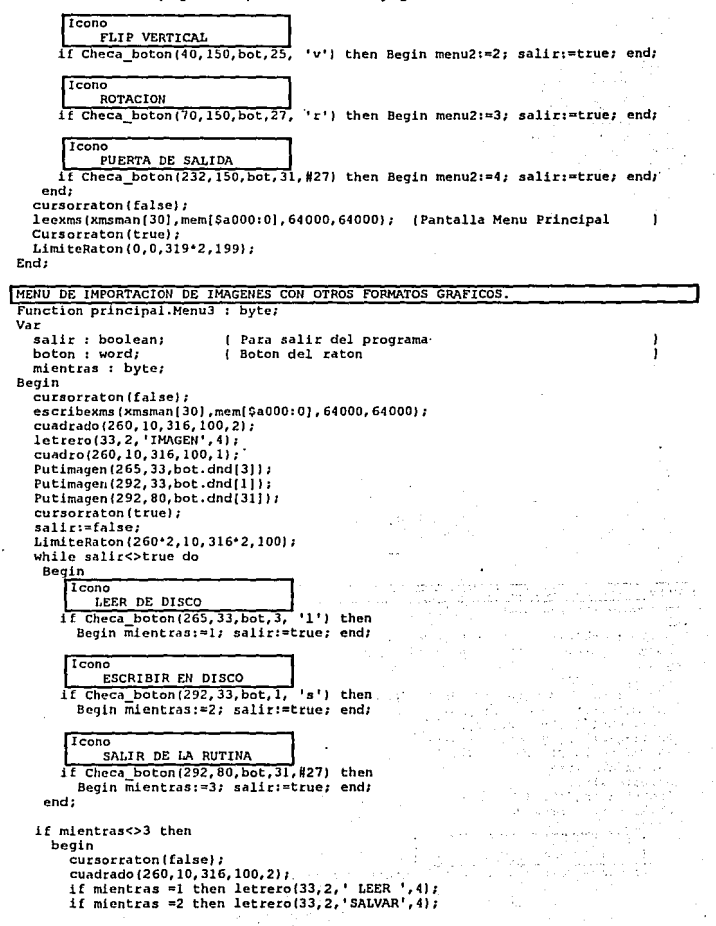

```
cuadro (260.10.316.100.1);
      Putimagen(265,33, bot.dnd(13));
      Putimagen(292, 33, bot.dnd(15));
      Putimagen (265, 57, bot.dnd(17));
      Putimagen(292.57.bot.dnd(471);
      Putimagen(292, 80, bot.dnd(31));
      Cursorraton(true):
      ealirimfalear
      while salir<>true do
       Begin
          Tenno
               FORMATO PCX
         if Checa boton(265.33.bot.13. b') then
           Beain
              If mientras=1 then mientras:=4;
              if mientras=2 then mientras:=5;
              salir: = true;
           end z
          \overline{t_{\text{conn}}}FORMATO GIF
         If Checa boton (292, 33, bot, 15, 'q') then
           Begin
              if mientras=1 then mientras:=6;
              if mientras=2 then mientras:=7;
              salir:=true:
           end;
          Trono
               FORMATO BIN
         if Checa boton(265.57.bot.17. b') then
           Begin
              if mientras=1 then mientras:=8;
              if mientras=2 then mientras:=9:
              saliristrue:
           end:
           T<sub>con</sub>FORMATO AVI
         if Checa boton(292, 57, bot, 47, 'a') then
           Begin
              if mientras=1 then mientras:=10;
              if mientras=2 then mientras:=11;
              salir:=true;
           end:
          Icono
               SALIR DE LA RUTINA
         if Checa boton(292,80, bot, 31,#27) then
           Begin mientras:=3; salir:=true; end;
       end;
    end;
  cursorraton(false);
  leexms (xmsman [30], mem ($a000:0), 64000, 64000);
                                                    {Pantalla Menu Principal
  Cursorraton(true);
  LimiteRaton(0,0,319*2,199);
  menu3: = m1entras;End:
MENU DE COPIADO DE DUENDES
Procedure principal. Menu4 (Var mono: Duende);
Var
```

```
IniciaNum.
salir
         : boolean;
                           l Para salir del programa
Desde, Hasta, En,
```
J

Tesis: Fundamentos de programación para la elaboración de juegos de vídeo.

```
Xr. Yr.
  boton
            t words
                                 I Boton del raton
  T = 1 + 1.
  Tecla2 : Char:
  ValorAct : Byte:
  Cad. Cad2: String,
Begin
  <sub>incialum</sub> = True</sub>
  cursorraton(false);
  escribexms(xmsman(30).mem($a000:0).64000.64000):
  letrero(29.23.nac(cont duende).2):
  Putimagen (232, 150, bot.dnd(31));
  Putimagen (208, 150, bot.dnd (291);
  Desde := Cont Duende;
  Hasta := ContDuende;
  En i=1:
                                                 States in Head
  V = 1d - Wikiwaliki k
  Cuadrado (4*8, 19*8-1, 24*8, 21*8, 2);
  Letrero(5, 19, DESDE HASTA EN: ', 4);
  Cuadrado (3*8-1, 19*8-1, 4*8-1, 21*8.1):
  Letrero(3,19, '+', 6); Letrero(3,20, '-', 6);
  Str(Desde: 3, Cad); Letrero(6, 20, Cad+' ', 14);<br>Str(Hasta: 3, Cad); Letrero(13, 20, Cad+' ', 14);
  Str(En:3,Cad); Letrero(19,20,Cad+' ',14);<br>Cuadrado(10*8,19*8,12*8-1,21*8-1,1);
  Cuadrado (17*8, 19*8, 19*8-1, 21*8-1, 1);
  saliri=false:
  venx1: = 8: venv1: = 14: venx2: = 253: venv2: = 140:LimiteRaton(8, 14, 253*2, 168);
  PosRaton(Xr, Yr, Boton);
  while salir<>true do
   Beain
       I Cono
           PUERTA DE SALIDA
     Case ValorAct Of
          1 : Begin
                   LecEntero(Desde, 6, 20, 3, Teclal, Tecla2
                                                                            in Silver
                               .Boton, Xr. Yr. 14.Inicianum);
                   If RangoRaton(3*8, 19*8, 4*8-1, 20*8-1) Then Inc(Desde);<br>If RangoRaton(3*8, 20*8, 4*8-1, 21*8-1) Then
                       If Desde>0 Then Dec(Desde):
                   If Desdem0 Then Desde := 1: 1: 1If Desde>Hasta Then Desde := Hasta:
               Endr
                   un<br>LeeEntero(Hasta,13,20,3,Teclal, Tecla2) (1999) (1999)
          2 : Beain
                               (Masta, 13, 20, 3, Teclal, Teclaz<br>, Boton, Xr, Yr, 14, Inicianum);
                   If RangoRaton(3*8,19*8,4*8-1,20*8-1) Then Inc(Hasta);
                   If RangoRaton(3*8, 20*8, 4*8-1, 21*8-1) Then
                       If Hasta>0 Then DeciHastal:
                   If Hasta\simu Then DeclHasta);<br>If Hasta<Desde Then Hasta := Desde;
                   If Hasta>Mono.Total Then Hasta := Mono.Total;
               endi
                                                                        POSTAGE.
          3 : Beain
                  LeeEntero(En.19.20,3,Teclal, Tecla2
                              , Boton, Xr, Yr, 14, Inicianum);
                  If RangoRaton(3*8,19*8,4*8-1,20*8-1) Then Inc(En);
               If PangoRaton (3*8, 20*8, 4*8-1, 21*8-1) Then \frac{17}{16} En>0 Then \frac{176}{16} En+1 Then \frac{176}{16} En+1 Then \frac{176}{16} En+1 Then \frac{176}{16} En+1 Then \frac{176}{16} En+1 Then \frac{176}{16} En+1 Then \frac{176}{16} 
                  If Eng0 Then En 1 = 1:
                  If En>Mono.Total+1 Then En := Mono.Total+1;
               End:
```
ï

I

End:

```
If Odd(Boton) Then
    beain
        -..<br>If RangoRaton(5*8,20*8,9*8,21*8) Then ValorAct := 1;
        If RangoRaton(13*8.20*8.17*8.21*8) Then ValorAct := 2;
       If RangoRaton (19+8, 20+8, 23+8, 21+8) Then ValorAct := 3;
    end:
    Tf (Teclal=#9) Or (Tecla2 In [#72]) Then
      If ValorAct<3 Then Inc(ValorAct) Else ValorAct := 1:
    If (Tecla2 In [#80, #15]) Then If ValorAct>1
      Then Dec(ValorAct) Else ValorAct := 3:CursorRaton(False):
    Cuadrado (VenX1, Veny1, Venx2, Veny2, 01;
    Case Valoract Of
      1 : PutDuende (8.14.Mono.Mem[SA000:01.Desde);
       2 : PutDuende (8.14. Mono. Memi SA000:01. Hastai:
       3 : If EncMono, Total Then PutDuende (8, 14, Mono, MemisA000:01, Enl;
    End:
    Str(Desde: 3. Cad) ; Letrero(6.20. Cad+' ', 14) ;
    Str(Hasta:3,Cad); Letrero(13,20,Cad+' ',14);
    Str(En: 3, Cad);
                        Letrero(19.20.Cad+' '.14);
     CursorRaton(True):
     If (Checa boton (208.150.bot.29, c')) Or (UpCase(Teclal)= C') then
     Bedin
       CopiaDuende(Mono,Desde, Hasta, En); Salir := True;
     End:
     If (Checa boton(232.150.bot.31.#27)) Or (Teclal=#27) then salir:=true;
     If Odd(Boton) Then Delay(100):
                                                        a shekara 200
  end:
  LimiteRaton(0,0,639,199);
  leexms(xmsman(30).mem($a000:0),64000,64000), [Pantalla Menu Principal
  Cursorraton(true);
End:
```
MENU DE MANEJO DE PALETAS

```
Procedure Principal Menus:
Var
IniciaNum.
 salir
            : boolean:
                            ( Para salir del programa
 Desde.
 Actual.
 Xr, Yr,
                            l Boton del raton
 hoton
            : word:
 Teclal.
 Tecla2
            : Char:
 Cad, Cad2 : String:
  Pal2
            : Paleta;
Begin
  IniciaNum := True;
 cursorraton(false);
  escribexms(xmsman[30],mem[$a000:0],64000,64000};
  Putimagen(232,150, bot, dnd[31]);
  If FijarPaleta Then
     Putimagen(208, 150, bot.dnd(491)
 Else
     Putimagen(208, 150, bot.dnd[7]);
  Putimagen(184, 150, bot.dnd(3));
  Putimagen(160,150, bot.dnd(1));
  Putimagen(14, 130, \text{bot.dnd}[5]);
  Putimagen(14,106, bot.dnd(49));
  Desde := 1; Actual := 0;Cuadrado(4*8,19*8-1,18*8,21*8,2);
```
Tesla: Fundamento• de programación para la elaboración de juegos de video.

```
LetrerotS, 19, 'rALETA TOTAL', 4); 
 cuadrado tJ•e-1, 19•8-1, 4 •e-1,21•e, 1); 
 Let \text{zero}(3, 19, '+, ', 6); Let \text{zero}(3, 20, '-, ', 6);5tr1Desde:3,Cad); Letrero(6,20,Cad+' ',14); 
 Str(Total Pal: 3, Cad): Let <math>Let = 14.20, Cat + 1.10</math>;Cuadrado(11+B.19+B.13+6-1.21+B-1.11;
 salir:=false; 
 LimiteRaton (B, 14, 253•2, 168); 
 PosRaton(Y.r, Yr, Boton]; 
 Pll. LeePaleta:
 Pa12 := P11.Pa1:while salir<br/>corrue do
  Beath.
     Icono<br>Pl
          PUERTA DE SALIDA
    If Actual Capesde Then
    begin 
        1 f Actual>O Then Pll. OiscoL( 'Defecto. Pal', Desde); 
        Pll. PonPaleta; , 
        Pll. Escala2 (PanTemporal^); Actual := Desde;
    end; 
    LeeEntero(Desde, 6, 20, 3, Teclal, Tecla2, Boton, Xr, Yr, 14, Inicianum);
    1f RangoRaton (3+8, 19+8, 4+8-1, 20+8-1) Then Inc(Desde);
    If RangoRatont3•e,2o•e,4•e-1,21•e-11 Then 
                    If Desde>1 Then Dec!Desdel:
    lf Desde>TotalPal+l Then Desde := TotalPal+l; 
    1( FijarPaleta Then 
    be9Ln 
      If (Checa boton(208,150, bot, 49, 'p')) Or (UpCase(Teclal)='P') then
       Begin
          Pll.Pal := Pal2: Pll.PonPaleta;
       End; 
    End 
     Ehe begin 
       lf (Checa_boton {208, 150, bot; 7, 'p')) Or (UpCase (Teclal).,.'P'} then 
       Begin 
          Pll.Pal := Pal2; Pll.PonPaleta;
       End; 
     End; 
     If ((Checa boton(184,150,bot,3,'l')) Or (UpCase(Teclal)='L')) And
        (Desde<=TotalPal) then Pll.DiscoL('Defecto.Pal',Desde);
     If (Checa boton(160,150,bot,1,'s')) Or (UpCase(Teclal)='S') then
       Pll.DiscoE('Defecto.Pal', Desde);
    If (Checa boton(232,150,bot,31,#27)) Or (Teclal=#27) then salir:=true;
     If ((Checa boton(14,130, bot,5,'b')) Or: (UpCase(Teclal)='B')) And
        (Desde<=TotalPal) then Pll. DiscoB('Defecto. Pal', Desde);
     If ((Checa_boton(14,106,bot,49, 'f')) Or (UpCase(Teclal)='F')) Then
     begin 
        FijarPaleta := Not FijarPaleta; 
        lf FijarPaleta Then 
          Putimagcn (208, 150, bot.dnd{49) 1 
        Else 
          Putimagen (208, 150, bot. dnd [7]);
     cnd; 
     1[ ,Qdd(Botonl Then Delay(lOOI; 
     CursorRaton (False) / 
    Str(TotalPal: 3, Cad); Letrero(14, 20, Cad+' ', 10);
     CursorRaton (True);
   end:
  LimiteRaton (0,0,639,199);
  Cursorraton(true);
End;
```

```
MENU PRINCIPAL
Procedure principal.Menul;
Var
  salir : boolean:
                           l Para salir del programa
  x.v : integer:
  boton : word:
                           i Boton del raton
                          i coordenadas del rectangulo
  xs.vs.xi.vi : integer:
  ciclo : word:
                           { variable auxiliar es reusable
                           l Largo y ancho de la imagen actual
  largo.ancho : word;
  Valor menu2 : byte:
                           { Indica la opcion en submenu de efectos
  Valor menu3 : byte;
                           | Indica la opcion en submenu de imagenes
  Pall, Pal2 : Paleta;
Becin
  xi:=10; yi:=10;
  Pantalla Menul;
  curs or r a \bar{t} on (t rule).salir:=false:
  while salir<>true do
   Begin
      T_{\text{CODO}}REGRESO UNITARIO
     if Checa boton(77, 177, bot, 33, #0#75) and (monos [1]. total>0)
        and (cont duende<>1) then
       beain
         dec<i>ton</i>t duende)if cont duende <1 then cont duende:=1:
         Restaura duende:
       end:
       Tcono
          AVANCE UNITARIO
     if Checa boton(105,177, bot, 35, #0#77) and (monos(1).total>0)
        and (cont duende<>monos(1).total) then
       begin
         incicont duende);
         if cont duende > monos[1].total then cont duende:=monos[1].total;
         Restaura duende;
       end:
       Icono
          REGRESO DE PAGINA
     if Checa boton(41, 177, bot, 37, #0#73) and (monos(1).total>0)
        and (cont duende<>1) then
       begin
         dec (cont duende, 5);
         if cont duende <1 then cont duende:=1;
         Restaura duende;
       end;
      Tropo
          AVANCE DE PAGINA
     if Checa boton (133, 177, bot, 39, #0#81) and (monos [1].total>0)
        and (cont duende<>monos(1).total) then
       begin
         inc(cont duende, 5);
         if cont duende > monos[1].total then cont duende:=monos[1].total;
         Restaura duende;
       end:
      T_{CODO}POSICION INICIAL
     if Checa boton(5, 177, bot, 11, #0#71) and (monos(11, total>0)
        and (cont duende<>1) then
       begin
```
Tesis: Fundamentos de programación para la elaboración de juegos de vídeo.

```
cont duendet = 1Restaura duende:
  and:
 Tenno
      POSTCTON FINAL
if Checa bottom(169, 177, bot.43, #0#79) and t_{mono5}(11, tot.1>0).
   and (cont duende<>monos(1).total) then
  begin
    cont duende: smooth (11. total:
    Restaura duende:
  end:T_{\text{const}}LEER DE DISCO
if Checa boton(265.9, bot.3, '1') then
  Beain
    cursorraton(false):
    if D. lee dirarch (NomDuende, false) then
      beain
         if mem datos then
           beta\bar{n}iiberaduende (monosi1);
             mem datos: = false:
           and ·
         leerduende(monos[1], nomduende);
         mem datos:=true;
         \overline{\text{conf}} duende:=1:
         Restaura duende:
      and +
    cursorraton(true);
  end:
 T_{\rm CODO}SALVAR EN DISCO
if Checa boton(292, 9, bot, 1, 's') and (monos(1).total>0) then
  beain
    cursorraton(false):
                                                               \mathcal{L}(\mathcal{R})if D.lee dirarch (NomDuende, true) then
      begin
         salvardnd(monos[1], nomduende);
                                                وارتجاه للملاء بالرواي
      end:
                                                  10 Peulo
    cursorraton(true):
                                                ¥
  end:
                                                    الموالي وبال
 Icono
      RECTANGUIO
if Checa boton(265, 33, bot, 9, 'r') then
  Beain
                                                              ÷
    bottom := 1:cursorraton(false);
    leexms(xmsman1301.pantemporal^.64000.128000): (Fondo actual)
    despliega(pantemporal);
                                                                 ga sa karta
    while boton<>2 do
      beain
                                                              \mu_{\rm{B}} \sim 2.5Rectangulo (boton, xs, ys, xi, yi);
         if boton=4 then [Salva una imagen mas en memoria]
           beain
                                        r tekst 1933 een door
                                                             markets)
             inc(monos[l].total);
             monos [1].tam[monos [1].total]:=SizeImagen(Xs,YS,Xs+Xi,Ys+Yi);
             Getmem(monosill.dnd(monosill.totall
                     , monos[1].tam[monos[1].total]);
             Getimagen (xs, ys, xs+xi, ys+yi, monos [1].dnd [monos [1].total] ) ;
             delav(300);
```

```
if cont duende<1 then cont duende:=1;
             mem datos:=true;
           end:
      end; 
    pantalla_menul; 
    if mem datos then restaura duende; 
    cursor\bar{r}aton(true);
 end; 
BOTE DE BASURA<br>if Checa_boton(292, 33, bot, 5, 'b') and mem_datos then
 icono 
     BOTE DE BASURA. 
 begin
    freemem(monos ( ll .dndlcont duende) ,monos (1). tam(cont duende)); 
    monos(1).tam(cont duende)\overline{1}=0;
    monosiii.iamicont_quendej:=0;<br>if (cont_duende=l) and (monos[l].total=l) then mem_datos:=false;<br>if mem_datos then
    if mem datos then<br>begin
         for ciclo:=cont duendetl to monos{l) .total do 
      end; 
           begin
             monos [1].tam[ciclo-1]:=monos [1].tam[ciclo];
             getmem(monos ( 1). dnd(ciclo-1}, monos ( l], tam(ciclo-1}); 
             move (monos [1].dnd[ciclo] ", monos [1].dnd[ciclo-1]"
                   ,monos(l] .tamlciclo) I; 
              freemem(monos(l) .dnd(ciclo},monos(l) ,tam[ciclo)); 
             monos l ll. tam[ciclo) :=O; 
           end; 
    if (monos[1], total=cont duende) and (cont duende>1)
        then dec(cont duende);
    dec (monos [1].tota1);
    if mem_datos then restaura_duende<br>else
  end; 
      begin 
         cudrado(7, 13, 255, 170, 0)cuadrado (229, 181, 255, 192, 0);
       end; 
 l lcono 
     MAUEJO DE IMAGEN 
if Checa boton(265,51,bot,ll, 'i') then 
  Begin
    valor menu3: = menu3;
    case (valor menu3} of 
       4 : begin-
              cursorraton (false);
              If Pos('.PCX', nompantalla)=0
                Then nompantalla:='..\pcx\'.PCX'; ''''
              if D.lee dirarch(Nompantalla, false) then
                begin 
                   f. Vei:PCX lnompantalla, pantemporal"l; 
                   If FijarPaleta Then Pll. Iguala Pal(PanTemporal^);
                   escribexms (xmsman[30], pantemporal", 64000, 128000);
                If FijarPaleta Then Restaura_Duende;<br>end:
              cursorraton(true);
            end; 
       6 : begin
              cursorraton (false);
              If Pos('.GIF', nompantalla)=0
                Then nompantalla:='., \GIFV .GIF'; 
              if D.lee_dirarch(Hompantalla, false) then 
                begin
```
#### Tesis: Fundamentos de programación para la elaboración de juegos de video.

```
f. VerGIF(nompantalla,pantemporal "'); 
                 If FijarPaleta Then Pll. Jguala Pal (PanTemporal "'); 
                 escribexms (xmsman 1301, pantemporal<sup>*</sup>, 64000, 128000);
               If FijarPaleta Then Restaura_Duende;
             cursorraton ltrue); 
          end; 
      e : begin 
             cursorratonlfalse); 
             If Pos (' .BUI' ,nompantalla)=O 
               Then nomparalleliz ='..\BIN\*.BIN';
             if O.lee dirarch (Nompantalla, false) then 
               begin<br>f.VerBiN(nompantalla, pantemporal^);
                 If FijarPaleta Then Pll. Iquala Pal(Pantemporal^);
                 escribexms (xmsman(30), pantemporal<sup>2</sup>, 64000, 128000);
               If FijarPaleta Then Restaura Duende;
             cursorraton{true); 
          end; 
      9 : begin 
             cursorraton{false) 1
             If Pos('.BIN', nompantalla)=0
               Then nompantalla:='..\BIN\*.BIN':
             if D.lee dirarch(Nompantalla, true) then
               begin -
                  f. EscribeBIN (nompantalla,pantemporal"'); 
                 escribexms (xmsman [30], pantemporal^, 64000, 128000);
               end; 
             cursorratonltrue); 
           end; 
      10 : begin
    cnd; 
 end; 
             cursorraton {false); 
             escribexms lxmsman(30) ,mem($a000: 0), 64000, 64000); 
             If Pos l' .AVI' ,nompantalla)=O 
               Then nompantalla:='..\AVI\*.AVI';
             if D. lee dirarch IHompantalla, false) then 
               begin -
                  f. VerAVI (nompantalla, pantemporal "'); 
                  If FijarPaleta Then Pll.Iguala Pal(Pantemporal"); 
                  escribexms (xmsman1301, pantemporal^, 64000, 128000);
               end; 
             leexms (xmsman( 30] ,mem($aOOO: O), 64000, 640001; 
             cursorraton(true); 
           end; 
 Icono 
     MANEJO DE ANIMACION
if Checa boton(292,57,bot,21, 'a') and (monos(1).total>0) then<br>begin<br>- VenXl := 0; VenYl := 0; VenX2 := 319; VenY2 := 200;
                    VenY1 := 0; VenX2 := 319; VenY2 := 200;
     Cursorraton (false): 
     escribexms (xmsman(30) ,mem($aOOO: O), 64000, 64000): 
     lniciaAni(anis(l)); · 
     Zona Anima(monos(l],anis{l)); 
     FinaiizaAni (anis(l)); 
     cursorraton (false); 
     leexms (xmsman [30], mem [$a000:0], 64000, 64000]; {Menu Principal
     CursorRaton (true);
   end;
```
ţ.

```
1 Icono 1 ~OSICION DEL DUENDE 
if (Checa botonl265,81,bot,19,'p'JJ And (Honos(lf.Total>OJ then 
  Begin
    boton:=l; 
    cursorraton (false);
    leexms (xmsman(30), pantemporal"•, 64000, 128000); (Fondo actual
    despliega (pantemporall; 
                                  venx2 := 320; veny2 ;= 199;
    x := 0; y := 0;while boton<>2 do 
       Ubica Duende(Boton,x,y,monos(l},Cont Duende); 
    pantalla menul;
    restaura duende; 
    cursorrat'on (true); 
  End; 
 Icono 1<br>MULTIPLICAR DUENDES
if (Checa botonl292,Bl,bot,29, 'm' J 1 And (Honos(l) .TotaÍ>OJ then 
  Begin
    boton:-=J; 
    menu4 (monos ( J J J ; 
    CursorRaton(False);
    pantalla menul; 
    restaura duende;
    cursorration (true);
  End; 
 l lcono 1 UTILIZAR PALETAS 
  if IFijarPaleta And Checa boton(265,105,bot,49, 'c'JJ 
     Or ( (Hot FijarPaleta) And Checa_boton(265,10S,bot, 7, 'e' J) then 
    Begin 
      boton:=I; 
      menu5; 
      CursorRaton (False) ; 
      pantalla menul;
      If Cent duende>O Then restaura_duende; 
      cursorraton(true);
    End; 
PUERTA DE SALIDA<br>if Checa_boton(281,177,bot,45,#27) then
 Icono 
     PUERTA DE SALIDA
Begin
   cursorraton (False); 
   salir := Mensaje('¿Salir de AnimaGraf?',2)=1;
   cursorraton(Truel; 
End; 
 Rango de la imagen 
     PUERTA DE SALIDA 
if numbotonraton=l then 
  begin 
    move(mem(seg(monos{l) .dndlcont duende}"): 
          ofs (monos ( 11 .dnd(cont dueñde) ") J ,largo,2J; 
    move(mem[seg(monos(l].dnd[cont_duende]"):
          ofs (monos ( 1) .dnd(cont dueñde) ") +2), ancho,2); 
    if RangoRaton (9, 15, 1argo+9;anchot151 
       and rangoRaton (9, 15,253, 168) then
```
Tesis: Fundamentos de programación para la elaboración de juegos de video,

```
begin 
       end; 
   end; 
End; 
              valor menu2:=menu2;
              case (valor menu2) of 
                1 : espejo hor(monos[1].dnd{cont duende]);
                2: espejo-ver(monos[lJ,dnd[cont-duende]); 
              3 : Rotacion(monos[1].dnd[cont_duende]);<br>end;
              restaura_duende; 
            end;
```
RUTINA PRINCIPAL BEGIN P. inicio; P.menul; P. Final; END.

# APENDICE 2. FUENTE DEL PROGRAMA LIBRETO.PAS

#### UNIVERSIDAD NACIONAL AUTONOMA DE MEXICO ENEP • ARAGON INGENIERIA EN COMPUTACION

#### TESIS

#### FUNDAMENTOS DE PROGRAMACION PARA LA ELABORACION DE JUEGOS DE VIDEO

Libreto.pas : Programa para capturar los elementos que contituyen la historia.

Programado por : Francisco Xavier Espinosa Madrigal Itsmacl Manzo Salazar

```
Uses LibSB, Crt, Dos, Libuti, LibPan, LibPal, LibXMS, LibGra, LibRat,
                LibDnd, LibDir, LibAni;
Const 
  HaxLinea = 100; 
Type 
  Principal = object 
    Procedure Inicio (nombre : string);
    Procedure Final; 
    Procedure Crea libreto;
  end; -
Var 
  arlib 
File; 
                                                                 e sin de
  Anml 
Animar; 
                                                                 i<br>Temperint
  p 
       principal; 
  F 
       Formato; 
  Dndl 
Duendes; 
  Rat 
Raton; 
   Pll 
Paletas; 
  LibHom : String;<br>DatLib : Array[1..MaxLinea] Of Pointer;<br>TotalLin : Word;
                                                    regeles profitation are as a
  Dirl : Dir MCGA;
  HaxHusica, 
                                   and the Secolular Disney a color lines.
                                                      beria Turki
  HaXAnima, 
                                                   k.
  HaxOuende : Byte; 
 Procedimiento inicial. 
Procedure Principal. Inicio (nombre : string);
Var 
   i t Word; 
Be gin 
  Busca FMDriver; 
  Inicializa FM;
```
Tesis: Fundamentos de programación para la elaboración de luegos de video.

```
Leer FontUsuariol'..\FONT\6X8.FNT'.6.81;
 MaxDüende : = 1MaxAnima := 1: MaxMusica := 1:
 Rat. Checa Ratons
 Dirt Define Unidades:
 Totallin := 0For i : = 0 To MaxLinea do DatLib[i] := N11GetMem(PanTemporal, 64000):
 Obt.enZHs
 ReservaXMS(189.XMSMan(301);
 11hNom 17 nombres
 Assign(Artib.tibNoml:
 ModoGrafico(19);
 EscribeXMS(XMSMan1301, MemlSA000:01, 64000, 1280001;
 Pll.DiscoL('Defecto.Pal'.1);
 F.VerPcx('Libreto.pcx', PanTemporal^);
 Pli.Iquala Pal(Pantemporal"): 1
 DesplicatPantemporall:
 EscribeXMS(XMSMan(30), PanTemporal^, 64000, 0);
.<br>End t
```

```
Procedimiento final.
```

```
Procedure Principal. Final:
Boain.
 Termina SBP;
 Finaliza FM:
  FreeMem(PanTemporal, 64000):
  LiberaXHS (XMSMan [3011 :
 ModoGrafico(3);
```

```
End:
```

```
Desplieda las cabeceras de cada acción.
```

```
PROCEDURE EscribeParam(Col. Numero, Linea : Word: Enfatiza : Boolean);
v_{AT}Cad
          : String:
 Accion : Byter
 51.01.Ł
          : Word:
 code
          : Integer;
Beain
 Sl := Sec(DatLib[Numerol^);
 Ol := Ofs(DatLib[Numerol^);
 Accion := Mem[Sl:Ol];
 Letrero(1, Linea, Espacios (NaC (Numero) . 3, 1), 4);
 Case Accion Of
    1 : Beain
           If Enfatiza then
                                                               وللمرابط الهادي
           heain
              Letrero(8,8,'-Nombre- (1993) (2001) (2001)
                                                                .411cjG)
                                                              ಂಟಾಗಲೆ
                                                          i Kasi
           end:
           Letrero(5, Linea, Espacios(NaC(Mem(Sl:Ol)),2,1),4);
           Move (Mem[S1:01+1], Cad, 9);
           Letrero(8, Linea, Espacios(Cad, 8, 2), 4);
                                                              بالأسحاري
        End:
                                            : Begin
                                                             大きない作品
           If Enfatiza then
                                                                 us Cae
                                     TRIMAL (S.)
                                                그림 조금 나 있어 보고 있다.
           beain
                                                               1.411Letrero (8, 8, 'No. -Nombre-
              Letrero(8,23, 'Inserta duende
                                                1.411end :
           Letrero(5, Linea, Espacios(NaC(Mem[S1:Ol]), 2, 1), 4);
```
ومرديها

```
Letrero (8, Linea, Espacios (NaC (Hem[Sl :Ol+l]), 3, 1), 4); 
         Hove(Hem[Sl :01+2), Cad, 9); 
         Letrero(ll, Linea, Espacios(Cad,8,2), 4); 
     E.nd; ' 
5 : Begin . 
         If Enfatiza then 
         begin 
             Letrero(8;8,'No. -Nombre- Etiqueta Dnd Xl Yl',4); 
             Letrero(B,23,'In'serta animación ',4); 
          end; 
          Letrero (5, Linea, Espacios (NaC (Mem [S1:Ol) 1, 2, 1), 4);
          Letrero (8. Linea, Espacios (NaC (Mem(Sl:Ol+l)), 3, 1), 4);
         Hove(Mem[Sl:01+2], Cad, 9); · 
          Letrero(ll, Linea, Espacios (Cad,8,21, 41: 
         Move(Mem{Sl:Ol+ll], cad, 9); 
         Letrero(l8, Linea, Espacios(Cad,8,2), 4); 
          Letrero (25, Linea, Espacios (NaC(Mem(Sl :01+20]), 3, 1), 41; 
       . Move (Mem[Sl:01+21], code, 2);
         Letrerol28, Linea, Espacios(HaC(code),4,1),4); 
         Hove (Hem(Sl :01+23), code, 21; 
          Letrero (32, Linea, Espacios (NaC (code), 4, 1), 4); 
      End; 
 6 : Begin 
                                                                           jier en staand uit
          If Enfatiza then 
                                                              in stringer i Santana.<br>Se obrazile svetla stringer
              in and the same of the same of the same of the same of the same of the same of the same of the same of the same<br>Letrero(8,83, Inserta objeto (1,4); (1,4); (1,4); (1,4); (1,4); (1,4); (1,4); (1,4); (1,4); (1,4); (1,4); (1,4
         begin 
             Letrero (8,23, 'Inserta objeto. ', 4);
          end; 
          Letzero (5, Linea, Espacios (NaC (Mem[S1:01]), 2, 1), 4);Letrero 18, Linea, Espacios INaC (Hem(Sl:Ol+l)), 3, 1), 4); 
  Letrero (11, Linea, Espacios (NaC(Mem(Sl:01+2)), 3, 11, 4);<br>End;-
                                                                                    a Carrier
.7. : Begin
         If Enfatiza then 
         begin 
             Letrero(B, B, 'No. -Nombre- Rep ',4);
          Letrero (8, 23, 'Inserta música FM ', 4);<br>end:
          Letrero (5, Linea, Espacios (NaC (Mem[Sl:Ol] 1, 2, 11, 41;
          Letrero (9, Linea, Espacios (NaC (Mem(Sl:Olj),Z,1),4); Hove(Hem(Sl:Ol+2), Hove(Hem(Sl:Ol+2); Hove(Hem(Sl:Ol+2)<br>Letrero (8, Linea, Espacios (NaC (Mem(Sl:Ol+1)),3,1),4); Hove(Hem(Sl:Ol+2), Cad, 9);
                                                                              ila de leve
                                                                                 CASTACK
          Letrero(ll, Linea, Espacios(Cad,B,2), 4); 
          Letrero (18, Linea, Espacios (NaC (Mem[Sl:Ol+11]), 2; 1); 4);
      end; 
 B : Begin 
                                                                                  iliya
          If Enfatiza then 
                                                                                لتلويز وأحوال
          begin 
             Letrero(8,8,'No. X1 Y1 X2 Y2 Anm<sup>3</sup> 4);
             Letrero (8,23, 'Inserta restricción', 41; en el estadounidense
         end; 
          Letrero(5, Linea, Espacios (NaC (Mem[Sl:Ol]), 2,1 , 4);
          Letrero (B, Linea, Espacios (Nac (Nem [Sl:Ol+l] 1, 3, 1), 4) ;
         Hove (Hem(Sl :01+2), cede, 21; 
          Lecrero(ll, Linea, Espacios(NaC(code),4,lJ,4); 
          Move(Mem[Sl:Ol+4], code, 2);
                                                                     Pastak Bartha
          Letrero(15, Linea, Espacios (NaC(code), 4, 1), 4);
          Move(Hem(Sl:ol+6J,code,2J: ' 
          Lecrero(19, Linea, Espacios(HaC(code),4,1)',4); 
         Move(Hem[Sl:Ol+B),code,2); · 
      Letrero (23, Linea, Espacios (NaC(code), 4, 1), 4);<br>Letrero (27, Linea, Espacios (NaC(Mem[Sl:Ol+lO]), 3, 1), 4);<br>End:
          Letrero(23, Linea, Espacios (HaC(code), 4, 11, 4);
```
Tesis: Fundamentos de programación para la elaboración de juegos de video.

```
9 : Begin 
             If Enfatit;a then 
             begin 
                Letzero(8.8.'Obj Anm Etiqueta EXI E2 BNI B2 BN3 '.4);
             Letrero (8, 23, 'Inserta Acción Obj.', 41;
             Letrero (5, Linea, Espacios (NaC (Mem[Sl:Ol]), 2, 11, 4};
             Letrero 18, Linea, Espacios (NaC (MemiSl: 01+11), 3, 11, 41;
             Letrero ( 11, Linea, Espac:ios (UaC (Mem{Sl:01+2}) / 3, l}, 41; 
             Move(Mem(S1:01+3), Cad, 9);
             Letrero(14, Linea, Espacios(Cad, 8, 2), 4);
             Letrero (21, Linea, Espacios (NaC (Mem (Sl:01+12] | , 3, 1), 4) ;
             Letrero (24, Linea, Espacios (NaC [Mem[Sl:Ol+13]), 2, l), 4};
             Letrero(26, Linea, Espacios(NaC(Mem[Sl:O1+14]),3,1],4};<br>Letrero(29, Linea, Espacios(NaC(Mem[Sl:O1+15]),2,1},4];
         Letrero(31, Linea, Espacios (NaC(Mem(Sl:Ol+16)), 3, l), 41 \overline{\phantom{a}}Else begin 
        If Enfatiza Then Letrero(8,23, No hay acción definida',4J;
    end; 
  End; 
  If Enfatiza Then 
  begin 
      Cuadrado2(1+8, Linea*TallaLetraY, 4+8+TallaLetraX-1
                  , Linea"TallaLetraY+'7, 3); 
     Cuadrado215*8, Linea*TallaLetraY, 7*8+TallaLetraX-1
                 ,Linea"TallaLetraY+7, 3); 
      Cuadrado2 (8*8, Linea*TallaLetraY, 35*8+TallaLetraX-1
                  ,Linea•TallaLetraY+7, 3); 
  end; 
End; 
 1 Inserta una nueva acción. 
PROCEDURE ReservaAccion !Numero : Byte; Var Accion : Byte; Var Linea : WordJ;
Var
```

```
i : Word:
p : Pointer;<br>Bedin
   Inc (TotalLin) :
  Accion := Numero;
   case Accion Of 
     1 : Begin 
           GetHemfDatLib{TotalLinJ, lOJ; 
           Mem{Seg(DatLib{TotalLin]^):Ofs{DatLib{TotalLin]^] != Accion;
           Hem[Seg(DatLib[TotalLin) "):Ofs(DatLib[TotalLin) ") +1] := 0;<br>d;
     End;<br>4 : Begin
           GetMem(DatLib(TotalLin), 11);
           Mem[Seg |DatLib [TotalLin] "):Ofs (DatLib [TotalLin] "J]: :=,Accion;
           Mem{Seg(DatLib[TotalLin) "):Ofs(DatLib[TotalLin) ")+l] := MaxDuende;
           Mem{Seq(DatLib[TotalLin]^):Ofs(DatLib[TotalLin]^)+2] := O;
         Inc(Maxouende>; !1"~·:,., ··. ·: 
     End;<br>5 : Begin<br>5 : Beqin<br>GetMemlDatLib(TotalLin), 25).
           GetMem(DatLib(TotalLin), 25);<br>Mem(Seg(DatLib(TotalLin)^):Ofs(DatLib(TotalLin)^)) e:==Accion;
           Hem{Seg (OatLib{TotalLin) ... ) :Ofs (DatLib(Totalt.i.n) ~J +l) :}:~)MaKAnima: .·: 
           Mem{Seq(DatLib{TotalLin]"):Ofs(DatLib{TotalLin]")+2} := 0;
           Mem[Seq(DatLib[TotalLin]"):Ofs(DatLib[TotalLin]")+11] :=:0;
           Mem[Seg [DatLib[TotalLin]^]:Ofs (DatLib(TotalLin]^]+20] ::== 0;
           MemW{Seg{DatLib{TotalLin]^]:Ofs{DatLib{TotalLin]^]+21} := 0;
           MemW(Seq(DatLib(TotalLin) "):Ofs(DatLib(TotalLin) ") +23) := 0;
```

```
lnc (HaxAnima); 
          End; 
     6 : Begin 
             GetHemlDatLib [TotalLin], 3 ; 
             Hem[Seg (DatLib (TotalLin] "'I Ofs (DatLib[TotalLin) "') 1 := Accicn; 
             Hem(Seg(DatLib[TotalLin]"):Ofs(DatLib[TotalLin]")+1] := 0;
             Hem[Seg(DatLib[TctalLin]"') Ofs(DatLib(TotalLin)"')+2) :=O; 
          end; 
     7 : Begin 
            GetHemlDatLib(TotalLin], 121; 
            Hem(Seg IDatLib (TotalLin] "') :Ofs (DatLib[TotalLin] "')] := Accion; 
            Hem[Seg(DatLib[TotalLin] "):Ofs (DatLib[TotalLin] ") +1] := MaxMusica;
            Hem[Seg IDatLib (TotalLin] "') :Ofs IDatLib[TotalLin] "'I +2) := O; 
           Hem(Seg(DatLib)(TotalLin)"):Ofs (DatLib[TotalLin)")+11] := 0;<br>The (HaxHusica);
          End; 
     8 : Begin 
            GetHem(OatLib[TotalLin), 11); 
            Hem(Seg (DatLib (TotalLin] "') :Ofs (DatLib(TotalLin) "')) := Accion; 
            Hem[Seq(DatLib [TotalLin] ") : Ofs (DatLib [TotalLin] ") +1] := 0:
            \text{MemW}( Seg (DatLib | Total Lin) ^{\circ} !: Ofs (DatLib | Total Lin) ^{\circ} ! +2! := 0;
            MemW[Seq (DatLib | TotalLin"]:Ofs (DatLib | TotalLin"') +4] := 0;MemW(Seq(DatLib|TotalLin)^*) :Ofs (DatLib[TotalLin] ")+6] := 10;
            MemW(Seq(DatLib[TotalLin]^\wedge):Ofs(DatLib[TotalLin]^\wedge)+8] := 10:
            HemW(Seg (DatLib(TotalLin) "') :Ofs (DatLib(TotalLin) "') +10) := O; 
          End; 
     9 : Begin 
   End; 
            GetHem(DatLibfTotalLin], 17); 
            Hem[Seg (DatLib [TotalLin) "'I :Ofs (DatLib (TotalLin] "'1) := Accion; 
            Mem[Seq(DatLib[TotalLin]^\circ):Ofs(DatLib[TotalLin]^\circ)+1] := 0;Mem[Seq(DatLib[TotalLin]") : Ofs(DatLib[TotalLin]") +2] := 0;Hem[Seq(DatLib[TotalLin]^\wedge):Ofs(DatLib[TotalLin]^\wedge)+3] := 0;Mem[Seq (DatLib[TotalLin]^*) : Ofs (DatLib[TotalLin]^*) +12] := 0;Mem[Seq(Database[TotalLin]^\sim):Ofs(Database[TotalLin]^\sim]+13] := 0;
            Hem(Seg (DatLib(TotalLin) "'I :Ofs IDatLib(TotalLin] "') +H) := O; 
            Mem(Seq(DatLib[TotalLin]^\wedge):Ofs(DatLib[TotalLin]^\wedge)+15]^\wedge := 0;Hem(Seg IDatLib(TotalLin) "') :Ofs (DatLib[TotalLinJ ") +16) · :=·O; 
          End; 
   If Linea+l<TotalLin Then 
   be gin 
     p := \text{DatLib[TotalLink};
     For i := Totallin DownTo Linea+1 Do DatLib\{i\} := DatLib\{i-1\};
     DatLib(Linea+l] := p; 
   end; 
   Inc(Linea); 
End;
```

```
1 Borra una acción.
```

```
PROCEDURE BorraAccion (Numero : Word);<br>Var
   i, i; Word;
Begin 
   If (TotalLin>O) And (Numero In 11. .TotalLin] 1 Then 
   begin 
     Case Hem[Seg (DatLib (Numero)") :Ofs (DatLib(Numero] "'1] Of 
       1 : Begin 
             FreeMem(DatLib[Numero], 10);
             DatLib(Humero] := Nil; 
            End; 
       4 : Begin
             j:= Hem[Seq(DatLib[Numero]"]:Ofs(DatLib[Numero]"}+1];
```
Tesis: Fundamentos de programación para la elaboración de juegos de video.

```
For i := 1 To Totallin Do
             Beath
              If (Mem(Seq(DatLib(i)^):Ofs(DatLib(i)^)1=5) And
                  (Mem|Seq|DatLib(i)^*): Ofs(DatLib(i)^*)+20]=11
                 Then MemiSed (DatLiblil<sup>1</sup>): 0fs (DatLiblil<sup>1</sup>) +20) := 0;
              If (Mem[Seq(DatLib[i]^):Ofs(DatLib[i]^]]=4) And
                  Them(Sea(DatLib(i)');Ofs(DatLib(i)')+1)>i)
                 Then DeciMemiSeq(DatLiblil'i:Ofs/DatLiblil'1+1));
             End r
             FreeMem(DatLib(Numero), 11);
             DatLib(Numbero1 := N111)Dec (MaxDuende):
            End:
       5 : Beain
             i= MemiSeciDatLib(Numerol^):Ofs(DatLibINumerol^l+1l;
             For i := 1 To Totaliin Do
              If (Mem[Seq(DatLib[i]^):Ofs(DatLib[i]^)]=5} And <
                  (Memiseo (DatLibili<sup>o</sup>i:Ofs (DatLibii<sup>1</sup>11) +11>1)
                  Then Dec(Mem|Seq(DatLib[i]^):Ofs(DatLib[i]^]+1]);
             FreeMem(DatLib/Numero), 25);
             DatLib!Numerol := Nil:
             Dec/MaxAnimal:
            Endi
                                                                      بحاسا ورواوين فالبد
                                                               t al Roman St
       6: Beain
                                                           \mathbf{y} . \mathbf{y}FreeMem(DatLib[Numero], 3);
                                                       الأكمان يتعارفون والاستدار
                                                    DatLib Numerol := Nil,
                                                                            tukio.
            End :
       7: Beain
             j := Mem{Seq(DatLib[Numero]^}:Ofs(DatLib{Numero}^)+1}: 2027
             Begin
                                                    a belo za ostališkom pristavnom arab
              (\text{Mem}[\text{Seg}(\text{Database}[1]^n): \text{Ofs}(\text{Database}[1]^n) + 1] \geq 1Then Dec(Mem(Seq(DatLib[i]^):Ofs(DatLib[i]^)+l]j;
             End, \frac{1}{2} is the set of \frac{1}{2} is the set of \frac{1}{2} is the set of \frac{1}{2} is the set of \frac{1}{2} is the set of \frac{1}{2} is the set of \frac{1}{2} is the set of \frac{1}{2} is the set of \frac{1}{2} is the part of
                                            u li dri Krythjar pr
             Dec(MaxMusica); executed
                                                                             close with the
                                                                              liandi - l
            End:
       6 : Becin
             FreeMem(DatLib[Numero], 11);<br>DatLib[Numero] := N11;<br>DatLib[Numero] := N11;
                                                                         Robert Bar
            End :
                     \mathcal{F} with a qubit \mathcal{F}_1 , and \mathcal{F}_2 , and
        9 : Begin
             FreeMem(DatLib[Numero], 17);
              \texttt{DatLib}[Numero] := Nil,
            End:
     Endi
     For i := Numero To TotalLin-1 Do DatLib(i) := DatLib(i+1);
     Dec(TotalLin);
   endriken in
End :
15I - 1Escribe el libreto en disco ('.LIB).
PROCEDURE Salva Libreto;
Var
```

```
Accion : Byte:
i, Tot : Word:
Salir : Boolean;
Arch : File:
```

```
Benin
  Rat. CursorRaton (False):
  If Dirl. Lee DirArch(LibNom, True) Then
  Reain
     AssinniArch. LibHoml:
      Repeat
        Rewrite(Arch.1);
        If JOResults>0 Then
        Benin
           Salir := False:
           If Mensaje('Error al leer: '+LibNom+' ;Reintentar?',2)=2 Then exit;
        End Else Salir := True1Until Salir:
      For i := 1 To Thathanin.
                                                                 santa la riesa
                                                  13 C
        Reneat
           Accion := Mem(SealDatLib(1)^); Ofs(DatLib)1)^\1;
           Recion : New York Control Company
             1: Tot 1 = 1011900)<br>Primeira
             4: \text{Tot} \rightarrow \text{III}State of the Second Property of the Second Property of the Second Property of the Second Property of the Second Property of the Second Property of the Second Property of the Second Property of the Second Property of the Se
           5: 70t := 25tS. Bernamay
             6 + 70t + 3t7: Tot 12:B : Tot P^{-12}I, per
           9 + 7 of 17xElse Tot := 0:dalam ana di
           End \mathbb{R}^n , \mathbb{R}^n , \mathbb{R}^n , \mathbb{R}^nBlockWrite(Arch. Mem(Seq(DatLib[i]^):Ofs(DatLib[i]^)], Tot);
         igin<br>Salir := Falser
                                                             as constants
              If Mensaie('Ecror al escribir: '+LibNom+' ;Reintentar?',2)=2
               Then beain
                  Close (Archi: If IOResult=0 Then:
                   existend<sup>2</sup>End Else Salir := True;
         Until Salirs
      andEnd:
   Closelarchl: If IOResult=0 Then:
   Rat. CursorRaton (True):
End:
```

```
Lee el libreto de disco (*.LIB).
```

```
PROCEDURE Lee Libreto;
Var
  Cad
         : String:
  Accion : Byter
   Leidos.
   ž.
   i, Tot : Word:
   Pantalla,
   Salir : Boolean;
  Arch
          : Files
Beain
  Rat.CursorRaton(False);
  Pantalla := False:
If Dirl. Lee DirArch (LibNom, False) Then
  Begin
     For i := 1 To TotalLin Do BorraAccion(i);
     Totallin := 0;
```
Tesis: Fundamentos de programación para la elaboración de juegos de vídeo.

f.

```
MaxDuende := 1: MaxAnima := 1:
                                                     HaxMusica := 1:
Assign (Arch, LibNom); 
Repeat<br>Reset (Arch. 1):
   If IOResult<>O Then
   Begin 
      Salir := False; 
      If Mensaje Perror al escribir: '+LibNom+' ; Reintentar?', 2) =2
      Then exit; 
   End Else Salir := True; 
Untit salir; 
BlockRead(Arch, Accion, 1, Leidos);<br>i := 0;
While Leidos>0 Do
begin 
   Repeat 
      ReservaAccion (Accion, Accion, j) ; 
     Case Accion Of 
        1 + 7ot := 10-1;
        4 : Tot := 11-1;
        5: \text{Tot} : 25-1;6: Tot := 3-1i7: Tot := 12-1;
        B : Tot := 11-1;
        9: Tot := 17-11;
      Else Tot := 0;<br>End;
      End;<br>Mem[Seg(DatLib{TotalLin]^):Ofs(DatLib{TotalLin]^}] := Accion;
     BlockRead (Arch, Mem[Seg {DatLib[TotalLin] ") :Ofs (DatLib[TotalLin] ") +1]
                   ,.Tot, Leidos); 
     Case Accion Of 
        l : If Not Pantalla Then 
              begin Pantalla := True; __ ... ,,_ . . 
Hove IMem(Seg CDatLib(TotalLinJ" 1 :ofs (OatLib(TotalLin) "r+IJ, 
                  \begin{array}{ccc} \textsf{Cad}, & \textsf{91} \textsf{;} & \textsf{...} \ \textsf{Cad}\textsf{c}\textsf{>} & \textsf{...} & \textsf{...} \end{array} and \begin{array}{ccc} \textsf{Cad}\textsf{c}\textsf{>} & \textsf{...} & \textsf{...} \end{array}If (Cad<>' 'I And (Cad<>''I Then 
                  Be9in 
                                                                     n med en provincien mener de l'Allen.<br>Legende de l'Allen de l'Allen (Unix)
                     Cad := '..\PCX\'+Cad+'.PCX';<br>F.VerPCX(Cad, Pantemporal^);
                      F.VerPCX(Cad, Pantemporal"); 
Pll. Iguala_Pal (Pantemporal"); 1 
                     EscribeXHS IXHSHan(30J, Pantemporae, 64000, 129000); 
                                                                                                   Cael To
                  End; 
              end; 
            4 : If Mem(Seg(OatLib(TotalLinJ "): 
                         Ofs IDatLib(TotalLin) "l+l]>HaxDuende Then· 
                  HaxDuende := Hem[Seg(DatLib[TotalLin)"): ' 
                                          \frac{1}{2} (DatLib(TotalLin] ") +1];
         5 ' 
If Mem(Seg(DatLib(TotalLin)"): 
                                                                                  ward balk in
                        Ofs (DatLib(TotalLin] ") +l] >HaKAnima Then 
                  MaxAnima := Mem[Seg(DatLib[TotalLin]"):
                                      Of\bar{s}(DatLib(TotalLin] , +11; 1.
     End; 
     If IOResult<>O Then 
     Begin<br>Salir := False;
                                                                                19.15.22
        \frac{1}{2} \frac{1}{2} \frac{1}{2} \frac{1}{2} \frac{1}{2} \frac{1}{2} \frac{1}{2} \frac{1}{2} \frac{1}{2} \frac{1}{2} \frac{1}{2} \frac{1}{2} \frac{1}{2} \frac{1}{2} \frac{1}{2} \frac{1}{2} \frac{1}{2} \frac{1}{2} \frac{1}{2} \frac{1}{2} \frac{1}{2} \frac{1}{2} Close(Archl; If IDResult=O Then; 
              exit; 
                                                                    . 1991년 1월 1일 1월 1일<br>대학생 3월 1일 1월 1일
                                                         أناها والموالية
         end; 
     End Else Salir := True;
                                                                    Green
                                                                           \sim g/4 \simeq 2
```

```
Until Salir; 
       BlockRead(Arch, Accion, 1, Leidos); 
     End; 
  End; 
  Close (arch); If IOResulteD Then;
  Rat.CursorRaton (True); 
End; 
15I+1
```
Regresa únicamente el nombre del archivo de una cadena, eliminando la via de acceso.

```
FUNCTION NomArch (Nombre : String) : String;
Var 
       i : Byte; 
  Cad : String; 
Begin 
  i := Length (Nombre);
  \text{Cad} := \overrightarrow{1} ;
  While (i>0) And (Not (Nombrelil In ('\',':'l)) Do
  begin 
    Cad := Nombre[i]+Cad; Dec(i);
  end; 
  \texttt{NomArch} := Cad;
End;
```
Procedimiento principal para captura/edición de acciones. PROCEDURE Principal.Crea\_libreto; Col, Accion : Byte: Tecla, Tecla2 : Char; i, Ini, Act, Boton, Xr, Yr : Word, xi, yi, int.l, xil, yil, xi2, yi2 Integer; Nombre, Cad String;. Iconos,· Mono Duende; Procedure Redibuja; Begin LeeXHS (XMSMan{30), PanTemporal", 64000, 0); A Despliega (PanTemporal); 1 Dndl. PutDuende (226+24 • 2, 22, Iconos, pantemporal •, 5);<br>Cuadrado (297, 178, 319, 199, 1); ) Insei:tar  $\mathbf{I}$ Dndl.PutDuende (298, 179, Iconos, pantemporal", 1); Puerta de Salida Ondl. PutDuende (226, 22, Iconos,pantemporal ", 11); Leer libreto End; Begin  $I$ conos.Total := 0: Mono.Total := 0;  $\{$  Columna Numeros = 1 Renglones = 10..21<br>Columna Acción = 5 Renglones = 10..21 Renglones =  $10..21$ <br>Renglones =  $10..21$ Columna Parametros = 8 Renglones = 10 •• 21 Columna Nom. Arch. = 27 Renglon = 1<br>Columna Expl. Par. = 8 Renglon = 8 Columna Expl. Par.  $= 8$  Renglon = 8<br>Columna Estado = 23 Renglon = 8 Columna Estado Dndl.LeerDuende(Iconos, 'LIBRETO.DND');<br>{ Redibuja; } Nombre := '\*.\*';<br>Ini := 1; Act := 0; Accion  $i = 0$ ; Col := 1; Rat.CursorRaton (True); Repeat
```
DestinoLet := Pantemporal;
Redibuja; 
i o= O; 
Flat.CursorRaton (False); 
 Cuadrado (B•TallaLetraX, 1o•TallaLetraX 
           , 3S•TallaLetraX-l, 21•TallaLetraX+?,2); 
Cuadrado (1ºTallaLetraX, 10ºTallaLetraX
           , 46TallaLetraX-l, 2l 6 TallaLetraX+7, 2); 
Cuadrado ( S•TallaLetraX, lO•TallaLetraX 
           , 7•TallaLetraX-l, 21*TallaLetraX+7,2): 
cuadrado(297, 22, 319, 177, 1);<br>Cuadrado(250, 22, 273, 42, 1); }
Cualradn(250, 22, 23)While (!<12) And (lni+i<cTotalLin) Do 
begin 
  EscribeParam(Col, Ini+i, i+10, (Ini+i=Act)); Inc(i);
end; 
Letrero (27, 1, Espacios INomArch (LibHoml, 12, 2), 4); 
If (TotalLin>O) And (Accion<>25S) Then 
Accion := \text{Mem}[Seg\{DatLib}[Act]^n\}:Ofs (DatLib[Act]^n) | Else Accion := 0;
Case Accion Of 
  O : Begin 
         For xr := 0 to 3 do
           For yr : = O to 7 do 
              Dndl. PutDuende 1265+xr•20, 48+yr•l6, Iconos,pantemporal", 25): 
         Dndl. PutDuende 1298, 50, Iconos,pantempor«l ", 13); 
         Dndl. PutDuende (298, 70, Iconos, pantemporal ~, 15);
         Ondl. PutDuende 1298, 90, Iconos,pantemporal ", 19); 
         Dndl. PutDuende (298, 110, Iconos, pantemporal<sup>*</sup>, 21);
         Dndl. PutDuende (298, 130, Iconos, pantemporal<sup>*</sup>, 23);
         Dndl. PutDuende 1275, 50, Iconos,pantemporal ", 26); 
         Dndl. PutDuende (275, 70, Iconos, pantemporal<sup>*</sup>, 30);
         If TotalLin>O Then Dndl. PutDuende (298, 155, Iconos, pantemporal^, 17);<br>d;
       End; 
   1 
Dndl. PutDuende (298, SO, Iconos, pan temporal", 31; 
   4 
Dndl. PutDuende (298, 50, Iconos, pantemporal", 15); 
   5 
Dndl. PutOuende 1298, 50, Iconos, pantemporal", 19); 
   7 : Dndl. PutDuende (298, 50, Iconos, pantemporal^, 23);
   8 
Dndl. PutDuende (298, SO, Iconos, pantemporal", 21); 
End; 
I f Accion>O Then 
begin 
  Dndl.PutDuende{226l24•3,22,Iconos,pantemporal",7l; , (.Borraz:, ·í .·) 
  Dndl.PutDuende(226+24*1,22,Iconos,pantemporal",9); (Salvar Libreto )
end; 
Letzero (1, 23, Espacios (Nac(MaxAvail), 6, 2) +<sup>t</sup> B', 3);Despliega (Pantemporal): 
                                                                milita la Salama.<br>Tanàna
I f TotalLin>O Then 
begin 
   Cuadrado2(1*8, (Act-Ini+10) *TallaLetraY, 4*B+TallaLetraX-1
               , 1Act-Ini+lOJ*TallaLetraY+7, 3); 
   Cuadrado2(5*8, (Act-Ini+10)*TallaLetraY, 7*B+TallaLetraX-1.
               , (Act-Ini+10) *TallaLetraY+7, 3); \cdots and \cdots are sering
   Cuadrado2 (8*8, (Act-Ini+10) *TallaLetraY, 35*8+TallaLetraX-1
               , fAct-Ini+lOJ*TallaLetraY+7, 3) ;· 
end; 
DestinoLet := Ptr($A000,0);
Rat.CursorRaton{Truel: 
P.epeat 
     Tecla := #1; Tecla2 := #0; Boton := 0;
      if keypressed then
     begin
```

```
tecla := readkev:if tecla=#0 then tecla2 := readkey;
end; )
Case Accion Of 
   0 : Begin
           If Dndl .checa botan (2~8, 50, iconos, 13, 'p') then 
           begin -
             ReservaAccion(l, Accion, Act); 
             Tecla2 := #3;end; 
           If Dndl.Checa boton(298, 70, iconos, 15, 'd'). then 
           begin -
              ReservaAccion(4, Accion, Act);
              Tecla2 := #3;end; 
           If Dndl. Checa boton (298, 90, iconos, 19, 'a') then<br>heain
              ReservaAcclonlS, Accion, Actl; 
              Tecla2 := #3; 
           end; 
           If Dndl.Checa_boton(275,50,iconos,26,'o') then begin
              ReservaAccion(6, Accion, Act); 
             Tecla2 := #3;end; 
            If Dndl.Checa boton(298,l30,iconos,23, 'm'} 
then 
           begin -
              ReservaAccion (7, Accion, Act); 
           Tecla2 := #3;end;<br>If Dndl.Checa_boton(298,110,1conos,21,'r') then
              ReservaAccion (8, Accion, Act); 
              Tecla2 := #3;end; 
           If Dndl.Checa_boton (275, 70, iconos; 30, 'u') then begin
              ReservaAccion{9, Accion, Act);<br>Tecla2 := #3;
           end; 
        End; 
  1 : Begin 
         Col := 1:Move (Mem{Seq (DatLib{Act}^):Ofs (DatLib[Act}^)+1], Cad, 9);
         LeeDato (Cad, O, B, Act-Ini+10, 8, Tecla, Tecla2, Boton, Xr, Yr, 41;
         If Tecla<>#27 Then
           Hove{Cad, Mem[Seg(DatLib(Act)"): Ofs(DatLib(Act)")+l), 9); 
         If (Dndl.Checa boton (298, 50, iconos, 3, #2)) Or (Tecla=#4) Then
         begin
           While (Cad<>'') And (Cad[Length(Cad)]=' ') Do
              Cad := Copy(Cad, 1, Length(Cad) - 1);
           If Cad<>'' Then Nombre := Cad Else Nombre := '*';
           Nonbreak := ', . \verb+\PCX\\' + Nonbreak', PCX';Rat.CursorRatonlFalse}; 
           If Dirl. Lee_DirArch (Nombre, False) Then<br>begin
              Cad := NomArch (Nombre);
              Cad := Copy (Cad, 1, Length (Cad)-4);
             Move (Cad, <math>Mem(Seq(DatLib[Act]^{\wedge}) : Ofs(DatLib[Act]^{\wedge}) +11, 91;F. VerPCX Ulomhre, PanTemporal "); 
               Pll.Iquala Pal(Pantemporal"); )
```
 $\mathbf{f}$ 

```
EscribeXMS(XMSMan(30), Pantemporal^, 64000, 128000);
          DesplienelPantenbox111Bottom = 0:
          Reneat
            Rat.PosRaton(Boton, xr, yr);
            If keypressed Then Boton := 1:Until Boleon < 0Repeat
            Rat. PosRaton (Boton.xr.vr):
            While keypressed Do Readkey:
          Unit1 Boton=0:
          Tecla2 := 82:
        end:
        Rat.CursorRaton (True) :
                                                   and a state
      end:
    End<sub>2</sub>4: RecallIf Col>1 Then Col := 1.
      Case Col Of
        1: Begin
              Move (Mem[Seq(DatLib[Actl^):
                        Ofs (DatLib[Act]*)+2], Cad. 9);
              LeeDato(Cad, 0, 11, Act-Ini+10, 8, Tecla, Tecla2
                        . Roton.Xr.Yr.41:
              Tf Teclac>#27 Then
                 Move (Cad. Mem/Sed (DatLib/Act) ?) :
                      OfsiDatLib[Act]^1+2].91;
            endr
                  1460km : 1972년 - 1972년 1983년 10월
      Rnds
      If (Dndl. Checa boton (298, 50, iconos, 15, #2)) Or (Tecla=#4) then
      begin
        Move (Memi Seq (DatLib[Act]^): Ofs (DatLib[Act]^)+2]. Cad. 9);
        While (Cad<>'') And (Cad[Length(Cad)]=' ')"Do
      \text{Cad} := \text{Copy}(\text{Cad}, 1, \text{Length}(\text{Cad})-1) :
        If Cad='' Then Nombre := '*' Else Nombre := Cad:
        Nombre := '..\DND\'+Nombre+'.DND';
        Rat.CursorRaton(False);
        If Dirl.Lee DirArch (Nombre, False) Then
        begin
          \text{cad} := \text{NomArch}(\text{Nonbrel})Cad := Copy(Cad, 1, Length (Cad)-4);
          Move (Cad, Mem[Seq(DatLib[Act]^): Ofs(DatLib[Act]^)+2], 9);
          Dndl.LeerDuende(Mono, Nombre);
          If Mono.Total>0 Then
             Dndl.RellenoDnd(Mono, 1, Mem[$A000:0]);
          Boton := 0:
          Repeat
            Rat. PosRaton (Boton, xr, yr);
            If keypressed Then Boton := 1fUntil Boton<>0;
                               Konstruktur
          Repeat
            Rat.PosRaton(Boton, xr, yr);
                                                     an tokels
            While keypressed Do Readkey;
          Until Boton=0;
                           ה את היה עליה.<br>ללאים גם היה היה היה ה
          Tecla2 := #2;
        End:
        Rat.CursorRaton(True);
      end:
      If Boton=1 Then
      Begin
        If Rat. RangoRaton (12*8, (Act-Ini+10) *TallaLetraY
           ,20*8+TallaLetraX-1, (Act-Ini+10)*TallaLetraY+7)
```

```
Then Col := 1;
       End; 
     End; 
S : Begin . . 
       If C_01>6 Then Col := 1;
       If Co1 < 2 Then Co1 := 2;
       Case Col Of 
         1 : Begin 
          2 : 
Begin 
          3 : 
Begin 
          4: 
Begin 
          6 : 
Begin 
                Int1 := 0;
                Hove iHem[Seg (DatLib(Act) "'): 
                          Ofs (DatLib(Act)^{1} + 1), Int1, 1);
                LeeDato (Intl, 2, B,Act-lni+lD, 3,Tecla,Tecla2 
                         , Botan, Xr, Yr, 4); 
                If Tecla<>#27 Then
                  Hove (Intl, Mem[Seg (DatLib[Act] ^):
              End; 
                                  Ofs(DatLib[Act]"'+1], 1);
                Hove (Mem[Seg (DatLib(Act) "):
                      Ofs (DatLib(Act)^*) + 21, Cad.9);LeeDato (Cad, O, 11, Act-Ini+lD, 8, Tecla, Tecla2 
                         , Boton,Xr, Yr, 4); 
                If Tecla<>#27 Then
                  Move(Cad, Mem[Seg(DatLib[Act]^):
              end; 
                        Ofs (DatLib(Act) ") +2), 9);
                Move (Memi Seg (DatLib(Act) "):
                      Ofs(DatLib(Act)^)+11), .Cad, 9);
                LeeDato (Cad, O, lB,Act-Ini+lO, B, Tecla:, Tecla2 
                      , Boton, Xr, Yr, 41; 
                If Tecla<>#27 Then
                  Hove (Cad, Mem[Seg(DatLib{Act) "):
              end; 
                        Ofs(DatLib(Act)")+ll], 9); 
                \overline{\text{int1}} := 0;
                Hove(Hem[Seg(DatLib(Act)"'I: . , 
                      Ofs(DatLib(Act)")+20), Intl. 1);
                LeeDato (Intl, 2, 25, Act-Ini+10, 3, Tecla, Tecla2
                      , Boton, Xr, Yr, 4); 
                If Tecla<>#27 Then
                  Move (Intl, Mem[Seg (DatLib[Actl^):
              End; 
         5 : Begin
                        Ofs (DatLib[Act]^*)+20], ^*1);
                Int1 := 0;
                Move(Mem[Seq(DatLib{Act}"):
                      Ofs (DatLib(Act) ") +21), Intl. 2);
                LeeDato (Intl, 2, 28,Act-Ini+lO, 4,Tecla,Tecla2 
                      ,Boton,Xr,Yr,4); ' 
                If Tecla<>#27 Then
                  Hove (Intl, Mem[Seg (DatLib[Act] "):
              End; 
                        Ofs IDatLib(Act) ")+21), 2); 
                Int1 := 0:.
                Hove(Mem{Seg(DatLib[Act}"'I: 
                      Ofs (DatLib(Act) ") +23], Intl, 2];
                LeeDato llntl, 2, 32,Act-Ini+lO, 4, Tecla,Tecla2 
                      , Boton, Xr, Yr, 41; 
                If Tecla<>#27 Then
```

```
Move(Intl.Mem/Seq(DatLib(Actl^):
              OfsiDatLib(Act) ^1+231, 21:
      Pod s
F_{B} of \thetaIf (Dndl.Checa boton(298,50,iconos,19,#4)) then
Beain
  Move (MemiSealDatLibiAct)^):OfsiDatLibiAct)^)+21, Cad, 9);
  While (Cads>'') And (Cad(Length(Cad))=' ') Do
    \text{Cad} := \text{Conv}(\text{Cad}, 1, \text{Length}(\text{Cad}) - 1):
  If Cadz'' Then Hombre zz''' '*' Else Nombre ze Cad:
  Nombre := '..\ANM\'+Nombre+'.ANM';
  Rat. CursorRaton (False) ;
  If Dirl.Lee DirArch(Nombre, False) Then
  benin
    Cad := NomArch(Nombre):
    Cad: = Conv (Cad. 1. Length (Cad) -4) ;
    Move(Cad, MemfSeq(DatLib(Act)'): Ofs(DatLib(Act)'+2), 9);
    Int1 := 01If MaxDuende>1 Then
       For i := 1 To Totallin Do
        If (Mem!Seg(DatLib(i)*):Ofs(DatLib(i)*)]=4) And
           [Mem[Seg(DatLib[Act]^]:Ofs(DatLib[Act]^]+201=
            MemlSealDatLib(il^): OfsIDatLib(il^)+1))
            Then Intl := is
    If Intica0 Then
    Beain
       Move (MemiSeg (DatLib(Intli^):
                OfsiDatLib[Intl]^)+2], Cad, 9);
       While (Cad<>'') And (Cad(Length(Cad))=' '| Do
         Cad := Copy(Cad. 1. Length (Cad)-1) :
      If Cad='' Then Nombre := '*' Else Nombre := Cad;
       Nombre := '..\DND\'+Nombre+'.DND';
       If Dirl. Lee DirArch(Nombre, False) Then
       beain
         \text{Cad} := NomArch(Nombre);
         Cad := Copy (Cad, 1, Length (Cad) -4) ;
         Move(Cad, Mem[Seq(DatLib(Intl)^):
                        Ofs(DatLib[Intl]^)+2}, 9);
         Dndl.LeerDuende(Mono, Nombre);
         Move(Mem[Seq(DatLib{Act)^):
                   Ofs(DatLib[Act]^\+21}, xi, 2);
         Move (Mem | Seg (DatLib (Act) ^) :
                   Ofs(DatLib{Act}^)+23], y1, 2);
         If \{x_i < 0\} Or \{x_i > 319\} Then x_i := 0;
         If (yi<0) Or (yi>1999) Then yi := 0;
         LeeXMS(XMSMan{30}, Pantemporal^, 64000, 128000);
                            Rat.IniciaRaton(Xi, yi);
         Bottom := 0:Despliega (Pantemporal);
          Move(Mem[$A000:0], Pantemporal", 64000]; }
         Dndl.PutDuende(xi,yi,Mono,Mem[$A000:0],1);
         Repeat
            For i := 1 To TotalLin Do
              If (MemiSed(DatLibiil^):Ofs(DatLibiil^)]=8)
              Then
             begin
                Move (MemiSed (DatLibii)'):
                          Ofs(DatLib!i)')+21, xil, 2);
                Move (Mem[Seq (DatLib[i]^):
                          Ofs(DatLib(i)')+4), yil, 2);
                Move (Mcm(Seg (DatLib[i]^):
                          0fs[DatLib[i]')+6], xi2, 2];
                Move (Mem[Seg(DatLib[i]'):
```

```
Ofs(DatLib[i]^\frown) +8], yi2, 2);
                      Cuadro(xil,vil,xi2,vi2,5);
                    end; 
                 Anml.Ubica Duende(Boton, xi, yi, mono, 1);
               Until Boten In (1,2); 
               If Boton=l Then 
               begin 
                 Move (xi. MemfSeq (DatLib (Act)^*) :Ofs (DatLib(Act) ") +211, 2);
                 Hove (yi,Hem[Seg (DatLib(Act) "): 
                               Ofs (DatLib[Act]^{\circ}) +23], 2);
               end; 
             End; 
          End; 
          Tecla2 := #2; Boton := 0;
        End; 
        Rat.CursorRaton (True); 
      End; 
      If Odd(Beton) Then 
      Begin 
        If Rat. RangoRaton (11°8, (Act-Ini+10) *TallaLetraY
            , 20°8+TallaLetraX-1, (Act-Ini+10) *TallaLetraY+7)
           Then Col := 2: 
        If Rat.RangoRaton(18*8, (Act-Ini+10) *TallaLetraY
            , 29•8+TallaLetraX-l, (Act-Ini+lOJ *TallaLetraY+7) 
           Then Col := 3;
        If Rat, RangoRaten (25'8, (Act-Ini+lO) *TallaLetraY 
            , J2•8+TallaLetraX-l, (Act-Ini+lOJ *TallaLetraY+7) 
           Then Col := 4;I f Rat. RangoRaten 120•8, (Act-Ini+lOJ •TallaLetraY 
            , 31 •a+TallaLetraX-l, (Act-Ini+lOJ *TallaLetraY+7J 
          Then Col := 5;
        If Rat, RangeRaten (32•8, (Act-Ini+lOJ "'TallaLetraY 
            , 35•e+TallaLetraX-1, (Act-Ini+lOJ "'TallaLetraYt7J 
           Then Col := 6;
      End; 
    End; 
6 : 
Begin 
      If Col>2 Then Col := 1;
                                    a ku hirawa teknoloji wa m
      Case Col Of 
        1 : Begin<br>Int1 := 0:g-..<br>Intl := 0;<br>Move(Mem[Seg(DatLib(Act)"): ... ...........
                         Ofs (DatLib(Act) ") +1], Int1, 11;LeeDato(Intl.1.8.Act-Ini+10.3.Tecla.Tecla2
               ,Boton,Xr,Yr,4); .... :· l.t· If Tecla<>#27 Then 
                 Move (Int1, Mem(Seq (Dattib(Act)^*) : ...\cdot \cdot Ofs (DatLib(Act)\cdot) +1]; 1);
             End; ·" ........ 
        2 : 
             Begin ·~,, 
               \bar{t}ntl := 0Move(Mem(Seg(DatLib(Act)"):
                         Ofs (DatLib [Act]^n) + 2], [Int1, 1],LeeDato (Intl, l, ll, Act-Ini+io, 3, Tecla, Teclaz<br>Boton, Xr, Yr, 4);
               Boton, Xr, Yr, 4); \ldots.<br>If Tecla<>#27 Then
                 Hove(Intl,Hem[Seg(DatLib(Act)~J: . 
            \text{C} of s (DatLib(Act) ~) +2], \cdot 2); End;
      End; 
      End;<br>If Odd(Boton) Then \mathbb{R}^m \to \mathbb{R}^m is considered in \mathbb{R}^m
```

```
Booin
            If Rat. RangoRaton (8*8, (Act-Ini+10) *TallaLetraY
                   .11*8+TallaLetraX-1, (Act-Ini+10)*TallaLetraY+7)
              Then \text{Col } \text{ in } \mathbb{1}If Rat.RangoRaton(11*8, (Act-Ini+10)*TallaLetraY
                   ,15*8+TallaLetraX-1, (Act-Ini+10)*TallaLetraY+7)
              Then Col := 2:
        End:
                                                   لمكون مواردة
      End:
7: BeainIf Col>2 Then Col := 1, \cdots . There
        Case Col Of
            1 + Beath
                                                                  Biran<sup>gi</sup>
                    Move (Meml Seq (DatLib (Act) ?) :
                                  Ofs (DatLib(Act))^4+21. Cad.911LeeDato(Cad. 0.11.Act-Ini+10.8.Tecla.Tecla2
                                \frac{1}{2}Boton, Xr, Yr, 4)
                    If Teclas>#27 Then
                       Move(Cad, Mem[Sed(DatLib(Act)^):
                                            0fs(DatLib(<math>Act</math>)) + 21.9)end:The control of the control of the
           2 . Beain
                    Intl := 0; and a special arabicle
                    Move (Memi Seq (DatLib [Act] ") ; with the same
                                 \cdot Ofs(DatLib(Act) \cdot 1+11); \cdot Intl. \cdot1);
                    LeeDato(Intl, 1, 18, Act-Ini+10, 2, Tecla, Tecla2,
                    Boton, Xr, Yr, 4) \frac{1}{2} (1, \frac{1}{2} (1, \frac{1}{2} ) (1, \frac{1}{2} ) (1, \frac{1}{2} ) (1, \frac{1}{2} ) (1, \frac{1}{2} ) (1, \frac{1}{2} ) (1, \frac{1}{2} ) (1, \frac{1}{2} ) (1, \frac{1}{2} ) (1, \frac{1}{2} ) (1, \frac{1}{2} ) (1,
                       Move(Intl, Mem(Seq(DatLib(Act) ) }
                                            Ofs(DaEL1b(Act))^2)+111, 111End:
                                                 55 R.E
                                                            ia c
                                             Contract Contract Provide
        Frd:
        If (Dndl.Checa boton(298,50,iconos,23,#4)) then
        begin
           Move (MemiSeo (DatLib[Act]"):Ofs (DatLib[Act]")+2], Cad, 9);
           While (Cad<>'') And (Cad(Length(Cad))=''') Do
              \text{Cad} := \text{Conv}(\text{Cad}, \text{I}, \text{Length}(\text{Cad}) - \text{I}):If Cad='' Then Nombre := ''' Else Nombre := Cad:
           If Dirl.Lee DirArch (Nombre, False) Then \mathbb{R}^{\mathbb{Z} \times \mathbb{Z}^{\mathbb{Z}}}where it is
           begin
                                                            kalad dalam kal
              Cad := NomArch (Nombrel)
                                                      - 52
              Cad := Copy(Cad, 1, Length(Cad)-4);
              Move (Cad, Mem Seg (DatLib Act) ^) :
                                   Ofs (DatLib(Act))^2 + 2i^2(9)Sartes
              If Lee FM(Nombre) Then
              Begin
                  Toca PMARTACH OF RAILY RESERVED
                   Mensaie ('Tocando: ''Hombret' :Detener música?', 1);
                  Deten FM;
                                         - 59
                                                               1089 BC 28
              End:
                                                     1152291
              \text{recall} \text{1} \text{III} \text{III} \text{III} \text{III} \text{III} \text{III} \text{III} \text{III} \text{III} \text{III} \text{III} \text{III} \text{III} \text{III} \text{III} \text{III} \text{III} \text{III} \text{III} \text{III} \text{III} \text{III} \text{III} \text{III} \text{III} \text{IIIEndt
           Rat. CursorRaton (True) ;
       \begin{array}{|l|l|}\n\hline\n\end{array} at . CursorRaton (True)<br>
end, \begin{array}{|l|l|}\n\hline\n\end{array} . Also the set of the set of the set of the set of the set of the set of the set of the set of the set of the set of the set of the set of the 
        Begin -
           If Rat. RangoRaton(11+8, (Act-Ini+10) TallaLetraY
               > : 17 * 8+TallaLetraX-1, (Act-Ini+10) *TallaLetraY+7}
              Then Col := 1;
           If Rat.RangoRaton(18'8, (Act-Ini+10)'TallaLetraY
```
## Apéndice 2. Fuente del programa Libreto, Pas.

```
.19*8+TallaLetraX-1, (Act-Ini+10)*TallaLetraY+7)
           Then col := 2.
       End >
    EndiR : Beain
       If Col>6 Then Col: m \to 1Case Col Of
         \overline{1} : Regin
                Int1 := 0Move (Memi Seg (DatLib / Act In )
                          Ofs(DatLib(Act)^)+1), Intl, 1);
                LeeDato (Inti, 1, 8, Act-Ini+10, 3, Tecla, Tecla2
                         , Boton, Xr, Yr, 41:
                If Teclas>#27 Then
                  Move (Intl.MemiSed (DatLib(Actl^);
                                  Ofs(DatLib(Act)\gamma+1), 1);
             End:
         2 +Reain
                int1 := 0:
                Move (Memi Seq (DatLib (Act) ^) :
                          0fs(DatLibAct(1)+2). Tnt). 21LeeDato (Intl, 2, 11, Act-Ini+10, 4, Tecla, Tecla2
                         .Boton.Xr.Yr.411
                                                       كالأناص
                If Tecla<>#27 Then
                                                      and A
                  Move(Intl, Mem(Seq(DatLib(Act)^);
                                  Ofs(DatLib(Act) *)+2], 2);
             End:
                                                     sa daga s
         3 : Beain
               Int1 := 0:Move (MemiSeg (DatLiblActl^) :
                          Ofs (DatLib[Act]^)+4], Intl, 2);
                LeeDato(Intl.2.15.Act-Ini+10.4.Tecla.Tecla2
                         .Boton.Xz.Yr,41;
                If Tecla<>#27 Then
                  Move(Intl, Mem{Seq(DatLib(Act)^):
                                  0fs{lbatlib(Act)} +4], 2],
             End:
         4 : Begin
               int1 := 0Move (Mem Seq (DatLib (Act) ^1:
                          Ofs(DatLib[Act]^)+6], Intl, 2);
                LeeDato (Intl, 2, 19, Act-Ini+10, 4, Tecla, Tecla2
                         , Bobon, Xr, Yr, 4If Tecla<>#27 Then
                  Move(Intl, Mem[Seq(DatLib(Actl^);
                                  OfsiDatLib[Acti^i+61, 21:
             End:
         5: Begin
               Int1 := 0:
               Move (Mem Seq (DatLib(Act) ?) ;
     Administration
                          Seg(Wachipings)<br>Ofs(DatLib[Act]^)+8]; Intl, 2);
               LeeDato(Intl.2.23, Act-Ini+10.4. Tecla. Tecla2
                         .Boton, Xr. Yr. 4) :
                If Tecla<>#27 Then
                  Move (Intl, Mem[Seg (DatLib[Actl^i;
                                  Ofs(DatLib(Act)^)+8},
                                                           ۰, د د
             End:
                                    والوالية المراقب المراقية والمتراة المراقية
         6 : Beain
                \overline{\mathbf{1}}nti := 0; \overline{\mathbf{1}} := \overline{\mathbf{1}}Move [Mem]Seg (DatLiblActi^);
                          Ofs(DatLib(Act)^)+10), Intl. 1);
                LeeDato (Intl, 1, 27, Act-Ini+10.3. Tecla. Tecla2
```

```
, Boton,Xc, 'fr, 4}; 
          lf Tecla<>lt27 Then 
            Hove (Intl.HemiSeg (DatLib [Actl"):
                             Ofs(DatLibSAct1^*1+10J, 1)\overline{J}Entl; 
End; 
If {[Dnd]}.Checa boton{298,50}, iconos, {21,44}.) then
  Rat.CuresorRaton{False};LeeXMS (XMSMan{30}, Pantemporal^, 64000, 128000);
  Despliega (Pantemporal);
  For i <i>i</i> <math>\in</math> 1 To TotalLin DoIf (Mem{Seq(DatLib[i]"):Ofs (DatLib[i]") ]=8) And (i<>Act)
     Then 
     be gin 
       Move (Mem(Seg (DatLib(1) *):Ofs (DatLib(1) *) +41, vi, 2);
       Move (Mem(Seg (DatLib|i] ") : Ofs (DatLib[i] ") +61, x12, 2);
       Move (Mem{Seg(DatLib(i)^):Ofs(DatLib(i)^)+8), yi2, 2);
        lf Mem!Seq (OatLib[iJ ") :Ofs (OatLib[iJ ") +lJ=O Then 
          Cuadro(xi, yi,xi2, yi2, 255) 
        Else 
          cuadro (xi, yi, xi2,yi2, 5); 
     end: 
  Move(Mem{$A000:0], Pantemporal<sup>*</sup>, 64000);<br>Move(Memiseq(DatLib(Act)^):Ofs(DatLib(Act)^)+2], xi; 2);
  Move (Mem{Seg(DatLib{Act} ') :Ofs (DatLib{Act] ") +4], yi, 2) t =
   Move (Mem(Seg (DatLib{Act) "):Ofs (DatLib{Act) "1+6], xi2, 211
   Move (Hem(Seg (DatLib(Act)") : Ofs (DatLib(Act)") +8), vi2, 2);
   Rat. Inicialaton (xi, vi);
   If xi < 0 Then xi : = 0;<br>If xi < 0 Then xi : = 0;
   If y_i < 0 Then y_i : = 0;
   If yi2<0 Then yi2 := 0;<br>xi2 := xi2-xi; vi2 :
                        y12 := y12-v1;
   Rectangulo(Boton, xi, yi, xi2, yi2);
   t f Boton=4 Then 
   begin<br>xi2 := xi2+xi:
                            v12 := v12+y1;If yi>vi2 Then
                                        The Brown
     be9ln . 
      intl := yi; yi := yi2; yi2 := Intl;
      If xi>xi2 Then<br>begin
        int1 := xi; x1 := x12;. x12 := Int1;
      end<sub>i</sub>Move(xi, Nem[Seq (Database[Act])') : Ofs (Database[Act])'/++2], 2);<br>Move(yi, Mem[Seq (Database[Act])') : Ofs (Database[det]')++4], 2);Move(x12, Mem(Seq(DatLib(Act]"):Ofs(DatLib(Act)") +6], 2);
    Hove (yi2, MemiSeg (DatLib(Act)^) iOfs (DatLib(Act)^)+Sj, 2);<br>end:
    Rat. CursoerRaton (True) ;
 TeclaJ? := #2; · · · i:-;-~-: .. L; .... :;; .'•· End; . . . , .. ~ . ;,-~·; ::~'• 
~!g~~d(hoton_l ~he:n, :: :.:: .-:··. -~ ;~:·.:. ·.·.·,,·,':;·· ·,. 
    lf Rat.RangoRaton (8*8,. (Act-Ini+10) *TallaLetraY<br>11*8+TallaLetraX-1; (Act-Ini+10) *TallaLetraY+7);
      Then Col:~ 1:If Rat.RangoRaton(11*8, (Act-Ini+10) *TallaLetraY
      , 15.0+TallaLetraX-1, (Act-Ini+10) *TallaLetraY+?)
```
#### Anéndice 2. Fuente del programa Libreto.Pas.

```
Then \Gamma al := 2xIf Rat. RangoRaton (15*8. (Act-Ini+10) *TallaLetraY
             .19 * 8+ TallaLetraX-1. (Act-Ini+10) * TallaLetraY+7)
             Then Col := 3:If Rat.RangoRaton(19*B. (Act-Ini+10)*TallaLetraY
             .23*8+TallaLetraX-1. (Act-Ini+10)*TallaLetraY+7)
             Then Col := 4:If Rat.RangoRaton(23*8, (Act-Ini+10)*TallaLetraY
             .27*B+TallaLetraX-1. (Act-Ini+10)*TallaLetraY+71
             Then Col := 5tIf Rat.RangoRaton(27'8, (Act-Ini+10) *TallaLetraY
             .31 * 8+TallaLetraX-1, {Act-Ini+10} *TallaLetraY+7}
             Then Col t = 6tPod r
     End<sub>2</sub>9 : Recin
        If Col>B Then Col := 1:
        Case Col Of
          1 + Beath
                                                   stukkee voidakka
                   int1 := 0.1 + 1Seattle gove
                   Move (Memi Seg (DatLib(Act) ^):
                                OfsiDatLib[Act] (1+1], Intl, 117
                   LeeDato(Intl.1.8.Act-Ini+10.3.Tecla.Tecla2
                               Boton, Xr, Yr, 4);
                                                              and the state of the
                    If Teclas>#27 Then
                      Move (Intl. Mem Sea (DatLib [Actl^);
                                     0fs(DatLib(Act)^)+1]; 1);
           \cdots Pad :
          2 : Begin
                   int1 := 0;
                   Move (Mem [Seg (DatLib [Act] ^) :
                                Ofs(DatLib(Act) -1+21. Intl. 1);
                    LeeDato (Intl. 1.11. Act-Ini+10, 3. Tecla. Tecla2.
                               Boton, Xr. Yr. 4);
                    If Tecla<>#27 Then
                      Move(Intl, Mem[Seq(DatLib[Actl^):
                                      \cdot Ofs(DatLib(Act)?) +2], 1);
                                                      Permanent Rendered
            \cdot Endr \cdot3 : Begin
                                                          Antonic I Fall
                   Move (Mem [ Seg (DatLib [Act] ^ ) : " (1000 2007) ...
                                Ofs (DatLib(Act)^\circ) + 3); Cad; 9);
                   LeeDato(Cad, 0, 14, Act-Ini+10, 8, Tecla, Tecla2
                              . Boton.Xr.Yr.4) : 2020 402-355
                   If Tecla<>#27 Then Flame Medicines (2003)
                   Nove (Cad, Mem[Seq(DatLib[Act]^);
                                         Ofs(DatLib(Act)^)+3); 9);
                end; \therefore \therefore 
           4 : Beain
                 Move (Memi Seq (DatLib (Act) : 00 and 200 11
                   \ldots : \ldots Ofs (DatLib[Act]^)+12]; Intl, 1);
                   LeeDato(Intl, 1, 21, Act-Ini+10, 3, Tecla, Tecla2
                we for the significant on, Xr, Yr, 4) for sample of the sample
                   If Tecla<>#27 Then - Section services.
                      Move (Intl, Mem[Seq(DatLib[Act]');
                      \mathcal{F}_{\text{L}}=\mathcal{F}_{\text{L}}\left(\mathcal{F}_{\text{L}}\right) , \mathcal{F}_{\text{L}}\left(\text{Ofs}\left(\text{DataLib}\left(\text{Act}\right)\right),\text{H2}\right) , \mathcal{F}_{\text{L}}\left(\text{L1}\right)5 : Begin
         \mathbf{F}_{\mathbf{r}}(y) , \mathbf{F}ntle \mathbf{F}(\mathbf{0},t) , and the condition \mathcal{F}(\mathbf{0},t)Move (Mem [ Seg (DatLib [ Act] ?) . . . . . . . .
                                Ofs(DatLib[Act]")+13]; Intl, 1);
                   LeeDato(Intl, 1, 24, Act-Ini+10, 2, Tecla, Tecla2
```

```
,Boton,Xr,Yr,41: 
           If Tecla<>#27 Then
             Hove (Intl,Hem[Seg IDatLib (Act) "): 
                               Ofs(DatLib(Act)<sup>*</sup>)+131, 11;
        End; 
  6 : Begin 
          Int1 := 0;
          Hove(Hem[Seg(DatLib[Act)"): 
                      Ofs(DatLib(Act)^)+14], Intl, l);
          LeeDato (Intl, 1, 26,Act-Ini+l0,3,Tecla,Tecla2 
                     , Boton,Xr, Yr, 4); 
           If Tecla<>#27 Then 
             Hove (Intl,Hem(Seg (DatLib(Act] ") ·: : 
                               Ofs(DatLib(Act)")+14), 1);
        End; 
   1 : Begin 
          Int1 := 0;Hove(Hem[Seg(DatLib(Act]"): ··.:: 
                                                           48.68
                      Ofs (DatLib(Act) ^{\circ} ) +15], ^{\circ} Intl, ^{\circ}1);
           LeeDato(Intl, 1, 29,Act-Ini+lO, 2,Tecla,Tecla2 
                     , Both, Xr, Yr, 41; \ldots \ldotsIf Tecla<>#27 Then ........
            Hove IIntl,Hem[Seg (DatLib[Act) "): 
                      Ofs(DatLib(Act)<sup>'</sup>)+15), 1);
        End; 
  8 : Begin 
          \bar{1}ntl :=-0; .\cdots.
          Move (Mem Seq (DatLib [Act]^) :
                      Ofs(DatLib(Act)")+l6], Intl, 11; 
          LeeDato (Intl, 1, 31, Act-Ini+10, 3, Tecla, Tecla2
                     , Boten, Xr, Yr, 4); 
          If Tecla<>#27 Then 
             Hove llntl,Hem(Seg (DatLib [Act] "): 
                               Ofs(DatLib(Act)<sup>1</sup>+16), 1);
        End: 
End; 
I f Boton=l Then 
Begin 
  If Rat. RangoRaton 1s•s, IAct-Ini+lOl •TallaLetraY 
      , U •S+TallaLetraX-1, (Act-Ini+lO) •TallaLetraY+7) 
     Then Col := 1;If Rat.RangoRaton(11*B, (Act-Ini+10)*TallaLetraY
       , 14"8+TallaLetraX-l, (Act-Ini+lOI •TallaLefraY+71 
     Then Col := 2:If Rat. RangoRaton (14*8, (Act-Ini+10) 'TallaLetraY
      , 21 •s+TallaLetraX-l, IAct-Ini+lO) •TallaLetraY+71 
     Then Col := 3;
   If Rat.RangoRaton(2l"B, {Act-Ini+lO) •TallaLetraY. 
      ,24•B+TallaLetraX-l, (Act-Ini+lO) •TallaLetraY+71 
  Then Col := 4;<br>If Rat.RangoRaton(24*B, (Act-Ini+10)*TallaLetraY
      If Rat. RangoRaton (24•8, IAct-Ini+lO) •TallaL~traY , 26• S+TallaLetraX-1, (Act-Ini +10J.•Tall . .:iLetraY+7) 
   Then Col := 5;<br>If Rat.RangoRaton(26*8, (Act-Ini+10)*TallaLetraY
     Then Col := 5; 
       , 29* B+TallaLetraX-1, (Act-Ini+10)*TallaLetraY+7)
     Then Col := 6; 
  If Rat. RangoRaton 129"8,. (Act-Ini+lO) "TallaLetraY 
     7.31*8+Ta11aLetraX-1, {Act-Ini+10) *TallaLetraY+7)<br>Then Col := 7;
  If Rat. RangoRaton (31 'B. (Act-Ini+10) 'TallaLetraY.
      , 34 • 8+TallaLetraX-1, {Act-Ini+10) *TallaLetraY+7)
     Then Col := 8; \frac{1}{2} , \frac{1}{2} , \frac{1}{2} , \frac{1}{2} , \frac{1}{2} , \frac{1}{2} , \frac{1}{2} , \frac{1}{2} , \frac{1}{2} , \frac{1}{2} , \frac{1}{2} , \frac{1}{2} , \frac{1}{2} , \frac{1}{2} , \frac{1}{2} , \frac{1}{2} , \frac{1}{2} , \
```
*216* 

```
End:
      End:
End:
If Dndl.Checa boton(298,179,iconos,1,#27) then Tecla := #27;
If (Dndl.Checa boton(226.22.iconos.11.'1')) Or (Tecla=#12) then
Begin
   Lee Libreto: Tecla2 := #3: { redibuia: }
   Act := TotalLin;
Rod:
If Dndl. Checa boton (274.22.iconos.5.#2) then
heain
  \texttt{recalla} := #0: \texttt{Tecla2} := #821end:If Accion>0 Then
Begin
  If (Dndl.Checa boton(250,22,iconos,9,#2)) Or
     (Tecla=#19) Then Salva Libreto;
  If Dndl.Checa boton(298,22,iconos,7,#2) then
    \frac{1}{2} reclared to the set of the set of the set of the set of the set of the set of the set of the set of the set of the set of the set of the set of the set of the set of the set of the set of the set of the set of t
  begin
  end:
                            A SAN MANGARANG SERIA ANG KALIFINAL.<br>Tanggal na mga kalifinal ng kalanggal ng mga kalifinal ng kalifinal.
End
                                                             أأسترع وأوالا والم
Else
                                236.AX
  If TotalLin>0 Then
    If Dndl. Checa_boton(298, 155, iconos, 17, #8) then Tecla2 := #2;
If Boton=1 Then Manuscript and Constant Property
                                                    a hamarka shaka marka wa marka
Beain
  If (Xr > = 8*8) And (Xr < 32*8) And (Yr > = 10*8) And (Yr < 22*8) Then
                                              ter il
  heain
    1 := (Yr \text{ Div } 8) - 10;If Initic=TotalLin Then Contract and
    End:
  end t
  end;<br>If Rat.RangoRaton(1*8,73,32*8+TallaLetraX-1,76) Then
    begin
  end:
  If Rat. RangoRaton (1*8.179.32*8+TallaLetraX-1.181) Then
  beain
    81.321 (1943) 194
  end:
End:
                                 Alternation
Case Tecla Of
  #0 : Begin
          Case Tecla2 of
            #71 : If Act>1 Then Act := 1 Else Tecla2 := #0;
            #72 : If Act>1 Then Dec(Act) Else Tecla2 := #0;
            #73 : If Act>l Then
                  begin
                    If Act>12 Then Dec(Act, 12) Else Act := 1;
                  end Else Tecla2 := #0;
                                            sete
            #79 : If Act<TotalLin Then Act := TotalLin:
            #80 : If Act<TotalLin Then Inc(Act) Else Tecla2 := #0;
            #81 : If Act<TotalLin Then
                  begin
```
If Act+12<=TotalLin Then Inc (Act, 12) Else Act := TotalLin;  $\sim$ end Else Tecla2 := #0;

```
#82: Accion := 255;
```

```
#83 : BorraAccion(Act);
                    #15 : If Col>1 Then Dec[Col]:
                  end:
                End:
          #9 + T_{\text{net}[\text{Col}]}\,,#27 : Beain
                   Rat.CursorRaton(False):
                   If Mensaje('¿Salir del Libreto?',2)=2 Then Tecla
                                                                       -111.Rat.CursorRaton(True):
                 end:End:
    Until (Tecla In [#27]) Or (Tecla2 In [#2,#3,#71..#73,#79..#01,#02,#03)};
    If Act>TotalLin Then Act := TotalLin:
     If Tecla2=\#3 Then Act := TotalLin: )
                                                    s ki sa ya
t
    If (Act>0) And (Ini>Act) Then Ini := Acti\mathcal{L}If (Act>11) And (Act-11)>In1 Then Ini := Act-11;
  Until Tecla=#27:
  Rat.CursorRaton(False);
End:
```
RUTINA PRINCIPAL.

```
Regin
 P.inicio('..\ejecutor\SinNombr.LIB');
 P.Crea libreto;
 P.finaPod.
```
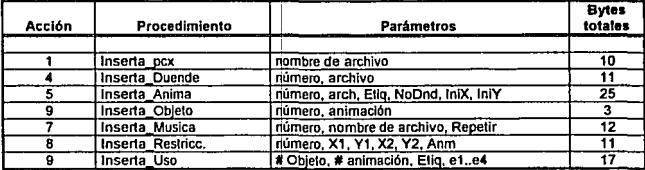

# **APENDICE 3. FUENTE DEL PROGRAMA EJECUTOR PAS**

## **IINIVERSIDAD NACIONAL AUTONOMA DE MEXICO FNFP. ARACON INCENIERIA EN COMPITACION**

### TFSIS

# FUNDAMENTOS DE PROGRAMACION PARA LA ELABORACION DE **JUEGOS DE VIDEO**

Eiccutor pas : Programa que interactua con el usuario utilizando todos los elementos del juego.

Programado nor : Itsmael Manzo Salazar Francisco Xavier Espinosa Madrigal

```
Uses LibSB.Crt.Dos.LibAni.libXms.LibGra.LibPan.LibDnd.libRat.libUti.
       LibDir. LibTxt.libnal:
Const
   DefLado = 30:(Define rango de validacion de lado
   \begin{bmatrix} 1 & 1 \\ 1 & 1 \end{bmatrix}(Define rango de validación de frente
  Maxmenu = 30(Maximo de objetos en el menu de objetos
  Maxaccion = 30:Haximo de acciones por escena
   Objetoini = 5; (Objeto inicial declarado en el libreto
   Objectofin = 20: 10b1eto final declarado en el libretoType
  MenuObietos=Record
     X. Y : Integer:
     Anima : byte;
   End:
  \begin{tabular}{lllllllllllll} \textbf{List} \textbf{acc} & & & & & & & \textbf{C} \textbf{u} \textbf{u} \EstructuraPrin = record(Estructura principal para el intercambio de escenas)
        menu : array[1..maxmenu] of menuobjetos;
        activos : array[objetoini..objetofin] of boolean;
        etiquetas : array(1..numanima) of string[8];
        flechas : array[2..4] of boolean;
                  in die Aquesia Afrika
     end.
   Principle1 = object(anim)Procedure Inicio.
```

```
Procedure Final; 
     Procedu.re Mueve Protagonista (Var ani : datosanirna; var ultima:byteJ ;-
     Procedure Restringe Protagonista {Var ani : datosanima; 
                 Var alcanzado : boolean; var ultima:byte);
     Procedure LeeLibreria (nombre : string);
     Function Mapa : byte; 
     Procedure Escena (libreto : string);
     Procedure MapaPrincipal;
     Procedure SalvaBanderas; 
     P.rocedu.re LeeBanderas; 
  end; 
Var 
  P principal; {Variable de tipo PRINCIPAL
                                                                                                 \mathbf{I}F Formato; {Usado pa.ra lee.r otros formatos graficos 
                                                                                                 Ŷ.
  Maxanima byte; (Numero maximo de animaciones 
                                                                                                 \mathbf{r}iconos : duende; {Conjunto de objetos utilizados como cursor<br>escenas : duende: {Conjunto de escenas reducidas para el menu
  escenas : duende; {Conjunto de escenas reducidas para el menu<br>Pos animas : lista: {Posicion de los duendes con respecto a los
  Pos animas : lista; ( Posicion de los duendes con respecto a los otros 
                              (Numbre del libreto a ejecutar
  NombreHus : Array(l. .20] Of String{B]; 
  Menu : Array[1. maxmenu] Of byte; (Conjunto de posiciones de objetos<br>ContObi : byte: (Contador de objetos
  ContObj : byte; (Contador de objetos 
  Actua : Array(O. maxaccion) of ListaAcciones; (Acciones realizables<br>Contmenu: byte: (Contador de menu de objetos
                              (Contador de menu de objetos)
  SalvaD : EstructuraPrin; {Conjunto de datos a salvar de banderas 
  ActivaSalvado : boolean; {Activa el salvado y lectura de banderas 
                              (Si esta activo despliega la memoria disponible
 Procedimiento inicial, 
Procedure Principal. inicio; 
Var 
          : byte;
  arlib : file;<br>Dirl : Dir M
  Dirl : Dir_MCGA;<br>pa : paletas;
           : paletas;
Begin<br>ISI+l
  venx1 := 0; veny1 := 0; venz2 := 319; veny2 := 199;s is a
  contobj:=O; contmenu:=l; 
  acti vasa! vado: =false; 
  ModoGrafico ($13); 
  escena max:=1;a personal companion di anti-
  Lee_Frases('FRASES.FRA', Manip_Frases);
                                                                      Lee Frases ('OBJETOS. FRA', Manip Objetos);
  getmem(pantemporal, 64000);
                                                                       Submitted in the
  if ReservaXms(252,xmsman[30]) = 0 then;
  Leer FontUsuario ('..\FONT\6x8.fnt', 6,8);
                                                                                       ik na pa
  F. VerPCX('..\PCX\piedra.pcx', Pantemporal^);
                                                                                 الواحد وأعددنا
  EscribeXMS(XMSMan(30), Pantemporal~, 64000, 0);<br>F.VerPCX('..\PCX\mapa.pcx', Pantemporal^);
                                                                                 side all
  EscribeXMS (XMSMan [30], Pantemporal", 64000, 192000);
  randomize; 
  Lee ExtVOC('..\sb\final. VOC');
                                                           , uživným nazvy kolečnosti de
  Lee_Extvoc('..\sp\rinai.voc'i;<br>leerduende(iconos,'..\dnd\ejecutor.dnd');<br>leerduende(escenas,'..\dnd\escenas.dnd');
  for cont := 1 to 20 Do NombreMus(cont] for example is the continued of the continued of the continued of the cont<br>for cont:=O to 255 do banderas{cont] :=O; {Inicializa las banderas]
  Bandera Mus := 0;if checa raton then: 
                                                                    program a solar e existi-
  Busca_FMñri ver: 
                                                                                  at subset
```
Apé:ndlce 3. Fuente del programa Ejecutor.Pas.

```
Inicializa El4; 
  memoria:=false;
  if si parametro('/HEM') or si_parametro('/mem') then memoria:=true;
  if Si<sup>parametro('/n') or si parametro('/N') then</sup>
    be gin 
         ...<br>modografico(19):
         pa.discol ('defecto.pal•, 1); 
         pa.ponpaleta; 
         NombreLib : = • •, lib • ; 
         Dirl, Define Unidades¡ 
         If Not Dirl.Lee DirArch NombreLib, False) Then
    end; 
         begin
           ModoGrafico(3):
           Termina SBP; 
           Finaliza FHalt; -
         end; 
  assign (arlib, NombreLib); 
($1-l reset (arlib, 1); 
  if IOresult<>O then
       \bar{F}inaliza FM;
      Hensajet'Error al abrir el archivo; 1 +NornbreLib, 1); 
       HodoGrafico 13); 
       Halt; 
    end; 
  clase (arlib); 
  If IOResult=O Then; 
end; 
 Procedimiento Final.
Procedure Principal. final; 
Var · 
  Cani : byte;
Begin 
  Termina SBP;<br>Finaliza FM:
  Iiberaduende (iconos);<br>liberaduende (escenas);
   freemem(pantemporal, 64000);
```
HodoGrafico(\$03); End¡

Salva los objetos tomados de una escena

if LiberaXms(xmsman[30]) = 0 then;

```
Procedure Principal.SalvaBanderas; 
   cont : byte;
Begin 
   for cont:= 1 to contobj do
     begin 
        salvad.menu[cont].anima:=menu[cont];<br>salvad.menu[cont].x:=anis[menu[cont]].x;
        salvad.menu(cont).y:=anis [menu(cont)).y;<br>salvad.activos [cont]:=anis [menu[cont]].activo;
     end; 
   for cont:=2 to 4 do salvad.flechas(cont):=anislcont),activo; 
End;
```
Lee los objetos tomados de otra escena

```
Procedure Principal. Leebanderas:
Vat
  cont : byter
Regin
  for contre 1 to contobi do
   beain
     menu(conti: * salvad.menu(cont).anima:
      anis{menu{cont}}.x:=salvad.menu{cont}.x;
      anis[menu[cont]].y: = salvad.menu[cont].y;
      aniaimenuicontil.activo: salvad.activosiconti:
      anisimenuicontii.prota:=2;
      Primer Anima (Anisimenuicontll, salvad, etiquetas [menuicontll];
    and r
  for contig2 to 4 do anisfrontl.activo: #salvad.flechasicontl:
Ends
Localiza el punto central horizontal de un cursor
Function Cx(Xr : word: curact : bytel : word:
VarCarl
         : String[3];
   Ancho : Word:
Beain
  Move (iconos.dnd[curact]". Cad, 41:
  Move (Cad. Ancho, 21;
   if curact<>1 then CX: "xr + (ancho div 2)
   else cximxri-
End z
Localiza el punto central vertical de un cursor
Function Cvitr : word, curact : byte) : word;
Var
   iargo : Word;
Beuin
  Move(iconos.dnd[curact]", Cad, 4);
   Move (Cad(2), largo, 2);
   if curact<>1 then CY: "yr + {largo div 2}
   else cy: "yr;
End:
Checa que las coordenadas xr. yr se encuentren sobre un objeto.
FUNCTION Checa Objeto (Xr. Yr : Word; Numero : Byte) : Boolean;
Var
   Cad
                : String 311Ancho, Largo : Word;
  XIni, Yini
              : Integer:
  ok i boolean;
Beain
  Move(monos[anis[numero].duende].dnd{anis[numero].aniact.imagen}^, Cad, 4);
  Move (Cad. Ancho. 2): Move (Cad (2). Largo. 2):
  XIni := anis{Numero}.x;
  YIni := anis [Numero].y;
   If (xr>=xinl) and (xr<=xini+ancho-l) and (yr>=yini) and (yr<=yini+largo)
      then ok := True Else ok := False;
  checa_objeto:=ok;
End:
```
Inserta un objeto en la mochila. Procedure Inserta\_objeto(anima:bytel; Var

cont : byter

```
Begin 
  inc(contobi);
  for cont:=contobj downto 1 do menu(contl :=menu(cont-11; 
  menu[l] := anima; 
end;
```

```
1 Quita un objeto de la mochila, 
                                                \ddot{\phantom{a}}Procedure Quita_objeto(numero : byte);<br>Var
  cent : byte; 
begin 
  for cont:=numero to contobi-1 do menu{cont] :=menu{cont+1];
  dec ( contobj) ; 
end;
```

```
Pone los objetos que hay en la mochila.
```

```
Procedure Lista_objetos (inicio:byte);<br>Var
  cent : byte; 
  final : byte; 
  X : byte; 
  Cad : String (3);<br>Ancho, Largo : Word;
  rx, ry : byte; 
Begin 
  if contobj=3 then (Desactiva las flecha) 
     begin · 
        anis[4] .activo:=false;
      anis(2) .activo:=false¡ 
  endi<br>×:=0i
  for cont:=1 to contobi do anis(menu(contl).activo:=false;
  if iniciot2>contobj then final:=contobj else final:=iniciot2;
  for cont:=inicio to final do<br>herin
      r_{\text{move}} (monos (anis {menu(cont)) \ldots .duende] \ldots anis [menu(cont)] \ldots .aniact.imagen]
       Hove (Cad,Ancho,2); .Hove (Cad(2}, Largo, 2) 1
       rx:=ancho div 2; 
       ry:=largo div 21 
       anis (menu (cent)) .activo:=true; 
       anis (menu (cont)].x:=214+(x*36)-rx;anis [menu [cont]].y:=180-ry;
       ine(X);end; 
End;
```

```
1 Mueve al protagonista.
```
Procedure Principal .Mueve\_Protagonista (Var ani : datosanima; var ultima:byte);<br>Var Var - Prinx, Priny : integer; [Coordenadas centrales del personaje principal<br>boton, rx, rv : word: [Coordenadas y boton del raton {Coordenadas y boton del raton ١ Begin if ani.aniact,imagen<>O then be gin posraton (boton, rx, ry); if ani .pila (ani .nivel). tociclo=900 then \_ultima :=O; Puntoduende (monos [a ni. duende] , ani, prinx, priny, ani. aniact. imagen) ; ani.nuevadur:=abs(rx-prinx) div deflado;... if ani.nuevadur>0 then ani.nuevadur:=100; ani. xfinal: =rx- (prinx-ani. xi ; ani. y final; =ry- (priny-ani. y) ;

```
if isni nuavadurs01 then
    beain
        if rx>nrinx then
          hanis
              If ultiman3 then
                  beain
                     ani.pilalani.nivell.ciclo:=1:
                     ani.pilalani.nivel].tociclo:=ani.nuevadur;
                     Ani, inc2v: signo (ry, priny) *2;
                  end
              _{\text{else}}beath
                     Primer Anima (ani, 'DER');
                    Ani.inc2y: signo(ry, prinv) *2;
              ultima=3;
                 end:فكفقه
      end: "if we hen a state of the state of the state of the state of the state of the state of the state of the state of the state of the state of the state of the state of the state of the state of the state of the state of 
                 beatn.
                    :gin<br>ani.pila[ani.nivel].ciclo:=l:
                    ani.pilalani.nivell.tociclo:sani.nuevadur:
                    Ani.inc2y: "signo (ry, priny) '2;
                                                                                          ha ann
                 end
              APrimer Anima (ani, 1201) and all the contract of the
                 beain
                    Ani: inc2y: ssigno (ry, priny) +2;
                                                 pozna s 120 do estadounidad.<br>Principales por curante excl
                 end c
              ultima: =4;end:
                          end
el se
   heain
      ani.nuevadur: = 100;
      ani.nuevaour: - ivu;<br>ani.xfinal:=rx-{prinx-ani.x}; ani.yfinal:=ry-{priny-ani.y};
             we consequence then the consequence of the consequence of the consequence of the consequence of the consequence of the consequence of the consequence of the consequence of the consequence of the consequence of the conseque
      if ani.nuevadur>0 then
                                                                                         Martin Maria and
          beain
                    ry<br>
perint if ultima=2 then<br>
if ultima=2 then<br>
begin<br>
ani-pila[ani.nivel].ciclo:=0;<br>
ani-pila[ani.nivel].ciclo:=0;<br>
ani-pila[ani.nivel].cociclo:=ani.nuevadur;
                begin
                          Ani.inc2xi=signo(rx,prinx)*2;
                  end<br>
begin<br>
Primer Animalani, ABAJO!<br>
Ani An2xi Paignoits/prims/?2)<br>
Ani An2xi Paignoits/prims/?2)
                تأثثا فارneain استنب
          \mathcal{L} = \left\{ \begin{array}{ll} \mathbf{end} \right\} \in \mathbf{R} \cup \mathbf{R} \cup \mathbf{R}\overline{\text{end}} , \overline{\text{end}} , \overline{\text{end}} , \overline{\text{end}} , \overline{\text{end}} , \overline{\text{end}} , \overline{\text{end}} , \overline{\text{end}} , \overline{\text{end}}if ry<priny then
                                                                             Gebra Controversion and the state
              begin
              f ultima=1 then
                                                                               bisage dall'Aversione i
                      begin.
                                         394.
                                                                 있다
                          ani pila [ani nivel] tocicloisani nuevadur;
                                                                                                   المحاملين أنبيته
                          Ani.inc2x: signo(rx, prinx) *2;
                                                                                                       Service C
                                           i in Tamberije godine Dre Hanni<br>Srbe stali op Laas (1964 - 1971)
                       end
                                                                                                    Collection
```

```
else
                  heain
                     Primer Anima (ani. 'ARRIBA') :
                     Ani.inz2x := sinn(frx.nrinx) * 2end.nltima: nl:
              end:end:
    end:end<sup>1</sup>
```
End:

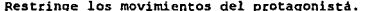

```
Procedure Principal Restringe Protagonista (Var ani : datosanima:
          Var alcanzado : boolean: var ultima bytel:
Beain
  if (abs(ani.x-ani.xfinal)<5) and (abs(ani.y-ani.yfinal)<>0)
    and (inltima=3) or (ultima=4)) then
    Begin
      if ani. Yfinal>ani. Y then
        begin
          Primer Animalani.'ABAJO'l:
          Ani.inc2Y:=signo(ani.yfinal,ani.y)*2;
          ultima = 2:رية بكراريخ
        and +
                                       if ani.Yfinal<ani.Y then
        begin
          Primer Anima (ani. 'ARRIBA'); ..............
          Ani.inc2y:=signo(ani.yfinal.ani.y)*2;
          ultima:=1; North School School School School
                                                       ANG ANG
        end:
    end<sub>i</sub>Martin Martin Martin (f. 1957)<br>1923: Antonio de Martin (f. 1958)<br>1923: Antonio Martin (f. 1959)
                           roa ki
  if abs(ani.xfinal-ani.x)<5 then
                                            er alle strattere della seconda<br>Alla care della sua della seconda
                                                           is si
    heain
                                                    iku di Talenda
      if (abs(ani.yfinal-ani.y)=0) and alcanzado then
                                                          ille a
        heain.
           ant mievadurt=0ani.pilafani.nivel].ciclo:=ani.pilafani.nivel].tociclo;
          ultimat = 0TG 2010
                                                 المتمتحدة معجزيهم متنا
                                     and the community of the Color of the Color
         end:
      ani.aniact.increx:=0; ani.inc2x:=0; ani.executive and
                                    end:
                                                112 J
                                                     t de 2002 de la 1990.<br>Geografia
  if abs(ani.vfinal-ani.v)<3 then
                                         2019-19: 2019-19: George St
                                      Ŵ.
    begin
                                        de de la Gradia de Service en 1993.<br>Lista de la Gradia de Calesterre
                                 ani.y:=ani.yfinal:
      if (abs(ani.xfinal-ani.x)=0) and alcanzado then
        begin
                                  TAK KI TEBREJI BILI
           ani.nuevadur:=0;
                                             وللشهر وأحركه
           ani.pila[ani.nivel].ciclo:=ani.pila[ani.nivel].tociclo;
          alcanzado:=talse; https://www.care.org/andex.ca
           n1fiman01end:
      ani.aniact.increv:=0; ani.inc2v:=0;
    end;
Endr
```
Lee una libreria \*.LIB

Procedure Principal.leelibreria (nombre : string);

```
V = rArlib : file:
  Accion : hyter
  archivo: string:
  contmus.
  numbyte.numbyte2: byte:
  x1, y1, x2, y2,numinteger : integer;
  cadena : string;
Begin
  contmus : = 0:assign(arlib.nombre);
  15I-1reset(a\n  <i>11b</i>, 11; 1514)if IOresult<>0 then<br>| begin
                                               standard Bi
                                                                  Yalander kuzin bolandi ya
       writeln('Error al abrir el archivo : '.nombre); which we have a serious
       halt:
                                                         25 国际大阪市场公路
     end:
  while not eof (arlib) do
                                                         يخلفونش إيساء أراهها والأفار
     heath
                                                TAL THE WARRENT
       blockread(arlib, accion, 1);
                                                                          . Serka
       case (accion) of
          1 : begin (Inserta pantalla de fondo de un archivo PCX
                \frac{1}{2} \text{block: } \frac{1}{2} \times \frac{1}{2} \timesHorizania
                 archivo:='..\pcx\'+copy(archivo,1,(pos(' ',archivo)-1))+'.pcx';
                 F. verpcx (archivo, pantemporal ^); and soften and send a value.
                 escribexms (xmsman[30], pantemporal<sup>*</sup>, 64000, 128000);
                                                                                Service State
               end:128 นยุโนรส์ 22<br>แกรมราชส์ หรือจั
                                                        ین معادلات کار<br>زودهی این هنام دا
                                                                                         \xap
          4 : begin (Inserta un duende
                 Blockread (arlib, numbyte.1);
                 blockread (arlib, archivo. 9) ; https://www.com/
                 archivo: = archivo+' ';
                 archivo:='..\dnd\'+copy(archivo,1,(pos(''',archivo)-1))+'.dnd';
                 Leerduende (monos [numbyte], archivo);
                                                         1990年
               end:
                                                       5 : begin (Inserta una animacion
                 Blockread(arlib, numbyte, 1);
                 blockread(arlib, archivo, 9);<br>\frac{1}{2}arehtvo: = archivot'archivo:='..\anm\'+copy(archivo,1,(pos(' ',archivo)-1))+'.anm';
                                                                     oran Maria dal Griecere
                 IniciaAni(Anis[numbyte]);
                                                                              and the
                 lee archivo(archivo.Anis(numbytel);
                                                              stereoù an dialek
                 Anis(numbyte).activo:=true;
                 blockread(arlib.cadena.9);
                 blockread(arlib, anis [numbyte].duende, 1);
                                                                     al se sint
                 blockread(arlib, anis [numbyte].x,2);
                 blockread(arlib.anis(numbyte).v.2);
                 Primer Anima (Anis [numbyte], cadena);
                 salvad.etiquetas[numbyte]:=cadena;
                 if numbyte>maxanima then maxanima:=numbyte;
               end:6 : begin (Inserta un objeto
                 Blockread(arlib.numbyte.l);
                 Blockread(arlib, numbyte2, 1);
                 anis[numbyte].prota:=2;
               end:
          7 : begin (Inserta fondo musical de un archivo CMF
                 Blockread(arlib.numbyte.1);
```

```
blockread (arlib, archivo, 9); 
                archivo:=archivo+' 1 ; 
                archivo:=copy(archivo, 1, {pos (' ',archivo}-11);
                Inc(ContMus); 
                NombreMus(ContMus) := Espacios(Archivo, 8.2);
                Blockread (arlib, numbyte, 11; 
                Nonbreakus [ContMus] [0] := Chr (numbyte);
              end; 
         B : Begin (Inserta un rectangulo de restriccion
                Blockread (arlib, numbyte, 11; 
                Blockread (arlib, xl, 2); 
                Blockread (arlib, yl, 2); 
                Blockread(arlib,x2,21; 
                Blockread (arlib, y2, 21; 
                if ((numbyte=0) or (numbyte=255)) then
                   begin !Utilizado para mensajes} 
                     Blockread (arlib, numbyte2, 11; 
                     if numbyte=255 then
                           inserta men (xl, yl, x2, y2,bloque, numbyte2, true) 
                   else inserta men (x1, y1, x2, y2, bloque, numbyte2, false);<br>end
                el se 
                   begin !Utilizado para restricciones! 
                     if ( (numbyte<>O) and (numbyte<>255)) then 
                       begin 
                          inserta_res (xl, yl, x2, y2, nopaso, numbytel; 
                          Blockread (arlib¡ numbyte2, 1); 
                          if numbyte<>O then
                           begin 
                              anis(numbyte2J .restric:=numbyte1 
                              anis(nwnbyte2] .prota:=l; 
                              anis (numbyte2). xres: = xl;
                              anis[numbyte2J .yres:=yl; 
                           end; 
                         end; 
                   end1 
              End; 
         9 : begin {Inserta una accion }<br>inc(actua (0}, cursor);<br>Blockread(arlib, numbyte, 1};
                actua (actua (O).cursor).cursor:=numbyte;
                                                                         a Tanzania (1999), politika
                                                                             talining in
                Blockread(arlib,numbyte,1);
                actua [actua (O], cursor] .anima:-=numbyte; 
                blockread (arlib, cadena, 9) ;
                actua (actua (O), cursor). etiqueta :=cadena;<br>Blockread(arlib.numbyte.l);
                Blockread (arlib, numbyte, 1) ¡ 
                                                                   \simactua (actua (O), cursor), mapal :=numbyte;
                                                                                  n Politik
                Blockread (arlib, numbyte, 1); 
                                                                             u san Alia
                actua (actua (O]. cursor], valorl: =numbyte; 
                Blockread (arlib, numbyte, 1); 
                actua [actua [0] . cursor] . mapa2: =numbyte;
                Blockread (arlib, numbyte, 1); 
                actua (actua (O], cursor), valor2: =numbyte; 
                Blockread (arlib, numbyte, lJ; 
                actua (actua [O}. cursor), extra: =numbyte; 
              end; 
       end; 
    end; 
  close (arlib); 
If ContMus>0 Then Bandera Mus := 1;<br>End:
```

```
Despliega el mapa de control de escenas.
F'unction Principal.mapa : byte; Const 
   tabla : array[1, .12, 1, .4] of word = [Number] de escenas en el juego)
          , (167, 166, 233, 199), (83, 166, 149, 199), (166, 166, 66, 199), (187, 166, 189), (188, 199), (198, 199), (1<br>(0) , 124, 66, 1371, (0) , 83, 16, 116, (167, 0), 233, 331, (167, 0)<br>(253, 0) , 189, 331, (183, 189, 189, 189, 1
Var Boton : byte; 
  salida : byte; 
  cent : byte; 
Be gin 
  salida:=O; 
  LeeXms(xmsman[30],mem[$A000:0].64000.192000); (Pantalla de Menu piramide)
  for cont := 1 to escenamax
  do putduende (tabla [cont, 1], tabla [cont, 2], escenas, mem[$a000:0], cont);<br>iniciaraton (160, 100);
  initeraton(160, 100):while salida=O do 
                                                     والمستقطع والمتعاون والأهدام والمتوازن
     begin 
       boton:=O; 
        cursorraton (true); 
                                              and a state
       while boton <> 1 do boton:=NumbotonRaton;
        cursorraton (false);<br>[Salir del programa]
        (Salir del programa)<br>if rangoraton(260,142,300,196) or rangoraton(239,183,315,195).
           er rangoraton 1251, 155, 310, 165) then. - , · : :· ,: 
           if mensaje ('Esta seguro de salir', 2) = 1 then salida: = 255;
        far cent :==1 to escenamax do · · · · 
                                                                                      -94
           begin<br>if rangoraton(tabla[cont, l], tabla[cont, 2], tabla[cont, 3]
                 ,tabla(cont,4))<br>then salida:=cont;
                                                               700 Mily
          end; 
     end; 
                                                          남동 19 X
                                                                               GAR BAY
  mapa: =salida; 
                                                                              .J.
                                                                                 a a bhailtean
End; 
                                                          German who Drive at American
```
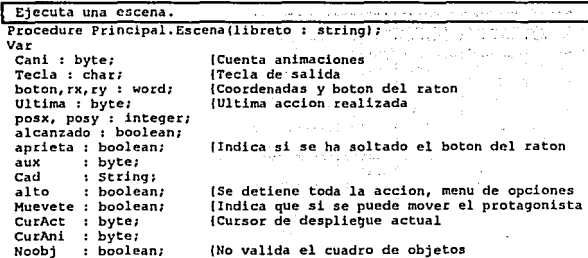

Nummen : integer; Accion : byte; cadena string(81; Salir : byte; {Apuntador a la lista de acciones a ejecutar (Cadena auxiliar) ICondicion de salida)

าว เจ้าหมดพอนิติรั*กษ์ทางสร้า*วเป็

I.

ł ï ٠ ١

```
10
                               Ouedarse
                          1255 Salir
                          (1-254 otra escena)
 ContVueltas : longint; {Contador de pantallas armadas por escena
                                                                                   <sup>1</sup>
Reain
  for cani:=1 to numanima do (Inicializa las animaciones)
    beain
      iniciaAni(anis[cani]);
      Anis(cani).activo:=true;
      Anis(cani).prota:=0;
      Anisicanii.restric:=0:
      Anisicani).xres:=0;
      Anis [cani].yres:=0;
      Anis (canil.x: = - 100:
      anis(cani).v:=-100jend:
  for cani:=0 to maxaccion do (Inicializa las actuaciones)
    begin
      actualcanil. curs or r=0actua (cani).anima:=0;
      actua [cani].etiqueta:='';
      actual(cani) \cdot mapa1 := 0.actua(cani).valorl:=0;
      actual(cani).mapal:=0;
      actuafcanil.valorl:=0;
      actua [cani].extra:=0;
    end;
  TUTER: "TRUE:
                  (Indica que si habra un protagonista)
  contvueltas:=0;
  if inter then anis[1].prota:=1;
  maxanima:=0; ultima:=0; alto:=false; curact:=1; curani:=1;
  inicia Res(nopaso); (Usado para restricciones)
                                                        ski večaskou doběko
  inicia Res(bloque); (Usado para mensajes
                                                   \mathbf{I}a chukaki daleri di
  P.Leelibreria (libreto);
                                                      ਦ ਸੰਨਿਤਨਾਂ ਕਾ ਚਰਵਨੀ
                                                                    もふりんざ
  anis/2].activo:=false:
  anis/41.activo:=false:
  if activasalvado then begin leebanderas; activasalvado:=false; end:
                                               ารอยลูก ())อยสารสังขังได้รับได้
  for Cani:=1 to maxanima do
    begin
      pos_animas(cani).largo:=posy-anis(cani).y;<br>nos_animas(cani) numero:=cani.
      pos_animas [cani].numero:=cani; and a service of the service of
    end:
                                       THE STATE PLACE OF
  tecla:=4255:
  while tecla<>#27 do {Inicia el ciclo de animacion e interfase de usuario
                                                   湿疱疹
                                                         ปัญหาผู้ผลกับ 255 ล้
    begin
      LeeXms(xmsman(30), pantemporal^, 64000, 128000); {Pantalla de fondo actual)
if (memoria) and (curact=1) then and the state of the state of the state of the state of the state of the state of the state of the state of the state of the state of the state of the state of the state of the state of the
         (Memoria Disponible, parametro /mem requerido)
         begin
            destinolet:=pantemporal;
            Letrero(2,19, Espacios (Nac (MaxAvail), 6,21+ 5', 255);
                                           的编译程序是
            destinolet:=ptr($A000,0);
          endr
                                       그는 사람 중심을 가질 때문이다.<br>그는 사람들은 문제를 가지고
      If CurAct>1 Then
      begin
         DestinoLet := Pantemporal;
                                                       Pendido (1961)
        Letrero (2,19, Espacios (Cad_Objetos (CurAct), 25, 2), 255);
         DestinoLet := Ptr($A000,0);
                                                        18. av. -
                                                    it onli
```

```
end; 
       for Cani:=l to maxanima do !Da prioridades a las animaciones 
                                                                                                  ï
         begin 
            pos animas(caniJ .post= 
          anis(pos_animas[cani] .numero) .y+pos_animas(cani) .largo; end;
       ordena (pos_animas, l,maxanima); 
       for Cani: =1 to maxanima do (Arma la pantalla temporal para desplegarla 
         begin 
            aux: cpos animas (cani]. numero; 
            if lani3(auxJ .activo) then 
              begin 
                 Corre Anima (Anis (aux) .AniAct.etiqueta,Anis (aux)
                                 - ,monos [anis [aux) .duende]); 
                 if anis[aux) .restric<>O then 
                    begin 
                      inserta res (anis[aux] .x-anis[aux] .xres,anis[aux] .y<br>+ fanis [aux] .puntoy-5) -anis (aux] .yres
                       , anis [aux) .x+ (anis (aux] .puntox•21 +anis {aux] .xres 
                      .anis [aux]. y+ (anis [aux].puntoy+5} +anis [aux]. yres
                      , nopaso, anis [aux], res trie); 
                    end; 
               end; 
          end; 
       posraton (boton, rx, rv);
       if botoncO then aprieta:=tr:ue; laprieta:=true;) 
       if finter) and (alto=false) then 
         putduende (rx, rv, iconos, pantemporal<sup>4</sup>, curact) ;
 Pone la frase si es requerido }
                                                                         e de la tipo<br>La familia del
       If Retardo Frases>0 Then
                                                                             a ang Palawanan
          Pon Frase (Numero Frase, Color Frase, true);
                                                                       Dec(Retardo Frases); -
                                                                        e texto con la sua la
          If Boton=2 Then Retardo Frases := 0;
                                                                         a George College
       end; 
                                                                            e Albania Maria (1999), a serial con la contrata della contrata della contrata della contrata della contrata d<br>Contrata della contrata della contrata della contrata della contrata della contrata della contrata della contr
       end;<br>Despliega(pantemporal): (Despliega en video la pantalla armada ; . . . ).
        ( inc(contvueltasl; letrero f 1, 2, nac (contvueltas), 5) ¡ 1, . . u·· 
!Contador de pantallas armadas! 
                                                       a da shekara wa 1950 a ƙasar In
       if inter then 
                                                           din das Breza (Carlo Viville)
          begin 
            if alto then
                                             and the state of the community
               begin 
                   salir:=mapa; 
if salir<>escenaact then 
                   begin escenaact:=salir; tecla:=#27; end<br>else delay(150);
                  alto:=false; by a second second state
                                                                               in ya sh
                  boton:::10; 
               end; 
             restringe_protagonista (anis (lJ, alcanzado, ultima); 
if keypressed then • 
               bcgin 
                 tecla:=readkey;
                 if tecla=#27 then tecla:=#255; 
                 if tecla=#13 then boton:=1;
                 if tecla=#O then 
                    begin 
                       tecla:=readkey;
```

```
case tecla of
          177 h herin
                  if (imemis40:$171 and 1)=1) then inc(rx, 1)else incirx.101:
                  iniciaraton(rx.rv);
                end:
          #75 \neq herin
                  if ([</math>else dec(xx, 10):
                  iniciaraton(rx.rv);
                and .
          #80 : begin
                  \overline{if} (imemi$40:$171 and 11=1) then incirv.1)
                  else inciry, 8); in Section
                  iniciaraton(rx;rv);
                and:
                            And Charles Committee
          #72 : begin
                  if ((mem[$40:$17] and 1)=1) then dec(ry, 1)
                  else dec(ry, 0) 1^{\frac{1}{2} + \frac{1}{2} + \frac{1}{2} + \frac{1}{2}}iniciaraton (rx, ry)
                                        Carried
                end:
        end:
                                       an could be
      end:
                                 ana shikir
  end:
if (boton=1) and (aprieta) then {Rutinas de apretar boton
  begin
    muevete:=true: noobi:=true;
    bottom := 0:(Menu de objetos hacia abajo)
    if rangoraton(307,181,317,191) and (contobj>3)
       and (contmenu<contobj) and (contmenu<>contobj-2) then
      begin
        if (contmenu+3) \le contobj then inc(contmenu, 3);
        if contmenu+3>contobj then anis[4], activo:=false;
        if contmenu>3 then anis[2].activo:=true;
        lista objetos (contmenu);
        delav(150)end:
    [Menu de objetos hacia arriba]
    if rangoraton(307,169,317,179) and (contob)>1)
       and (contmenu<>1) then
      begin
        if \{contmenu-3\} >= 1 then dec\{contmenu, 3\}else contmenu:=1;
        if contmenu=1 then anis[2].activo:=false;
        if contmenu+3<=contobj then anis[4].activo:=true;
        if contobj=3 then anis(4).activo:=false;
        lista objetos (contmenu);
        delav(150)end:
    (Verifica que se tome un objeto
    for cani:=1 to maxanima do
      begin
        if (anis[cani].activo) And
        (Checa Objeto(cx(rx, curact), Cy(ry, curact), cani)) then
          becin
             [Zona de cambio de objeto]
             if (RangoRaton(9,7,310,147)) and (curact<>1) then else
             if (anis[cani].prota=2) then
            begin
               if rangoraton(199,168,228,192) and (contobj>=1) then
```

```
heain
                             if curact=1 then
                               beain.
                                  quita objeto(contmenu):
                                  if (contmenu>3) and (contobi+1=contmenul then
                                 dec(contmenu.3):
                                  ------<br>lista objetos(contmenu);
                               and.
                             else
                               begin
                                 menulcontmenul: = curani:
                               end:
                           end:
                         if rangoraton(235.168.264.192)
                            and (contobi>=contmenu+1) then
                           hegin
                             if curact=1 then
                               heain
                                 quita objeto(contmenu+1);
                                 lista objetos (contmenu) :
                               end
                             al en
                               heain
                                 menuicontmenu+11:=curani:
                               end:
                           end:
                         if rangoraton(271, 168, 300, 192)
                            and (contcbi>=contmenu+2) then
                           begin
                             if curact=1 then
                               heain
                                 quita objeto(contmenu+2):
                                 lista objetos (contmenu) :
                               end
                             else
                               begin
                                 menuicontmenu+21:=curani:
                               end:end:
                          if (curact<>1)
                                           then
                            beain
                             anis curanil activo: = true:
                              anis [curani].x:=rx;
                              anis[curanif].y:=ry.\therefore rx:=cx(rx, curact); \thereforery: = cy(ry, cutact);lista objetos (contmenu);
                            end:
( Cambia el tipo de cursor )
                          curact: "anis [cani].aniact.imagen:
                          iniclaraton(rx-(cx(rx, curact)-rx)
                                      , xy - (cy (ry, curact) - ry));
                          Curani: "cani:
                                                                 ويرديه
                         anis [Curani].activo:#false; serverse;
                                                                  \alpha .
                         muevete:=false:
                                              same stresses a base
                         delav11501:
                         noobi:=false:
                      end.
                   (Zona que ejecuta una accion) a comunicação
                      If actualOl.cursor=0 then accion:=0 else accion:=1;
                      while (accion<=actua[0].cursor) do
```

```
begin 
                if ( (curact=actua[accion} .cursor) 
                and (cani=actua[accionl .animal 1 
                and (banderas [actua{accion] .mapal) = 
                      actua{accion) .valorl) then 
                  begin 
                     cadena;=actua[accion) .etiqueta; 
                     If cadena='APAGADOR' then (rutina de apagador)
                       begin (Solo cambia la etiqueta a ejecutar) 
                         case tactua(accion) .extra) of 
                           O ; begin 
                                  actua (accion) .extra :=11 
                                  cadena:='ON'; 
                                end; 
                            1 : begin 
                         end; 
                                  actua{accion) .extra:=01 
                                  cadena:='OFF'; 
                                end¡ 
                         delay ( 100); 
                       end; 
                     Primer Anima (Anis [actua[accion] .anima], cadena);
                     accion: = actua (O) • cursor;
                  end; 
                inctaccion); 
              end; 
         end; 
     end; 
(Zona de accion, mueve al protagonista) 
   if (RangoRaton (9, 7, 310, 147)) and (muevete) and (curact=1) then
     Begin 
       nummen:=checa_mentrx, ry,bloque); 
       if numrnen<>O then (Utilizado para mensajes en recuadros) 
         begin 
            Numero Frase:=numrnen; 
            RetardO Frases:=50; 
            Color rase := 255;
            delav(150);
         end; 
       if nummen=0 then (Utilizado para mover al protagonista)
         be gin 
            Mueve Protagonista (anis { l), ultima); 
            alcanZado: =true; 
            aprieta:=false; 
         end; 
     end; 
(Zona de la piramide o menu de opciones) 
   If RangoRaton (107, 168, 141, 192) and (curact = 1) then<br>begin
     be gin 
       alto:=true; 
     end; 
   (Zona de insercion de objetos en la mochila) : . ' 
   If rangoraton2 (cx (rx, curact), Cy (ry, curact), 163, 168, 192, 192) and (noobj) then
     begin 
       if curact<>1 then<br>begin
         be gin • 
anis[curani) .x:=214-(cx (rx, curact) -rxl; 
           anis(curani).y:=160-(cy(ry, curact)-ry);
           anis {curanil ,activo:=true; 
           initial (cx (rx, cutact), Cy (ry, cutact));
```

```
current: = 1:inserta objeto(curani);
                      contmenu:=1:lista objetos (contmenu);
                      if contobi>3 then anisi4l.activo:=true;
                      anis[2].activo:=false:
                    end:
                 end<sub>i</sub>end:
        end:
I Activa la música si es requerido l
      If Bandera Mus<>0 Then
      Beain
        If (Bandera Mus<21) And (NombreMus Bandera Mus) [01<#255) Then
        Beain
           Move (NombreMus | Bandera Mus), Cad. 9):
            Cadd[0] := HB:
            \text{Cad} := \text{Cad} + \cdot \cdot \cdot:
            Cad :='..\sb\'+copy(Cad.1.{posi' '.Cad}-1}}+'.CMF';
            Lee EM(Cad):
            Repite FM := Ord(NombreMus[Bandera Mus][0]];
            Toca FM:
            Bandera Mus := 0:End Else Bandera Mus := 0;
      End :
    end: {Final del ciclo que siempre funciona }
  (Se libera de memoria a duendes y animaciones)
  For cani:=1 to numduende do
      if monos [cani].total>0 then LiberaDuende (monos [cani]);
  For cani:=1 to numanima do
      if anisicanil.tamani>0 then FinalizaAni(Anisicanill;
  salvabanderas:
  activasalvado:=true:
  Retardo Frases := 0.5End:
```
Manciador de los manas.

```
Procedure Principal.MapaPrincipal,
Begin
 EscenaAct:=1;PERSONA
 while escenaact<>255 do
   beain
     case (escenaact) of
        1 : Escena ('Maval.lib');
       2 : Escena ('Maya2.1ib') 7. Second
        3 : Escena ('Maya3.11b'); a construction
        4 : Escena ('Mava4.lib');
        5 : Escena ('Mava5.1ib'i;
        6: Escena ('Maya6.lib');
        7 : Escena ('Mava7.lib');
        8 : Escena ('Maya8.1ib'); a compositor
        9 : Escena ('Maya9.1ib');
    10 : Escena ('Maya10.11b');
     11 : Escena ('Mayall.lib');
     12 : Escena ('Maya12.1ib');
      end:
                    of favorable in the particular
    end:
```
الأحيية

End:

the problem of the company

tal sinder P

 $\mu$  with  $\sigma$  and  $\mu$ 

المتحاوية

RUTINA PRINCIPAL.

```
Begin
  P.inicio;
  if Si parametro('/n') or si parametro('/N') then P.Escena(nombrelib)<br>else P.MapaPrincipal;
  P. final;End.
```
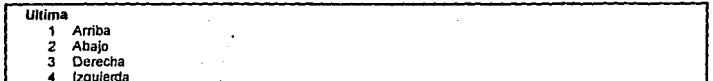

# **APENDICE 4. FUENTES DE LAS LIBRERIAS**

## IINIVERSIBAD NACIONAL AUTONOMA DE MEXICO **FNFP. ARACON** INGENIERIA EN COMPUTACION

### TESIS

## FUNDAMENTOS DE PROGRAMACION PARA LA ELABORACIÓN DE **JUECOS DE VIDEO**

Programado por : Itsmael Manzo Salazar Francisco Xavier Espinosa Madrigal

LibAni.pas : Libreria para el maneio de las animaciones.

UNIT LIBANI:

**INTERFACE** Uses libdnd. libuti, crt. libgra. libdir. libxms. librat. Librxt. LibSB, libPan; Congr RegistroAnima =  $17$ NumDuende = 15: Numanima = 35: Anton Type  $\texttt{arreglo1} = \texttt{array[1..6]} \texttt{of integer}$ Restric = arrav10..30) of arregioi? Shop is and Anima = record .<br>{Accion a realizar<br>{Etiqueta de la accion Estado : byte:  $i$  byte  $j$ 12:24 Etiqueta : string[8]; 9 bytes) Numero de imagen actual de duende Imagen : byte; (1 byten) Duracion : word; 2 bytes Duracion de la accion IncreX : integer; 2 bytes Incremento en X 2 bytes Increy : integer. Incremento en Y  $\{17 \text{total}\}$ end: - 47 PilaAnima = record Posicion : word; (2 bytes) Posicion actual dentro del apun. vuelta : boolean; <sup>1</sup> bytes Vuelta completada si o no Origen : word;  $(2 - 5)$ Posicion en la que se inicia todo) eiclo : word: (2 bytes) Contador de numero de ciclos 2 bytes ToCiclo : word; Numero de ciclos  $\{9 \text{ total}\}$ end: DatosAnima = record  $\begin{Bmatrix} 1 & \text{byte} \\ 4 & \text{byte} \end{Bmatrix}$ Restric : byte; (Numero de restriccion movible xres, yres : integer; Suma extra a las reatricciones  $\{4 \text{ bytes}\}$ puntox, puntoy : integer; Puntos centrales de el duende Duende : byte: ii byte Numero de duende activo ..... prota : byte; (1 byre (1 Es protagonista o no (restric.))

```
inc2x, inc2y : interger;Xfinal,yfinal : integer;<br>X,y integer; Animacion : Pointer;<br>Animacion : Pointer;<br>TamAni : Word;<br>TamAni : Nord;<br>Nivel byte; Nivel byte; Pila array[1, .10]<br>Pila array[l, .10]<br>Activo : hoolean:
      NuevaDur word;<br>end:
                                                                           4 bytes 
                                                                            4 bytes 
                                                                            4 bytes 
                                                                            4 bytes 
                                                                            17<sup>6</sup>2 bytes<sup>1</sup>
                                                                            |2 bytes|<br>|1 bytes|
                                   : array[1..10] of PilaAnima;<br>: boolean: \{1 \text{ byte }\}t PilaAnim<br>|1 byte }<br>|2 bytes}
                                                                                                         o Es una animacion normal<br>2 Es un objeto<br>Incrementos extras a la animacion
                                                                                                         Ingar al que se debe llegar prota<br>Coordenadas actuales<br>Rutinas de animacion (tipo anima)<br>Animacion actual
                                                                                                         tamaño del bloque de animacion Contador duracion actual 
                                                                                                         pila de animaciones (para saltos)<br>Animacion activa o no activa
                                                                                                         \thetauracion extra a la animacion
      Animar = object (duendes)<br>Procedure Iniciaani (Var D : DatosAnima);<br>Procedure Finalizaani (Var D : DatosAnima);
           Procedure Puntoduende (mono:duende; Var Di datosanima;<br>Procedure Lee_Archivo(nombre:string; Var D: DatosAnima);<br>Procedure Escribe Archivo(nombre:string; Var D: DatosAnima);<br>Procedure Escribe Archivo(nombre:string; D: Datos
           mono : duende; num : byte;<br>Procedure Renglon anima (cory : byte; D : DatosAnima; mono: duende;<br>Procedure Linta anima (numero : word; cory : byte; D : DatosAnima;<br>Procedure Linta anima (numero : word; cory : byte; D : Datos
            Procedure Otra Anima (Var D:DatosAnima);
      Procedure Corré Anima (nombre:string; Var D:DatosAnima; Var Mono:Duende);<br>Procedure Primer Anima (var D:DatosAnima; nombre:string);<br>Procedure Zona_anima(Var mono : duende; Var DA : DatosAnima);<br>end;
Procedure Inicia_res (var Nopaso : restric);<br>
Procedure Inserta_res (xs,ys,xi,yi : integer; var Nopaso : restric;<br>
Punction Checa res (xcor, ycor : integer; Nopaso : restric;<br>
Punction Checa res (xsor : integer; Nopaso : r
Procedure Inserta_men(xs,ys,xi,yi : integer; var Nopaso : restric;<br>men:integer; valor : booleanl; men:<br>Function Checa_men(xcor, ycor: integer; var Nopaso i restric): integer;
Var úomanima : string; ¡ l'ombre de la animacion en disco Bot. : duende, ;<br>Bot. : duende, ; quende para botones para botones para botones<br>monos : arrav(1..Numduende] of duende; {Matriz de duendes
     mono : array(l. .Numanima) of DatosAnima; {Matriz de animaciones nopaso : restric; { Variable de marcos de restriccion
     nopaso : restric;       { Variable de marcos de restriccion<br>Bloque : restric;<br>Bandera Mus : Byte;
     Inter : boolean: {Indica que esta activo el cursor del protagonista }
     BANDERAS: Array(0..255) of byte;<br>pausa : word:
     pscenaact. escenamax: byte [Escena actual y escena maxima
```
IMPLEMENTATION

INICIA RESTRICCIONES

Procedure Inicia resivar Nopaso : restric);

```
var
 cont : byte:
Begin
  for contra0 to 30 do
    heain
     nonasofcont.11 := 0nonaso (cont. 21 := 0.nopaso\{cont, 31 : *0 :nonsofcont.4! := 0nopasofcont. 51: - 0:
     nopaso[cont.6] := 0;
    end;Nopaso(0,1):=0;
knd -
INSERTA RESTRICCIONES
Procedure Inserta res(xs,ys,xi,yi : integer; var Nopaso
                                                                 ragtric\cdot\cdotnumero:bytel:
                                                  ana.<br>R
Begin
  If numero > Nopaso[0.1] then Nopaso[0.1] := numero:
  nopaso[numero, 1] := xo;
  nopaso[numero, 2] := ys;
  nopaso (numero 3) : xi :
  nopaso (numero, i) := yi;
End -
INSERTA MENSAJES POR RECUADROS
Procedure Inserta men(xs, ys, xi, yi : integer; var Nopaso : restric;
                        men:integer: valor:boolean):
Var
  numero : byte,
Begin
  line (Nonso(0.11): numero; = Nonso(0.11):nopaso[numero,1] := xa;
  nopaso (numero, 2) : -ys;
  nopaso[numero, 3]: - xi;
  nopaso (numero, 4) := yi;
  nopaso[numero,5]:=men;
  if valor then nopaso (numero. 6] := 1
  else nopaso[numero, 6] := 0;
End:CHECA RESTRICCIONES
Function Checa res(xcor, ycor : integer; Nopaso :
                                                       restric;
                     menos:byte): boolean;
Var
  cont : byte;
Begin
  checa res:=false;
  for \text{cont} := 1 to Nopaso[0,1] do
     begin
       if (xcor >= nopaso[cont,1]) and (ycor >= nopaso[cont,2])
      and (xcor <= nopaso(cont,3)) and (ycor <= nopaso(cont,4))
       and (menos<>cont) then checa_res:=true;
        cuadro (nopaso (cont, 1), nopaso (cont, 2), nopaso (cont, 3), nopaso (cont, 4), 3) \}end;
End:
CHECA QUE SE SOLICITE EL MENSAJE
```
Function Checa men(xcor, ycor: integer; Var Nopaso : restric): integer; Var cont : byte; posi : byte; Begin checa men: = 0;

```
point: 0.for cont:= 1 to Nopasofo.11 do
     heain
        if (xcor >= nopaso(cont.1)) and (veor >= nopaso(cont.2))
        and (xcor \le no nopaso [cont.3] and (ycor \le no nopaso [cont.4] then
          begin
          if nonasofcont.6)\pm 1 then
            heain
               point: <math>const.nonasofcont. 61 : .21تتب
            else if nopaso(cont.6)<>2 then posi:=cont:
          and -
 į
       cuadro (nopaso [cont, 1], nopaso [cont, 2], nopaso [cont, 3], nopaso [cont, 4], 3}
     end -
   if posic>0 then checa men: = nopaso [posi, 5];
                                                                              water is is
 _{\rm rad}ja taasaniiginessa on kirjin
                                                                         a da la Maria Linna a 194<br>San Antonio (1957-1968)
INICIA UNA ANIMACION
 Procedure Animar. Iniciaani (Var D : DatosAnima) :
                                                                        تمهي
Regin
                                                                           32
   D.tamani:=0;
   getmem(D.animacion,D.tamani);
                                                                            ź
                                                                                  Arres
end:FINALIZA UNA ANIMACION
Procedure Animar.FinalizaAni(Var D : DatosAnimal;
Begin
   freemem(D.animacion.D.tamani);
End.LOCALIZA EL PUNTO PRINCIPAL DE UN DUENDE (LARGO / 2) = (ANCHO)
Procedure Animar. Puntoduende (mono: duende: Var D : datosanima:
             var xvir. vvir : integer: numero:byte);
Var
   x<sub>2</sub>: word:
Begin
   xvir: mem[seq(mono.dnd[numero]"): ofs(mono.dnd[numero]")+0]+
         mem[seq(mono.dnd[numero]") :ofs(mono.dnd[numero]")+1]+256;
   . wir:=meminedimono.dndinumeral"):ofsimono.dndinumeral")+2l+
         memised (mono.dnd (numero)") :ofs(mono.dnd (numero)") +3) +256 ;
   x2: xvir div 2:D. puntox: =X2:
   D.puntoy: - yvir;
   xvir: d.x+x2.yvir:=d.y+yvir;
End:
LECTURA DE ARCHIVOS DE DISCO
Procedure Animar. Lee Archivo (nombre: string; Var D : DatosAnima);
Var
   archi : file:
Begin
                                                                \ddot{\phantom{a}}assign(archi.nombre);
                                                                              والأسترور
   \{ST - \}reset (archi.1);
   (s1+)
   if IÓresult-0 then
     begin
       D. Tamani:=filesize(archi) ;
                                                                              \mathbb{Z}^n . Then a set
                                             5.0000
       Getmem(D.animacion,D.Tamani);
                                                       - 22
       Blockread(archi.D.animacion<sup>o</sup>,D.tamani);
       close(archi);
     end
   else
```

```
Regin
      rouritalarchi 11:
      \epsilonlessiarchil
      n ramani \simnetmemlD.animacion.D.tamani),
   end.mad.
```
**ESCRITURA DE ARCHIVOS EN DISCO** 

```
Procedure Animar Escribe Archivo(nombre:string: D : DatosAnima) ;
\overline{\mathbf{v}}archi : file:
Berin
  assign (archi.nombre) :
  rewrite(archi, 1):Blockwrite (archi.D.animacion<sup>*</sup>.D.tamani):
  \frac{1}{2}End.
```
BUSQUEDA DE ANIMACIONES EN MEMORIA POR NUMERO DE REGISTRO

```
Procedure animar. Busca anima (numero : word; Var D : DatosAnima) ;
\overline{u}posicion : word:
Begin
  posicion:=(numero-1)*registroanima:
  move(mem[neq]D.animacion');ofs(D.animacion')+
       posicion).D.aniact.registroanimal:
end.
```
ESCRITURA DE ANIMACION EN MEMORIA POR NUMERO DE REGISTRO

```
Procedure animar. Pon anima inumero : word: Var D : DatosAnimal:
\mathbf{v}ar
  posicion : word:
Begin
  \tilde{D}, aniact, etiqueta: = espacios (D. aniact, etiqueta, 8, 2);
  posicion: = (numero-1) *registroanima:
  move (D.aniact.memiseg(D.animacion"):
        ofs (D.animacion<sup>3</sup>) +posicion].registroanima):
ord.
```
INSERTA ANIMACIONES EN MEMORIA EN LA ULTIMA POSICION Procedure animar. Inserta Anima (numero : word; Var D : DatosAnima);  $v_{\rm eff}$ posicion word; tamresp . word. mayor : word. extra : anima: resp : pointer: Begin D.aniact.estado:=0; D.aniact.etiqueta:=espacios('',8,2); D.aniact.imagen. 0: D.aniact.duracion: 0: D.aniact.increx:=0; D.aniact.increv:=0; tamresp: «D.tamani; getmem (resp.tamresp); move(D.animacion^.resp^.tamresp); freemem(D.animacion, D.tamani); inc(D.tamani, RegistroAnima); getmem(D.animacion,D.Tamani); move (resp', D. animacion', tamresp); posicion:=(numero-1) \*RegistroAnima; move (D.aniact, mem (seg (D.animacion<sup>-</sup>): ofs(D.animacion<sup>2</sup>)+posicion), RegistroAnima); move(mem{neg(resp^):ofs(resp^)+posicion),
Tesis: Fundamentos de programación para la elaboración de juegos de video.

```
memined(D.animacion') ofs(D.animacion')+
      posicion+registroanimal.tamreso-((numero-1)+Registroanimal);
  freemem(resp.tamresp):
end:
```

```
BORRA UNA ANIMACION DE MEMORIA SEGUN EL NUMERO DE REGISTRO
Procedure animar.Borra Anima(Lugar : word: Var D : Datosanima) :
Var
  ponicion : word:
  tamreap : word:
  resp
            : pointer;
Beain
  tamresp: «D. Tamani;
  dec(D.Tamani, RegistroAnima);
  getmemlresp.D.Tamani);
  lugar: alugar-1;
  move(D.animacion<sup>o</sup>, reap<sup>o</sup>, (tamreap) - {(tamreap-(lugar*RegistroAnima))));
  if (lugar RegistroAnima+RegistroAnima)<(tamresp) then
     begin
       ponicion: - (lugar+1) *RegistroAnima:
       move (memlsed (D.animacion^):ofs(D.animacion^)+posicion).
       memised(resp<sup>2</sup>): ofs(resp<sup>2</sup>)+posicion-RedistroAnimal.
       tamresp-((lugar+1) *RegistroAnima));
     end :
  freemem(D.animacion, tamresp);
  getmem(D.animacion.D.Tamani);
   move(resp',D.animacion',D.Tamani);
   freemem(reap.D.Tamani);
```

```
end:
```
 $Tecla := #1: Tecla2 := #0:$ 

š.

```
DEVUELVE EL NUMERO DE REGISTRO A PARTIR DE LA ETIQUETA DE LA ANIMACION
Function Animar. Busca Etiqueta (eti: string; Var D : DatosAnima) : word;
v_{\sigma r}cont : word:
  nk.
     boolean:
  actual : animalBeain
  eti: «espacios (eti.8.2);
  ok := talio:for cont := 1 to (D.tamani div Registroanima) do
    beain
      busca anima (cont.D);
      if D.aniact.estado=1 then
        beain
           If D.aniact.etiqueta=eti them.
             beain
               ok:=true;
               Busca Etiqueta: «cont;
               Cont := (D.tamani div RegistroAnima);
             end:
         end;
    end:
  if ok-false then Busca Etiqueta: - 9999;
End :
ASISTENTE CON EL QUE SE OBTIENEN LAS COORDENADAS DE UN DUENDE UBICANDOLO EN LA
PANTALLA DE FONDO
PROCEDURE Animar Ubica duende (Var boton, word: Var xi.vi: integer:
           mono: duende; num : byte);
Var
  Cad, Cad2 : String:
  Rat
             : Raton:
             : Word;
   x.v
  Tecla, tecla2 : Char:
beain
```
 $2 - 4$ 

```
Rat.Posraton(boton.x.y);
  If keypressed Then
  heain
     k is kir
                   y := yis
     Tecla := Readkey;
     Case tecla of
         #0 : heain
                  gin<br>Tecla2 := Readkey;
                  Case Tecla2 of
                      #72 : If y>0 Then Dec(y);<br>#80 : If y<199 Then Inc(y);<br>#75 : If x>0 Then Dec(x);
                      #77 : If x<319 Then Inc(x);
                  and.
               end:
        <sup>18</sup> : If yild Then Dec(y, 10) Else y := 0;<br><sup>12</sup> : If yild Then Inc(y, 10) Else y := 199;<br><sup>14</sup> : If xild Then Dec(x, 10) Else y := 199;<br><sup>14</sup> : If xild Then Inc(x, 10) Else x := 319;
        end.
     IniciaRaton(x,y);
                                                                 to Alis
                                                            化弹弹 经现金单位
     Tecla2 := 411end:if (xi<>x) or (yi<>y) Or (Tecla2<>#0) Then
   begin
     leexms(xmsman[30], pantemporal<sup>^</sup>, 64000, 128000); {Pantalla de fondo actual}<br>putduende(x,y,mono,pantemporal<sup>^</sup>,num);
     despliega (pantemporal);
      Cuadro (x, y, x+MemW [Seg (Mono.Dnd [Num] ^) : Of a (Mono.Dnd [Num] ^) ]
                   y+MemW [Seg (Mono.Dnd [Num] ^) :Ofs (Mono.Dnd [Num] ^) +2], 5) ; }
     Str(X:3,Cad2); Cad := 'X='+Cad2;<br>Str(Y:3,Cad2); Cad := 'X='+Cad2;
     If y>16 Then
     begin
         Letrero(1, 1, 0d, 5);
         Cuadrado2(8,8,103,15,2);
         Cuadro (6, 6, 105, 17, 255);
         Cuadro (7, 7, 104, 16, 0);
     end
     else begin
         Letrero (26, 23, Cad, 5);
         Cuadrado2 (208, 184, 303, 190, 2);
         Cuadro (206, 182, 305, 192, 255);
         Cuadro (207, 183, 304, 191, 0);
     end;
     xi := x; yi := y;
     If Boton<>2 Then Boton := 9;
   end;
end:
GENERA UN RENGLON DEL EDITOR DE ANIMACION
Procedure Animar Renglon anima (cory : byte; D : DatosAnima; mono:duende;
             estado : boolean);
Var
 color : byte;
 valor : word;
```

```
Begin
```

```
If estado then color:=8 else color:=10;
letrero(2, cory+16,
ceros(nac(D.aniact.Estado), 2, 1)+' '+espacios(D.aniact.Etiqueta, 8, 2)+
espacios (nac (D.aniact.Imagen), 3, 1) +
espacios (nac (D. aniact. Duracion). 4, 1) +espacios (nac (D. aniact. increx). 5, 1) +
espacios (nac (D.aniact.increy), 5, 1) +' ', color);
cuadro (228, 180, 256, 193, 1);
```
Tesis: Fundamentes de programación para la elaboración de juegos de vídeo,

```
Letrero (33, 20, Espacios (Nac (MaxAvail), 6, 2) + 'B', 5);<br>Cuadrado2 (33*8, 20*8, 319, 21*8-1, 2);
    if (D.aniact.imagen<>O) and (estado) then begin 
          venx1:=B; veny1:=14; venx2:=253; veny2:=117;<br>cursorraton(false):
          cuadrado(7, 13, 255, 117, 0);
          if (d.aniact.estado in [0,1,2]) and (d.aniact.imagen<>0) then putduende (10, 15, mono, mem {$aOOO:O}, D. aniact. imagen) ; cuadrado (229,181,255,192,0);
       letrero (29, 23, nac (D.aniact. imagen), 2) ;<br>cursorraton (true) ;<br>end;
    if (D.aniact.estado=3) and (estado) then<br>begin<br>valor:=busca etiqueta(d.aniact.etiqueta.D);
End.-
          if valor=9999 then mensaje ('La etiqueta no ha sido definida', 1) :
       end; 
i GENERA TODOS LOS RENGLONES DEL EDITOR DE ANIMACION 
Procedure Animar.Lista anima(numero : word; cory : byte; 
D:DatosAnima7 Mono : Duende);<br>
Var<br>
Cont : word:
Begin<br>if (D.tamani div registroanima) > 4 then<br>hegin
          begin for cont: .. numero to numero+J do 
            begin<br>Busca anima (cont.D):
                Renglon_anima (cory, D, mono, false);<br>inc (cory) ,
       end; end 
   el ae
 End: 
       begin<br>if (D.tamani div registroanima) > 0 then
          for cont:\texttt{min} to (D.tamani div registroanima) do begin
                Busea anima{cont.D};
             Renglon_anima (cory, D, mono, false);<br>inc (cory);<br>end:
       end;
I UTILIZADO PARA GENERAR LAS DISTINTAS ACCIONES DEL EDITOR DE ANIMACION
 Procedure Animar.Otra Anima(Var D:DatosAnima);
   aalir boolean; 
 f: formato; panm : pointer; 
   salir:=false;
   While salir<>true do<br>begin
          one (D.aniact.entado) of \frac{4}{4}: begin {Redefine movimiento de otra animacion}<br>4 : begin {Redefine movimiento de otra animacion}<br>primer Anima (anis [d.aniact.imagen] , d.aniact.etiqueta);<br>end;
             5 : Begin<br>Bandera_Mus := d.aniact.imagen;<br>end;
```

```
. Regin (Activa frages).
            Petardo Frases - d.aniact.duracion:
            Numero Frage : := d.aniact.imagen:
             If d aniact IncreX>0 Then Color Frase := d.aniact.IncreX:
             if d.aniact.increv=1 then
               begin
                  delav(100):move (mem[$a000:0].pantemporal".64000):
                  Pon Frase(Numero Frase, Color Frase, false);
                  esperal(retardo frases*500):
                   retardo frases: 0:
                  despliega (pantemporal):
                end -
          End :
    7 : Beain
                                                                  .<br>December 2010 - 2010 - 2010 - 2010 - 2010 - 2010 - 2010 - 2010 - 2010 - 2010 - 2010 - 2010 - 2010 - 2010 - 20
             Retardo Frases := D:
                                                       the committee of the committee of the committee of the committee of the committee of the committee of the comm<br>The committee of the committee of the committee of the committee of the committee of the committee of the comm
             NumberO_Frase := 0;
                                                    colorend:B : Begin
              in<br>Lee ExtVOC('..\sb\'+d.aniact.etiqueta+'.VOC'); }
            Repite VOC := d.aniact.duracion; and all all aniactions
             Toca ExtVOC:
          End:
                                                              2. 발표 부장에 동안 보
    9 : begin (Carga un pox directo a pantalla)
                                                                               12 S D
             f.verpcx('..\PCX\'+d.aniact.etiqueta+'.pcx';pantemporal");
   \begin{minipage}{.4cm} \begin{minipage}{.4cm} \textbf{deapDiag} \begin{minipage}{.4cm} \textbf{deapDiag} \end{minipage} \begin{minipage}{.4cm} \begin{minipage}{.4cm} \textbf{deapDiag} \end{minipage} \begin{minipage}{.4cm} \begin{minipage}{.4cm} \textbf{deapDiag} \end{minipage} \begin{minipage}{.4cm} \begin{minipage}{.4cm} \textbf{deapDiag} \end{minipage} \begin{minipage}{.4cm} \begin{minipage}{.4cm} \textbf{deapDiag} \end{minipage} \begin{minipage}{.4cmespera2(d.aniact.duracion*d.aniact.imagen*d.aniact.increx);
   end;<br>11 : begin (Activa y desactiva el cursor); en el particularisme de la particularisme de la particularisme<br>21 : case (d.aniact.imagen) of entrepreneurs and electronic state of the state of the state of the state of th
                1 : inter:=true;
                                                     0 : inter:-false:
             end :
           end;end;<br>
12 : begin {Redefinir una animacion}<br>
ania[d.aniact.imagen].prota:=d.aniact.duracion;
                                                           on a sheasanach
           end:
   13 : begin (Definir banderas)
             banderas [d.aniact.imagen]: =d.aniact.duracion;
           and .
   14 : begin (Redefine ventana de accion) de la contempora
             venxi:=d.aniact.imagen;
             veny1:=d.aniact.duracion; we also shall constitute the
             venx2:=d.aniact.increx; and the second state of the community
             veny2:-d.aniact.increy;
                                                             ar defnyak er
           end:
   end<br>
15 : begin (Salta una animacion a un lugar absoluto)<br>
anis (d.aniact.imagen).x:=d.aniact.imcrex;<br>
anis (d.aniact.imagen).x:=d.aniact.imcrey;
                                                                                  10 XX 위원
           end:
    16 : begin (Activa una nueva escena) presentado de la constantina
             end:
  end :
                                            inc(D.pila(D.nivel).posicion);
  D.duracion:=0;<br>Busca_anima (D.pila [D.nivel] posicion, D) ;
  if d.aniact.estado in [0,1,2,3] then salir:-true;
end
                                                            in string and of
```
### EJECUTA UNA ANIMACIÓN (RUTINA MAS IMPORTANTE)

End:

Tesis: Fundamentos de programación para la elaboración de juegos de vídeo.

```
Procedure Animar.Corre Anima(nombre:string: Var D:DatosAnima:
                                   Var Mono:Duendel:
Prota
          : es utilizado para validar restricciones en duendes protagonistas
(Nombre : indica la etiqueta inicial en la que empezara la animación
\dot{u}ar
  vuelta : word:
  salir : boolean:
  Posx. Posy : integer:
Begin
  if D.aniact.estado = 3 then
                                      lSalto a subrutina
    Begin
       D.duracion: = 0:inc(D.nivel);
       D.pila(D.nivel).ciclo:=1;
       case (D.aniact.duracion) of
          (Se sustituve por el nuevo valor)
          999 : D. pila (d. nivel). tociclo: ad. nuevadur;
                               Harveston Allaget
          (Se sustituye por un valor aleatorio)
          998: Beain
                   D.pilald.nivel].tociclo:-random(D.aniact.imagen)+1:
                 end.
          else D.pilaiD.nivell.tociclo:=D.aniact.duracion:
       end:
                                                       ALCOHOL
       if D.aniact.duracion=900 then begin D.inc2x:=0; D.inc2y:=0; end;
       D.pila(D.nivel].vuelta:=false;
                                                           E Registativa Guerr
       D.pila[D.nivel], posicion: -0;
       D.pila(D.nivel).origen:=busca_etiqueta(nombre,D); Marshell (2011)
     end:
   {Control de ciclos }
   if (D.pila[D.nivel].vuelta=true). Collection and with sites
      and (D.pila(D.nivel).ciclocD.pila(d.nivel).tociclo) ithen
                                                                              - 22
     becin
        if (p.pila(d.nivel).tociclo<>900) then inc(d.pila(D.nivel).ciclo);
        D.pila[D.nivel].posicion:=d.pila[D.nivel].origen:
       D.duraction: = 0:Busca_anima(D.pila(D.nivel).posicion, D); and what we have a series of the number of the number of the series of the series of the series of the series of the series of the series of the series of the series of the series 
                                                 68 SS
        d.pila[D.nivel].vuelta:=false:
                                                                  \mathcal{L}(\mathcal{C}) \leq \mathcal{L}(\mathcal{C}) \leq \mathcal{L}(\mathcal{C}) \leq \mathcal{L}(\mathcal{C}) \leq \mathcal{L}(\mathcal{C})end.
                                                           لأقهدة
   if D.duracion=0 then (Control de cambio de imagen) and in Classer
                                                                   36979 W
     Beain
        \mathbf{H} . The contract estado = 1 then \mathbb{R}^n . The contract \mathbb{R}^n is the contract of \mathbb{R}^nn an Saidh An Aona<br>Caonaich The Rose Co
          hemin
             D.pila [D.nivel].posicion: busca etiqueta (nombre.D):
             Busca anima(D.pila(D.nivell.posicion.D);
          end:
        if D.prota*1 then {Incrementa X y Y para un protagonista}
          begin
             PuntoDuende(monos(d.duende), D.posx, posy, D. aniact.imagen);
             with D do
                                     tro saté
             beain
              If checa res(posx+inc2x+aniact;increx,posy+inc2y+
                  aniact.increv.nopaso.restric) Then
                 beain
                   If checa resiposx+inc2x+aniact.increx.posy.nopaso.restric) Then
                     begin
                         If checa_res(posx,posy+inc2y+aniact.increy,
                            nopaso, restrici Then
                            begin
                              If d.nivels1 then decid.nivel);
                            end
                        else
                                                                            e a composer
                          begin
                                                                                   ille Suid-
```

```
inclu.v.u.aniact.increvib.inc2v1
                        if : abs(tanis[1]^\circ \vee fina t=sanis[1]^\circ \vee i^2 then
                        heain
                          D.xfinal: D.x.
                          n. nuevadur: \frac{1}{2}0.
                          D.nila(D.nivel).ciclo:=D.pila(D.nivel).tociclo:
                        \sim \simأندم
                end
              100heain
                  ine(D.x.D.aniact.increx+D.inc2x);
                   hanin
                                  stational action we have to be a stational
                     D. vfinal: D. v.D. muevadur: = 0D.mila(D.mivell:ciclo:aD.mila(D.mivell:tociclo:
                - and \cdotend.
            end
                                                                   .<br>Se et agossi
          else
                                                                     n Selva C
                                                        СŴ.
                                                            ina menjadi sebagai ke<br>Perangan tersebut kema
            hegin
              inc(D.x, D. an iact. increase + D.1nc2x)a postale ne policija.<br>Poznatelj do stanovni
              inc(D, v, D, an iact, in crev + D, inc2v):
            end ·
         and:end
                                                                    u ta Mara S
    6166begin
         inc(D.x,D.aniact.increx+D.inc2x);
                                                           순
      inc (D.x, D. aniact. increx+D. inc2x);<br>inc (D.y, D. aniact. increy+D. inc2y);<br>end; {Fin de rutinas especiales para protagonista}
  end:
                                         ЙJ.
(Control de tiempo)
if (D.duracion=D.aniact.duracion) and (D.aniact.estado=2) then<br>megin
                                                                       aadiisku sam
                                                     tti mittaling pitteri pako sola 6000 mm/m.<br>Norihin keta alaman asleonoma menerikan
    Busca anima (D.pila [D.nivel].posicion, D);
                                                     \sim 65 , that is not be a set of \sim 10mġ
    if d.aniact.imagen<>0 then
    if d.aniact.imagenes0 then \cdots is a serious contractional property \cdotsD.pila(D.nivell.vuelta: true:
                                                a na matamatika katalog
    if ((d.nivel>1)) and
        (b.pila{d.nivel}.ciclo=D.pila{d.nivel}.tociclo) then
      beath
         dec(d.nive1):
         dec(d.nivel);<br>inc(d.pila)d.nivel].posicion);<br>n duranten = 0;
                                                                     t, Salaman
         D.duracion:=0ar se seguido (f. 727).<br>Ny faritr'ora dia G
      end.
    _{\text{exit}}End -
case (D.aniact.estado) of [Despliegue en pantemporal de la imagen actual]
 2.1.0 : beginif D aniact duracion <> 900 then inc(D duracion);
            if d.aniact.imagenc>0 then
            putduende(D.x.D.v.mono.pantemporal".D.aniact:imagen);
            if (D.duracion>D.aniact.duracion) then
                Begin
                 inc(D.pila(D.nivel).posicion);
                 D.duracion:=0Busca anima (D.pila [D.nivel] .posicion.D) ;
                 if D.aniact.estado>3 then Otra anima (D);
               end:end:End:
```
End:

Tesis: Fundamentos de programación para la elaboración de juegos de video.

DA UNA ETIQUETA DE ELITRADA A LAS ANIMACIONES Procedure animar.Primer\_Anima(var D:DatosAnima; nombre:string); O.duracion:=O;  $D$ .nivel: $-1$ ;  $D.\infty2x:=0;$ <br> $D.\infty2y:=0;$ D.pila D.nivell.tociclo: .1; o.pila [o. nivel) .ciclo: =1; O.pila (O.nivel) .vuelta: =false; D.pila [D.nivel].origen: =busca\_etiqueta (nombre.D) ; if D.pila [d.nivel] .origen=9999 then mensaje('La etiqueta '+nombre+' no ha sido definida',1);<br>End; MODULO DE CAPTURA DEL EDITOR DE ANIMACION Procedure animar. Zona anima (Var mono : duende; Var DA : DatosAnima) : Var ContAni : integer;<br>recla : char: tecla : char;<br>teclai : char;  $t$  char; tecla? char: cor y integer; CadAux string; opcion byte: codigo integer; D dir mega; {Variable auxiliar extra  $v^{\text{out}}$ boton  $\cdot$ word; DB DatosAnima; mono2 duende; Begin<br>D.Define Unidades:  $cuadrado (260, 10, 316, 100, 2);$ letrero (33, 2, ºANIMAR', 4); cuadro (260, 10, 316, 100, 1): Putimagen(265,33,bot.dndl3l): Putimagen (292, 33, bot .dnd[ll); nta a 1919.<br>Decembra Putimagen (292, 80, bot.dnd (31]); Maria A Putimagen (265, 51, bot .dnd {21}); cursorraton (true); LimiteRaton (260•2, 10, 316'2, 100); cuadrado (10, 132, 252, 169, 1); Cuadro (10, 132, 252, 169, 2); access elect cuadrado l 10, 118, 252, 129, ll; cuadro (10, llB, 252, 129, 21; للماركين والمرادا cuadrado (16, 135, 247, 161, Ol; Letrero $(2,15,15)$  E ETIQUETA ND DUR INCX INCY  $(1,7)$ ; tech:att255¡ tecla2:=11255¡  $ContAni:=0;cov:=1;$  $opcion:=1.$ while tecla := #27 do a chi  $begin{array}{c}\n\text{Begin} \\
\hline\n\text{Icone}\n\end{array}$ LEER DE DISCO  $if$  Checa boton(265, 33, bot, 3,  $1'$ ) then Begin<br>cursorraton(false); If  $Pos('ann', nomanima) = 0$  Then nomanima  $:= \cdot$ .  $\lambda$ anm\ • .anm'  $:$ <br>LimiteRaton  $(12^22.13.30422.153)$ ; LimiteRaton(12\*2,13,304\*2,153);<br>if D.lee\_dirarch(Nomanima, false) then with the set begin freemem(DA.Animacion,DA.TamAni); lee archivolnomanima,DA); if DA. TamAni>0 then

```
begin
             ContAni:=1: corv:=1:
             lista anima(contani.1.DA.mono):
             Busca anima (Contani, DA) :
             Renglon Anima (cory, DA, mono, true) :
          end;and -
    LimiteRaton(260*2.10.316*2.100):
    curxorization (true)end:T_{\text{conn}}ESCRIBIR EN DISCO
if Checa boton (292.33. bot. 1. \{g\})
  and ((DA tamani div registroanima) 50) then
  Begin
    cursorraton(false) ;
    If Pos('.anm'.nomanima)=0 Then nomanima:='..\anm\*.anm';
    LimiteRaton(12*2, 13, 304*2, 153);
                                                 -22
    if D. lee dirarch (Nomanima, true) then
                                                  The News
      hegin
                                           in the committee of
        escribe archivo(nomanima.DA):
                                                  fin ar
      end:
    LimiteRaton(260*2.10.316*2.100);
    cursorraton(true);
  end:T_{\rm cono}RECREAR ANIMACION
if Checa boton(265,57, bot, 21, 'a') and (DA. AniAct. estado=1)
   and (mono total>0) and (contAni>0) then
  heain
    cursorraton(false);
    LimiteRaton(0.0.319*2.199);
    extra:=1; while xmsman [extra]<>0 do inc(extra);
    if Reservaxms(63, xmsman[extra]) = 0 then;
    VideoPantalla(pantemporal);
    escribexms(xmsman[extra],pantemporal<sup>2</sup>,64000.0);
    (Pantalla de fondo actual)
    leexms(xmsman[30],pantemporal<sup>-</sup>,64000,128000);
    despliega (pantemporal);
    venx1:=0; veny1:=0; venx2:=320; veny2:=199;
    DA.x := 0; DA.y := 0;
    while numbotonraton=0 do
      Ubica Duende (Boton, DA.x, DA.y, mono, DA.AniAct.imagen);
    if boton<>2 then
      begin
         libera Boton:
        Primer Anima (DA, DA.aniact.etiqueta);
        while (not keypressed) And (NumBotonRaton=0) do
           begin
              Pantalla de fondo actual importada}
             leexms(xmsman[30],pantemporal^,64000,128000);
             Corre Anima (DA, AniAct.etiqueta, DA, mono);
             despliega (pantemporal);
           end:
      end;
    While Keypressed Do keypressed:
    Libera Boton,
    {Pantalla de captura de animacion actual}
    leexms(xmsman[extra],mem[$A000:0],64000,0};
    if LiberaXms(xmsman[extra]) = 0 then: xmsman[extra] := 0;
    LimiteRaton(260*2,10,316*2,100):
    Busca anima (ContAni, DA);
    Renglon_Anima(cory, DA, mono, true);
    cursorraton(true);
  end:
 Icono
```
ils: Fundamentos de programación para la elaboración de luegos de video.

```
SALID DE LA DIFFINA
  Checa boton(292,80,bot,31,#27) then Begin tecla:=#27 end:
 T_{\rm AC} and \simMODULO DE CAPTURA
if keypressed then
 henin
   ....<br>tecla:sreadkev:
   If (\text{ferlax'} ') and (\text{contan} > 0) then
     henin
        Busca anima (ContAni.DA) -
       while \text{teclac34131} and \text{tecla2c34723}and \{teclas \leftrightarrow #80\} and \{teclas \leftrightarrow #27\} do"
                                                           un an
          heain
                                             an sa basa
           case ioncion) of
              1 . Begin
                   letrra(2,covv+16.1, 1.3)Leebyte (2, cory+16, 2, tecla, tecla2, DA. AniAct.estado, 3) ;
                                     an a gunak yan sa shekarar 19
                  end:
              2.5 Berth
                   LeeCadena (5. cory+16.8.1, tecla, tecla2, cadaux, 3);
                   DA.AniAct.eriqueta: <cadaux;
                  end:3: Begin
                   letzero(14, copy+16, 3);Leebyte(14.corv+16.2.tecla.tecla2.
                           DA. AniAct. imagen. 3):
                    if (DA.AniAct.imagen.a); (2012)
                        and (da.aniact.estado in [0,1,2]) then
                      heain
                        DA.AniAct.imagen: mono.total;
                        letrra114.corv+16.espacios (nac (DA. AniAct. imagen). 2.2). 3):
                      end<sub>i</sub>in Alba
                  end:
              4 : Begin
                   Leeword (17, \text{cory+16}, 3, \text{tecla}, \text{tecla2}, \text{...})DA.AniAct.duracion, 3);
                  end.
                                        ong Provi
              5 : Beain
                   letrero(21, cory+16, ', ',3); '''
                   Leeinteger (21, cory+16, 4, tecla, tecla2,
                           DA.AniAct.increx.3);
                  end:
              6: Begin
                   letrera(26, cory+16, ' , 1):Leeinteger(26, cory+16, 4, tecla, tecla2,
                           DA.AniAct.increy.3);
                  end:
            end;
            if (tec1a=10) and (tec1a2=177) then inc(opcion);
            if (tecla*#0) and (tecla2*#75) then dec(opcion);
            case (da.aniact.estado) of
              2 : da.aniact.etiqueta: - 'FINAL';
              7 : da.aniact.etiqueta: "DES LET";
             10 : da.aniact.etiqueta:='ESPERA';
             11 : da.aniact.etiqueta: "CURSOR':
             12 : da.aniact.etiqueta: "DEFANIMA':
             13 : da.aniact.etiqueta: "BANDERAS';
             11 : da.aniact.etiqueta:='VENTANA':
             15 : da.aniact.etiqueta: ** X Y ABSO';
             16 : da.aniact.etiqueta:='ESCENA';
            end:
```
250

```
Renglon Anima (cory.DA.mono.true);
        if opcion<1 then opcion: *6;
        if opcion>6 then opcion:=1;
      and -
    if tecla<> #27 then pon anima (contani, DA)
    else
      heain
        Busca anima (ContAni.DA):
        Renglon Anima (cory, DA, mono, true);
        \texttt{rec}\overline{\texttt{a}}: \overline{\texttt{u}}255:
      end:
  end:
if tecla=#0 then
  heain
    if tecla2=#255 then tecla:=readkey;
    (Cursor Arribal
    if ((tecla=#72) or (tecla2=#72))
      and ((DA TamAni div RegistroAnima)>0) and (contani<>1) Then
                                                   1929 - P
      Begin
        Renglon Anima (cory, DA, mono, false);
        dec(ContAni): if ContAni<1 then inc(ContAni)
        else dec(corv);
                                   and the company of the property
        if corr < 1 then
          heain
            corr: = 1:Lista Anima (contani, cory, DA, mono);
           end:
        Busca anima (ContAni.DA):
        Renglon Anima (corv.DA.mono.true);
        tecla2:\overline{#4255}:tecla:\overline{#4255}:End<sub>2</sub>(Cursor Abaio)
    if ((tecla=#80) or (tecla2=#80))
       and ((DA TamAni div RegistroAnima) > 0)
    and (Contanic (DA TamAni div RegistroAnimal) then
      begin
        Renglon Anima(cory, DA, mono, false);
         inc(ConEAni): if ContAni>(DA.TamAni div RegistroAnima)
         then dec (ContAni)
        else inc(cory);
        if cory > 4 then
           begin cory:=4; Lista Anima (ContAni-3, cory-3, DA, mono); end;
        Busca anima (ContAni, DA);
                                                   20대 정부는 다
        Renglon Anima (cory, DA, mono, true);
         tecla2: #255; tecla: #255;
      end:
    Pagina Atras)
    if ((tecla=#73) or (tecla2=#73))
      and ((DA.TamAni div RegistroAnima) >0) and (ContAnic>1) Then
      heain
        Renglon Anima (cory, DA, mono, false);
        Renglon_Anima(cory, DA, mono, talse) ;<br>dec(ConEAni, 3) ; if ContAni<1 then
           heain
             Contani: -1:
                         ર પર દૂધના ખેતી જિલ્લાનાં ડ
             corr := 1:Lista_Anima(ContAni, cory, DA, mono);
                                    yan dagaal k
           end
        else dec(cory, 3);
         if cory < 1 then
           begin corv:=1; Lista Anima(ContAni.corv.DA.mono):end:
         Busca anima (ContAni, DA);
                                      - Albert K
         Renglon Anima (cory, DA, mono, true);
        tecla2:##255; tecla:=#255;
      end;
    {Pagina Adelante}
```
## Tesis: Fundamentos de programación para la elaboración de juegos de video.

```
if ((tecla=#81) or (tecla2=#81))
  and ( (DA. TamAni div RegistroAnimal >0)
and (ContAni< (DA.TamAni div RegistroAnima)) Then
     Renglon Anima(cory,DA,mono, falae); inc (ConEAni, 3); 
     if ContAni> (DA. TamAni div RegiotroAnima) then 
     begin 
        ContAni:=(DA.TamAni div RegistroAnima);
        if (DA. TamAni div RegistroAnima) >4 then
           begin 
              corr: =4 ; Lista Anima (ContAni-3, cory-3, DA. mono) ;
           end 
        else begin cory: . (DA.TamAni div RegistroAnima);<br>Lista Anima (ContAni- (DA.TamAni div RegistroAnima) +1
     .cory- (DA. TamAni div RegistroAnima) +1, DA, mono) ; end; end
     else inc(cory,3); 
     i! cory >4 then 
        begin 
           corry: -4;Lista Anima (ContAni-3, cory-3, DA, mono);<br>end;
     Busca anima tcontAni, DA) ; 
     Renglon Anima (cory, DA, mono, true);<br>tecla2 :=#255; tecla:=#255;
   end; 
 {Insertar nueva animacion) 
if ( (tecla=ffB2) or (tecla2=ffB2)) Then 
   begin 
      inc(contani); 
      Inserta anima (contani,DA); 
      if ((DA.TamAni div RegistroAnima) >0) then<br>begin
           \tilde{f} f (contani-cory+4> (DA. TamAni div RegistroAnima) and ((DA. TamAni div RegistroAnima) ...<br>then dec{contani}; · .
           lista anima (contani-cory+1, 1, DA, mono) :<br>if ((DA.TamAni div RegistroAnima) c=4) then begin
                 cory: =contani; 
              end; 
        end; 
     Busca anima (ContAni, DA) ; 
     Renglon Anima (cory, DA, mono, true) ;
      tecla2: #255; tecla: #255;
end;<br>{Borrar una animacion}
                                                  Contractor
{\rm i}f ( (tecla=#83) or (tecla2=#83))
   and ( lDA.TamAni div RegistroAnima) >O) Then 
     borra anima (contani,DA);<br>if contani>{DA. TamAni div registroanima) ...
        then contani: (DA.TamAni div RegistroAnimal;
      if cory: (DA. TamAni div RegistroAnima) then cory: = (DA. TamAni div RegistroAnima) :
      if ((DA.TamAni div RegistroAnima) .0) then begin
         begin<br>
letrero (2, (DA.TamAni div RegistroAnima) +17<br>
, 3);
      end;<br>if ((DA.TamAni div RegistroAnima) >0) then begin<br>begin , : ... ... ... ... a.. ... ... ...
            gin<br>if (contani-cory+4>(DA.TamAni div RegistroAnima))<br>. and l(DA.TamAni div RegistroAnima)>3)
             then dec (contani); '
```

```
lista anima (contani-cory+l, l, DA,mono); 
                           if ((DA. TamAni div RegistroAnima) <= 3) then
                              letrero(2, (DA.TamAni div RegistroAnima) +17
                                                                    31.7i f' ~ontani>O then . ' '
                              Busca_anima (contani, DA) ;
                              Renglon anima (cory, DA, mono, true);
                             end; 
                         end; 
                      tecla2: •#25S; tecla: •#255: 
                    end; 
              tecla: =#255; tecla2: =#255;<br>end:
          end; 
                                                                  A Georg
     end; 
                                                           \sim .
  LimiteRaton (0, 0, 319*2, 199);
End; 
Regin<br>For Bot.Total 1= 1 To 10 Do Honos Bot.Total :='O;<br>Bot.Total:= 0;<br>Bot.Total:= 0;
  Bot. Total: = 0;Bandera Mus := 0;<br>END.
                                  ta eta
```
Tesis: Fundamentos de programación para la elaboración de jungos de vídeo.

LibDir pas : Libreria para el manejo archivos y directorios.

UNIT LibDir: **INTERFACE** uses Crt, Dos, LibGra, LibUti, LibRat. LibXMS: TYPE DIR MCGA = OBJECT (Raton) Unidades: Array[1..26] Of Boolean: FUNCTION Num Floppvs : Byte: PROCEDURE LeeDirectorio(Var Dir : Pointer: Var Talla : Word: Via : String; Tipo : Byte); PROCEDURE Obten Arch(Dir : Pointer; Indice : Word; Var DirInfo : SearchRec); **Kalifornia** PROCEDURE Define Unidades; FUNCTION Checa\_Via(Via\_Inicial : String; Var DirAct, Mascara : String) : Boolean; FUNCTION Lee\_DirArch(Var Via Inicial : String;<br>Salvar : Boolean) : Boolean; FUNCTION Click\_Raton(Var Boton, Yr, Min, Act, Max : Word; Rango : Boolean) : Boolean;

End:

**IMPLEMENTATION** 

```
FUNCION QUE REGRESA EL NUMERO DE UNIDADES DE DISCOS FLEXIBLES QUE ESTAN
INSTALADAS EN LA COMPUTADORA
FUNCTION Dir MCGA.Num Flonpys : Byte:
Var
   Config : Word:
Begin
   Confi\sigma := MonWf540:5101:If Odd(Config) Then Num Floppys := ((Config And 192) Div 64)+1
    Else Num Floppys := 0;
End:
OBTIENE EL VALOR DE UN REGISTRO EN UNA POSICION DADA
Procedure DatoDir(D : Pointer: Var DirReg : SearchRec: Lugar : Word) :
Begin
   Move(Mem[Seq(D<sup>o</sup>):Ofs(D<sup>o</sup>)+(Lugar-1)*SizeOf(SearchRec)),
         DirReg, SizeOf(SearchRec)).
End:
```
GUARDA EL VALOR DE UN REGISTRO EN UNA POSICION DADA

```
Procedure PonDatoDir(Var D : Pointer; Var DirReg : SearchRec; Lugar : Word);
Begin
   Move(DirReg, Mem(Seg(D<sup>o</sup>):Ofs(D<sup>o</sup>)+(Lugar-1)*SizeOf(SearchRec)),
        SizeOf(SearchRec):
End:
```
ACOMODA LOS NOMBRES DE LOS ARCHIVOS EN FORMA ALFABETICA POR MEDIO DEL ALGORITMO DE ORDENAMIENTO RAPIDO.

procedure Ordena (Var A: Pointer; Lo, Hi: Integer);

```
procedure RapOrd(Izq. Der: Integer);
var
  ī. i
              . Threaser .DReq.
           цŰ.
  DRec2.
              : SearchRec;
  x. ν.
  2217\therefore Boolean:
heain激激
  1:1:120:i := DerDatoDir(a, x, (Izq+Der) DIV 2);
     pear (a) (1) 11 and 12 and 12 and 12 and 12 and 12 and 12 and 12 and 12 and 12 and 12 and 12 and 12 and 12 and
  repeat.
     Repeat
         DatoDir(a, DReq. i);
         If DReg.Name < x.Name Then Inc(1) Else Salir := True;
     thirty sales
     Salir + Palse:
     Repeat
                                                                 ال کام کا
         DatoDir(a, DReg. i);
         If x Name < DReg. Name Then Dec(1) Else Salir := True;
     Until Salir:
                                              CREASE PROPERTY
                                                                      i seri al Galvador.<br>Referències
     if i <= i then
                                                              113 F
     begin
        DatoDir(a, DReg. i);
        DatoDir(a, DReg2, j);
        y := Drea:\begin{array}{ll}\n\text{PonDatch} & \text{if } \mathbf{a} \text{ and } \mathbf{b} \text{ is } \mathbf{a} \text{ and } \mathbf{b} \text{ is } \mathbf{b} \text{ and } \mathbf{b} \text{ is } \mathbf{b} \text{ is } \mathbf{b} \text{ is } \mathbf{b} \text{ is } \mathbf{b} \text{ is } \mathbf{b} \text{ is } \mathbf{b} \text{ is } \mathbf{b} \text{ is } \mathbf{b} \text{ is } \mathbf{b} \text{ is } \mathbf{b} \text{ is } \mathbf{b} \text{ is } \mathbf{b} \text{ is }PonDatoDir(a, y, j);
        1 + 1 + 1 + 1 + 1 + 1end:
  until i > j;<br>if Izq < j then RapOrd(Izq, j);
  if i < Der then RapOrd(i, Der);
end:
begin
  RapOrd (Lo, Hi) ;
end;
{ Fin de procedimientos de ordenación }
LEE TODOS LOS NOMBRES DE ARCHIVOS Y DIRECTORIOS QUE SE ENCUENTREN EN <<VIA>>.
                                                                                                             SE
PUEDE ESPECIFICAR TAMBIEN UNA MASCARA
PROCEDURE Dir MCGA. LeeDirectorio(Var Dir : Pointer; Var Talla : Word;
                                                   Via : String: Tipo : Bytel;
Var
  DI<sub>2</sub>.
  Dirinfo : SearchRec;
             : Pointer;
  'n
Begin
    If (Talla>0) And (Dir<>Nil) Then FreeMem(Dir. Talla*SizeOf(DirInfo));
    Talla := 0;Dir = MilDosError: *0:FindFirst (Via, Tipo, DirInfo);
    If (Tipo=510) Then
       If Dirinfo.Name=',' Then Dirinfo.Name := '\'
       Else
         If Via [0] >#6 Then
         Begin
            GetMem(Dir, 2*SizeOf(DirInfo));
            DI2. Name := '\';
            Move(DI2, Mem(Seg(Dir'):Ofs(Dir')], SizeOf(DirInfo));
```
Tesis: Fundamentos de programación para la elaboración de juegos de video.

```
DI2.Name : 4 \t...Move (DI2. Mem (Seq (Dir<sup>*</sup>): Ofs (Dir<sup>*</sup>) +SizeOf (DirInfo) ].
             sizeOf(DirInf_0)Talla = 2:
        End.
    While DosError = 0 do
    heain
      If ((DirInfo.Attr And Tipo) >0) Or
          (((Tipo And $10)=0) And (DirInfo.Attr=0)) Then
      beain
        GetMem(p. (Talla+1) *SizeOf(DirInfol);
        If Tallas0 Then
        begin
           Move(Dir<sup>o</sup>, p<sup>o</sup>, Talla*SizeOf(DirInfo));
           Freemem(Dir, Talla*SizeOf(DirInfo));
        end:Dir := DiMove(Dirinfo, Mem(Seq(Dir<sup>e</sup>):Ofs(Dir<sup>e</sup>)+Talla*SizeOf(DirInfo)].
              sizeOf (DirInfol)Inc(\text{Tailial})End:
      FindNext (DirInfo):
    end.
                                                    leo waki
                                                            - John
                                                                  \simIf Talla>0 Then
    beain
      If (Tipo=$10) And (Via(01>#6) Then Ordena(Dir. 2. Talla)
       Else Ordena (Dir. 1. Talla):
    and,
 Find:OBTIENE EL NOMBRE DE UN ARCHIVO QUE SE ENCUENTRA EN LA POSICION DADA
 PROCEDURE Dir MCGA. Obten Arch (Dir : Pointer; Indice : Word;
                         Var Dirinfo : SearchRecl :
 Begin
    If Dir<>Nil Then
    Beain
      Move(Mem[Seg(Dir"):Ofs(Dir")+{Indice-1)*SizeOf(DirInfo)], DirInfo,
            SizeOf(DirInfol);
    End:
 End:
DETERMINA TODAS LAS UNIDADES FISICAS Y LOGICAS EXISTENTES
 PROCEDURE Dir MCGA.Define Unidades:
 Var
            : Byte:
    DirAct : String;
 Begin
    GetDir(0, DirAct);
    For i := 1 To 26 Do Unidades[i] := False;
    Case Num_Floppys Of
      1: Unidades 11: True;
      2...4 : Begin
             Unidades[1] := True;Unidades 2! := True:
          End:
    End:
 151 -For i := 3 To 26 Do
    Begin
       ChDir [Chr(1+64)+1, 1];If IOResult=0 Then Unidades[i] := True:
    End;
    If IOResult=0 Then:
                          1835
 \{st - \}ChDir(DirAct);
 End:
```

```
VERIFICA LA VALIDEZ DE LA CADENA PROPORCIONADA COMO VIA DE ACCESO. MASCARA O
ARCHIVO
FUNCTION Dir MCGA Checa Via Via Inicial : String:
                      Var DirAct, Mascara : String) : Boolean;
Var
   Arch
            : Text:: Boolean;
   0k
   Cad. DA : String:
            : Word:
   DirInfo : SearchRec:
Beain
\{51 - 1Ok = True:GecDir(0, DA);
                                            in sekt
   ChDir(DirAct): If IOResult=0 Then:
   Chdir(Via Inicial):
   If IOResult=0 Then
   begin
                                                 누가 조각 가게
                                              e (g.)
      GetDir(0, DirAct);
      If Length(DirAct)>3 Then DirAct := DirAct+'\';
   end
   Else begin
     If (Via Inicial<>'') And (Via Inicial [2] <>':') Then
     Begin
         If (Via Inicial [1] <>'\') Then Via_Inicial := DirAct+Via_Inicial ...
           Else Via Inicial := Copy(DirAct, 1, 2) +Via_Inicial;
                                                                     an an Dùbhlachadh<br>Bheasgailtean
     End:
     Assign(Arch, Via_Inicial);
     Reset (Arch);
                                                           Anti-Carry
                                                                        \sim 100\, {\rm Kpc}视频 地名加拿大亚
     If IOResult=0 Then
                                                        f Geboort 1948
                                                                         brida (Alex
     Begin
         Close(Arch); { Nombre de un solo archivo }
        Mascara := ""
                                                             government can
         1 : 0 :while (Not (Via Inicial [Length(Via Inicial)-1] In (''''''')) And
               (Length (Via_Inicial)-i)>0). Do and the state of the state of the state of the state of the state of the state of the state of the state of the state of the state of the state of the state of the state of the state of the 
         begin
           Mascara := Via Inicial [Length (Via Inicial)-i]+Mascara;
           Inc(i);າ ຄົນ ຄວາມ ສະຫະລັດຕາເຊື້ອມຫຼາຍ 23 ປີເຊື້ອມຫຼື 2 ເຊື້ອມີ 5 ເຊື້ອມຫລັງ
         end:
                                                       မ်ားကို တွေ့ရှိလုံ
         If Length(Via Inicial)=i Then
                                           COMP
         begin
            If Length (DA) = 3 Then DirAct := DA Else DirAct := DA+'\';
         end
         Else begin
            DirAct := Copy(Via_Inicial,1,Length(Via_Inicial)-i);
            ChDir(DirAct+'.');
            If IOResult=0 Then GetDir(0, DirAct),
            If Length (DirAct) >3. Then DirAct := DirAct+'\';
         End.
     Fnd
       Else begin
          i := \text{Ord}(\text{UpCase}(\text{Via\_Initial}[1])) - 64)GetDir(i, Cad);
          ChDir(Via Inicial);
          If IOResult=0 Then
          begin
             GetDir(0, DirAct);
             ChDir(Cad); If IOResult=0 Then; { Un nombre de subdirectorio }
             end
          Else begin
                                                             박사 소리
             FindFirst (Via_Inicial, $3F, DirInfo);
             If (DosError>0) And (DosError<>18) Then { Nombre invalido }
             Begin
               If DA[0]=#3 Then DirAct := DA Else DirAct := DA+'\';
```
Tesis: Fundamentos de programación para la elaboración de inegos de vídeo

```
0<sup>k</sup> \sim Falser
               Mensate ('Nombre de archivo no valido o error de lectura'.1):
             End
             \sum_{n=1}^{\infty}[ Mascara ]
              herin
                Mascara : '
                               i.
                \cdotsWhile (Not (Via Inicial [Length (Via Inicial) -i] In ['\',':']))
                  And ((Length(Via Inicial)-i)>0) Do
                begin
                  Mascara :- Via Inicial [Length (Via Inicial)-il+Mascara;
                   Inc(i):end:
                If Length (Via Inicial) =i Then
                heain
                    If Length(DA)=3 Then DirAct := DA Else DirAct := DA+'\' :
                and
                                                                             til fan
                E1\pie begin
                    DirAct := Copy(Via Inicial.1.Length(Via Inicial)-i);
                    ChDir(birAct+', \cdot)ill Sterri Birth
                    Tf TOPesult-0 Then GetDirin Diractl.
                    If Length(DirAct) >3 Then DirAct := DirAct+V:
                Endr
              end.
                                                        in basic colored
                                           u kacima
          end:
       end:
                                                 55.75
      ChDir(DA): If IOResult=0 Then:
                                           그리는 일본 일본 일
     If Pos(':',DirAct)=0 Then
      begin
         Cad : Dirdct:If \text{cad}(1) \cdot \text{'} Then \text{cad} := \text{Copy}(DA, 1, 2) + \text{Cad}<br>Eise Cad := DA + \text{V} + \text{Cad}Diract := Cad:
                                                    Arfam a
                                          أحوقاولية
      end:
      \text{Cad} := \text{Copy}(\text{DirAct}, 2, 2);
      If Cades': \forall Then
                                                     ing a top of
      Begin
        i := \text{Ord}(\text{UpCase}(\text{DirAct}[1])) - 64;
        GetDir(i, Cad);
        If \text{cad}(0) > #3 Then Cad := Cad+'\'' ...
        DirAct := Cad+Copy(DirAct, 3, Length(DirAct));
      End:
   End:
   Checa Via := Ok;
(51+)end.
DETERMINA EN QUE POSICION SE PULSO EL BOTON DEL RATON
FUNCTION Dir MCGA.Click Raton(Var Boton, Yr, Min, Act, Max : Word;
                                             Rango : Boolean) : Boolean:
```
Begin If odd (Boton) And (Rango) Then Begin  $Yr := Yr$  Div 8:  $Dec(Yr, 7):$ If Yr+Min<-Max Then begin Act := Min+Yr: Click Raton := True; end Else Click Raton := False: End Else Click Raton := False; End:

FUNCION PRINCIPAL DE LECTURA DE ARCHIVOS Y DIRECTORIOS

#### Apéndice 4. Fuentes de las librerías.

```
FUNCTION Dir NCGA.Lee DirArch(Var Via Inicial : String:
                                                    Salvar : Boolean) : Boolean;
                                 医心动脉反应
Var
                                                         2^{2}, 2^{2} + 3: SearchRecDirInfo
                                                           \epsilon_{\rm crit} )
  Unid Act
                             : Array[1..26] of Char;
  Columna, i , j
                          \cdot : Byte, \cdotMascara.
  Cad2.
  Via Unuario.
  DA. Cad. DirAct
                            : Strings
  Dir2, Dir1
                           : Pointer:
                            : Pointer;<br>
\begin{cases}\n\text{array}[1, .3, 1, .3] \text{ of } \text{Word} \\
1, x = \text{Unidded} \\
2, x = \text{Direction}} \\
3, x = \text{Archivos}\n\end{cases}\n\begin{cases}\nx_1 = \text{Position actual} \\
x_1 = x \text{ position actual} \\
x_2 = \text{Period} \\
x_3 = \text{Total de elements}\n\end{cases}Ini
                             : <b>char</b>Tecla. Tecla2
                             : Array(1..3) Of Boolean;
  Redibuia
                                 \{1 - Unidades \} \{2 - Directorios \} \{3 - Archivos \}: Word; { Variables para el uso del ratón }
  Boton, Xr. Yr
                             Text:Arch<sup>1</sup>
                            : Bvte;
  \mathbf{D}The Last Ware City
Begin
                                         \label{eq:2.1} \frac{1}{\sqrt{2\pi}\sqrt{2\pi}}\frac{1}{\sqrt{2\pi}}\left(\frac{1}{2\pi}\sqrt{\frac{2}{\sqrt{2\pi}}}\frac{1}{\sqrt{2\pi}}\frac{1}{\sqrt{2\pi}}\frac{1}{\sqrt{2\pi}}\frac{1}{\sqrt{2\pi}}\frac{1}{\sqrt{2\pi}}\frac{1}{\sqrt{2\pi}}\frac{1}{\sqrt{2\pi}}\frac{1}{\sqrt{2\pi}}\frac{1}{\sqrt{2\pi}}\frac{1}{\sqrt{2\pi}}\frac{1}{\sqrt{2\pi}}\frac{1}{\sqrt{2\pi}}\frac{1}{\sqrt{2\pi}}\lsī-)
    P': LibrexMS(63):EscribeXMS(XMSMan[P], Mem[$A000:1600], 64000, 0);
    GetDir(0.DA):
                                                           in Sulat III.
   Mascara : - ...Via Usuario : "''
    Dir<sub>Act</sub> := <math>...</math>If Checa Via (Via Inicial, DirAct, Mascara) Then Columna := 3
        E1se \overline{C}olumna \overline{1}= 1:
    For i := 1 To 3 Do
      For j := 1 To 3 Do Ini(i, j) := 0;
    Dir1 := Nil; Dir2 := Nil;
    Cuadrado (17 *TallaLetraX-1, 1 *TallaLetraY-1,
                                                                  in State County
      23'TallaLetraX.2'TallaLetraY-1,255);
                                                                    فالورث والمعا
    Cuadrado (2*TallaLetraX-1, 2*TallaLetraY,
       38 TallaLetraX, 19 TallaLetraY, 2);
                                                                      a di Salah Sulawa<br>Sula Mata Wakati Sulawa
    Cuadro(2*TallaLetraX-2, 2*TallaLetraY-1
       38*TallaLetraX+1, 19*TallaLetraY+1, 0);
                                                                       Contractor
    Cuadro(2*TallaLetraX-3, 2*TallaLetraY-2,
      38*TallaLetraX+2, 19*TallaLetraY+2, 255);
    If Salvar Then letrero2(17,1,'SALVAR',5,0)
     Else letrero2(17,1,' LEER ',5,0);
    Cuadrado2(17*TallaLetraX-1,1*TallaLetraY-1,
      23 * TallaLetraX-1.2 * TallaLetraY-1.2) :
   letreroz(3,5, UNIDAD DIRECTORIO ARCHIVO<br>Cuadrado(9*TallaLetraX, 5*TallaLetraY,
                                                                     1, 4, 0110*TallaLetraX-1, 17*TallaLetraY-1, 1);
    Cuadrado (23*TallaLetraX, 5*TallaLetraY,
      24*TallaLetraX-1, 17*TallaLetraY-1, 1);
    Cuadrado(9*TallaLetraX, 7*TallaLetraY,
       10*TallaLetraX-1, 8*TallaLetraY-1, 0);
    Cuadrado (23*TallaLetraX, 7*TallaLetraY,
       24 'TallaLetraX-1, 8 'TallaLetraY-1, 8);
    Cuadrado (9*TallaLetraX, 16*TallaLetraY,
      10*TallaLetraX-1, 17*TallaLetraY-1, 8);
    Cuadrado (23 * TallaLetraX, 16 * TallaLetraY,
       24*TallaLetraX-1, 17*TallaLetraY-1, 8);
    Cuadro(9'TallaLetraX, 7'TallaLetraY,
       10*TallaLetraX-1, 8*TallaLetraY-1, 7);
    Cuadro(23*TallaLetraX, 7*TallaLetraY,
       24*TallaLetraX-1, 8*TallaLetraY-1, 7);
    Cuadro(9*TallaLetraX, 16*TallaLetraY,
       10*TallaLetraX-1, 17*TallaLetraY-1, 7);
    Cuadro(23*TallaLetraX, 16*TallaLetraY,
       24 *TallaLetraX-1, 17 *TallaLetraY-1, 7};
```
Tesis; Fundamentos de programación para la elaboración de juegos de video.

```
Cuadrado (5*TallaLetraX, 7*TallaLetraY,
    7*TallaLetraX-1, 17*TallaLetraY-1.0);
Cuadrado(10*TallaLetraX, 7*TallaLetraY,
    23*TallaLetraX-1, 17*TallaLetraY-1.0) .
Cuadrado (24*TallaLetraX, 7*TallaLetraY,
    37*TallaLetraX-1, 17*TallaLetraY-1,0);
For i : n 1 To 3 Do Redibuialil : n True:
1.1 = 1.1For i := 1 to 26 Do
    If Unidadesiil Then
    begin
          Inc(1n111.311)If Chr(i+64) piract[1] Then Init(1,2) := Init(1,3);
          Unid Act [j] := Chr (i+64);
                                                                        a kacamatan Indonesia.<br>Kabupaten Indonesia
          Inc(1):intervy pakismas
    end:
If Columna<sub>z</sub>3 Then
                                                                     กรรม ก่อน และก็ได้รถการใ
beain
      Cad := Mascara:
                                       STORY OR
                                                         tract Ritch
                                                                                    医神经线
      For i := 1 To Length(Cad) Do Cad(i) := UpCase(Cad(i));
      i := Pos('.' Mascara) +1,
      If i>1 Then Mascara := (+, :+Copy(Mascara, 1,3);
end:
                                                                                                          iki<br>K
end;<br>LeeDirectorio(Dirl, Ini(2,3), DirAct+<sup>1+</sup> (* 1810);<br>LeeDirectorio(Dirl, Ini(3,3), DirAct+Mascara, 821);<br>For i := 1 To 3 Do<br>If Ini(i,3) o Then<br>Lee inicial bacing the leader of the bacing the bacing of the bacing the ba
                                                                                                                             and the bank
    begin
                                             Inif [1, 2] := 1.Inili.11 := 1;
                                              Aniers of the Charles Services of
    end :
           Iumna=3 Then<br>
:= 1;<br>
ile i<sini{3,3} Do<br>
gin<br>
obten Arch(Dir2,:1; Dirinfo);<br>
ile istinic.Name=cad Then<br>
hegin<br>
if [3,2] := 1;<br>
ili3,2}<br>
int [3,2] = 1;<br>
ili3,2}<br>
ili3,2}<br>
ili3,2}<br>
ili3,2}<br>
ili3,2}<br>
ili3,2}<br>
ili3,2}<br>
ili3,2}
                                                                                                           ia de la Gerra
If Columna=3 Then
                                                                                                                        \sim 1 sp. K and \omega_{\rm{max}} and \simbegin
      1 - 1.
      \frac{1}{2} while is initially \frac{1}{2} is \frac{1}{2} in \frac{1}{2} in \frac{1}{2} is \frac{1}{2} in \frac{1}{2} in \frac{1}{2} is \frac{1}{2} in \frac{1}{2} in \frac{1}{2} is \frac{1}{2} in \frac{1}{2} in \frac{1}{2} is \frac{1}{2} in \frac{1}{2} 
      heain
                   If i < 0 Then \text{ini } [3,1] := 1 Else \text{ini } [3,1] := i - 9i\mathbf{1}^{\prime}:=\left[\mathbf{m}^{\prime}\mathbf{[3,3]},\mathbf{r}^{\prime},\mathbf{r}^{\prime},\mathbf{r}^{\prime},\mathbf{r}^{\prime},\cdots,\mathbf{r}^{\prime},\mathbf{r}^{\prime},\mathbf{r}^{\prime},\mathbf{r}^{\prime},\mathbf{r}^{\prime},\mathbf{r}^{\prime},\mathbf{r}^{\prime},\mathbf{r}^{\prime},\mathbf{r}^{\prime},\mathbf{r}^{\prime},\mathbf{r}^{\prime},\mathbf{r}^{\prime},\mathbf{r}^{\prime},\mathbf{r}^{\prime},\mathbf{r}na<br>Kabupatèn T
             End:
                                                                                       as consultation of the consultation<br>That is in the first of the consultation
                                                                           Antar College London<br>Antar London Brasil (1999-1992)<br>Antar London Brasil (1999-1992)
             Inc(i):end:End:
                                                                                                                             in Ci
                                                                         \begin{split} \mathbb{E}[\mathbf{x}^{(1)}] & = \mathbb{E}[\mathbf{x}^{(1)}] \mathbb{E}[\mathbf{x}^{(1)}] = \mathbb{E}[\mathbf{x}^{(1)}] \mathbb{E}[\mathbf{x}^{(1)}] \mathbb{E}[\mathbf{x}^{(1)}] \mathbb{E}[\mathbf{x}^{(1)}] \\ & \leq \mathbb{E}[\mathbf{x}^{(1)}] \mathbb{E}[\mathbf{x}^{(1)}] = \mathbb{E}[\mathbf{x}^{(1)}] \mathbb{E}[\mathbf{x}^{(1)}] \mathbb{E}[\mathbf{x}^{(1)}] \\ & = \mathbb{E}[\mathbf{x}a Co
Tecla := #1:
                                                                                                                            Special St
Repeat
      eat \sim 1. In \{11, 18, 13, 1165\} Then \sim 1. In \sim 1. In \sim 1. In \sim 1. In \sim 1. In \sim 1. In \sim 1. In \sim 1. In \sim 1. In \sim 1. In \sim 1. In \sim 1. In \sim 1. In \sim 1. In \sim 1. In \sim 1. In \If Length(Via Usuario) > 34 Then
                 Length(Via_Usuario)>34 Then<br>letrero2(2.18, '<'+Copy(Via_usuario,<br>Length(Via_usuario)-33.34)+'_',6.0)
           Else
                 letrero2(2,18, ' '+Espacios(Via_usuario+'_',35,2),6,0);
       If (Redibuja[1]) Or (Redibuja[3]) Then
      Berin
             Cad := DirAct+Mascara:
                                                                                                                    Service State
             letrero2(2, 3, Espacios(Cad, 36, 2), 10, 0);
       End:
                                                                                                                           las s
       If Redibuialll Then
         For i := 0 to 9 Do
                                                                                                      SS SASSA<br>Britannia
              If (\text{ini}[1,1]+i) \sim \text{ini}[1,3] Then
             Begin
                 If (i*Int[1,2]-Int[1,1]) Then
                                                                                             일 표는
                 begin
                        letzero2(6, 7+i, Unid Act[Init[1,1]+i], 2,0)If Columna=1 Then lettero2(5,7+1, >1, 2,0)
                            Else letrero2(5,7+1, ' ', 2, 0);
```
 $\mathcal{L}(g) = \mathcal{L}$ 

Basil a S

```
end
          Else begin
              letrero2(6, 7+i, Unid Act[Ini[1,1]+i], 7, 0);<br>letrero2(5,7+i,' ', 2, 0);
          ond-
        End
          Else letrero2(5, 7+i, ', ', 0, 0);
     If Redibuia(21 Then
       For i := 0 To 9 Do
       Begin
          If (Ini(2.3]>0) And (Ini(2.1)+i<=Ini(2.3)) Then
          herin
              Obten Arch (Dirl. Ini [2,1]+i, DirInfo):
              Cad := DirInfo.Name;
          end
          Else Cad : \cdotsفالمواردة والمرابط
          If (i=Int[2,2)-Int[2,1]) Then \rightarrowBeain
             If Columna=2 Then letrero2(10,7+1, >, 2,0)
            letrero2(11, 7+i, Espacios(Cad, 12, 2), 2, 0);
          End
          Else begin
            letrero2(10,7+1, 1, 1, 2, 0) ; hydroked (and you all in
             letrero2(11, 7+1, Espacios(Cad, 12, 2), 7,0);
          Find:(공중군) 34
       End -
     If Redibuja[3] Then
       For i : a \times 0 To 9 Do
       Begin
          If (\text{Ini}[3,3]>0) and ((\text{Init}[3,1]+1)<=\text{Init}[3,3]) Then
          begin
              Obten_Arch(Dir2, Ini[3,1]+1, DirInfo), (8) (1) (1)
              Cad := \text{DirInfo}. Name; \sum_{i=1}^{n} \sum_{j=1}^{n} \sum_{i=1}^{n} \sum_{i=1}^{n}end
                                            변의 대회대학 회원
                                     villa B
                             The group
          Else Cad := \cdot ;
          If (i=Ini[3,2]-Ini[3,1]) Then we consider the set
                                     Beain
             If Columna=3 Then letrero2(24,7+1,'>', 2, 0)
              Else letreroz(24,7+1, ', 2, 0),
             letreroz(25, 7+1, Espacios(Cad,12,2), 2,0);<br>dd<br>ne begin
          End
            The begin<br>-letreroz(24,7+i,'', 2,0);
          Else begin
             letrero2(25, 7+1, Espacios(Cad, 12, 2), 7, 0),
           End:
                                     计复数位数字字输出
                                             ast Talas Silver
        End:
      For i := 1 To 3 Do Redibuja[1] := False; :::: 59
                                    salagy<del>nako</del>n Eliti (11
      Repeat
         Tecla := #1; Tecla2 := #0; Constanting
         CursorRaton(True); Boton := 0;
         Repeat
            PosRaton(Boton, Xr, Yr);
            If Click Raton(Boton, Yr, Ini[1,1], Ini[1,2], Ini[1,3],
( Unida )
               RangoRaton(S*TallaLetraX, 7*TallaLetraY,
               7*TallaLetraX, 17*TallaLetraY) Then
            Begin
               Tecla := #32; Columna := 1; Boton := 0;
            End;
{ dirs }
            If Click Raton (Boton, Yr, Ini[2,1], Ini[2,2], Ini[2,3],
               RangoRaton(11*TallaLetraX, 7*TallaLetraY,
               23*TallaLetraX, 17*TallaLetraY)) Then
            Begin
               Tecla := #32; Columna := 2; Boton := 0;
            End:
                                                     计常数图
```
# Tesis: Fundamentos de programación para la elaboración de juegos de video,

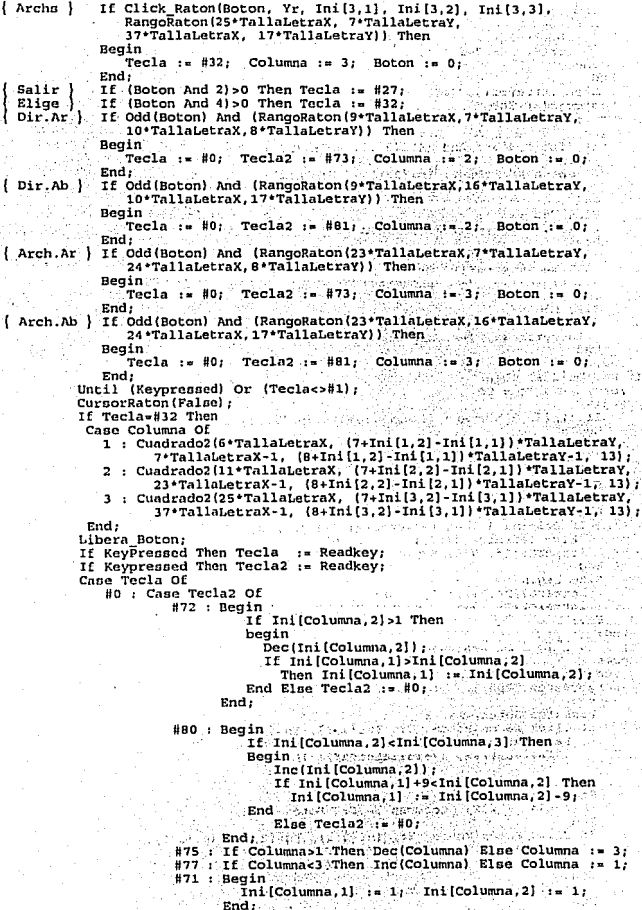

```
#'19 Begin 
                     \overline{\text{Ini}} \text{Columna, 2} \cdot = \overline{\text{Ini}} \text{Columna, 3} ;
                     \text{ini}\left[\text{Columna},1\right]:=\text{Ini}\left[\text{Columna},2\right]:i : .. O; 
                     While (Init[Columna,1]-i>1) And (i<9) Do Inc(i);
                     Ini[Columna,1] :e Ini(Columna,1)-i; 
               End;<br>Begin
           lf81 Begin If Ini (Columna ,2) +9dni (Columna. J] Then 
                        Inc(Ini (Columna, 2), 10) 
                     Else Ini(Colurnna,2] := Ini(Columna,Jl; 
                     Ini (Columna, 1) := Ini (Columna, 21;
                     i :• O; 
                     While (Jni(Columna,1)-i>l) And (i<9) Do Inc(i); 
                     Ini(Columna,l] :• Ini{Columna,l]-i; 
                  End; 
           lf73 Begin 
       End; 
                     If Ini(Columna,2)>9 Then Oec(Ini(Columna,2],91 
                     Else Ini[Columna, 2] := 1;
                     If Ini[Columna,l]>Ini[Columna,2) Then 
                        InifColumna,1 := InifColumna,2 ;
                  End; 
#32 Case columna Of 
           l : Begin 
                  ChDir(Unid Act(inif1,21)+...+1;lf IOResul't<>O Then 
                  Begin 
                      Menoaje('Unidad no lista: •+ 
                                 Unid Act [\text{Ini}\{1,2\}] + '':'.1;
                      Tecla := #0;
                      Redibuja[1] := True;end Elae 
                  begin 
                     GetDir(Ord(Unid_Act[Ini[1,2]])-64, DirAct);<br>ChDir(DA):
                     ChDir(DA);<br>If DirAct[O]>#3 Then DirAct := DirAct+'\';
                     Leelirectorio (Dir1, Ini [2, 3], DirAct++ , . ., 510);LeeDirectorio(Dir2, Ini (3, 3), DirAct+Mascara, $21); 
                     For i := 2 To 3 Do 
                     If Ini[i,3]>0 Then<br>begin
                        \overline{\text{Inifi}}, 1! := 1; \overline{\text{Inifi}}, 2! := 1;
                     end; 
                  end; 
                End; 
           2 : If (Ini(2,3]>0) And (Ini{2,.2l>DJ Then 
                Begin 
                  Obten Arch(Dirl, Ini(2,2], Dirlnfo); 
                  GetDiF(Ord(DirAct[1]) -64, Cad);If Dirlnfo.Name=' \' Then ChDir ICopy (OirAct, 1, 31) 
                  El se 
                      ChOir(DirAct+Dirlnfo.NameJ: 
                   If IOResult<>O Then
                  Begin 
                      Mensaje('Error leyendo: '+Cad,l); 
                      Redibuja[2] := True;
                  end Else 
                  begin 
                     GetDir {Ord (DirAct [l]) -64, DirAct) ; 
                     ChDir(Cad) ; 
                     ChDir(DA);
                     If IOResult<>0 Then;
                     If DirAct[O]>#3 Then DirAct := DirAct+'\';
```
Tesis: Fundamentos de programación para la elaboración de juegos de vídeo.

 $\{st-\}$ 

#8

LeeDirectorio(Dir1, Ini[2,3], DirAct+'\*.\*', \$10); LeeDirectorio(Dir2.Ini(3.3).DirAct+Mascara.\$21); For  $i := 1$  To 3 Do If Inili.31>0 Then begin  $Ini[i,1] := 1;$  $In111.21 := 11$ end:  $end.$  $End<sub>1</sub>$ 3: If (Ini(3.31>0) And (Ini(3.21>0) Then Regin Obten Arch(Dir2, Ini[3,2], DirInfo); Cad := DirAct+DirInfo.Name; Assign (Arch. Cad): Reset (Arch) If IOPesult-0 Then begin Close (Arch); If IOResult<>0 Then: If (Not Salvar) Or (Mensaie('Ok, sobreescribir Archivo : '+Cad, 2)-1) Then Begin  $Tecla := Hz$ : in en l'insedia considerà  $cad := Maxcara.$ Mascara := DirInfo.Name:  $Redibuja[3] := True;$ End Else Begin Tecla := #0: Redibuja[3] := True; If Not Salvar Then Mensaie ('Error levendo: '+Cad.1); End -End Else Mensaie ('Error levendo: '+Cad.1); End:  $\sim$  Posts #33..#165 : If Length (Via\_Usuario) <250 Then Via Usuario := Via Usuario+UpCase (Tecla) ;<br>: If Via Usuario<>'' Then " Via Usuario := "Copy (Via Usuario, I; length (Via usuario) -1);<br>#13 : If Via Usuarios>' Then Begin g...<br>If Salvar Then  $\alpha \rightarrow 0$  $<sub>Bean</sub>$ </sub> GetDir(0, Cad2);  $chDir(DirAct + 1)$ If IOResult-0 Then: Assign (Arch, Via Usuario); Reset (Arch): If IOResult-0 Then Begin Close (Arch); If IOResult=0 Then; If Mensaie('Ok, sobreescribir Archivo : '+  $\texttt{Cad}, 2) = 1$  Then begin  $Tecla :: 42$ : Cad := Mascara; Mascara : '':  $i := Length(Via Usuario):$ While (150) And (Not (Via Usuariolil In ('\'.':'})) Do Beain Mascara := Via Usuario(i)+Mascara:  $Dec(i);$ End: DirAct := Copy (Via Usuario, 1, i) ; If (DirActes'')

264

```
And (DirAct (Length (DirAct) Les (\')
           Then DirAct := DirAct+'\';
        chnir(birAct+1)T = 100 and T = 0 Then.
        GerDirin. Diracri -
       Tf (DirAntes!)
           And (DirAct(Length(DirAct)) << \\'\
            Then DirAct := DirAct+'\';
      end Else Tecla : #1:
   Fod-
   If Tecla=#13 Then
   Begin

      If IOResult... Then.
      ReWrite(Arch);
     If IOResult=0 Then
     Beain
        \text{close}(\text{arch}):
        If Mensaje ('Ok Archivo : : Via Usuario.2) al
        ThenBegin
            i := Length (Via Usuario) :
            Cad := Mascara;
           Mascara : "''While (i>0) And
              (Not (Via Usuario(i) In ('\!.':'))) Do
            Begin
              Mascara := Via Usuario[i]+Mascara;
              Dec!i}:
                                standard control
            End:DirAct := Copy(Via Usuario.1.1);
            If (Diractes<sup>11)</sup>
              And (DirAct[Length(DirAct)] <>'\')
               Then DirAct := DirAct+|\cdot|ChDir(DirAct+1, 1):If IOResult <> 0 Then:
            GetDir(0.DirAct);
                                         يبرا يباير إنقاذا
            If (DirActes'')
              And (DirAct(Length(DirAct))<>'\')
               Tecla \cdots #2:
         End Else begin
               Erase(Arch):
               Tecla := #1.
                                  a 13 S
                                            તે શેર છે.
             end:
     .End.End:ChDir(Cad2); If IOResult<>0 Then;
End<sub>i</sub>Long is po-
If Tecla=#13 Then
Begin
Cad := DirAct; Cad2 := Mascara;
 If Checa Via (Via Usuario, Cad, Cad2) Then
 Begin
                                        tutu.
   DirAct : = Cad:Cad
          := Mascara:
   Mascara := Cad2:
   LeeDirectorio(Dir1, Ini(2,3); DirAct+"*.", $10);
   LeeDirectorio(Dir2, Ini[3,3], DirAct+Mascara, $21);
   For i := 1 To 3 Do
   If Inif.31 > 0 Then
   begin
     \overline{Inif}[i,1] := 1; \overline{Inif}[i,2] := 1.end;
   Via Usuario :- ''
   Tec\overline{1}a := #1;If (Ini(3.31>0) And (Pos('*' Mascara)=0)
```
and the state of the

Tesis: Fundamentos de programación para la elaboración de juegos de vídeo.

```
And (Posite) Maggaral-D)
                              Then begin
                                  Assign (Arch. DirAct+Mascara):
                                  Reset (Arch) :
                                  If IOResult=0 Then
                                  Begin
                                     Close (Arch): If IOResults>0 Then:
                                     Tecla \cdots #2.
                                     Redibuia[3] := True:
                                  Prd Elge
                                  Begin
                                     Tec1a := 01:
                                                     Redibuial31 := True:
                                     Write(W7).
                                  Fnd:
[s1+]End<sub>2</sub>End -
                         End -
                        End.
         End:
         If Tecla2 In (#71..#73,#79..#81) Then Redibuja [Columna] := True;
         If (Tecla2 In [#75.#77]) Or (Tecla in [#32.#1]) Then
           For i : n 1 To 3 Do Redibuia [i] : True;Until (Redibuja[1]) Or (Redibuja[2]) Or (Redibuja[3])
        Or (Tecla In (#1,#2,#8,#27,#33..#165));
      If Teclas#2 Then
      Begin
         If (Not Salvar)
           And (Mensaje('Ok, Archivo : '+DirAct+Mascara, 2)<>1) Then
         Beain
            Tecla := #1: Mascara := Cad;
         End -
      End<sub>z</sub>Until Tecla In [#27. #21:
   ChDir(DA):
   If IOResult<>0 Then:
{151+}FreeMem(Dirl, Ini[2,3]*SizeOf(DirInfo));
   FreeMem(Dir2, Ini[3,3]+SizeOf(DirInfo));<br>LeeXMS(XMSMan[P], Mem[$A000:1600], 64000, 0);
   LiberaXMS (XMSMan (P)) ;
   XMSMan[P] := 0;
   If Tecla<>#27 Then
                                      Support Pr
      Beain
                                      i mac
   end
   Else Lee DirArch := False:
End:
                                          stan i
                               Li e Sanca (C
```
{ Incluir en la rutina principal Dir\_MCGA.Define\_Unidades; } end. sinakti k

> - Zol Rac

> > 266

LibDnd.pas: Libreria para el manejo duendes.

```
Unit llbdnd: 
INTERFACE 
Uses dos, crt, librat, libuti; 
Const 
          \frac{1}{2} 64000; \frac{1}{2} Tamaño de la pantalla de video - MCGA 320x200
TYPE 
Duende .. recot:d 
  Dnd : array(1..80) of pointer:
  Tam : array(1..80) of word:
  Total : byte; 
end; 
Duenden = object (raton)
  Function Gizeimagen(xs, ys, xi, yi: word) : word;
  Procedure Getimagen(xs,ys,xi,yi: integer; var imagen : pointer);
  Procedure Putimagen(xs,ys : integer; imagen : pointer);
  Procedure PutDuende(X1,Y1 : integer; imagen : duende; var pant; num : byte);<br>Procedure LeerDuende(Var mono : duende; nombre : string);
   Procedure IniciaDuende(Var mono : duende; corx,cory : word; numero.:. byte);<br>Procedure LiberaDuende(Var mono : duende);<br>Procedure SalvarDnd(mono : duende; nombre : string); ___________________________
  Function Checa_boton(x,y:word; boton:duende; numero:byte; 
                                                                               16. 252 - 16.<br>이 사진 사고 소프로
               car:string) : boolean; 
                                                                                la vita etable primer
  Procedure Espejo Hor(Var imagen : Pointer);
                                                                                             99. W
  Procedure Espejo<sup>-</sup>Ver(Var imagen : Pointer);
  Procedure Rotacion (Var imagen : Pointer) ;
  Procedure RellenoDnd(Ol : Duende; Numero : Byte; Var Destino); 
  Procedure CopiaDuende(Var Dl : Duende; Ini, Fin, Dest : Byte); 
end; 
   venx1, venx2, venv1, venv2 : integer;
```
#### IMPLEMENTATIO:l

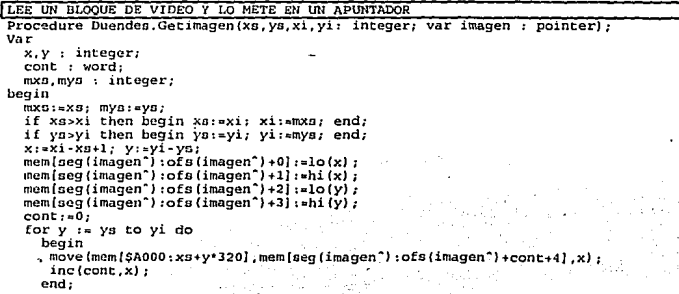

Tesis: Fundamentos de programación para fa elaboración de juegos de video.

end;

```
LEE UN BLOOVE DE UN APUNTADOR y LO METE EN VIDEO
 Procedure Duendes. Putimagen (xs, ys : integer; imagen : pointer);
   x,y : integer; 
   xi, yi : integer; 
   cont : integer; 
   rangox : integer; 
   rangoxs : integer;
                                                                                                    \simbegin 
   x: amem [seg (imagen") : ofs (imagen") +0] +mem [seg (imagen") :ofs (imagen") +1] •256;
   y:=mem [oeg (imagen") :ofo (imagen") +2] +mem (seg (imagen") :ofo (imagen") +3] •256; xi: axs+x;
   yi := yB + y;<br>cont :=0;
                                                                                       Basic Alan
                                                                                       부서 학생
   rangox: x; x; xangox: = 0; x; xqavn a peirt.<br>Videon Astist
   for y: - ya to yi do
                                                                                        R.
     begin 
        if (x+xs) > 320 then dec (rangox, rangox+xs-320);
                                                                                     ka le
        if xB < 0 thenbegin 
                                                                                       น ครับ 1980<br>เมษายน
             inc (rangoxs, abs (xs) 1; dec (rangox, aba (xs)); 
                                                                       국주
                                                                                   142 S
                                                                          an an Mhair ann.<br>Ta ceann an Ceannaich
           end; 
                                                                                         an an s
                                                                              79.YE
        if (rangex+xs) < 321 then<br>begin
             begin · move (mem [oeg (imagen .. ) :ofs (imagen"') +cont+rangoxs+4], 
                                                                                         de al Const
                   mem($A000:xa+y*320].rangox):
                                                                                    가
           end; 
        inc(cont,x); 
     end; 
                                                                                   State Control
                                                                                               Concert
end; 
                                                                              971 - Peterson W
                                                                                                   Do sti
PONE UN BLOQUE OUITANDO EL BYTE DE CONDICION (254)
Procedure Duendeo. PutDuende (Xl, Yl: integer; imagen:duende; var pant; num:bytc); 
var 
       largo, ancho.
    Ll , Al, 
                                                                                         ast sekris
    A2, L2, 
    Ofs1A, Ofs2a,
                                                               إحفاء المتعاطية
                                                                                             \mathcal{L}_{\mathcal{L}}XX)<br>Mal
    Segl, Ofol, 
                                                                        o katashke e Sep
                                                                                               W.
    Seg2, O[s2,<br>IniX, IniY,<br>FinX, FinY,
    Talla : Word; 
    p, pl : Point.er; 
    apunta : pointer;
label c1, c2, c3;
    Sca2 := Set(imagen.Dnd[num]');
    Ofa2 := Ofg(\text{imagen.Dnd}[\text{num1}^{\bullet}):
    \frac{1}{2} apunta: \frac{1}{2} Addr(mem[Seg(pant):ofs(pant)]);
    oegl :•aeg(apunta·); , 
    ofs1:ofs(apunta');
    Move (Mem [Seg2:0fs2], Ancho, 2):
                                                                             1.111Move (Mem [Seg2: Ofs2+2], Largo, 2);
    lnc(0fs2, 4);A2 :• O; 
                                                        an A
    L2 := 0;Inix := x1;.
```

```
FinX := X1+Ancho:\min_{x} \frac{1}{1 - x}PinY := Y1 + LareaTE Victory1 Then
         If YlabochocVenX1 Then
                       itings -
    - exit.
      Else begin
             This is <math>VanX1</math>.A2 := Venz1 - X1end;Tf X1 >VenX2 Then
          ExitElse
        If X1+Ancho>VenX2 Then
            \frac{1}{2} \frac{1}{2} \frac{1}{2} \frac{1}{2} \frac{1}{2} \frac{1}{2} \frac{1}{2} \frac{1}{2} \frac{1}{2} \frac{1}{2} \frac{1}{2} \frac{1}{2} \frac{1}{2} \frac{1}{2} \frac{1}{2} \frac{1}{2} \frac{1}{2} \frac{1}{2} \frac{1}{2} \frac{1}{2} \frac{1}{2} \frac{1}{2} AI := FinX-InitX:وأرديناه
    If YicVenY1 Then
         If Y1+Largo<VenY1 Then
       exit and the series of the series of the series of the series of the series of the series of the series of the<br>Series of the series of the series of the series of the series of the series of the series of the series of the
             IniY := Venv1;L2 := VenY1 - Y1;
         end:If Yi>VenY2 Then
          Exit and the state
    Else
         If Y1+Largo>VenY2 Then
             FinY : = VenY2;L1 := FinY-InitYIf (12+L1)>0 And (A1>0) Then
     For i: = L2 To L2+L1 Do
     begin
       - 3-n<br>Ofs2A := Ofs2+i*Ancho+A2;<br>Ofs1A := Ofs1+IniX+(IniY+i-L2)*320;
        if (ofs2a>64000) or (ofs1A>64000) then
            ancho : = ancho:asm
        push ds
        mov ax, Seg2
        mov ds, ax
        mov ax. Ofs2A
        mov si, ax
        mov ax, ofslA
        mov di, ax
        mov ax. seql
        mov es. axmov cx. Al
c1:mov ah, ds: [si]
        cmp ah, 254
        ie c2
        mov es: [di], ah
c2:inc di
        inc si
 c3:loop cl
        pop ds
    end:
     end;
 end:
DEVUELVE EL TAMANO DE UN BLOOUE LIMITADO POR UN RECTANGULO
 Function Duendes. Sizeimagen (xs, ys, xi, yi: word) : word;
 var
    cont : word:
```
 $x, y$  : integer;

Begin

Tesis: Fundamentos de programación para la elaboración de juegos de video.

```
cont: = 0;
   cont:= (xi - xs + 1) * (yi - vs + 1) * 4;oizeirnagen: =Cent; End; 
f PROCEDIMIENTO QUE LEE BOTONES EN FORMATO DE DUENDE 
Procedure Duendes. leerDuende (Var mono : duende; nombre : string) ;<br>Var
   apuntador : word;<br>bytel : byte
   bytel : byte;<br>tamano : word:
   tamano : word;<br>Bloque : point
               : pointer;
  alto, bajo : byte;<br>video : byte:
   video byte;<br>archivo file:
   archivo : file;<br>buffer : array
               : array[1..2] of byte;
Begin 
   If Mono.Total:-0 Then Liberaduende(mono); 
   Assign(archivo, nombre);<br>reset(archivo, 1);
   mono.total:=O; 
   While not eof (archivo) do 
     Begin 
        Inc (mono. total) : 
        Blockread(archivo.buffer.2);
        bajo: -buffer(1); alto: -buffer(2);
        tamano: .. alto•256+bajo; 
        getmem(mono.dnd{mono.total} ,tamano); 
       mono. tam{mono. total}: =tamano; 
        Blockread (archivo, mono.dnd (mono.total) ", tamano);
     End; 
   cloae(archivo); 
End; 
j PROCEDIMIENTO OUE INICIALIZA LA POSICION DE LOS BOTONES 
Procedure Duendes. IniciaDuende (Var mono:duende; corx. cory:word; numero:byte);
Begin 
   Putimagen (corx, cory, mono. dnd [numero]);
End; 
PROCEDIMIENTO QUE LIBERA LOS BOTONES DE LA MEMORIA
 Procedure Duendes .LiberaDuende (Var mono : duende) ;
Var 
  Cent : word; 
 Begin 
   if mono. total > 0 then
   Begin 
     For cont::l to mono.total do 
     begin 
      if mono.tam[cont]>0 then freemem (mono.dnd[cont], mono.tam[cont])
     end: 
     Mono.Total :~ O; 
   End; 
 End; 
PROCEDIMIENTO QUE SALVA UN DUENDE EN DISCO
 Procedure Duendes. SalvarDnd (mono : duende; nombre : string);
 Var 
   ArchiDnd 
   alto,bajo : byte;
   vide 
   cent 
 Degin 
              file; 
               byte; 
               byte; 
   assign (archidnd, nombre); 
   rewrite (archidnd, 1);
```

```
270
```
 $\cdot$  .

```
for cont := 1 to mono. total do
     begin 
        alto:=hi lmono.tam[contl l; 
       bag: -10 (mono.tam[cont]);<br>vide: = $13;
         blockwrite (archidnd, vide. 1);}
ł
       blockwrite (archidnd,bajo, l); 
        blockwrite (archidnd, alto, 1); 
       blockwrite (archidnd,mice);;;;<br>blockwrite (archidnd,mono.dnd [cont] ... mono.tam [cont]);;
     end; 
  e lose (archidnd); 
End; 
FUNCION QUE INDICA SI SE APRETO EL BOTON
Function Duendes.Checa boton(x,y:word; boton:duende; numero:byte;
           car:string) : boolean;
Var 
  RaX, RaY, RaB : word; 
  largo, ancho : word;<br>ok : boolean:
  teclado : Char;tecla : char; 
    checa bottom := false; ok := false;~~~~~m~~~~~~ ~~~~~~:d~~ r~~:!~~j ") :ofs (boton:d~d [n~~~~~J ~j j, la~fJo, ~ú ; move lmem[s~g (boton.dnd [numero]") :ofs (boten ,dnd{numero] ... ) +2] ,ancho, 2); 
    PosRaton (RaB, RaX, RaY);
    if rab=1 then if RangoRaton(x-1,y;largo+x-1,ancho+y) then ok:=true;
    teclado:=UpCase(Chr(mem|$40:mem|$40:28)-2])); ---------<br>if (keypressed) and (teclado=#0) and [car[l]=#0) then
      begin · 
teclado: =Upcase (Chr (mem[$40 :mem{$40 :28) -1] J); 
         car(1): = car(2);end; 
    if (keypressed) and (teclado=UpCase(car[l])) then
                                                                          ok). Kal
      begin ok: =true; bufferteclado; end; 
    if ok then 
      begin 
         cursorraton(falsel; 
         putimagen(x,y,boton.dnd(numero+l]); 
         cursorration(true);
         delayllOOl; 
        while numbotonraton=1 do;
        cursorraton (false); 
        putimagen (x, y, boton.dnd [numero]);
         cursorraton (true);
      checa_boton:=true;
End;
```
1 PROCEDIMIENTO QUE INVIERTE HORIZONTALMENTE UN DUENDE PROCEDURE Duendes. Espejo Hor (Var imagen : Pointer) ; Var Segl, Ofsl, Ancho, Largo, *x*, *y* i Word;<br>Dato : Byte; : Byte; Begin Segl := Seg(Imagen"); Ofsl := Ofs(Imagen<sup>\*</sup>); Move(Mem[Seg1:0fal], Ancho, 2); Move(Mem(Seg1:0fsl+2], Largo, 2); Inc(Ofsl,  $4\overline{i}$ ; For  $x := 0$  To (Ancho-1) Div 2 Do For *y* := O To Largo Do Begin

- **Tesis: Fundamentos** de programación para la elaboración de juegos de video.

```
Dato := MemiSegl:Ofgliv*Ancho+Ancho-x-1};
         Mem[Seg1:Ofsl+v*Ancho+Ancho·x-1] : " Mem[Seg1:Ofsl+v*Ancho+xl;
Mem(Segl:Ofsl+y+Ancho+x] := Dato;<br>End;<br>End;
```

```
PROCEDIMIENTO QUE INVIERTE VERTICALMENTE UN DUENDE
PROCEDURE Duenden. Enpejo_Ver (Var imagen : Pointer) ;<br>Var
    Seg1, Ofs1.
    Ancho, Largo,
    x, y : Word;<br>Dato : Bute:
                    : Byte:
Begin 
    Segl := Seg(Imagen<sup>-</sup>);
    Ofsl := Ofs(Imagen<sup>*</sup>);
   Move (Mem[Seq1:Ofs1], Ancho, 2);
   Move(Mem[Seq1:OfB1+2], Largo, 2);Inc(Ofs1, 4);
    For y := 0 To Largo Div 2 Do
       For x : <math>0</math> To Anchol-1Begin 
          Dato := MemiSeg1:Ofs1+ (Largo-y) *Ancho+x];
          Mem [Segl : Ofsl+ (Largo-y) • Ancho+x] := Mem [Segl : Ofsl+y*Ancho+x];<br>Mem [Segl : Ofsl+y*Ancho+x] := Dato;
          Mem[Seq1:Ofn1+V*Ancho+x] := Data;End; 
                                                                         A.
End; 
1 ROTA UNA. IMAGEN 
PROCEDURE Duendes. Rotacion (Var imagen : Pointer); \frac{1}{2}Segl, Ofsl,
                                                  a sa kacamatan Suma
                                                                     j.
    Seg2, Ofa2, 
                                                                          a Vill
    Ancho, Largo, 
    x, y : Word;<br>p : Point
                                                           blandy an
                    : Pointer:
Begin 
    Seg1 := Seg (Imagen ) ;
    OfB1 := OfB(Imaqcn^2);the Street of A
                                                                  andro (Colombia) el
    Movc(Mem(Segl:Ofal], Ancho, 2); 
    Move(Mem[Seg1:Ofs1+2], Largo, 2);
    Inc(O[6], 4);inc(largo);
    GetMem(P, Ancho•Largo+4);
    Seq2 := Seq(P^*);
    OfB2 := OfB(P^*):
    Inc{Ofa2, 4); 
    For x :• o To Ancho-1 Do 
       For y := O To Largo-l Do 
          Mem(Seg2:Ofa2+x•Largo+ (Largo-y-1) } := Mem(Seg1:Ofs1+y+Ancho+x);<br>:s2, 4);
    Dec(Ofs2, 4);
    dec (ancho) ; 
   Move (Largo, Mcm(Seg2:Ofs2), 2),
   Move(Ancho, Mem[Seg2:0fs2+2], 2);
    FreeMcm(Imagen, (Ancho+1) •Largo+4);
    Imagen := P;
End; 
IRELLENA LA PANTALLA CON LA IMAGEN DE UN DUENDE
 PROCEDURE Duendes, RellenoDnd (D1 : Duende; Numero : Byte;
                                                                 Var Destino) ;
                                                                        \frac{1}{2}\alpha and
                                                                                       di Ser
```

```
Var 
   ancho, largo,
   i, j : word; 
Begin 
   i := 0; j := 0;ancho:= MemW[seg(d1.dnd[1]^):ofs{d1.dnd[1]^)];
```
محامل istan 7

 $\Delta\Delta_{\rm B}$ 

```
largo := MemW[seq(d1, dnd[1]^{n}): of s(d1, dnd[1]^{n})+2];Repeat
     1 - 0repeat
         putduende(i,j,d1,Destino,Numero);
         inc(i, ancho):
     until (i>venx2):
      Inc(i, large)untii isvenv2:
end:
```
COPIA IN RANGO DE IMAGENES DENTRO DE UN DUENDE

```
PROCEDURE Duendes. CopiaDuende (Var D1 : Duende; Ini, Fin, Dest : Byte);
Var
    i, incr : byte:
Begin
    \overline{\text{incr}} := Fin-Ini+1:
    If Dest>D1. Total Then Dest := D1. Total+1;
    For i := D1. Total DownTo Dest Do
    beain
       D1.dnd[i+incr] := D1.dnd[i];D1.tam[i+incr]: D1.tam[i]:
    end:
    For i := 0 To incr-1 Do
       If InitisDest then
       Begin
                                                                                 цÖ,
           The Mem (D1.Dnd [Dest+i], D1.Tam[Ini+i]), and the set of the set of the set of the set of the set of the set of the set of the set of the set of the set of the set of the set of the set of the set of the set of the set of
                                             a – Litterature – English and de Hindungs de l'Amerika e Andre an India.<br>19. – Michael II.a, professione Andre Schulen and Henry Carl Installation (1994) (p.1994).<br>19. – Andre and Anglish Andress Michael Bernstein (1998) (
       End
                                                            the proposition of the control of the second second to the second second to the second second second second to
       Else
            Begin
            Move (D1.dnd [Ini+i+incr] ... pl.dnd [Dest+i] ... pl. Tam [Ini+i+incr] );
            D1.Tam[Dest+i] := D1.Tam[Ini+i+incr]; [electronicial increased
                                  _{\text{rad}}Inc(D1.total, incr);
End:
                        August 12
                                                         an an Dùbhlachd ann an 1970.<br>Bha an t-Saobh an Dùbhlachd an 1970 an 1971.
                                                    93
                                               69. S
```
**BEGTN** 

VenY1 := 0; VenX2, := 319; VenY2 := 199;  $V$ enX1  $\rightarrow$  0; END.

> Ďф unagy

ميدئينا

د و و ده ب

aas China

i in professional control of the LibGrn.p.is · Librcria parn el manejo del entorno gráfico.

```
Unit LibGra;<br>INTERFACE
Uses dos, crt, LibRat, LibUti, libxms; 
Const 
        \overline{a} 64000; \overline{b} Tamaño de la pantalla de video - MCGA 320x200 }
VT.R 
   DestinoLet, 
   Pantemporal : pointer;
   TallaLetrax, 
   TallaLetraY : Byte¡ 
Procedure Despliega (pantalla : pointer); 
Procedure Despliega2 (pantalla : pointer); 
Procedure ModoGrafico (modo : byte); 
Procedure Letrero2(corx, cory : byte; cadena : string; color, Tipo : byte);<br>Procedure VideoPantalla (Var pantalla : pointer);
Function NumeroACadena (numero : longint) : string;
Procedure PonPixel (corx, cory : word; color : byte) ;
Procedure Cuadrado(xs,ys,xi,yi : integer; color : byte); 
Procedure Cuadrado2(xs,ys,xi,yi : integer; color : byte);
I·rocedurc Cuadro(xs,ys,r.i,yi : intcger; color : byte ) ; 
Procedure Rectangulo(Var boton:word; Var xs,ys,xi,yi:integer}; 
Procedure LeeCadena(x,y : byte; tam : byte ; tipo : byte; 
             Var teclal, tecla2 : char; Var ante : string; color : byte); 
Procedure Leeinteger(x,y : byte; tam : byte; Var teclal, tecla2 : char;
             var ante : integer; color : byte);
Procedure Leeword(x,y : byte; tam : byte; Var teclal, tecla2 : char; Var ante : word; color : byte) ;
Procedure Leebyte (x, y : byte; tam : byte; Var teclal, tecla2 : char;
             Var ante : byte; color:byte); ' 
Procedure PonPaleta (Var p) : 
Function Mensaje {D : String; Tipo· : Byte) : Byte; 
Procedurc LeeEntero(Var Numero : Ward; X, Y : Byte; Enteros : Byte; 
             Var Teclal, Tecla2 : Char; Var Boton, Xr, Yr :Word; 
             Color : Byte; Var Primero : Boolean); 
PROCEDUFE LeeDato(Var Dato; Tipo, X, Y, Talla : Byte; 
             Var Teclal, Tecla2 : Char: Var Boton, Xr, Yr:Word; Color : Byte);
Function Escala (X : Word) : Byte:
Procedurc Lcer_FontUsuario(Nombre Strin91 Ancho, Alto : Byte); 
lMPLEMENTATION 
Var 
   LetraUsuario : Boolean;<br>TamLetra : Word:
   TamLetra
   AlmacenLetra : Pointer;
Function Escala (X : Word) : Byte; 
B~gin 
end;
```

```
PROCEDIMIENTO QUE DESPLIEGA UNA IMAGEN EN VIDEO
Procedure Despliega2 (pantalla : pointer) ;
Dcgin
```

```
move(pantalla", mem[$A000:$0000], tam);
End
```
CAPTINA LA IMAGEN ACTUAL DEL MONITOR EN LA VARIABLE PANTALLA Procedure VideoPantalla(Var pantalla : pointerl'  $\mathbf{B}$ anin move (mem (\$A000:01.pantalla'.tam):  $end.$ ACTIVA Y DESACTIVA EL MODO GRAFICO  $Dronadura ModoGraficonfando + hutaL$ Mar .<br>red : reaisters: Beain with rea do begin  $\mathbb{R}^n \mapsto \mathbb{R}^n$  $ab$   $ab$   $ab$  $int r(510, real)$ end: mad c PROCEDIMIENTO QUE PONE UN LETRERO EN LA POSTCION Y CON EL COLOR INDICADOS **IPERMITE ESPECIFICAR MODO TRANSPARENTE U OPACOL** Procedure Letrero2 (corx.cory.byte, cadena:string; color:byte; Tipo:Byte); Coner Binario : Array (0..7) Of Byte = (128.64.32.16.8.4.2.1) > Var cont : Integer:  $car : byte$ req : reqisters:  $C<sub>0</sub>$  sec : bute: X1. Y1.  $51.01.$  $52.02.$ x.v : word: Besin If LetraUsuario Then Begin If (Corx In (0..39)) And (Cory In (0..24)) Then begin Sl := Seg(AlmacenLetra"); Ol := Ofa(AlmacenLetra"); S2 := Seg(DestinoLet"); 02 := Ofs(DestinoLet"); For Cont := 0 To Length(Cadenal-1 Do والمؤرخ والمرادات s de For  $y := 0$  To TallaLetraY-1 Do  $\sim$ Becin  $Car :  $Ord$  (Cadena (Cont +1)) :$ 53334 For x := 0 To TallaLetraX-1 Do Case Tipo Of 1 : If (Mem[S1:Ol+Car\*TallaLetraY+y] And Binario(x))>0 Then begin Mem (S2:02+(CorY\*TallaLetraY+v)\*320+ CorX\*TallaLetraX+x+Cont\*TallaLetraX} := Color; Mem [S2:02+(CorY\*TallaLetraY+y+1)\*320+ CorX\*TallaLetraX+x+Cont\*TallaLetraX+1} := 0: end. 0 : If (MemiS1;O1+Car\*TallaLetraY+v) And Binario[x]) >0 Then Memisz:02+(CorY\*TallaLetraY+y)\*320+ CorX\*TallaLetraX+x+Cont\*TallaLetraX} := Color Else Mem[S2:02+(CorY\*TallaLetraY+y)\*320+ Corx\*TallaLetraX+x+Cont\*TallaLetraX} := 0; End: End: end:

End

Tesis: Fundamentos de programación para la elaboración de juegos de vídeo.

```
Else begin
   col<sub>sec</sub> = 10For cont := 1 to length(cadenal do
     heain
       with rea do
          heain
            car:=ord(cadena[cont]):
            ah - 502bh = 0dh - rdl -constint r(s)0, r<sub>eq</sub>):
            ah - sh1 - \coshh: = 0:h1: =color:
            ex(-1)intr(510, req):
          and -
       inc(corx.1)end:
```
End:  $rad.$ 

```
PROCEDIMIENTO OUE PONE UN LETRERO EN LA POSICION Y CON EL COLOR INDICADOS. (SOLO
MODO OPACO)
Procedure Letrero(corx.cory : Byte: cadena : string: color : byte) :
Const
  Binario: Arrav(0..7) Of Byte = (128.64.32.16.8.4.2.11)Varcont : Integer:
  car : byte;
       : registers:
  rec
  co<sub>1</sub>Sec : ivte:X1, Y1,
  51.01.52.02.x, y : word;Becin
  If LetraUsuario Then
  Begin
     If [Corx In [0..39]) and [Corx In [0..24]) Then
     begin
         S1 := Seg(AlmacenLetra<sup>2</sup>); 01 := Of B(AlmacenLetra<sup>2</sup>):
         s_2 := Seq (DestinoLet<sup>*</sup>): 02 := Ofs (DestinoLet<sup>*</sup>);
         For Cont : = 0 To Length (Cadena) -1 Do
           For y := 0 To TallaLetraY-1 Do
           Beain
                                             \sim\sim ^{\circ}Car: w Ord (Cadena [Cont+1]];
                                                                 W
                                                   - Secondar R
                                                                    iens.
             For x := 0 To TallaLetraX-1 Do
               If (Mem[S1:O1+Car*TallaLetraY+y) And Binario[x]) >0 Then
                   Mem (S2:02+ (CorY*B+v) *320+
                               Corx * 8+x+Cont * TallaLetraX) := Color
               Elen
                  Mem [S2:02+(CorY*B+y)*320+111
                               Corx*B+x+Cont*TallaLetraXl := 0;
           End:
     end:
                                           (法) かんいんしょめい 取り
  Rod
                                   €,
                                           ka a sam
  Else begin
                           go ang at 22.
                                         网络医细胞的
     co1nec: 10:For cont := 1 to length(cadena) do
                                            is un
                               r a comhchan an Andréas (1872-1887)<br>Comhair Christian Cheapannaiche Air Chanaiche
        begin
          with req do
            heain
              ah = 502
```

```
hh = 0dh: = \text{corrV}d1 := \text{corr}intr(510, req):
               ah: = SoA:
               div = carb h := 0:
               bl: «color:
               cx := 1:intr(510, reg):end:
         for x:= \text{corr} \cdot B - 1 to (\text{corr} \cdot 1) \cdot B - 2 do
              for y := \text{conv*B} to (\text{conv*1}) \cdot 8 - 2 do
              begin
                if mem[5A000:x+y*320] <> color then mem[5A000:x+y*320]: =Colsec;
              end.inclcors.1:
                                                                    G Al
                                                                       r zh
        end:
                                                                teen Wille
                                                          医感觉的
    End.rad -CONVIERTE UN NUMERO EN CADENA
Function NumeroACadena (numero : longint) : string:
var
  texto : string;
                                                                  and street
Begin
  str(numero.texto);
  numeroacadena: = texto:
 End.testafen vo
PONE UN PIXEL DEL COLOR Y EN LAS CORDENADAS INDICADAS
 Procedure PonPixel(corx, cory : word; color : byte) :
 Begin
  memisA000:corx+corv*3201:scolor:
                                                                                avité is
 End:
                                                                                  'seA≦asil du.
RELLENA UN CUADRADO DEL COLOR INDICADO
 Procedure Cuadrado (xs. ys. xi. yi : integer; color : byte);
                                                                               be s
 var
                                                                             George Ballette
   x,y : word:
                                                                            la Stifage
   largo : word;
 begin
   laro:=xi-xs+1for y:=ys to yi do for x:= xs to xi do mem[$A000:x+y*320]:=color;}
   for y:=ys to yi do fillchar(mem($A000:xs+y*320),largo.color);
 end:
RELLENA UN CUADRADO DEL COLOR INDICADO SOLO EN AREAS EN NEGRO
 Procedure Cuadrado2(xs, ys, xi, yi : integer; color : byte);
 var
   x, y : word:
 begin
   for y:=ys to yi do for x:= xs to xi do
     If memisA000:x+y*320] =0 Then memisA000:x+y*320! =color:
 end.
DIBUJA UN CUADRADO DEL COLOR Y EN LAS COORDENADAS INDICADAS
 Procedure Cuadro(xs, ys, xi, yi : integer; color : byte );
 var
   x, y : Integer:
 begin
   if xs>xi then
   Begin
```
```
X is Xi i Xi is XS: XS is X:
 End:if vs>vi then
 Regin
   \tilde{y} := Vi: Vi := VS; VS := V;
 end:If (vs>=0) And (vs<200) Then
    for xie yn to xi do
     11 (x_2*0) And (x<320) Then mem[$A000:x+ys*320]: =color:
 If (yi>=0) And (yi<200) Then
    for x:= xs to xi do
      If (x>0) And (x<320) Then memisa000:x+yi*320:scolor:
 If (xs>=0) And (xs<320) Then
    for v_1 = v_B to vi do
      If (y>=0) And (y<200) Then mem[SA000:xs+y*320]:=color;
 If (xi>=0) And (xi-320) Then
    for y:= ys to yi do
      If (v>=0) And (v<200) Then mem[SA000:xi+v*320]:=color:
end:
```

```
DEVUELVE LA COORDENADAS DE UN RECTANGULO. SE AUXILIA DE PANTEMPORAL (GLOBAL)
Procedure Rectangulo(Var boton: word; Var xs. ys. xi. vi: integer);
Var
  Bandera primero : boolean:
   mx, my word;
   mxi.mvi : integer:\mathbf{r}raton.
  corx, corv : word;
  color: byte:
  \text{recall} : \text{char}:incre : byte;
Becin
   tecla:=#255:bufferteclado;
   delav(50):
  inverse: = 5:bottom := 255:
  primero:*true;
  while (boton<>2) and (boton<>4) do
     begin
        r.posraton(boton, corx, cory);
        if keypressed then
          beain
                                                                                   ia dia
             tecla: - readkey;
             case (tecla) of
              #13 : bottom: -4:معرضها والأمل
              \mathcal{L}\left\{ \begin{array}{ccc} \star & \star & \star & \star \\ \star & \star & \star & \star & \star \end{array} \right\} dec(incre);
                                                                                            \sim\mathcal{L}_{\mathcal{F}}end.
             if incre >15 then incre:=15;
             if incre < 1 then incre: =1;
          end:
        bandera: false;
        mx: =xd;
        \mathbf{my} \leftarrow \mathbf{y} \mathbf{u}_{\mathcal{X}} \leftarrow \leftarrow \leftarrow \leftarrow \leftarrowمحاويين
        \overline{\text{maximize}}17 S.W. CE
        mvi.-vi.
        if tecla=#0 then
          begin
             tecla: = readkey;
             case (tecla) of
                #77 : inclearx, incre);
```

```
#75 : if corx >= incre then dec(corx,incre) else corx:=O;<br>#72 : if cory >= incre then dec{cory,incre) else cory:=O;
         #75 \cdot if corr \infty incre then declears increl else corx:=0;
         #BO 
inc (cory, incre); 
         #71 
begin inc{xs, incre); 
         #71 : begin inc(xs,incre); boton:=1; end<br>#73 : begin dec(xs,incre); boton:=1; end
         #79 
begin inc(ys,incre) ¡ 
         #79 : begin inc(ys,incre); boton:=l; end<br>#81 : begin dec(ys,incre); boton:=l; end
      end; 
   r. IniciaRaton(corx, cory);
end; if (corX<>XS) and (botonc>l) 
then 
   begin<br>xs:=corx; bandera: ...<br>bandera: .true;
   end; 
if (cory<>ys) and (boton<>1) then<br>the coryclosum
     ·begin --- ys:=cory; 
   bandera: =true;
if (corxosxs) and (boton=1) then<br>health
      If corx>xs then inc(xi,corx-xs);<br>if corx<xs then dec(xi,xs-corx);
      xs: =mx;<br>bandera - +true
      bandera: .. true; r. IniciaRaton (xs, ysJ; 
   end; 
if (cory<>xs) and (boton=1) then<br>begin
      if cory>ys then inc(yi,cory-ys);<br>if cory<ys then dec(yi,ys-cory);<br>ys:=my;<br>banderaistrue;
                                                       Galeria (
   particle r. IniciaRaton (xs, ys) ;<br>end:
if (xi+xa>xs) and (xi+xs>319) then 
      x i : m x i:xs:=319-xi;<br>bandera:=true;
      r. IniciaRaton (xs. ys) ;
   end; 
if (yi+ya>ys) and (yi+ys>199) then rbegin 
      \bar{v}i::\bar{v}ys:=199-yi;<br>bandera:=true:
   pandent iniciaRaton (xs, ys);<br>end;
if (xi+xs<xs) and (xi+xs<0) then
   begin<br>xi:mxi:
      xi:mmxi; · ·- :·' XSP•-XÍ;. , ; . 
      bandera: ·true:
   r. IniciaRaton (xs, ySJ ; end;' 
if (yi+ys<ys) and (yi+ys<0) then begin
      yi:=myi; 
      bandera:*true:
```

```
r.IniciaRaton(xs.vel)
         andif (bandera) or (primero) then
         hooin
            inc(c<sub>n</sub>)if colors15 then coloru1.
            Dennlieda (pantemporal) :
            cuadro(xs.ys.xs+xi.ys+yi.color);
           primero: false
         and.and -
   Despliega(pantemporal):
End.LEE UNA CADENA DEL TECLADO
Procedure LeeCadena(x,y : byte; tam : byte : tipo : byte;
              Var teclal.tecla2 : char: Var ante : string: color : bytel:
 l<sub>T</sub>ino
 1: cadena
 2: entero positivo y negativo
 i : flotante
 4 : entero positivo
ù.
  Cadena : string;
  cont, byte:
  salir : boolean:
  \text{tecla}: \text{char.}flechan. fin : boolean:
Rootn
   flechan strue
  fin.fin.cadena: «ante: cadena: «cadena+'';
   if cadenass!! then cadena: ropy(cadena.1.(pos(' '.cadena)-1));
  cont: «length(cadena);
  salir := Čalse:
  if (tamel) then
    beginmathbf{a}letrero(1,1, 'Valor no valido', color);
       exit:
    end:while salir <> true do
    heath
       letrero(x, y, Espacios (cadena, tam, 2) . color) :
       Cuadro (x*TallaLetraY, (Y+1) *TallaLetraY-1, (x+tam+1) *TallaLetraY-4,
         (y+1) 'TallaLetraY-1,0);
       Cuadro((x+Cont)*TallaLetraY.(y+1)*TallaLetraY-1.
         (x+Cont+1) *TallaLetraY-4. (y+1) *TallaLetraY-1,color) ;
       tecla: sreadkev:
       case (tecla) of
         #27 : begin
                  ante: «cadena :
                  letzero(x, y, cadena<sup>*</sup> .color):
                  nalir. true.
                  t = 1.11...427:treda2:\#0:end:
         #13 : begin
                  \frac{1}{2} ante: cadena;
                  salir-strue:
                  terlai\cdot*#13\cdott = 1a2 : #0:end:
              : Begin
         HЯ
               if cont>0 then
```

```
begin
          dec(cont):cadena: = copy (cadena, 1, cont);
       end:
  end:
\cdots begin
          if (cont>tam-1) and (fin) then
            begin
               \overline{a}nte\overline{a}cadena\overline{a}salir: «true:
            end:if contextam_1 thenbegin
               case (tipo) of
                1: begin-If tecla=#39 then
                     \mu(\mathbf{x}_i^{\mathcal{L}})Begin
                                    38 S S S
                   138
                        55
              alika.
                            tecla: = readkey:
                             if techain ['a', 'e', 'i', 'o', 'u', 'n', 'N'] then
                               beain
                                                  Angels S
                                                                r General
                                  case tecla of
                                   !a!: tecla: ##160:
                                   'e': Lecla:e#130:\cdots: tecla: #161;
                                   'o': tecla.=#162:
                                   10! \pm tecla:\frac{1163}{2}ln!; tecla:=#164;
                                  W: \text{tecla}: #165;n a shekara<br>Tarihin a shekara
                                  end:cadena: = cadena+tecla:
                                 inc(cont);
                          \Box and \Boxwww.king.com/2
                                                              \sim 3\%\mathbb{R} and \mathbb{R}p. al
                                              \simElse
                                     stell gant
                          Begin
                             cadena: cadena+tecla:
                             inc(cont);end:
                      end:2:beginIf tecla in [0^1, 19^1, 11^1] then
                             egin<br>cadena: =cadena+tecla;<br>cadena+tecla;
                           begin
                             \frac{1}{2} included \frac{1}{2} included \frac{1}{2}a bayan d
                           end<sub>i</sub>and:
                 3 : begin
                        If tecla \text{in}[\lceil 0 \rceil, \lceil 9 \rceil, \lceil 1 \rceil] then \ldotsbegin
                            pegin<br>|if (tecla='.') and<br>|
                                (pos('.), cadena) <>0) then
                              _{\text{else}}hemin
                                                                     ديكا بالرو
                                                             -gin<br>cadena:=cadena+tecla;
                                 \text{inc}(\text{cont}) , and \text{inc}(\text{cont})end:end;
                                       is d
                      end:
                                               9 W.J
                 4:begin나의 그림을
                        if tecla in['0'..'9'] then
                                                          gaalisti<br>Vaatisti
                              .gin<br>cadena:=cadena+tecla;
                           begin
                              inclcont\Delta\omegaend:
                      end:
```

```
end -
                         end:end:
         #0 : begin
                tecla: = readkey:
                if flechas then
                  begin
                    \bar{a}nte: = cadena:
                    salir: *true;
                    teclal:=\#0:
                    tecla2: stecla:
                  end:
              end -
       end:
    end:
end:
LEE UN NUMERO DE TIPO INTEGER DEL TECLADO. USA EL PROCEDIMIENTO ANTERIOR
Procedure Leeinteger(x, y : byte; tam : byte; Var teclal, tecla2 : char;
                       Var ante : integer; color : byte) :
11 - 4cadena : string:
codigo : integer:
numero : integer:
cadena2 : string:
Begin
  str (ante cadena);
   if antes0 then cadena:s'':
   leecadena (x, y, tam, 2, teclal, tecla2, cadena, color) ;
  val (cadena, numero, codigo) ;
  ante: numero:
End:
 LEE UN NUMERO DE TYPO BYTE DEL TECLADO. USA EL PROCEDIMIENTO ANTERIOR
Procedure Leehyte(x, y : byte; tam : byte; Var teclal, tecla2 : char;
             Var ante : byte: color:bytel:
Var
cadena : string;
 codigo : integer;
 numero : integer;
Beain
   striante.cadena);
   cadena: = ceros (cadena.tam.1):
   if ante=0 then cadena:="':
   leecadena (x, y, tam, 4, teclai, tecla2, cadena, color);
   val(cadena.numero.codigo);
   ante: - numero;
 End:
 LEE UN NUMERO DE TIPO PALABRA DEL TECLADO. USA EL PROCEDIMIENTO ANTERIOR
 Procedure Leeword(x, y : byte; tam : byte; Var teclal, tecla2 : char;
                       Var ante : word; color : byte);
 Var
 cadena : string;
 codigo ; integer;
 numero : word;
 cadena2 : string;
 Begin
   striante.cadena):
   cadena: «ceros (cadena, tam, 1);
   if ante-0 then cadena: ":
   leecadena(x, y, tam, 4, teclal, tecla2, cadena, color);
   val(cadena, numero, codigo);
   ante: «numero;
 End;
```
ku op se

```
CARGA LA PALETA DE COLORES
PROCEDIBE PopPalara/Var p)
v_{\rm{av}}reqisters:
المؤادرات
   i, A_i; i, integer;
Beain
   A11 + B1Port[53C6] := SFF:For i := 0 to 255 Dobegin
       Part[53C8] \rightarrow 1Port [$3C9] := Nem(Seg(p):Ofs(p)+Aj1] Shr 2; Inc(Aj1);<br>Port [$3C9] := Nem(Seg(p):Ofs(p)+Aj1] Shr 2; Inc(Aj1);
       Port [53C9] := Mem [Seg (p) : Ofs (p) +A11] Shr 2; Inc (A11) ;
   End<sub>2</sub>r.ax := $1001:r \cdot bh := 0.intr(s)0 r).
                                                                   this class of submarked at
End:
                                                                   그는 어떻나 웃음을 보였다.
                                                                   بريتهم أأملأ
```

```
PONE IN MENSAJE CON OPCION DE RESPUESTA
FUNCTION Mensaie (D : String; Tipo : Byte) : Byte;
                                                                 Automatic Passage and
Var
   Cad
             : String:
   i, j, c,MaxAncho : Byte:
   Marcas : Array[0..10] Of Byte:
   Boton, Xr, Yr : Word;
   Tecla : Char;
   Salir
             : Boolean
   P. Norma : Ryte:
   ×.
             : raton.
Begin
   Norma := 200 Div TallaLetraX:
   While (D <b>1</b>) And (D[1] = 1) Do D := Copy(D, 2, Length(D) - 1:
   While (D<sub>5</sub>') and (D[Length(D)] = 1) Do D := Copy(D, 1, Length(D) - 1);
   Cad := \begin{pmatrix} 1 \\ 1 \end{pmatrix} := 0; C := 0;
   MaxAncho := 10Marcas[0]: = 1;If Tipo In [1.2] Then
   begin
      P := LibreXMS(30)EscribeXMS(XMSMan[P], Mem[$A000:1600], 30400, 0);
                                s control o successor en la formación en la
   end:
                                               saya ya Balifara
   If Des'' Then
                                                   \sim 10^{11} and \sim 10^{11}દ્ધાપ્તાર તેવ
   Begin
                                                            أأنقف والمتحرب أوكوا والمعاون
     For i := 1 To Length (D) Do.
                           an Tula
                                             ka su namn (ku shkorrakon) (ku jiya jiya<br>Lokolomba ku jiya ka sa
     Begin
        If (j>Norma) Or.
           ((j>Norma-5) And (Not (Upcase(D[1]) In [1A'...2', '0'...'9']])) Or ((j>Norma-2) And (Not (Upcase(D[1]) In [1A'...2', '0'...'1', '0';'U']]))
        Then
                                                     \epsilon_{\rm{m}} .
                                                                               se e
                                         大学数学 罅
        begin
                                                       Service
                                                                iliyê e.<br>Miriye
           Inc(c): Marcas[c]: = i:
           If (Marcas(c)-Marcas(c-1))>MaxAncho Then
               MaxAncho := \{Marcas{c}\}-Marcas\{c-1\}) :
                                                                        biran.
           j := 0:
                                                construction of
        end Else inc(j);デュマリ たばみ
      End:
     Inc(c);Marcas[c] := Length(D) + 1;If (Marcas [c]-Marcas [c-1]) >MaxAncho Then
          MaxAncho := (Marcas[c]-Marcas[c-1]);
     Cuadrado ((Norma-6-MaxAncho Div 2) *TallaLetraX, 5*TallaLetraY,
        (Norma-4+MaxAncho Div 2) 'TallaLetraX, (C+7) 'TallaLetraY, 2) ;
      Cuadro ((Norma-6-MaxAncho Div 2) *TallaLetraX-1, 5*TallaLetraY-1.
```

```
IUorma-4 .. MaxAncho Div 2) •TallaLetraX+l, (C+7) •TallaLetraY-H, ,l); 
cuadro( (Norma-6-MaxAncho Oiv 2) •TallaLetrax-2, 5•TallaLetraY-2, 
    1Norma-4+Max.Ancho Oiv 2) •TallaLetrax-1-2, (C+7) •TallaLetraY+2,- 255) :< Case Tipo Of 
       1: \text{Let } \text{zero2}(\text{Norm} - 7, \text{ C+6}, \text{ S}^{\top} \cup 4, 0);
       2 \cdot Begin
                   Letrero2(Norma-10, C+6, 'SI'• 4, O); 
                   Letrero2 (Norma-4, C+6, • NO ', 4, O); 
              End; 
    End; 
    For \, i \, : \, i \, 1 To c Do
    Begin<br>If Dimarcanii-111 cst t Then
         - Cad := Copy(D, Marcas(i-1), Marcas(i1)-Marcas(i-1);<br>Else<br>Cad := Copy(D, Marcas(i-1)+1, Marcas(i)-Marcas(i-1)-1);
         lf (i<c) And (O[Marcas[ilJ<>' ') Then Cad :•='Cad+• ': · Letrero2 (Norma-s- (Length(Cad) Div 2), i+4; · Cad¡ _5, -O); 
    End; . ., . ····. . , 
Cuadrado2 ( (Norma-6-MaXAncho oiv 2) •TallaLetraX,. 's•TallaLetraY, 
       (Norma-4.+MaxAncho Div 2) •TallaLetrax,·· (C+S) •TallaLetraY, · 2)'; 
If Length(Cad) >NaxAncho Then MaxAncho := <u>Length(Cad) i</u><br>End:
 \mathsf{End}_{\mathfrak{p}}\frac{1}{2} . The result
:...<br>Salir := False;<br>Repeat
     R.CursorRaton(True); 
     Tecla := #1; 
     Tecla := #1;<br>
r.PosRaton(Boton, Xr, Yr);<br>
If Keypressed Then Tecla := UpCase(Readkey);<br>
Case Tipo Of<br>
1 : Begin<br>
If (Odd(Boton)) and<br>
If (Odd(Boton)) and
     If Keypressed Then Tecla := UpCase(Readkey):
     Case Tipo Of 
                                                                                                               in L
         1 : Begin<br>1 : Begin<br>1f (Odd(Boton)) And
                    (r.RangoRaton((Norma-7) •TallaLetraX,.. (C+6) •TallaLetraY,<br>(Norma-3) •TallaLetraX, (C+7) •TallaLetraX)<br>Then Tecla : .. /s<sup>.</sup>!
                   ~;g1~ecla In [.' S •, #27, #~3) ~ · ~heit" . ' . .,. ;··~·- .. · .. >/;:;. R.CursorRaton(False) :· . :'· .; ·;-:~_ ···.~{~~' 
                        cuadrado2 ( (Norma-7) •TallaLetraX, (c+6) *TallaLetraY,
                        (Norma-7) •TallaLetrax, [C+6) •TallaLetraY<br>(Norma-3) •TallaLetraX,: (c+7) •TallaLetraY, 11);<br>Mensaie := 1:
                        Mensaje : = 1; · ""::_.-,. Salir : .. True·; 
                                                                                                        a kuma mata<br>Pelajaran menja
                End;<br>End:
                ~di ' 
Be¡~n (Odd (Boten)) And . . ·; .' .".,: /'.'., :~·~.:;.·:"_·:.~ ·.¿;·:. :::: (r .RangoRaton ( (Norma-10) •TallaLetraX¡ .. (C+6) ~.TallaLetraY, 
                (r.RangoRaton((Norma-10) •TallaLetraX, (C+6) •TallaLetraY,<br>(Norma-6) •TallaLetraX, (C+7) •TallaLetraY)<br>Then Tecla := 'S':
                   Then Tecla := {}^{1}S ;<br>If (odd (Boton)) And<br>(r. RangoRaton ( (Norma-4) •TallaLetraX; (C+6) *TallaLetraY;
                                            (Norma-4) • TallaLetraX, (C+7) • TallaLetraY) ;
                   Then Tecla \text{Tr} \left\{ \text{N}' : \right\} \text{N} \left\{ \text{R27}, \text{R13J} \right\}, then:<br>\text{Tr} \left\{ \text{T} \text{C} \right\} is \text{R28} . Then:
                    Begin R.CursorRaton(False);<br>If Tecla In ['S',#13] Then<br>begin
                             ~~~~~~~o~( C~~rma~lO) •TallaLetraX, (C+6) •TállaLet·:é-aY/, 
CNorma-6) •TallaLetraX, (c+7) •TallaLetraY;' 11) ;· 
                         end;<br>If Tecla In (#27,'N') Then<br>begin<br>"Mensaje := 2;<br>"Cuadrado2(Norma-4)*TallaLetraX; (c+6)*TallaLetraY,
                            nensaje := 2;<br>Cuadrado2 (Norma-4) *TallaLetraX, (c+6) *TallaLetraY, 11);<br>(Norma) *TallaLetraX, (c+7) *TallaLetraY, 11);
```

```
and -
                   Salir := True:
               End<sub>2</sub>End.Else begin
            5 - 11 + 7 = 7B CursorPaton (False) -
          \sim\sim\simFod.
   Until Salir:
   r.Libera Boton:
   If Tipo In [1.2] Then
   begin
     LeeXMS(XMSMan[P], Mem[SA000:1600], 30400, 0):
     LiberaXMS (XMSMan[P]]:
     XMSMan[<math>P1</math> <math>\rightarrow</math> <math>0</math>end:End<sub>1</sub>LEE IN ENTERO
PROCEDURE LeeEntero(Var Numero : Word; X, Y : Byte; Enteros : Byte;<br>Var Teclal, Tecla2 : Char; Var Boton, Xr, Yr:Word;
                           Color: Byte: Var Primero : Boolean);
Const
   Confirma = True:Var
   Cad.
   CEnt : String:
   x +: Byte:
   code : Integer:
   Rat
            : Raton;
Regin
   Str (Numero. CEnt):
   While Length (CEnt) <Enteros Do CEnt := ' '+CEnt;
   X1 : = 0:Letzero(X, Y, CEnt, 255):Cuadrado2(X*8, Y*8, X*8+Enteros*TallaLetraX-1, Y*8+TallaLetraY-1.5};
   Repeat
       Cuadro (X*8.Y*8+TallaLetraY-1.X*8+ (Length (CEnt) +1) *TallaLetraX-1.
         y*8+TallaletraY-1,0;
       Cuadro (X*8+X1*TallaLetraX, Y*8+TallaLetraY-1, X*8+ (X1+1) *TallaLetraX-1,
         y*8+TallaLetraY-1,4);
                                                         ju Sir
       Tecla1 := #1; Tecla2 := #0;Rat. CursorRaton (true):
          peat<br>Rat. PosRaton (Boton, Xr, Yr)<br>Rat. PosRaton (Boton, Xr, Yr)<br>If Odd(Boton) Then<br>begin
       Repeat
                                             begin
             If Rat, RangoRaton (X*8, Y*8, X*8+ (Length (CEnt) +1) *TallaLetraX,
               Y*8+TallaLetraY)
                                                                  3회 도박 일본
            Then begin
                X1 := (Xr - X*8) Div TallaLetraX: Teclal := #2:
            ond
                                                       动变部的
            Else Teclal := #13;
          Pnd -
                                                                    \bar{\mathcal{C}}Until Teclal<>#1;
       Rat. CursorRaton (False);
       Case Teclal Of
                                                  고양 대학
          #0 : Begin
                     If Keypressed Then Tecla2 := Readkey;
                       \texttt{\#75}: \texttt{If } X1>0 \text{ then}Case Tecla2 Of
                                                  Parangar
                              Begin
                                                                   a de la ciudad.
                                 Dec(X1)If X1 =Enteros Then Dec(X1);
                              End:
                                                             - Taylor Childs
```

```
#77: If XicEnteros Then Inc(Xi).
                      #83: If X1<Enteros Then CEnt [x_{1+1}] :...
                    Else
                      Tec1a1 := #0.End:
                End<sub>2</sub>'0'...9' . Begin
                         If Primero Then
                         begin
                            C_R^{\text{R}}For code := 1 to Enteros Do CEnt := CEnt+' ''
                         end:
                                                                NG 2017 NASA PADA
                         If XicEnteros Then
                                                                   Communication
                                                      ijo gobodništici
                         begin
                                                        the magnetic providers.
                            CEnt[X1+1] := Teclal:
                            If X1-Enteros Then Inc(X1),
                          end:
                      End.HR
             \frac{1}{2} If X1>0 Then
                Begin
                                                                            or a
                    If X1<=Enteros Then
                                                                        troma
                    beain
                       For code := X1 To Enteros-1 Do
                                                            No. Weste
                       CEnt[code] := CEnt[code+1];<br>CEnt[cnteros] := \cdot ;
                                                     Service.
                    end:
                    Dec(X1):End:
      End:
      Primero := False;
      Letrero2(X, Y, CEnt, Color, 0);
   Until (Not (Teclal In ['0', . 9', #8, #1, #2]))
     And (Not (Tecla2 In [#77,#75]));
   If Teclal <>#27 Then
   begin
      Cad \cdotsFor code := 1 To Enteros Do
          If CEnt (code) <>' ' Then Cad := Cad+CEnt [Code];
      Val(Cad, Numero, code);
      Letrero(X.Y. Espacios(Cad. Enteros.2). Color):
   end:end<sub>i</sub>
```

```
LEE VARIOS TIPOS DE DATOS
PROCEDURE LeeDato (Var Dato; Tipo, X, Y, Talla : Byte;
                        Var Teclal, Tecla2 : Char: Var Boton, Xr. Yr:Word;
                        Color : Bytel:
Const
  Confirma = True:
Var
  Cad.
  CEnt
          : String;
          : Byte;
  x_1Ent.
  code: Integer;
        : Raton;
  Rat
   i.
  S1.01 : Word:Begin
  Rat.CursorRaton(False);
   SL := Seg(Dato); OL := OEs(Dato);Case Tipo Of
 Cadena }
     0 : Move (Dato, Cad. Talla+1) ;
```
Samar

```
Palabra 1
    1 : If MemW[S1:Ol]=0 Then Cad := '' Else Str(MemW[S1:Ol].Cad] :
Fotero )
    2 : Beain
             \frac{1}{2} Move (Mem [51:01], code, 2);
              If code=0 Then Cad := " Else Str(code.Cad) :
          Pride
  Erid:
  if Cad[0] sChr(Ta)lai Then Cad[0] : \in Chr(Ta)la\inx_1 \cdots x_n \cdots \cdots \cdotsCEnt : CadLetrerolX.Y.Espacios(Cad.Talla.2). 255):
  C</math>uadrada2<math>(x + 6, y + 8, x + 8 + 7a)la x + 7ala betrax - 1, y + 8 + 7a)la betray - 1, 5):
  Repeat
      Cuadro(X*8.Y*8+TallaLetraY-1.X*8+Talla*TallaLetraX-1.
        v*B*Tallalt. <math>(1, 0)</math>Cuadro (X . 8+ Talla . TallaLetraX. Y . 8+ TallaLetraY - 1.
        X*8+(Talla+1) *TallaLetraX-1.y*8+TallaLetraY-1.2); ...
      Cuadro (X*B+X1*TallaLetraX.Y*B+TallaLetraY-1.
        X*8+(X1+1)*TallaLetraX-1.v*8+TallaLetraY-1.4);
      Tec(a) = \#1. Tec(a) = \#0.
      Pat.CursorRaton(true):
      Repeat
          If Keypressed Then Teclal := Readkey:
          Rat.PosRaton(Boton, Xr. Yr);
          If Odd(Boton) Then
          begin
            If Rat.RangoRaton(X'8.Y'8.X'8+(Talla+1)'TallaLetraX.
                                                             super 1995 - 바라우
               Y'8+TallaLetraY)
            Then begin
                X1 := {Xr-X*8} Div TallaLetraX:
                If XI>Length(CEnt) Then X1 := Length(CEnt) :
                Teclal \cdots #2:
                                                           in 1995 en
                                                                 hui biliam
            end
            Flae Tæclat - <math>H13</math>Pnd -
                                               أفتحت المستوفية وأراريكم والمراجي
      Until Teclao na sekas jalan di Ak
      Rat.CursorRaton(False):
                                              If Teclal=#0 Then
      Beain
        If Keypressed Then Tecla2 := Readkey; And Case Tecla2 Of
                                            .<br>Liste eta 22
                \begin{bmatrix} \text{genn} \ \text{Dec}(X1) \ \text{Dec}(X2) \ \text{Dec}(X1) \ \text{Dec}(X1) \#75 : If X1>0 Then
              Berrin
              End:
           #77 : If X1<Length(CEnt) Then Inc(X1);
        End :
      Fnd -
     End;<br>If (Tipo=0) And (Teclal In [#33..#254]) And (CEnt[0)<Chr(Talla)) And
          (X1<sub>s</sub>-Length(CEnt)) Then
                                                              [4] 2010 - 1920 - 1920 - 1920 - 1920
          begin
            CEnt := Copy(CEnt.1,X1)+Tecla1+Copy(CEnt.X1+1,Talla-X1+1);
            If x1 < Talla Then Inc(X1)en de Partident de la component de la componentación de la componentación de la componentación de la component<br>La componentación de la componentación de la componentación de la componentación de la componentación de la co
          end.
       If (Tipo In [1,2]) And (TeclaI In [10...9]])<br>And (Cent[0] schr(Ta11a)) And (X1-rada) Then
                                                                                      di un Sons Chi
                                                                             . 57. S.B. .
           begin
             If (Tipo=2) and (CEntes! ) and (CEnt (1] = (-1) and (x1=0) Then
                CEnt := Copy(CEnt, 1, X1+1) +Tecla1+Copy(CEnt, X1+2, Talla-X1+1)
              Else
                CEnt := Copy(CEnt, 1, X1) +Tecla1+Copy(CEnt, X1+1, Talla-X1+1) :
              Inc(X1);
           end,
       If (Teclal*#8) And (X1>0) Then
       Begin
```

```
CEnt := Copy(CEnt.1.X1-1)+Copy(CEnt.X1+1.Talla-X1+1):
           Dec(X1)End:
        If (Tipo=2) And (Teclal='-') Then
        Beain
           If CEnt<>'' Then
           begin
              If CEnt[1] = ! - ! Then CEnt : ECov(CEnt, 2, Length(CEnt))Else
                If CEnt [0] = Chr (Talla) Then
                CEnt : = ' -'+Copy (CEnt .1 . Length / CEnt) - 1)Else CEnt: \cdots + CEnt:
           End Else CEnt :- \cdotIf XicTalla Then \text{Inc}(X1);
        End :
       Letrero(X, Y, Espacios (CEnt, Talla, 2), Color) ,
   Until (Not ((Teclal In 1#8.#1.#21) Or
                 ((Teclai In: (#33,. #254))<br>
((Teclai In (#33,. #254)) and (Tipo=0)) or<br>
((Teclai In (101, 191)) and (Tipo=2)) or<br>
((Teclai In (1-1, 101, 191)) and (Tipo=2))) and
                                                            공화 공항
           (Not {Teclas In [H77, H75]}));
                                              \alpha_{\rm{max}} and \beta_{\rm{max}}If Teclal<>#27 Then
    begin
       Case Tipo Of
                                        in all considerable committee of the
      Cadena l
                                                                  n Alfredd
         ena ;<br>0 : Move(CEnt,Dato,Talla+1);
                                                          ila ja
    ( Palabra )
         1: BeoinVal (CEnt, 1, code);
                 MemW[51:01]:-1;End<sub>i</sub>\frac{1}{2}\sum_{i=1}^{n}\sum_{j=1}^{n}\frac{p_{i}^{2}p_{j}^{2}}{p_{i}^{2}p_{j}^{2}}+\frac{1}{2}\sum_{j=1}^{n}\sum_{j=1}^{n}\frac{p_{j}^{2}}{p_{j}^{2}p_{j}^{2}}{ Entero }
                                    \sim2 : Beain
                 Val(CEnt, Ent, code);
                 Move (Ent. Mem[51:01], 2);
               End:
       End.
       Cuadro (X*8+Talla*TallaLetraX, Y*8+TallaLetraY-1,
         x+8+(Ta11a+1)*Ta11aLet <math>rx+1</math>, <math>y+8+Ta11aLet <math>rx+1</math>, <math>2</math>)Letrero(X, Y, Espacios (CEnt, Talla, 2), Color);
   end.
                                                             The contract and contract
   Rat.CursorRaton(True):
end:SAL BERMETIC OTHER
LEE EL ARCHIVO DE TIPOS DE LETRA (*. FNT)
PROCEDURE Leer_FontUsuario(Nombre : String; Ancho, Alto : Byte);
Var
                                                                                   5.75
                                                         \{ \hat{p}^{(1)} \hat{q}^{(2)} \hat{q}_{0}, \hat{q}^{(1)} \hat{q}^{(2)} \hat{q}^{(1)} \hat{q}_{0} \} + \mathcal{R} \hat{q}^{(2)} \hat{q}^{(1)} \hat{q}^{(2)}Arch : File:
Begin
{s-1}Assign(Arch,Nombre);
  Reset(Arch. 1):المواردة والمراد
                                                                         ula b
  If MaxAvail>FileSize(Arch) Then
  begin
      TamLetra := FileSize(Arch):
      GetMem(AlmacenLetra, TamLetra);
  end:
  Close (Arch):
  If (IOResult=0) And (AlmacenLetra<>Nil) Then
  begin
    TallaLetraX := Ancho; TallaLetraY := Alto;
     The constitution of
```
 $\sim 10^{-1}$  .

```
end Else LetraUsuario := False;
\{ST+\}End :
```

```
DESPLIEGA EN VIDEO EL CONTENIDO DE PANTALLA
procedure Despliega (Pantalla : Pointer) :
\frac{1}{2}.<br>ofsl: word:
begin
     ofs1 := ofs(Pantalla'):
     \frac{22}{20}nush da
        push es
             si.si
        \frac{1}{2}\overline{r}ailai
        c1dm<sub>0</sub>si.ofsl
        m<sub>0</sub>ax.word(Pantalla+2)
        m<sub>0</sub>ds.ax
        m<sub>0</sub>ax.0A000h
        m = 1es.axmov
               ex.7000h\overline{\mathbf{r}}ep
               movew
        po\bar{p} es
        _{\text{pop}}\overline{d}end:end:
BEGIN
    LetraUsuario
                       := False:AlmacenLetra := Nil.
    TamLetra
                      2 = 0.7TallaLetraX := 8; TallaLetraY := 8;<br>Leer_FontUsuario('..\FONT\8x8.fnt',8,8);
    Destinolet := Ptr(SAODD.O);
END.
```
 $\ddot{\phantom{a}}$ 

LibPal pas : Librería para el manejo de paletas.

```
UNIT LIBPAL:
HITERFACE
USES
  crt.dos.LibGra.libdnd:
TYPE
  PALETA = ARRAY(0..757) OF BYTE:
  PALETAS = OBJECT
       tamano : array[1..10] of byte;
       vuelta : array[1..10] of byte:
       pal.
              : paleta:
       actual
                : array[0..2] of byte:
       retardo : array[1..10] of word;
       Procedure iniciar(nombre:atring);
       Procedure Rellena (inicio, final, atributo, color: byte);
       Procedure DiscoL(nombre:string; Num . Byte);
       Procedure DiscoE(nombre:string; Num : Byte);
       Procedure DiscoB(nombre:string; Num : Byte);
       Procedure Leepaleta;
       Procedure Ponpaleta:
       Procedure Escala:
       Procedure Escala2(Var Pant);
       Procedure Barre(inicio,final,ciclo,direccion:byte, tiempo:word;
                   numero: byte) :
       Procedure Desvanece(inicio.final.byte: tiempo:word: atributo:byte);
       Procedure Aproxima (inicio.final.byte: tiempo:word: atributo:byte:
                   nombre:string);
       Procedure Sombra (x1, y1, x2, y2 : integer; Var Pantalla);
       Procedure MediaPaleta(decre : byte: sentido : byte);
       Procedure IqualaGris:
       Procedure ColorAGris;
       Procedure Paleta Promedio(Pal2 : Paleta; Var Pant);
       Procedure Iquala Pal(Var Pant);
     end:
Var
  TotalPal
               : Byte:
   FijarPaleta : Boolean;
```
IMPLEMENTATION

```
INICIALIZA LAS VARIABLES DE PALETA
Procedure paletas.iniciar(nombre : string);
Var
  contador : byte;
Beain
  for contador: al to 10 do tamano (contador): = 0;
  for contador:=1 to 10 do vuelta (contador):=1;
  for contador: =1 to 10 do retardo (contador): =0;
  discolinombre, 1);
end;
```
PROCEDIMIENTO QUE ALCANZA LA PALETA Procedure Paletas. Rellena (inicio, final, atributo, color: byte) ; *Atributos* 

```
11 - Componente Verde
 2 - Componente Rojo
 \frac{1}{4} . Componente Azul
ýa.
  Contador: word:
Regin
  for contador := inicio to final do
    begin
      if (atributo and 1) = 1 then pal(contador*3):=color:
       if (atributo and 2) = 2 then pal(contador*3+1):=color:
       if (artrbuto and 4) = 4 then pal(contador*3+2):=color:
    and.
end,
PROCEDIMIENTO QUE LEE UNA PALETA DE DISCO
 Procedure Paletas Discol(nombre : string: Num : Bytel;
v = rarchive - file-
Begin
15T - 1assion (archivo.nombre) :
  reset (archivo.1):
  If IOResults>0 Then
  begin
     LeePaleta; exit;
  end:
  If (FileSize(Archivo) Div 768)<Num Then
  begin
     Close (Archivo); If IOResult=0 Then; LeePaleta; exit;
  end:
  seek (archivo, (Num-1)*768);
  blockread(archivo.pal.768);
  TotalPal := FileSize(Archivo) Div 768;
  \frac{1}{2}If TOResults>0 Then:
 (s_{I+1})End :
PROCEDIMIENTO OUE ESCRIBE UNA PALETA EN DISCO
 Procedure Paletas. DiscoE(nombre : string: Num : Byte);
 Var
  archivo : file:
 Begin
  assign(archivo, nombre);
 {s1-}
   reset (archivo, 1);
   If IOResult=2 Then ReWrite(Archivo, 1)
  Else
     If IOResult<>0 Then exit;
   Reset (Archivo, 1);
   If (FileSize(Archivo) Div 76B)<Num Then
    Num := (FileSize(Archivo) Div 768)+1;
   If Num=0 Then Num := 1;
   Seek (Archivo, (num-1) * 768);
   blockwrite(archivo,pal,768);
                                                   nari tul
  close(archivo):
   Reset (Archivo.1);
   If IOResult=0 then
   begin
      TotalPal := FileSize(Archivo) Div 768:
     Close (Archivo):
   end:
   If IOResult<>0 Then;
 {s_1}
```
291

End -

```
FROCEDIMIENTO QUE BORRA UNA PALETA EN DISCO
Procedure Paletas.DiscoB(nombre : string; Num : Byte);
Var
   Arch<sub>2</sub>
   archivo : file.PalTemp : Paleta;
   i. Leidos : Word.
Beain
    assign(archivo.nombre);
    Assign (Arch2, 'TEMP-PAL.SSS'):
151 - 1Rewrite (Arch2.1):
    Reset (archivo, 1);
    If IOResult<>0 Then exit;
    i := 0.7Repeat
       BlockRead(Archivo, PalTemp, 768, Leidos);
       If Leidos>0 Then
       begin
           inc(i);If i<>Num Then BlockWrite(Arch2, PalTemp, 768);
           If IOResult<>0 Then:
       End:
    Until Leidos=0;
    TotalPal := i - i.
    Close (archivo):
                         Close (Arch2):
    Erase (Archivo) ;
    Rename (Arch2, Nombre);
    If IOResult<>0 Then:
15I+1End:LEE LA PALETA DEL VIDEO ACTUAL
Procedure paletas. LeePaleta;
Var
  segl, ofsl : word:
Beain
  seq1 := seq (pal[0]);
   0.51: -0.5 (pal(0)),
  asm
     mov ax.seq1
     mov es.ax
     mov ax, ofs1
     mov dx.ax
     mov ax, $1017
                                                                √r.
                                                                   in 2016 with 19
     mov bx, 0
     mov cx. 256
                                                                   \mathcal{A}_1^{\prime} , \mathcal{A}_2^{\prime}int $10
   end.
                                                                    국장
End.
                                                                    \hat{\psi}_{\text{total}} \in \mathcal{C}(\hat{\mathcal{C}}_{\text{tot}})ESCRIBE LA PALETA EN EL VIDEO ACTUAL
Procedure paletas. PonPaleta;
Var
  segi, ofsi : word;
Begin
   seq1 := seq (pal(0));
```

```
ofs1:ofs(bal(0))asm
 mov ax segl
 mov es, ax
 mov ax, ofsl
```
医感觉器 网络石

in Baltage

فالمواري

س<br>کار او ر

ربر بالا

 $\sim$ 

网络肉  $\Delta \lesssim 2$ **CASTANY** 

Light of the

副标志的

Λt

```
mov dx, ax 
     mov ax, $1012 
     mov bx, O 
     mov ex, 256 
int $10 
end: End;
```
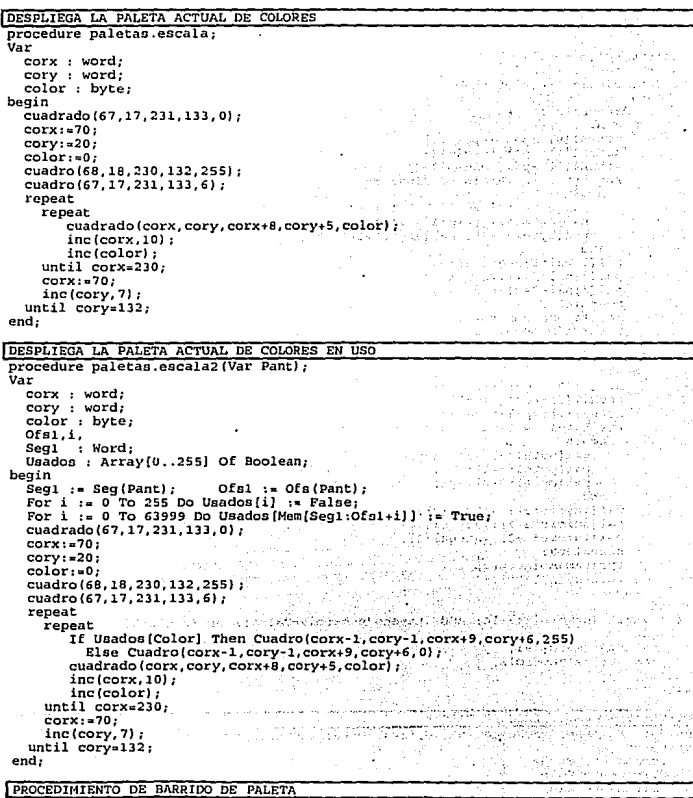

Procedure paletas .barre (inicio, final, ciclo, direccion : byte;

```
tiempo : word; numero:byte);<br>Var
  valor : byte;
  bytel ; byte;
  cont byte;
Bcgin 
  if (retardo(numero] < >0) and (retardo(numero) < thembegin 
        inclretardo[numerol];
                                                                        u.
        exit; 
                                                                                 1991
      end; 
   inclretardo[numero}};
  valor: .final-inicio+1;
   if tamano [numero] evalor then
     begin 
        if direccions1 then
         b~gin 
            actual [0] : =pal {inicio*3} }<br>actual [1] : =pal {inicio*3+1} ;
            actual[2]:= palllinicio*3+2]:far bytet : .. inicio to final do 
              begin 
                pal (bytel*3) : pal { (bytel+1) *31;
                pal [byte1*3+1]:=pal [byte1+1)*3+1]:pal (bytel•3+2l: =pal [ (bytel+l) •3+21; 
              end:
            pal[final * 3] : = actual [0];
            pal[[inal•3+1]:aactual[1];
            pal[\text{final}*3+2] := \text{actual}[2]; ponpaleta;
            incltamanotnumeroll: 
            retardo{numerol :•l; 
          end; 
        if dircccion-2 then 
                                                                                 -77
          begin 
            actual[0]: pA[final*3]:actual[1]: npal[final*3+1];actual[2]:=pal[final*3+2];for bytel := final downto inicio do<br>begin
                                                                                 e e sint
                 pal [byte1*3]:=pal[{byte1-1]*3};2012/07/18
                 p.1 [ bytel • 3 + 1] : ... pal [ ( bytel - 1) • 3 + 1];
                 pal [bytel*3+2] :=pal [(bytel-1) *3+2];
              end; 
                                                                            \sim 10^{-1}M_{\odot}pal (inicio•J}: ~actual {Ol: 
                                                                          ee S.C
            pal (inicio+1+1): =actual (i);
            pal (inicio•3+21 := actual (2) ;
            ponpaleta; 
            inc ltamano!numero}); 
            retardo[numberol := 1;end; 
     end; 
   if {(vuelta [numero] c:ciclo) and {tamano {numero} >=valor)) or tciclo=2S5l then 
     begin 
                                                               \sim 1000tamano{numero) ::l; 
        inc (vuelta {numero}): 
                                                                consideration text of the
     end; 
 End: 
i PROCEDIMIEUTO DE BORRADO DE PALETA 
 Procedure Palatas.Desvanece(inicio,final:byte; tiempo:word; atributo:byte);<br>{Atributos
 2 - Componente ROJO 4 - Componente Azul 
   Contador : word;
```
*294* 

÷.

```
arre: arrav(0..767) of boolean;
   salir : boolean:
Begin
   nalir:afalse:
   for contador := inicio to final do
     honin
        If (atributo and 1) = 1 then \arce{1} contador*3]:=false:
        if (\text{arributo and 2}) = 2 \text{ then } \text{arre}(\text{contador-3+1}): = \text{false}:if (arributo and 4) = 4 then arrefeontador*3+21:=false:
     end:
   while calificatrue do
   begin
     for constant is interior for final dobegin
          if (atributo and 11 = 1 then
               if pal [contador*3] > 0 then dec(pal(contador*3]) :
          if (atributo and 2) = 2 then
               if pal(contador*3+1) > 0 then dec(pal(contador*3+1));
          if (atributo and 41 = 4 then
               if pal[contact*3+2] > 0 then dec(pal[contador*3+2]);
          if (atributo and 11 = 1 then
               if pal(contador*3) = 0 then arre(contador*3):=true:
          if (atributo and 2) = 2 then
               if pal[contador*3+1] = 0 then arre[contador*3+1]:=true;
          if i at r ibuto and 41 - 4 then
               if pal[contact*3+2] = 0 then arre[contact*3+2]:=true:
        end:delay(tiem):
     ponpaleta:
     salir:=true:
     for contador := inicio to final do
        begin
          \overline{1} \overline{1} \overline{if arre[contador*3]=false then salir:=false;
                                                                                           le galici.
           if (atributo and 21 \pm 2 then
                                                                                           \pm 2\sqrt{3} for \sqrt{3} and \sqrt{3}if arrefcontador*3+1]=false then salir:=false:
           if (atributo and 4) = 4 then
               if arrelcontador - 3+2]=false then salir := false;
        ond -
   end-
End:
                                                                                         \sim \simPROCEDIMIENTO QUE ALCANZA LA PALETA
Procedure Paletas.Aproxima(inicio,final:byte; tiempo:word;
                atributo:byte; nombre:string);
                                                                                     n serif
Atributon
   1 - Componente Verde
     - Componente Rojo
   \Delta- Componente Azul
                                                                                          one college.
```
Var

```
فكريكي
                                                                          A.
                                                                              فللموالي
  Palsec : paleta:
  Contador : word;
  arre : array[0..767] of boolean;
  salir : boolean,
Begin
  move(pal[0].palsec[0].768);
  discol(nombre, 1);
  for contador := inicio to final do
    begin
      If (atributo and 1) = 1 then palsec(contador*3]:=pal(contador*31;
      if (atributo and 2) = 2 then palsec contador*3+1):=pal (contador*3+1):
      if (atributo and 4) = 4 then palsec contador*3+2): \frac{1}{2}pal contador*3+2);
    end:
  move(palsec[0], pal[0], 768);
  for contador := inicio to final do
    begin
```

```
295
```
and the proposed complete set of the control of the first state of the control of the state of

i 1

```
if (atributo and 1) = 1 then pal(contador+3):=0;
                 if (atributo and 2) \approx 2 then pal[contador•3+1]:\approx0;
      if \{atributo and 4) = 4 then pal{contador+3+2J;=0;<br>end;<br>salir:=false;
      for contador : inicio to final do begin
                 if (atributo and 1) = 1 then arre{contador•J} :=false; if (atributo and 2} "' 2 then arre{contador•l+l} :=false; 
            if (atributo and 4) = \lambda then arre(contador*3+1):=raise;<br>if (atributo and 4) = 4 then arre(contador*3+2):=false;
      end;<br>while salirc>true do
      begin 
           for contador := inicio to final do begin
                     if (atributo and 1) = 1 then<br>if pal {contador*3] \epsilon palsec (contador*3) ; hen .<br>inc (pal [contador*3]); incredictions<br>incrediction and 2) = 2 then<br>incredictions
                     if pal [contador*3+1] \leftarrow included included included included included included incredibility (pal [contador+3+l];
                      if (atributo and 4) -4 then<br>inefpal (contador*3+2] ...<br>incfpal (contador*3+2J);<br>inefpal (contador*3+2J);<br>if (atributo and 1) - 1 then<br>if palicontador*3] - palsec (contador*3] ·then<br>arre{contador*3} :=true;
                                                                                                                                                      a Maria Ma
                     if \left\{\begin{array}{ll}\text{arre}(\text{concator-3}) & \text{a-kr} \\ \text{if} \text{ tational 2} & \text{2} \text{ then} \\ \text{if} \text{ part (control-3+1)} & \text{a-kr} \\ \text{if} \text{ tational of -3+2} & \text{the n} \\ \text{if} \text{ tational of -1} & \text{if} \\ \text{if} \text{ pair (control+3+2)} & \text{if} \\ \text{if} \text{ part (control+3+2)} & \text{else} \\ \text{arre}(\text{concator-3+2}) & \text{else} \\ \text{or}arre[contador*3+2] :=true;<br>end;
          delay(tiempol;
          ponpaleta;
          salir: - true;
          for contador := inicio to final do<br>
begin<br>
if (atributo and 1) = 1 then<br>
if arre[contador*]]=false then palir:=false:
               if (atributo and 2) = 2: then ...<br>if (atributo and 4) = 4: then<br>if (atributo and 4) = 4: then<br>if \text{if} \text{arrel}(\text{contact*3+2}) = \text{false}; if arre \text{f}(\text{contact*3+2}) = \text{false}; then salir:=false; -end;
     end; 
End:
```

```
1 CAMBIA l.JH RJUIGO DE VIDEO EN SUMA DE 128 BYTES A SU PALETA 
 Procedure Paletas.Sombra (x1, y1, x2, y2 : integer; Var Pantalla) ;<br>Var
      i. largo, ancho,
      Ll , Al, 
     A2, L<sub>2</sub>,
     OfslA, Ofs2a,
     Seg1, Ofs1,
      IniX, IniY, 
FinX. F'inY. 
Talla : Word;<br>p, pl : Pointer;<br>apunta : pointer;<br>label ci, c2, c3;<br>Begin
     ancho: <math display="inline">x2-x1+1</math>;
```

```
largo: = v2 - v1apunta := Addr(mem[seq(pantalla):ofs(pantalla))):
    segl :=seg(apunta");<br>ofs1 :=seg(apunta");
    A2 := 0712 - 0.Inix : x 11\text{FinX} := \text{XI+Ancho:}\text{InitY} := \text{Y1:}FinY := Y1+Largo;<br>If X1<VenX1 Then
       X1<VenX1 Then<br>If X1+Ancho<VenX1 Then
          exit<br>se begin<br>IniX := VenX1;<br>A2 := VenX1 - X1;
       Rlse begin
                                         a etapa<br>Karamatan dago
                                                      itati<br>Keluaran
       end:stage of all
    If X1>VenX2 Then
        Exis (Fig. 1995) (1995) (1995) (1995)<br>2001 - Antonio Contra (1995) (1995)
    Rl se
       If X1+Ancho>VenX2 Then
                                                                           Product
           AI := \text{PinX-IniX:}If Y1<VenY1 Then
       If Y1+Largo<VenY1 Then
           Existence of \text{Im} Y is \text{Im} Y is \text{Im} Y is \text{Im} Y is \text{Im} Y is \text{Im} Y is \text{Im} Y is \text{Im} Y is \text{Im} Y is \text{Im} Y is \text{Im} Y is \text{Im} Y is \text{Im} Y is \text{Im} Y is \text{Im} Y is \text{Im} Y is \text{Im} Y is \text{Else begin
       end.in the care for
                                                                \sim 100If Yi>VenY2 Then
                                      valas ja ilga
        Exit
    Else
                                      \frac{1}{\ln\left(1+\log\left(\frac{1}{2}\right)\right)}\sqrt{C_{\mathrm{max}}^2}Ariba A
       If Y1+Largo>VenY2 Then
          \text{FinY} := \text{VanY2};L1 := FinY-InitY;If ((L2+L1)>0) And (A1>0) Then
    For i := L2 To L2+L1 Do
    begin
      if (ofs2a>64000) or (ofs1A>64000) then
          ancho : a<sub>ncho</sub>.
   asm
      push da
      mov ax, Seg2
      mov ds, ax
      mov ax, OfsiA
      mov si, ax
      mov ax, ofs1A
      mov di, ax
      mov ax, seg1
      mov es, ax
      mov cx, Al
c1:mov ah, ds: [si]
                                                          u goli
                                                                       ru vil s Sa
      add ah, 128
      mov es: [di], ah
c2: inc di
      inc si
c3: loop c1pop ds
                                                            out Luc
                                                أأتحم والمتواص
  end.
    end:
```
a control

 $\sim$   $\sim$ 

```
{ cuadro(xl,yl,x2,y2,ll: 
cuadro (x_1, y_1, x_2, 1, y_2, 1, 10);
```

```
AUMENTA O DECREMENTA MEDIA PALETA
 Procedure Paletas .Media Paleta (decre : byte; sentido : byte);<br>Var
   archi : paleta; 
   contl : byte; 
 Begin 
   i f oent ido .. O then 
     begin 
        for contl:=0 to 127 do begin
     end; 
             if pal[cont1*3] > decre then
             pal ({\text{cont1+128}}) +3] :=pal {\text{cont1+3}} -decre else pal {\text{l}} (cont1+128) +31; :=0;
             if pal [contl•J+l} >= decre then 
                pal { (contl+l28) •J+ll :~pal {cont1•J+1J-decre 
             else pall [contl+l28}*3+1} :=O; 
             else pal[(contl+128)*3+1):=0;<br>if pal[contl*3+2] >= decre then " " " "
                pal [ (contl+l28) •J+2J :=pal [contl •J+2} -decre 
             else pal l lcontl+l28) *J+2} :=O; 
          end; 
   if sentido = l then 
     begin 
        inc(decre,67); 
 End; 
        for cont1: = 0 to 127 do
          begin 
     end; 
             if (127-pa1 (contl*3)) >= decre then
                pal [ (cont1+128) •3] :=pal [cont1+3] +decre
             else pal((contl+12B)•3}:=127;
             if (127-pa1\{\text{cont1*3+1}\}) >= decre then \cdotpal [ (contl+l2BJ •J+ll: =pal [contl •J+ll +decre 
             else pal [ (contl+l28)*3+1) :=127; 
             if (127-pa1{contl*3+2]) >= decre then
                 pal { (cont1+128) *3+2} : =pal (cont1*3+2) +decre
             else pal [ (contl+128) • 3+2] :=127;
          end; 
DISMINUYE LOS COLORES DE UNA IMAGEN EN TONOS DE GRIS
 procedure Paletas. IqualaGris;
 Var 
   conti : byte;<br>cont : word:
          cent :
 Begin 
   for cont1: = 0 to 79 do
     b~gin 
        pal {contl *3+16 *3}: =pal { (contl *3} *3+16 *3};
        pal {contl *3+1+16*3] :=pal { (contl *3) *3+1+16*3};
        pal {contl *3+2+16 *3} :=pal [{contl *3} *3+2+16 *3} ;
```
for cont  $:= 0$  to tam-1 do Begin

```
if mem($AOOO:cont} >230 then mem{$AOOO:contJ :z95 else 
 mem[5A000:cont]:=[mem[5A000:cont] div 3] + (mem[5A000:cont] mod 3) + 17End;
```
End;

end;

f CAMBIA LA PALETA DE COLOR A *TOllOS* DE GRIS

```
Procedure Paletas .ColorAgris; 
var
```

```
cont, promedio : byte:
 Beain
    for cont: 0 to 255 do
      begin
         promedio:=(pal[cont*3] + pal[cont*3+1] + pal[cont*3+2] ) div 3:
         pallcont'3) := promedio:
         nalfcont 3+11: spromedio:
         nal <i>l</i> con: <math>3+2</math> : = <math>promedio</math>:andponpa<sub>leta</sub>
 End:
FUCUENTRA EL VALOR PROMEDIO DE UNA PALETA DADA Y LA PALETA ACTUAL
 PROCEDURE Paletas Paleta Promedio(Pal2 : Paleta: Var Pant) ;
 \overline{var}Orden.
                : Array[1..3] Of Byte;
     Pron1.
     Prom2.: Long Int:
     Di f
     D<sub>DD</sub>I<sub>no</sub>
     P<sub>0</sub>snif.i, j, k: Word:
     Sustituye : Array [0..255] Of Byte:
 Beain
     Mensaie('Iqualando Paletas...'.D):
     For j := 0 To 255 Do Sustituye[j] := j;<br>For i := 0 To 255 Do
     If 15>254 Then
     heain
       For j := 1 To 3 Do Orden[j] := j-1;<br>For j := 0 To 2 Do
        begin
           Optimo := j+1;<br>For PosDif := j+1 To 2 Do
               If Pal2(i*3+Orden(PosDif)] >Pal2(i*3+Orden(Optimo))
                Then Optimo := PosDif+1;
            k := Orden[j+1]:
           R: \mathbb{R} Orden [j+1] \mathbb{R} = Orden [Optimo] \mathbb{R} = \mathbb{R} = \mathbb{R} = \mathbb{R} = \mathbb{R} = \mathbb{R} = \mathbb{R} = \mathbb{R} = \mathbb{R} = \mathbb{R} = \mathbb{R} = \mathbb{R} = \mathbb{R} = \mathbb{R} = \mathbb{R} = \mathbb{R}Orden [Optimo] := k;
                                                          i de la Tuale Rose Palatest
       . end:Ontimo := 0; Dif := 1677215;
        For j := 0 To 253 Do.
                                                                                               \mathcal{L} \times \mathcal{L}begin
          ....<br>Prom1 := Abs(Pal{j*3+Orden[1])-Pal2[i*3+Orden[1]])+
                       Abs (Pal [j*3+Orden[2]] - Pal2 [i*3+Orden[2]]) +<br>Abs (Pal [j*3+Orden[3]] - Pal2 [i*3+Orden[3]]) ;
           If Promicbif Then
               begin
                                                                  was Williams agency t
                   \text{Diff} := \text{From1:}4 B. F
                   Optimo := j;
                   If Dif=0 Then j : = 253;
               end;end:
        Sustituye[i] := Optimo;
     End:
     For j := 0 To 63999 Do
       Mem(Seq(Pant):Ofg(Pant)+i] := Subtitye(Mem(Seq(Pant):Ofg(Pant)+i)]Mensaje('Igualacion concluida...',0);
 End:
IGUALA DOS PALETAS
```

```
PROCEDURE Paletas. Iquala Pal(Var Pant);
Var
  Pall, Pal2 : Paleta;
```

```
Begin 
   Pall := Pa1;
   LeePaleta; 
   Pa12 := Pa1;
   Pal: = Pa11;Paleta Promedio(Pal2, Pant);
PonPa1eta; End;
```
**DUTINA DE INICIALIZACIÓN** 

```
BEGIN 
   TotalPal :• O; 
   FijarPaleta := True;
END.
```
LibPan.pas. Librcria para el manejo de otros formatos gralicos.

```
Unit LibPan; 
INTERFACE 
Uses dos, crt, LibGra; 
Type 
  Formato = Object 
     Procedure VerPCX (nombreimagen : string: Var Panta var);
     Procedure VerBin (nombreimagen : string; Var Panta<sup>-</sup>var);
     Procedure VerPuc (nombreimagen : string; Var Panta_var);
     Procedure EscribeBin(nombreimagen : string; var Panta_var); 
     Procedure VerGIF{nombreimagen : string; Var Panta_var);
  Procedure VerAVI (nombreimagen : string; Var Panta_var);<br>End;
IMPLEMENTATION 
PROCEDIMIENTO QUE LEE UNA INAGEN DE DISCO EN FORMATO PCX
Uses LibXMS, LibDir; 
Procedure Formato. VerPCX (nombreimagen : string; Var Panta var);
Type 
  CabPCX = Record<br>Manufactura, Version,
    Codif, bits_por_pixel : Byte; 
     xmin, ymin, xmax, ymax,
     resh, resv : Word; 
     palette : Array[O .. 47] of byte; 
     Reservado, PlanosColor : Byte; 
     neservand, rimmes signaleta : Word;<br>byte_por_Linea, TipoPaleta : Word;<br>relleno : Array[O..57] Of Byte;
  end; 
Const 
MaxAlmacen = 2000;Cabecera : CabPCX;
                                                 (Cabecera del formato PCX} 
    Bits, Bytes, Ancho, Largo, c, n, ofs1, segl, leidos, tam; indice : Word;
    i, j, c2,b : Byte;<br>Paleta : Array (0
    Paleta : Array [0..767] Of byte;<br>Arch : File;
    Nombre2, Nombre, parametrol, parametro2 : String;
    almacen : pointer;<br>Talla : LongInt;
    Talla : LongInt;<br>Ordenar : Boolean;
                : Boolean;
```

```
tecla : char; 
Begin 
  parametrol: .'': parametro2: ='':
  ordenar :• Falae; 
  Nombre : • nombre imagen; 
  If Pos('.'• Nombre)=O Then Nombre:., Nombre+'.PCX'; 
  Nombre2 : .. • ' ; 
  nombre2: =parametrol; 
Assign(Arch, Nombre);
  {SI-} Reset (Arch, 11; 
  if ioresult\epsilon > 0 then
     begin 
      fillchar(mem[$A000:0].tam, O);
      letrero(1.1, 'ERROR EN TIEMPO DE EJECUCION', 11;
      letreroll,3, 'REPORTADO POR VERPCX' ,1); 
     letrero (1, 5, 'Archivo ' +nombreimagen+' no encontrado', 3) ;<br>exit;<br>end:
                                                                                         in Luea
  end; getmem(almacen, Maxalmacenl; 
  # # Hombre2='' Then Nombre2': = Copy(Nombre, 1, Pos('.',Nombre))+'BIN';<br>Talla := Filesize (Arch);<br>Talla := Filesize (Arch);<br>\frac{1}{2} = constructions = circle(Cabassan)).
  BlockRead (Arch, Cabecera, SizeOf (Cabecera) ;<br>If Cabecera .bits_por_pixel=l Then Bits :=Cabecera. PlanosColor<br>= Rise bits := Cabecera.Bits nor pixel;
     Else bits := Cabecera.Bits_por_pixel;
   If Talla<769 Then begin end 
                                                                                       1. Sanchi tali
   Ehe begin 
                                                                                          M)
       Seek (Arch, Talla-769); 
                                                                           المائي الحاج موسد إنجوما والديني
       BlockRead(Arch, i, l); 
       DlockRead (Arch, paleta, 76B); 
   end; 
   seek(Arch,128);<br>Ancho := (Cabecera.xmax-Cabecera.xmin)+1;
                                                                      still in the color
                                                                                  នាងរបស់ប
   Ancho :• (Cabecera.xmax-Cabecera.xmin)+l; Largo :a (Cabecera.ymax-Cabecera.ymin)+l; 
                                                                                  120년 120일
                                                                 그 도시 있는 것이다.
   \frac{1}{200} := Ancho * 200;
   If Largo>200 Then Largo := 200:
   Largo := (Cabecera. ymax-Cabecera. ymin) +1; \cos \frac{\pi}{2} \sin \frac{\pi}{2} \sin \frac{\pi}{2}en funditive<br>Situates Situ
                                                                                            in sing up in
   Largo := (Cabecera. ymax-Cabecera. ymin);
   bytes := cabecera byte por linea;
   For Segl := 0 To 767 Do Paleta[Segl] := Paleta[Segl] Shr 2; \frac{1}{2} ...
   Of_{B1} := Of_B/Paleta;
                                                              kilom il alugu defantigo d<del>e</del><br>moltipisto separno dove m
   ASM 
       mov ax, $1012 
       mov bx, o 
       mov ex, 256 
       mov dx, ofsl
                                                                                              Views
       mov es, segl 
                                                                                        e di Santa
                                                                         Partners de l'A
       int $10 
   End; 
   e :• O; 
   \begin{array}{lll} \text{Indice} & = & 0; \\ \text{Tecla} & = & \#0: \end{array}while (c<=Largo) And (c<200) Do<br>begin
       b := 0;개 개가 불
       Repeat<br>(si-)
                                                         حيوله وأوالي المتعارف
                {$I-} Leidos :., l; 
                If (Indice>=MaxAlmacen) Or (Indice=0) Then
                begin 
                    BlockRead(Arch, Almacen<sup>*</sup>, MaxAlmacen, Leidos);
                    Indice v = 0;
                end; 
                Inc(Indice); 
                c2 := mem[seq(Almacen<sup>-</sup>):ofs(almacen<sup>-</sup>)+Indice-1):
```

```
[s_{1+}]C2 \rightarrow C2 and RFF.
             T = (C2, and C0), S = 0, Then
             begin
                 i : E2 And S3F:
                 \overline{\{st-1\}}line = 1.If (Indice>*MaxAlmacen) Or (Indice*0) Then
                    healn
                       un<br>BlockRead(Arch, Almacen", MaxAlmacen, Leidos);
                        Indice : p_0:end.
                                                                     stiga i s
                    Inclindice):c2 is memised (almacen<sup>o</sup>) : ofs (almacen<sup>o</sup>) +indice-il ;
                                           \{ST_+\}For j := 1 To i Do
                begin
                    If n<320 Then
                    Mem[seg(Panta_var):ofs(Panta_var)+c+320+n] := c2;
                                                   er yaya Tanawa<br>Lihat yaya
                    inc(n):
                                        94 S
                                               KOLE
                end:41
                                          a a control control de la parte de la facilitat de la capacidad de la facilitat de la facilitat de la facilita<br>La control control de la facilitat de la facilitat de la facilitat de la facilitat de la facilitat de la facil
             end
             Else benin
                                                                    a martin da daga shekar
                                                   gille.<br>Print
                                              بلائي
                                                       stras Alli
                 It is a 320. Then
                                                                   وبالكرا
                                                                          \sim 10^{-1}Nem[seg(Panta_var):ofs(Panta_var)+c*320+n} := c2;
                                       TE PET DI MISSINI MARKA
                \text{inc}(n).
                                                                                   سيدد
             end:
                                                                       aluk ez
                                                          ٠.
                                                              Tungky 26
                                                                                   Sulai
      Until n>=Bytes:
      In <math>\{c\}:
      If Keypressed Then Tecla := Readkey.
  end :
                                                                            ina sa
   If Ordenar Then
     For c:=0 To 63999 Do
     begin
        b := Mem(seg{Panta_var):ofs{Panta_var}+C};
        MemisegiPanta vari ofsiPanta vari (c) := b;
     end;
  While KeyPressed Do Tecla := Readkey:
  Close (Arch) :
\{st+1\}freemem(almacen.maxalmacen):
End.
PROCEDIMIENTO OUE LEE UNA IMAGEN DE DISCO EN FORMATO BINARIO
Procedure Formato. VerBin (nombreimagen : string: Var Panta var) ;
Var
  archivo : file:
  Segl, Ofs1 : word;
  pall : array[0..767] of byte:
Begin
   assign(archivo, nombreimagen);
   \{51 - \}reset (archivo, 1);
   if ioresult >0 then
     begin
      filler{[5,000:0]}, tam{0};letrero(1,1,'ERROR EN TIEMPO DE EJECUCION',1);
       letrero(1,3, 'REPORTADO POR VERBIN',1);
       lettero(1.5.'Archivo '+nombreimagen+' no encontrado', 3);
      exit:
     end:
   blockread(archivo, pall, 768);
   Seq1 := Seq(Pal1);OfB1 := OfB(Pa11)ASM
      mov ax, $1012
      mov bx, 0
```
.<br>Versler

```
mov cx. 256
     mov dx, ofs1
     mov es. seal
     int sin\mathbf{End}.....<br>hlockread(archivo.mem[seq(Panta var):ofs(Panta var)).tam);
  close larchivol:
  15T+1rad.
```
PROCEDIMIENTO OUE LEE UNA IMAGEN DE DISCO EN FORMATO BINARIO

```
procedure Formato VerPucinombreimagen : string: Var Panta varl;
555
   fuente
           \cdot f12.comienzo leido hytel - hyte-
   cont.cont. : byte.tamano, cont3 : integer:
   apuntador.apuntador2: longint:
   p : pointer.
   NumR.NumW: Word:
   buffer: array[1..2048] of byte:
   bloques, residuo, vueltas : integer;
   segl.ofs1 : word:
heain
(sī-)
  if nombreimagen=" then nombreimagen:='tttt';
  assign(fuente.nombreimagen):
  reset(fuente, 1) ;
  if ioresult<>0 then
    begin
                                                                         Lindas.
     filler(mem[$A000:0], tam,0);ie nuu
     letrero(1,1, ERROR EN TIEMPO DE EJECUCION',1);
                                                                          ùн.
     letrero(1,3, REPORTADO POR VERPUC',1);
     letrero(1,5, Archivo '+nombreimagen+' no encontrado',3);
     exit:
    end:tamano:=filesize(fuente)-1;
  getmem(p, filesize(fuente));
  apuntador2:0:
  repeat
    BlockRead(fuente.buffer.SizeOf(buffer).NumR):
    for apuntador:=1 to numr do
      begin
        bytel:=buffer[apuntador];
        mem{seg{p^}:ofs{p^)+apuntador2]:=byte1;
        inc (apuntador2);
                                                 garreset t
      end:
                                                                  ing a se
  until (\text{NumR} = 0);
                                                     t Saliffice can high to thing
 close(fuente);
 bloques:= tamano div 2048:
 residuo:= tamano mod 2048;
 vueltas: -1:comienzo:=mem[seq(p<sup>-</sup>):ofs(p<sup>-</sup>)+0];
 cont3: = 0;apuntador := 0,while tamano > cont3 do
   begin
     inc(cont3); byte1: = mem(seg(p^*):ofs(p^*)+cont3];
     if bytel=comienzo then
       begin
        inc(cont3); leido:=mem[seg(p^):ofs(p^)+cont3);
        inc (cont3); cont2:=mem[seg(p<sup>2</sup>):ofs(p<sup>2</sup>)+cont3];
        for cont: - 1 to cont2 do
          begin
             inc(apuntador);mem[seg(Panta_var):ofs(Panta_var)+
               apuntador-769]: #leido;
```

```
end:
         end
       else
         begin
           inc(apuntador);mem[seg(Panta var):ofs(Panta var)+
              apuntador-7691: = bytel:
         end:
    end:
   Segl := Seg(Panta var):
   0fs1 = 0fs(Panta var) - 768ASH
      mov ax, $1012
      mov bx.
                \mathbf{r}mov cx, 256
      mov dx. otsmov es, seal
      int Sin
   End:freemem(p, tamano+1);
 \overline{1+1}end:
PROCEDIMIENTO QUE ESCRIBE UNA IMAGEN DE DISCO EN FORMATO BINARIO
 Procedure Formato, EscribeBin (nombreimagen : string; Var Panta var);
Var
   archivo : file:
   Seg1, Ofs1 : word;
   pali: array[0..767] of byte:
 Beain
   assion(archivo.nombreimagen);
   \{st - \}rewrite(archivo.1):
   Seq1 := Seg(Pal1):Ofg1 := Ofg(Pal1):ASM
      mov ax. $1017
      m \alpha v hx. 0mov cx, 256mov dx. ofsl
      mov es. seal
      int s10End:
   blockwrite(archivo, pall, 768);
   blockwrite(archivo,mem[seg(Panta_var):ofs(Panta_var)},tam);
   close (archivo) :
   \{st+\}End,
RUTINAS DE APOYO PARA EL MANEJO DEL FORMATO GIF
 रिंग ग
                                                                                  a Tar
                                                                                     \mathcal{A}_\mathrm{in}CONST
                                                                                    l.
                                                                              .<br>Se
                   4 - 1:
    NO CODE
                   -320.5SCREENWIDE
    SCREENDEEP
                     200:\blacksquareSTEP
                    \overline{a}32:\mathcal{G}(\mathcal{C}) . We
    HOME
                     S4700:
                   \simCURSOR UP
                   \sim$4800:
                     $4b00.CURSOR LEFT
                    a.
    CURSOR RIGHT
                     $4d00.\equivS4E00:
    FIN
                    ÷
    CURSOR DOWN
                     $5000:\mathbf{r}TYPE
   GIFHEADER = Record
                                       Array[0..5] Of Char:
      siq
```

```
screenwidth, screendepth : Word:
     flags, background, aspect : Byte:
  rad -IMAGEBLOCK = Record
     left, top, width, depth : Word:
                              . Byte:
     f1ada
  Fnd.
VAT.<br>Desrino : Pointer:
l Esta función es llamada cuando el decodificador de GIF encuentra
   una extensión }
                                                     ang kabupatèn T
PROCEDURE doextension (Var Arch : File) :
Var
   \mathbf{r}Byte:
   N. I : Integer:
Begin
.<br>I Saltando la extensión }
   Repeat
    BlockRead(Arch, D. 1):
    If Not (EOF(Arch)) Then
   If Not (EOF(Arch)) Then<br>
For i := 1 To D Do BlockRead(Arch, n, l);<br>
Until (n=0) Or (EOF(Arch));
Find:Descompacta una imagen LZW }<br>PROCEDURE unpackimage(Var fp : File, buffer : Pointer;<br>bits,width,depth,flags : Integer);
Conet
   wordmasktable : Array(0..15) Of Word =
                                                        e nije<br>Politik
         (50000, 50001, 50003, 50007,$000f.SOO1f.SOO3f.SOO7f.
   $00ff,$01ff,$01ff,$07ff,<br>$00fff,$1fff,$1fff,$1fff[};<br>inctable : Array(0..4) Of Byte = (8,8,4,2,0);
          SOOff.SOLff.SO3ff.SO7ff.
   startable : Array [0..4] Of Byte = (0,4,2,1,0);
V = rbits2. codesize. codesize2.
   nextcode, thiscode, oldtoken.
   currentcode, oldcode, bitsleft.
   blocksize line.
                                       : Integer:
   bytel, pass
   p, q, u: Byte:
   linebuffer
                     . Pointer:
   \mathbf{v}: Array [0..255] Of Byte;
    firstcodestack : Array [0..4095] Of Byte;
    lastcodestack : Array[0..4095] Of Byte;
                    : Array[0..4095] Of Word;
   codestack
                                                           Dato
                     : Byte.
    Salir, Salir2 : boolean;
    label sique:
Begin
    Line i = 0; bytel i = 0; Pass i = 0;
    p := 0; q := 0;<br>bitsleft := 8:
    if (bits<2) Or (bits>8) Then exit:
    hits?
            := 1 Shl bits;
    nextcode := bits2+2;CodeSize : = Dick + 1:codesize2 := 1 Shl codesize:oldtoken := 10 CODE;
    oldcode := oldtoken:
    If MaxAvail<Width Then exit;
    GerMemiLineBuffer, Widthl:
  { repite hasta que algo rompa el ciclo }
```

```
Salir := Falme:
     Repeat
minif hitsleft=8 Then
            Regin
                  Inc(b):If p > q Then
                  Beain
                     BlockRead(fp. Dato, 1): BlockSize := Dato:
                     BlockRead(fp. b. BlockSize);
                     p := 0; q := BlockSize;
                     If (BlockSizer1) Or (IOResultran) Then
                     Regin
                         freeMem(linebuffer, Width); exit;
                     Fnd -
                  end,biraleff is 0End:
            thi conde : b \nmid b:
            currentede: models1zahitelaft...if (currentcode<=8) Then
            Beain
                blpl
                            : \circ b[p] Shr CodeSize;
          bitsleft := currentcode;
                                                                                        9 an -
                                                                                                    1990 -
            End
          else Begin
                   Inc(p):
                                                                                       ang 144 d
                    If p > -q Then
                                                                      고무 고득 있어
                   Begin
                       .gin<br>BlockRead(fp, Dato, 1); BlockSize := Dato;
                       BlockReadifp, b, BlockSize);<br>p : n \cdot 0;<br>p : n \cdot 0; q : n BlockSize;
                      \begin{array}{ll}\n\mathbf{p} & \text{in } \mathbf{0}; \\
\mathbf{f} & \text{if (BlockSize1) or (IOException) then} \\
\mathbf{begin} & \text{if (BlockSize1) or (IOException)} \\
\mathbf{f} & \text{if (Method 1)} \\
\mathbf{f} & \text{if (Method 2) or (Method 3) for (Method 4) for (Method 5) for (Method 6) for (Method 7) for (Method 7) for (Method 7) for (Method 7) for (Method 7) for (Method 7) for (Method 7) for (Method 7) for (Method 7) for (Method 7) for (Method 7) for (Method 7) for (Method 7) for (Method 7) for (Method 7) for (\begin{picture}(130,10) \put(0,0){\line(1,0){150}} \put(10,0){\line(1,0){150}} \put(10,0){\line(1,0){150}} \put(10,0){\line(1,0){150}} \put(10,0){\line(1,0){150}} \put(10,0){\line(1,0){150}} \put(10,0){\line(1,0){150}} \put(10,0){\line(1,0){150}} \put(10,0){\line(1,0){150}} \put(10,0){\line(1,0){150}} \put(10,0){\line(1,0){150}}ngon, sina mata kata
                       End -
                    End -
              thiscode := Thiscode Or (b[p] Shl (8-bitsleft));
              if current<br>code<ai6 Then<br>begin bitaleft := Current<br>code-8
                                                                                             SSKV 5
                       b[p] := b[p] Shr bitsleft;
                    end
                 end Begin<br>
\text{Inc}(p), \text{Inc}(p), \text{Inc}(p), \text{Inc}(p), \text{Inc}(p), \text{Inc}(p), \text{Inc}(p), \text{Inc}(p), \text{Inc}(p), \text{Inc}(p), \text{Inc}(p), \text{Inc}(p), \text{Inc}(p), \text{Inc}(p), \text{Inc}(p), \text{Inc}(p), \text{Inc}(p), \text{Incgin<br>BlockRead(fp, Dato, 1): BlockRize is Dato,<br>BlockRead(fp, b, BlockSize)<br>p := 0; q := BlockSize;
                       Begin
                             If (BlockSize<1) Or (IOResult<>0) Then
                                                                                       \mathbf{u}_k inen \mathbf{u}_k . Then
                             begin
                       freeMem(linebuffer, Width); exit;
                             End
                                                                                  giorna iskufici zamu a re
                  End:
                                                                                                         فروها عربان
                 this code := this code Or (b[p] Shl (16-bitaleft))bitaleft := currentcode-16;
                                                                                              وأعرفه وأوجبهم والأرادي وأداري
                       b[p] := b[p] Shr bitsleft;
                                                                                         ਹੁੰਦੇ ਆ ਸਕਦੀਜਾ ਦੀ ਪੱਛ
                                                                                                  تقوي والهمات الان
                End:
            End:
                  thiscode := thiscode And wordmasktable[codesize];
                                                                                               - Pro Da
                  currentcode := thiscode;
                  if thiscode=(bits2+1) Then Salir := True;
                  If Not Salir Then
```
 $45.2 + 14.$ 

5.000

```
begin
   If thiscode>nextcode Then
   beain
       FreeMem(linebuffer, Width) .
                                      exit.
   end:
   If Thiscode=bits2 Then
   beain
      nextcode := bits2+2codesize := bits+1; codesize2 := 1 Sh! codesize:oldcode := NO CODE;<br>oldcode := NO CODE;
      goto sique.
   End<sub>i</sub>u := 0.if thiscode=nextcode Then
   begin
       if oldcode=HO CODE Then
       begin
         FreeMem(linebuffer, Width);
                                         exist:end:
       firstcodestacklul := oldtokeni
       ing (u) +
                                    V.
       thiscode := oldcode;
   end:
   While thiscode>ubits? Do
   begin
       firstcodestack[u] := lastcodestack[thiscode]:
       Inc(u):
       thiscode := codestack[thiscode]; [ [ [ [ ] ]
   end:
                               se os cameros de
   oldtoken := thiscode:
   Saltr2 := False:Repeat
      MemiSeq(Linebuffer'): ofs(Linebuffer')+bvtell := thiscode:
       Inc(bvtel)무대 사람은 아직 부분을 받았다.
       If bytel>=width Then
       beain
          Move(Linebuffer<sup>*</sup>, Mem{Seq(Buffer<sup>*</sup>):
              Ofs(buffer<sup>*</sup>)+Width*Line].width);
          bytel := 0;verifica si la imagen es entrelazada \
          if (flags And $40)>0 Then
          begin
            line := line+inctable (pass) :
            if line>-depth Then
            begin
                Inc(base): line := startable[tas]:
            end:
          end
          else Inc(line);
   End:
       If used Then Salir2 := True:
       If Not Salir2 Then
       begin
          Dec(u); Thiscode := Firstcodestack[u];
       end.
tint1 Salir2.
   if (nextcode<4096) And (oldcode<>NO_CODE) Then
   begin
       codestack[nextcode] := oldcode;
       lastcodestackinextcodel := oldtoken:
       inc(nextcode);
       If (nextcode>=codesize2) And (codesize<12) Then
```

```
beain
                    Incicodesize) :
                    codesize2 : 1 sh1 codesizeend-
             end<sub>1</sub>oldcode := currentcode:
          End:Until Salir:
        FreeMem(linebuffer, width);
End:
{ Ajusta la paleta del VGA y el fondo }
PROCEDURE setvgapalette(Var p; n.b : Integer);
\overline{var}: registers:
   i, Ail : integer.
Regin
   Ail := 0.
   Port[33C6] := SFF:For i = 0 to n-1 Do
   heath
       Port [$3C8] := i:
      Port [33C9]: Mem[Seq(p):Ofs(p) + A11] Shr 2: Inc(A11):
      Port [53C9] := Nem[Seg(p):018(p)+Aj1] Shr 2; Inc(Aj1);<br>Port [53C9] := Nem[Seg(p):018(p)+Aj1] Shr 2; Inc(Aj1);
   End.
   r.ax := $1001:r.bh - b.
   intr(510,r)End<sub>z</sub>( Muestra la imágen en pantalla )
PROCEDURE showpicture(p : Pointer, width, depth, bits, background: Integer:
                           Var palette):
Var
         : Integer:
  i.n
Begin
   setvgapalette(palette,1 shl bits,background);
   if (width>SCREENWIDE) Then n: SCREENWIDE else n: wwidth;
   For i := 0 To SCREENDEEP-1 Do
   Begin
     Move (Mem [Seg (p') : Ofs (p') +width*i],
           Mem[Seg(Destino<sup>*</sup>):Ofs(Destino<sup>*</sup>)+SCREENWIDE*il.nl:
   End:
End<sub>1</sub>Descompacta un archivo GIF )
PROCEDURE unpackqif(Var fp : File);
Var
  qh
           : GIFHEADER;
  1111. In a central: Pointer:p
  .<br>Dato
           : Char:palette : Array [1..768] Of Byte:
  h.bits.background.width.depth.flags : Integer;
  \mathbf{c}: byte:
           : Word:
           : String:
  Cad
Begin
  ( Asegurarse que es un archivo GIF )
    BlockRead(fp, gh, sizeof(GIFHEADER));
    If IOResult<>0 Then exit;
    Cad[0] := #6; Move(qh.sig, Cad[1], 6);
```

```
If Copy(Cad,l,3)<>'GIF' Then exit; 
  .<br>( Tomar las caracteristicas de la pantalla )
    bits := (gh.flags And 7)+1;<br>background := gh.background;
 Tomar el mapa de colores oi existe J if (gh. flago And $80) >0 Then 
        \ddot{i} := 3•(1 Shl ((qh.flags And 7)+1));
        BlockRead (fp,palette, i); 
        If IOResult<>O Then exit;
End;<br>{ Recorriendo los bloques }
   Repeat<br>Dato := #1:
       BlockRead(fp, Dato, 1);
       If (IOResult=0) And (Dato<>#0) Then
       eegin 
    { si es un bloque de imagen }
          If Datos',' Then
         Begin 
    toma el inicio del bloque de la imagen J 
             BlockRead(fn, iblk, sizeof(IMAGEBLOCK));
             If IOResult<>O Then exit:
    { toma las dimensiones de la imagen }<br>width := iblk.width:
             depth : = 1blk.depth;
    toma el mapa de colores local si existe 
             lf (iblk.flags And $80) >0 Then 
             eegin 
                       b: 3• (1 Shl ( (iblk. flags And 7) + 1));
                 BlockRead(fp, Palette, b);
                 If IOResult<>D Thcn exit; 
                 bits := (iblk.flags And 7) +1;
             End; 
    toma el código de talla inicial 
             BlockRead(fp, e, 1); 
             If IOResult<>0 Then exit;<br>flags := iblk.flags;
             lf (Width•Depth>65535) or (MaxAvail<Width•Depth) 
             GetHem(p, Width*Depth);
    descompacta la imagen } 
             unpackimage (fp, p, c, width, depth, flags) ;
    { muestra la figura } 
              showpicture (p, width, depth, bits, background, palette) ;
             FreeMemlp, Width*Depth);
    eso es todo } 
          End 
    de otro modo eo una extensión } 
        Else If Dato='!' Then doextension(fp);<br>If Dato=#0 Then exit; \frac{1}{\sqrt{2}}Until (EDF(fp)) Or (Dato*#1);
End;
```

```
PROCEDIMIENTO QUE LEE UNA INAGEN DE DISCO EN FORMATO GIF
PROCEDURE Formato VerGIF (nombreimagen : string: Var Panta var) ;
Var Arch : File:
Begin
    Assign (Arch. NombreImagen):
    Reset (Arch. 1) :
    Destino := Ptr(Seq(Panta Var), Ofs(Panta Var));
    If IOResult=0 Then UnpackGIF(Arch) :
    Close (Arch) :
    If TOResulted Then:
End:
PONE LA PALETA ENCONTRADA EN EL ARCHIVO . AVI
PROCEDURE PonPaletaAVI(Var p);
\bar{v}_{\alpha x}\mathbf{r}: reqisters;
    i, Ajl : integer;
Peuin
    A_11 := 45;
    Port[33C6] := SFF;
    For i im 0 To 255 Do
    begin
       Ail := 1*3:
       Port[33C8] := i:
           Port [$3C9] := Mem [Seg(p): Ofs(p)+Aj1+2] Shr 2;
 \begin{Bmatrix} 1 \\ 2 \\ 1 \end{Bmatrix}Port [$3C9] := Mem [Seg(p) : Ofs [p] +Aj1+1] Shr 2;
           Port [33C9]: Mem[Seq(b): Ofs[b]+A_1^21] Shr 2;
    End.
    r.ax := $1001;r.bh r = 0;
    intr($10.rl:
End:
PROCEDIMIENTO QUE LEE UNA IMAGEN DE DISCO EN FORMATO AVI
PROCEDURE Formato. VerAVI (nombreimagen : string; Var Panta var);
Var
    Cad
                         : String:
    Arch
                        : File;
    AnchoPant, Ancho,
    Largo, LargoPant
                        : Word:
    inicio,
    i, j, AjImagen
                        : Longint;
    Tecla2, Tecla
                        : Char:
    Paleta
                        : Array[1..769] Of Byte;
    Total, segi, ofsi : word;
                         . Dir MCGA;)
     Diri
                         : Byte?
    Pant
Bedin
 51 - 1Pant := LibreXMS(67);
                                                          and the Co
   Assign (Arch, Nombrelmagen) ;
   Reger (Arch. 11:
   If IOResult<50 Then exit;
   Seek (Arch, 46);
                                                                    Naka S
   BlockRead(Arch, Total, 2);
                                                        the pair.
                                                                      List?
   seek (Arch. 64) ;
   BlockRead(Arch, Ancho, 2);
   BlockRead(Arch, largo, 2);<br>BlockRead(Arch, Largo, 2);
   Seek(Arch, 212);
   If IOResultee Then exit:
   For i := 0 To 255 Do BlockRead(Arch, Paleta[i*3+1], 4];
   Cad \cdot n \cdot 'For i := 1 to 255 Do Cad := Cad+' ';
   Inicio := 2000;
```
 $\cdot$ 

```
While (Pos( rec 00db',Cad)=0) And (Inicio<20000) Do<br>begin
     begin Seek (Arch, Inicio) ; 
     BlockreadlArch, Cad(l], 2SS); 
     If Pos('r',Cad) >0 Then<br>begin
         begin If Post•i·ec OOdb' ,Cadl=O Then Inc(Inicio,Pos(•r•,Cad)) 
           Else Inc(Inicio, Pos('rec 00db', Cad)+11);
     end Else Inc(Inicio,255}; 
 end;<br>If Inicio>=20000 Then
     mensaje(' ; ; ; ; Error buscando el inicio de la figura ! ! ! ', l)
  Else begin 
     PonPaletaAVI (paleta);
     If Largo-200 Then LargoPant := 200 Else LargoPant := Largo;
     If Largo>320 Then AnchoPant := 320 Else AnchoPant := Ancho;
     j := 0: Tecla2:= #75:
     Repeat 
         1f Tecla2<>#0 Then
         begin 
           Aj Imagen :::: (largo•ancho.¡.20) •j+Inicio; 
           Seek (Arch, Ailmagen);
           LeeArchXMS (Arch, XMSMan [Pant], Largo*Ancho);
           Ajlmagen := O; 
           For i := LargoPant.-1 Downto O Do 
           begin 
              LeeXMS (XMSMan [Pant], Mem ($A000:1.320], AnchoPant, Aj Imagen) ;
              Inc(Ajimagen, Ancho}; 
           end; 
           Str( (j+l) :S,Cad); 
           Letreroll,23,Cad,128); 
         End; 
         Tecla := Readkey; Tecla2 := #0;
         Case Tecla Of 
             lfO : Begin 
                       Tecla2 := Readkey;<br>Case Tecla2 Of
                         #77 : If j+1<Total Then Inc(j,1) Else Tecla2 := #0;
                          175 : 11 jou Then Dec(j,l) Else Tecla2 ::= #0;<br>179 : If jou Then Dec(j,l) Else Tecla2 ::= #0;<br>179 : If jou Then. j := 0 Else Tecla2 := #0;<br>171 : If jou Then. j := 0 Else Tecla2 := #0;
                   End;<br>End:
             End: UJ Begin 
         end; 
                       Aj Imagen := (largo*ancho+20) •j+Inicio: 
                       Seek (Arch, Aj Imagen) ; 
                       LeeArchXMS (Arch, XMSMan [Pant], Largo•Ancho); 
                       Ajlmagen : .. O; 
                       For i r= LargoPant-1 Downto O Do 
                       begin 
                         LeeXMS (XMSMan [Pant], Mem [$AOOO: i•320] 
                          , AnchoPant., Aj Imagen) ; Inc(Ajlmagcn, Ancho); 
                       end: 
                       Move(Mem[$AOOO:O), Panta_Var, 64000); 
                    End; 
     Until Tecla In [#27,#13];
  End;<br>Close(Arch);
  If IOResult<>0 Then;
  LiberaXMS(XMSMan[Pant)); 
{51+}End; 
END.
```
LibRat.nas : Libreria para el maneio del dispositivo ratón.

```
Unit LibRat:
Interface
Type
  Raton = object
    Procedure IniciaRaton(col, ren : word);
    Procedure Espera2(retardo : longint);
    Function RangoRaton(xs.ys.xi.yi : word) : boolean;
    Function RangoRaton2(corx, cory, xs, ys, xi, yi : word) : boolean;
    Function NumBotonRaton : byte:
    Procedure CursorRaton(modo : boolean);
    Procedure Verkaton;
    Procedure PosRaton(Var boton, col, ren : word);
    Function Checa Raton: Boolean:
    Procedure Libera Boton:
    Procedure LimiteRaton(HorMin, VerMin, HorMax, VerMax : Word);
  end:VarSi Hay Raton : Boolean;
Implementation
uses dos.crt:
INDICA SI EL CURSOR SE ENCUENTRA EN UN RANGO DADO
Procedure Raton IniciaRaton(col. ren : word) :
Var
  reg : registers:
Beain
  If Si_Hay_Raton Then
  with reg do
    becin
      reg.ax := $0004;reg.cx:=col:2rea.dx:=ren.intr(S33,rea);end;
End:
ESPERA A OUE SE OPRIMA UNA TECLA. UN BOTON DEL RATON O TRANSCURRA RETARDO
Procedure Raton.Espera2(retardo : longint);
var
  tecla : char:
  salir : boolean;
  boton : word;
  cont : longint:
Begin
  salir: -false;
  cont := 0:while salir=false do
    begin
      inc(cont); if cont>retardo then salir:=true;
      if keypressed then
        begin
           Eecla: - readkey:
           salir:=true:
        end:
       if si hay raton then
        begin
```
```
5.5 -mov ax. $0003
             int S33mov boton.bx
           and \cdotif boton<>0 then salir:=true;
         end:
    ond -
end:
```
INDICA SI EL RATON SE ENCUENTRA DENTRO DE ESE RANGO

```
Function Raton, RangoRaton (xs, ys, xi, yi : word) : boolean;
var
  rea : reaisters:
  mode: byte:columnai: hute:beain
  if Si Hay raton then
    bar{t}nreq. ah := S0F.intr(510, real)modo := real.a.
      columnas: reg.ah:
      rea.ax = 50007.intr(533, real)(Modo texto baja Resolucion)
      if ((modos1) or (modos0)) and (colummas40). then \geq 1.
          begin xs: xs*16-16; xi: = xi*16-16; ys: = ys*8-8; yi: = vi*8-8; end;
      (Modo texto Alta resolucion)
                                                 e e persoanaria
      if (mode In [3,2]) and (column as = 00) thenbegin xs: xs*8-8; xi: xi*8-8; ys: = ys*8-8; yi: = yi*8-8; end;
       (Modo CGA Alta resolucion)
      if (modo=6) and (columnas=80) then
          begin xs: = xs-1: xi: = xi-1: vs: = vs-1: v1: = v1: 1: end;
       (Modo CGA Baja resolucion)
       if (modo In [4.5.19]) and [columnas=40] then
          begin xs: xxR*2-1; xi: xi' 2-1; vs: xvs-1; vi: =vi-1; end;
       if (reg.cx>=xg) and (reg.cx<=xi) and (reg.dx>=yg) and (reg.dx<=yi)
       then RangoRaton: strue
      else RangoRaton: false:
   end
 else rangoRaton:=false:
end:
INDICA SI CORX Y CORY SE ENCUENTRAN DENTRO DE ESE RANGO
Function Raton.RangoRaton2(corx.cory. xs.vs.xi.vi : word) : boolean;
var
```
req : reqisters:  $mode : byte :$ columnas : byte: beain if Si Hay raton then beain reg.ah:=\$OF;  $intr(510, reg)$ ;  $modo: \texttt{req}$ .al: columnas: = reg.ah;  $req.ax := $0003.$  $intr(533, req);$ reg.cx: = corx \*2;

```
reg.dx: = cory;
```

```
{Modo texto baja Resolucion}<br>if ((modo=l) or (modo=0)) and (columnas=40) then
            begin xs:=xs•16-l6; xi:=xi•l6-16; ys:=ys•B·B; yi:=yi•B-B; end; 
       {Modo texto Alta resolucion} if (modo In [3,2}) and (columnas=BO) then 
            begin xs:cxs•B-8; xi:=xi•S-8; ys:=ys•B-8; yi:=yi•B·B; end; 
       {Modo CGA Alta resolucion} 
       if (modoc6) and (columnas=BO) then 
            begin xs:=xs-1; xi:x-1; ys:=ys-1; yi:=yi-1; end;{Modo CGA Baja resolucio11} 
       if lmodo In [i, 5, 19] and (column as=40) then
            begin xs:=xs*2-1; xi:=xi*2-1; ys:=ys-1; yi:=yi-1; end;if {\rm (reg. c}\times\{<\omega\}) and {\rm (red. c}\times\{<\omega\}) and {\rm (red. d}\times\{<\omega\}) and {\rm (red. d}\times\{<\omega\})then RangoRaton2: = true
       else RangoRaton2:=false:
   end 
 else rangoRaton2:=false;
end; 
                                                                                           200
DEVUELVE EL NUMERO DE BOTON OPRIMIDO EN EL RATON
functicn Ratcn.NumBotonRaton : byte; 
                                                                                             i.
                                                                                             ×
  reg : registers;
  ok : word; 
begin 
  If Si_Hay_Raton Then 
                                                                                    . 77
  Begin 
       reg. ax: =$0003; 
       intr(533, req);NumBotonRaton: - reg. bx;
  End 
  else NumBotonRaton:=0;
end; 
ACTIVA Y DESACTIVA EL RATON
procedure Raton.CursorRaton(modo : boolean);<br>Var
                                                                   .<br>. . . . . <del>. .</del>
  reg : registers;
                                                                mate of GRIS To Check Hallborn
Bcgin 
  If Si Hay Raton Then
  with reg do
    begin 
       if modo=true then 
          begin 
           ax: = $0001;end
       else
          begin 
          ax:=0002;intr(S33, \text{req});
       ax: -5000f:
       ex: aB; 
       dx:=B;
       intr ($33, reg) ; 
     end; 
end; 
DESPLIEGA LA POSICION ACTUAL DEL RATON EN VIDEO
```
Procedure Raton. VerRaton:

```
var
   .<br>rea : reaistern:
 beninren . are - 50003 -intr(533,rea)writeln:
   WriteInfreq.cx div B + 1 \rightarrow Peq dy div B + 1.
 andDEVUELVE EL BOTON PRESIONADO Y LAS COORDENADAS DEL RATON
 Procedure Raton PosPaton (Var boton, col, ren : word) ;
 V = rred : registers:
 Begin
   If Si_Hay_Raton Then<br>with reg do
     begin
       22 - 50002intr(S33, reg);
       bottom·shv.col: erv \div v 2.
       ren: -dx:endel se
     herin
       bottom - ncol:=0:ren: = 0end:End:
VERIFICA LA INSTALACION DEL RATON
 FUNCTION Raton Checa Raton : Boolean:
 Var
    r : Registers:
                                                                      象病的
                                       Si hay ratón y está instalado
 Beain
    With r Doel controlador del ratón se devuelve
    Begin
                                       un valor verdadero para la funcion.
      ĀX :≖ 0:
      Intr(533, r)IF = XY = 0 Then
         Si Hay Raton := False
                                                         ż.
                                                                  ÷.
      El se
         Si Hav Raton := True:
      Checa Raton :- Si Hay Raton:
    end:End.\simESPERA A OUE NO HAYA NINGUN BOTON PULSADO
 PROCEDURE Raton Libera Boton:
 var
                                                                             XX.
    Boton, Xr. Yr : Word:
 Begin
                                                                             ÷
    If Si Hay Raton Then
                                                                             ويردي
      Peneat
         PosRaton(Boton, Xr, Yr);
      Unitil Boton=0:
 End<sub>1</sub>ESTABLECE LOS LIMITES DE MOVIMIENTO DEL RATON
 PROCEDURE Raton LimiteRaton (HorMin, VerMin, HorMax, VerMax, Word);
                                                                              ÷
Var
    r : Registers:
Begin
                                                                 hade my
    If Si Hay Raton Then
                                                                      gð.
    With F do
```
LibSb pas : Libreria para el manejo de la tarjeta Sound Blaster.

```
(SM 30000.0.655000)
UNIT LIBSB:
INTERFACE
{ Procedimientos de Música F.M. }
   Procedimientos de Música F.M.)<br>Function Busca FMDriver : Boolean;<br>Function Inicializa FM : Mord;<br>Function Inicializa FM : Mord;<br>Function Lee FM(Nombre : String) : Boolean;<br>Innction Toca FM : Mord;<br>Procedure Deten TM;<br>Proce
   Procedure Finaliza FM:
{ Procedimientos de sonido digital }
   Procedure Lee DrvVoz:
   Function Inicia DrvVoz (DirBase, DMA : Word; Var Version : Word) : Byte:
   Procedure Lee ExtVoc(Nombre : String);
   Procedure Toca ExtVoc:
   Procedure Lee Voc(Nombre:String; Var DirMem:Pointer; Var TallaPtr:Word);
   Procedure Toca Voc(Var DirMem):
   Procedure Termina Ciclo:
   Procedure Sique,
   Procedure SalidaSB(Encendida : Boolean) :
   Procedure Termina SBP:
   Procedure Deten Voc:
Var
   Repite VOC.
   Repite FM.
   EstadoFM : Byte:
   Marca VOC,
   Manip VOC.
                  : Word:
   ST SBPro
   Estadovoc
                  : Boolean:
IMPLEMENTATION
\{SF+\}Uses Crt. Dos. LibXMS:
Var
   IntFMDrv
                  : Byte:
   Regs
                  : Registers:
   TallaMus
                  : Word:
   DrvVoz,
   SalvaIntlC.
   DirMus
                  : Pointer:
   ActivoiC.
    Estadollus
                  : Boolean:
   TallaDrvVoz : LongInt;
VERIFICA SI EL CONTROLADOR SBFMDRV.COM A SIDO PREVIAMENTE CARGADO EN MEMORIA Y
DEFINE SU POSICION
FUNCTION Busca FMDriver : Boolean:
Var
    Firma
              : String[7];
    Seg1.
    Ofsi. i : Word:
Begin
    Firma[0] := #7
```

```
i := $90-1;
```
Begin<br>- AX := \$0007; { Limites Horizontales del ratón }  $CX := HorMin$ :  $DX := HorMax:$ William Stephen Intr(\$33, r); AX := \$0008; { Limites Verticales del ratón<br>CX := VerMin;  $DX : * *VerMax*;$  $Intr(533, r);$ End;

e presidente a letra

End;

end.

w

```
Reneat
       \overline{\mathbf{r}}Seq1 := MemW[0:1*4+2]:Ofa1 - n NemW O(1111)Move(Mem[Seq1:Ofs1+52], Firma[1], 7];
    Until (Firma='PSORWVU') Or (i>=SBF);
    If Firma<>'PSORWVU' Then Busca FMDriver := False
    Floe heain
       T = T + TBusca FMDriver : = TrueFind:End.DEVIRUE LA VERSION DEL CONTROLADOR DE FM
FUNCTION FM Version : Word:
Begin
                                                                                  W
                                                                      g DA
                                                                    πb.
                                                                             \alpha_{\rm eff}TF IntEMDrv>0 Then
                                                                    ala kelah 1970 dari S
    With Regs Do
                                                                          fakt biladej ela
                                                                    . . .
    Begin
       BX := 0:
                                                               is de contro del
                                                                                  uni in
       Ther / Int FMdry, Regal ;
                                                          in 1948 Jawi German
       EM Version :- AY
                                                                                   ξġ
    Pnd+End.
                                                                                   2. . . . .
INICIALIZA EL COUTROLADOR DE FM
FUNCTION Inicializa FM : Word,
                                                                     and some the second of
                                                                                   エレート
v_{\rm ar}×1. a
   Error
               : Word:
Begin
                                                                        starren.
                                                                   \sim 10 \sigma×,
 ......<br>( Define la ubicación del byte de estado )
    Error - 1.TF IntEMDrys0 Then
    With Regs Do
    Begin
       PX := Seg(EstadoFM) ;
       AX := Ofs(EstadoFM);
       AX := 1.Intr(IntFMdry.Regs):
 { Reinicia el controlador de FM }
       If EstadoMus Then Deten FM:
       AX - x + 0Intr(IntFMdrv, Regs);
                                    Error : A X:
                                                                   . . . . . . .
    End:
    Inicializa FM := Error:
End:
LEE UN ARCHIVO CMF EN MEMORIA CONVENCIONAL
 FUNCTION Lee FM(Nombre : String) : Boolean;
Var
    Arch : File:
          : Word:
    ÷.
    Talla : LongInt;
 Begin
 (s_{I-})If IntFMDrv>0 Then
                                                         in Santan<br>Palawan
    Begin
      If (DirMus<>Nil) And (TallaMus>0) Then FreeMem(DirMus, TallaMus);
      Assign(Arch, Nombre);
                                                   dia ang
      Reset (Arch, 1);
                                                               t. S
                                                  지수는 고려한
      Talla := FileSize(Arch);
                                                                   Qari A
      If Talla>65535 Then i := 65535 Else i := Talla;
                                                                i actual
      GetMem(DirMus, i);
      BlockRead(Arch, DirMus', i);
```

```
Close (Arch):
     Tallamun - 1_{\rm{End}}If IGResult<>0 Then Lee FM := False Else Lee FM := True:
151.1Ènd r
EMPIEZA A TOCAR EL ARCHIVO DE MISICA CHE
FUNCTION Toca FM : Word
Var
 Error.
  Seg1. Of a1 : Word:
Beaiñ
   Error : 1:If IntFMDrv>0 Then
   Beath
     If EstadoMus Then Deten FM:
     Seal : a SeathirMus'ly
     OEB1 := OEBIDirMun'iWith Reas Do
     Beath
  ( Define los parámetros de la tabla de elementos )
        CX := \text{MemW}[\text{Seq1:0f81+524}].AX - 2DX : a \text{ } Sea1:Intr(IntFMdry.Rega):
  [ Define la velocidad de dispositivo ]
        AX = 4AX := 51234DC Div MemW[Seq1:Ofs1+$0C];
        Intr(IntFMdrv.Reas):
   Toca el Archivo de música y devuelve un código error )
        DX := \text{Seq1:}AX := OfaliMemWisnal:OfaliBl:
        BX = 6.5Intr(IntFMdrv.Rega):
        Error : A X:END:
     EstadoMus := True;
  End -
  Toca FM : Error:
```

```
Rnd.
```
## DETIENE LA MUSICA DE FONDO

PROCEDURE Deten FM: Beain If IntFMDrv>0 Then With Rean Do Beain  $BX : = 7;$ Intr (IntFMdrv.Regs): Repite FM := 0; END: EstadoMus : False; End :

RESTAURA LAS CONDICIONES EN QUE SE ENCONTRADA LA COMPUTADORA ANTES DE INICIALIZAR LAS VARIABLES PARA EL CONTROLADOR DE FM PROCEDURE Finaliza FM; Beain 1f EstadoMus Then Deten FM; FreeMem (DirMus, TallaMus); SetIntVec(\$01C.SalvaInt1C);

End.

 $\mathbb{Z}^{\mathbb{Z}^{\times 2}}$ 

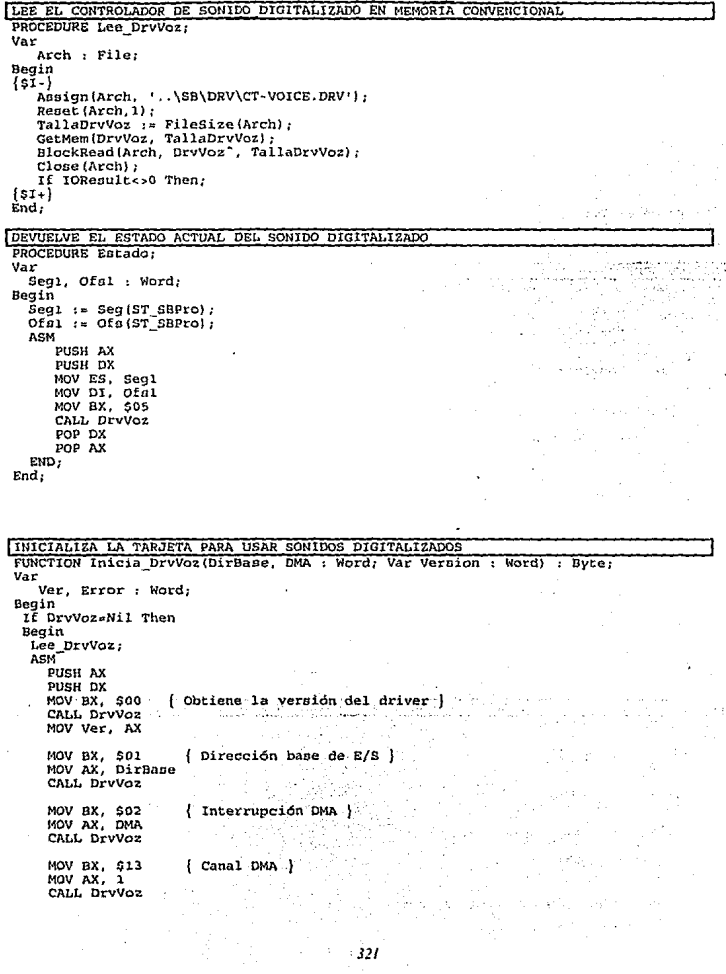

```
MOV BX, SO3
                     { Inicializa Driver \
     CALL DrvVoz
     MOV Error, AX
     MOV BX, $14
                     ( Obtiene tipo de tarieta )
     CALL DryVoz
     POP DX
     POP AX
  END:
  Estado:
   Inicia DrvVoz := Error:
                              \{0 - No error\}1 - Version de Driver incorrecta }
                                 2 =Falla de E/S \overline{\phantom{a}}3 = Falla en interrupción DMA }
  Version := Ver:
 End:
 End.
LEE UN ARCHIVO DE VOZ (*. VOC) EN MEMORIA EXTENDIDA
 PPOCEDURE Lee ExtVoc(Nombre : String);
 y_{\rm ar}Arch : File:
    \mathbf{p}: Pointer.. Word:
    \mathbf{1}T1. T2.Talla : LongInt;
 Begin
 151 - 1If Manip VOC>0 Then LiberaXMS(Manip VOC);<br>GetMem(p, 40000);
    Assign (Arch, Nombre);
    Reset (Arch.1):
    Talla := FileSize(Arch);
    i := [Talla Div 1024]+1;If ReservaXMS(i, Manip VOC)=0 Then;
    i : = 0; T2 : = 0;
    Repeat
      T1 - 1EscribeXMS(Manip VOC. P. Tl. T2);
                                            tula d
      T2 := T2 \cdot T1BlockRead(Arch, P', 40000, i);
      If (i<40000) And (Odd (i)) Then Inc(i);
    Until i=0Close (Arch):
    If IOResults:0 Then:
    FreeMemin, 40000):
 [51]End.
FEPRODUCE UN SONIDO DIGITALIZADO QUE SE ENCUENTRE EN MEMORIA EXTENDIDA
 PROCEDURE Toca ExtVoc:
 Var
    Act.
             : LongInt;
    IncVoc.
    Marca<sub>2</sub>.
    Firma
               : Word:
    cad
               : String[3]:
 Regin
   If EstadoVOC Then Deten VOC:
   Act := 26If Marca VOC>0 Then
   begin
      repeat
        LeeXMS (Manip VOC, Firma, 2, Act);
```
General C

ar shi a wa

```
LeeXMS(Manip_VOC, Marca2, 2, Act+4);<br>LeeXMS(Manip_VOC, IncVoc, 2, Act+7);<br>If Marca_VOC<>Marca2 Then Inc(Act, IncVoc+10);
     until (Marca VOC=Marca2) Or (Firma<>50204) .
     If Marca VOC-Marca2 Then
                                                   and a state
     begin
        Marca VOC := 0: Act := 26:
     andend.If Marca VOC>0 Then
  heain
    Move(Act, Cad, 4);<br>Move(Cad, IncVoc, 2);
    Move (Cad (2), Marca2, 2):
     ASM
         PHSH AX
         PUSH DX
         MOV BX, SOE
        MOV DX, Manip VOC<br>MOV DI, Marca2
         MOV SI. IncVoc
         CALL DryVoz
         POP DX
         POP AX
     EID:End:ExtadovOC := True.End:
```
LEE UN ARCHIVO DE VOZ (\*. VOC) EN MEMORIA CONVENCIONAL PROCEDURE Lee Voc (Nombre: String: Var DirMem: Pointer: Var TallaPtr: Word) : Var Arch : File: : Word: i Talla : LongInt; Begin  $\{51 - \}$ Assign (Arch, Nombre); Reset (Arch, 1); Talla := FileSize(Arch); If Talla>65535 Then  $i : 65535$  Else  $i : 411a_i$ GetMem(DirMem, i); BlockRead(Arch, DirMem<sup>-</sup>, i); Close (Arch): If IOResult<>0 Then;  $Tallapcr := i:$  ${s_{1+}}$  $End:$ 

 $\hat{\mathcal{L}}$  is considered by  $\hat{\mathcal{L}}$ 

アー・アー あいこうし げいしき

pin sk

 $\eta_{\rm m}$ 

REPRODUCE UN SONIDO DIGITALIZADO QUE SE ENCUENTRE EN LA MEMORIA CONVENCIONAL PROCEDURE Toca Voc (Var DirMem) ; Var Seg1, Ofs1 : Word; Begin Segl := Seg(DirMem); Ofs1  $: =$  Ofs(DirMem) +26; **ASM** PUSH AX PUSH DX MOV ES, Seg1 MOV DI, Ofs1 MOV BX, \$06 CALL DrvVoz

POP DX POP AX Etm.  $ExtAddVOC := True$  $End$ TERMINA UN CICLO DEFINIDO POR EL ARCHIVO DE VOZ PROCEDURE Termina Ciclo: Beain  $n = 1$ PUSH AX PUSH DX MOV BX, SOC MOV AX. 50001 CALL DryVoz POP DX POP AX END: End: CONTINUA TOCANDO UN SONIDO DIGITALIZADO QUE FUE PUESTO EN PAUSA ANTERIOPMENTE PROCEDURE Sique: Begin **ASM** PUSH AX PUSH DX MOV BX, SOB CALL DrvVoz POP DX POP AX END:  $End:$ CONECTA/DESCONECTA LA SALIDA DE AUDIO DE LA TARJETA SOUNDBLASTER PROCEDURE SalidaSB(Encendida : Boolean) ; Var End : Byte: Begin If Encendida Then Enc := 1 Else Enc := 0; **ASM** MOV AL, Enc MOV BX, \$04 CALL DryVor END: End: MANDA UNA SENAL A LA TARJETA DE SONIDO INDICANDOLE QUE YA NO SE VAN A REALIZAR OPERACIONES DE ENTRADA/SALIDA PROCEDURE Termina SBP, Begin **ASM** PUSH AX PUSH DX MOV BX, \$09 CALL DrvVoz POP DX POP AX END: SalidaSB(False); If EstadovOC Then Deten VOC: If Manip VOC>0 Then LiberaXMS (Manip\_VOC); End: DETIENE LA REPRODUCCIÓN DE UN SONIDO DIGITALIZADO PROCEDURE Deten Voc;

```
Var
  Enc : Ryte:
Regin
  ASM
    NOV RX. SOB
     CALL DrvVoz
  END:
  Repite VOC := 0:
  RatadaVOC := FalseEnd.PROCEDIMIENTO RESIDENTE QUE CONTROLA LA REPRODUCCIÓN DE LOS SONIDOS DIGITALIZADOS
Y LA MUSICA DE FONDO
(sF+.s-.W)PROCEDURE IntTiempo: Interrupt:
V = rTemp : Byte:
BEGTH
   ASM
     prictic
     CALL SalvaIntiC
   FUD-
   If (Not ActivolC) And (EstadoMus Or EstadoVOC) Then
   Regin
      ACLIVOIC := True:
      If EstadoFM=0 Then
         If Repite FM=0 Then Deten FM
          Else begin
            Temp := Repite FM;
            Toca FM.
            Repite FM := Temp:
            If Repite FM<99 Then Dec (Repite FM) :
          end:
      If Marca VOC = 0 Then
      begin
         RatadoVOC : = False.Repite VOC := D:
      endE1aeIf ST SBPro<>Marca VOC Then
       begin
         If (Repite_VOC=0) Or (Marca VOC=0) Then
         begin
           Deten Voc;
            If Marca VOC>0 Then
         end
         Else begin
           Temp := Repite_Voc;
           Toca ExtVoc:
           Repite Voc := Temp:
            If Repite Voc<99 Then Dec(Repite Voc);
         end:
       end.
      Action: = False:End:
END:RUTINA DE INICIALIZACION
Var Version : Word,
Eegin
   DivVoz : Mil:
```

```
If Inicia DrvVoz ($220, 7, Version) <> 0 Then:
Marca VOC := 0.
Many VOC = 0;
```

```
ST_SBPro<br>EstadoFM
                1 - 0:
                \cdot 5FFInt FMDr v
                100 - 000TallaMus
               : 0.01DirMus
                \ldots m1.
   Estadohus := FalseEstadoVoc := False;
   Repite_FM := 0;<br>GetIntVec($1C,SalvaInt1C);
   SetIntVec(SiC.Addr(IntTiempo));
End.
```
LibTxt.pas . Libreria para el manejo de mensajes de texto.

```
Unit LibTxt:
THTEPEACE
Var
   Manip_Frases,
   Manip_Objetos : Byte;
   Retardo Frases : Word;
   Numero Prase : Word:
   Color Frase
                    : ButePROCEDURE Lee Frases (Nombre : String: Var Maninl : Byte) :
PROCEDURE Convierte Arch(Nombre : String) :
PROCEDURE Pon Frase (Numero, Color : Byte, donde : boolean) ;
FUNCTION Cad Objetos (Numero : Byte) : String;
TMPLEMPHTLETION
Uses libgra, Crt. Dos. LibXMS, LibPan. LibPal:
DESPLIEGA EL NOMBRE UN OBJETO DADO
FUNCTION Cad Objetos (Numero : Byte) : String;
Var
  Indice : Word:
  Cad
         : String:
  Ancho : Word:
                                                           5 + 51\mathbf{x}: array[1..50] of char:
                                            . . . . . . . . .
                                                 ديجا والمعطيات
                                                        уğ.
Begin
                                                   49
                                                            54 I.I
  Cad := \cdotsIf (Manip Objetos>0) And (Numero>0) Then
  beain
     indice : 0:LeeXMS (XMSMan [Manip_Objetos], Indice, 2, (Numero-1) *2);
    If Indice<>65535 Then
    begin
       LeeXMS(XMSMan(Manip Objetos), x, 50, Indice);
       Inc(Indice.2):
      LeeXMS (XMSMan [Manip Objetos], Ancho, 2, Indice);
      Ancho := \text{LO} (Ancho) +2;
       LeeXMS (XMSMan (Manip Objetos), Cad, Ancho, Indice);
    End:
  end:
  Cad Obietos := Cad;
End:LEE EN MEMORIA EXTENDIDA EL ARCHIVO QUE CONTIENE TODAS LAS FRASES O NOMBRES DE
OBJETOS UTILIZADOS POR EL PROGRAMA
PROCEDURE Lee Frases (Nombre : String; Var Manipl : Byte);
Var
   Arch
           : File:
   D.
           : Pointer:
   .<br>SubTot
   Leer,
   Leidon.
   Talla.
   Act.
   Indice : Word:
   Marca : Word:
Begin
```

```
[51 - 1]GetMem(p.10000);
  Assign (Arch. Nombre):
  Reset (Arch. 1):
  manipl := LibreXMS(FileSize(Arch) Div 1024+2):
   Indice := 65535For Act := 0 to 499 Do
      EscribeXMS(XMSMan(manipl), Indice, 2, Act*2);
   Indice : 1000:Act.
         1 - 0BlockRead(Arch, Marca, 2);
  While Not EOF(Arch) Do
  Begin
    BlockRead(Arch. Talla. 2):
    Dec(Talla, 2);EscribeXMS(XMSMan[manipl], Talla, 2, Indice);
    Dec{[Talla,2]};
    SubTot : = 0:Repeat
       If SubTot+10000>Talla Then Leer := Talla-SubTot Else Leer := 10000:
       BlockRead(Arch, p<sup>o</sup>, Leer, leidos);
       EscribeXMS(XMSMan[manipl], p<sup>2</sup>, leidos, Indice+SubTot+2);
       Inc(SubTot, leidos);
    Until Leer<-10000:
    EscribeXMS(XMSMan[manipl], Indice, 2, Act):
    Inc(Act.2):
    Inc(Indice, Talla+2);
    BlockRead(Arch, Marca, 2);
  end:
  Close (Arch) :
  If IOResult<>0 Then:
  FreeMem(p.10000);
\{str1\}Ènd.
CONVIERTE UN ARCHIVO DE TEXTO AL FORMATO BINARIO UTILIZADO POR EL PROGRAMA
PROCEDURE Convierte Arch (Nombre : String) :
Var
   Arch
           : Text,
   Arch2 : File;
   Cad
           : string,
   MFrase,
   Ini.
   SubTotal.
   Act. Total : Word;
         : Integer;
   code
   p
           : Pointer;
   AlmacenFrases : Pointer;
   TallaFrases : Word;
  Procedure Inserta Frase (Var Dato; Var Act : Word; NumTot : Byte);
  Var
    S1.01:Word;Begin
    S1 := Seg(AlmacenFrases<sup>2</sup>);<br>01 := Ofs(AlmacenFrases<sup>2</sup>);
    Move(Dato, Mem[Sl:Ol+Act}, NumTot);
    Inclast, NumTotl;
  end:
Begin
                \cdots \cdotsTallaFrases
  AlmacenFrases := Nil: .
  clrscr:
  GetMem(AlmacenFrases, 64000);
  Act := 0;
                Total := 0;\ln i \approx 2;
```

```
Assign (Arch.Nombre+'.Txt'):
\sqrt{51-1}Pecar (brob) :
 ReadLn(Arch.Cad):
 While Not FOE (Arch) Do
 Begin
     \overline{1}f Cade'\overline{1}' Then
     hedin
         ReadLn(Arch.Cad):
         If IOResult=0 Then
         begin
           WriteLn('frase: ',Cad);
           Val(Cad, NFrase, code):
           Inserta_Frase(NFrase, Act, 2);<br>Inserta_Frase(NFrase, Act, 2);
           While (Cade>')') And (Not EOF(Arch)) Do
           begin
              Readln(Arch. Cad);
              While (Cad<>'') And (Cad(Length(Cad))='')
                Do Cad := Copy(Cad, 1, Length(Cad) - 1);If (IOResult=0) And (Cad<>'}') Then
              begin
                 Writetn(1555 - 14Cad):Inserta Frase(Cad, Act, Ord(Cad[0]]+1);
              end.
            end.
           SubTotal := Act-Total:If Odd (Subrotal) Then
            heain
              Inc(Subtotal):Cad[0] : \#0;
              Inserta Frase(Cad. Act. 1);
            end -
            Total := Act;
            Inserta Frase (Subtotal, Ini, 2);
            \overline{\text{ini}} := \overline{\text{A}}\text{ct+2}:
         End:
      end:
      ReadLn (Arch. Cad) ;
  End:
  Close (Arch) :
  GetMem(p, Act);
  Move(AlmacenFrases<sup>*</sup>, p<sup>*</sup>, Act);
   FreeMem(AlmacenFrases, 64000);
  AlmacenFrases := p;
  TallaFrases := Act;
   Assign(Arch2, Nombre+'.FRA');
   ReWrite(Arch2, 1);
   BlockWrite(Arch2, AlmacenFrases<sup>*</sup>, Act);
   FreeMem(AlmacenFrases, TallaFrases);
   Close (Arch2);
 (5I+1)Ënd :
```
PONE UNA FRASE EN LA PANTALLA

PROCEDURE Pon Frase (Numero, Color : Byte; donde : boolean) ; Var Indice. Largo,  $51, 01,$ i, Dirl : Word; Cad : String; Ancho. Linea : Byte: p : pointer; Begin If (Manip Frases>0) And (Numero>0) Then

329

```
heain
       Indice : 0:Large: 0:LeeXMS (XMSMan (Manip Frases), Indice, 2. (Numero-1) *2) :
       If Indice<>65535 Then
      heain
          LeeXMS (XMSMan [Manip Frages], Largo, 2, Indice);
          GetMem(p. Largo);
          s_1 := \text{Seq}(p^*)01 - \frac{1}{2}MemWIS1:01 \overline{1} \overline{2} \overline{0} \overline{1}MemW[S1:01+2] := 1:
          MemW(SliOl+4) := 1;<br>LecXMS(XMSMan[Manip_Frases], p^, largo, Indice);<br>if donde then DestinoLet := Pantemporal
          alse DestinoLet := Ptr($A000,0);
                                                                                Participan a<sup>15</sup>
                                                                                                    All Card
          Larao := 0:
          Ancho : 0.
         \begin{array}{ll}\n\text{if } x = 0; \\
\text{if } x = 0; \\
\text{while } \text{list} \cup \text{MmmW} \text{[Si:O1]} \cup \text{Do} \\
\text{begin}\\ \nBig\} & \text{Unif } \text{if } x = 0. \text{if } x = 0. \text{if } x = 0. \text{if } x = 0. \text{if } x = 0. \text{if } x = 0. \text{if } x = 0. \text{if } x = 0. \text{if } x = 0. \text{if } x = 0. \text{if } x = 0. \text{if } x = 0. \text{if } x = 0. \text{if } x =ngun Se
             Move (Mem [S1:01+1+2], Cad, Mem [S1:01+1+2]+1);
             If \text{Cades}^{\text{tr}} Then \left( \begin{array}{cc} 0 & \text{if } 0 & \text{if } 0 \\ \text{if } 0 & \text{if } 0 \end{array} \right) of \left( \begin{array}{cc} 0 & \text{if } 0 \\ \text{if } 0 & \text{if } 0 \end{array} \right)45
                 Ancho := Length(Cad) Div 2:
                 If (Ancho+1) '6>Largo Then Largo := (Ancho+1) '6;
                 Inc(Linea)ۇنغان دە
             end<sub>i</sub>Inc(i.Mem[Si:01+i+2]+1):End<sub>T</sub>\tau = \tau \cos \thetatur. Jiyoshka burke o ah mreek
          for i := 20 to (linea+3)*8+3 do
                                                                                                   t, ka
                                                                                              돌드름피
             begin
                                                   2007.
                                                             Profilia and S
             if donde then
             LeeXMS (XMSMan [30], Mem [Seg (Pantemporal<sup>-</sup>) : Ofs (Pantemporal<sup>-</sup>) +
                                            i*320+165-Larcol.Largo*2, 1*320+165-Largo)
             0100LeeXMS (XMSMan [30], Mem [$A000:1*320+165-Largo];
                         Largo 2, i '320+165-Largo);
             end:
                                                                     Albert<br>Albert 19
                                                                                       Website
          Large: 0:Ancho t = 0:
       Linea := 0,\mathcal{L}(\mathcal{A}) = \mathcal{L}(\mathcal{A}) = \mathcal{L}(\mathcal{A}) = \mathcal{L}(\mathcal{A})1 + 0\mathcal{L} \subset \mathcal{L}أيأت الدارا فيتفاقهن ووكلات
          While i+3<MemW[S1:01] Do
                                                                                        لهجه والأراجية والأمر
          begin
             \text{Move (Mem[S1:01+1+2]}, Cad, Mem\text{[S1:01+1+2]+1]};
             Ancho := Length(Cad) Div 2;
             Letrero2(27-Ancho, Linea+3, Cad, Color, 1);
                                                                                      التجرير للتقابل
                                                                                        \frac{1}{20} \left( \frac{1}{2} \frac{1}{2} \frac{1}{2} \right) \left( \frac{1}{2} \frac{1}{2} \frac{1}{2} \frac{1}{2} \right)InclLineal:
             Inc(Linear, 1:01+1+2]+1End.
          FreeMem(p, MemW[S1:01]);
          DestinoLet := Ptr($A000,0);
       end:
    end:
End:
RUTINA DE INICIALIZACION
Begin
     Manip Frases
                              := 0;
     Manip Objetos := 0;
```
ä, Ĵ.

Retardo Prases :=<br>Numero Frase :=<br>Color Frase :=  $: 0;$ <br> $: 0;$ <br> $: 255;$  $end.$ 

u,

LibUti, pas : Libreria de rutinas generales.

```
INIT LIBUTT.
INTERFACE
USES Crt:
const
  Max = 30:
type
  Registro = Record
     pos
            : Word:
     numero : byte;
     largo : word;
  End.Lista = array[1..Max] of Registro:
Procedure Cualtecla:
Procedure Bocina (valor : word) :
Procedure Espera:
Procedure BufferTeclado:
Procedure Cursor(Valor : boolean);
Function ceros (cadena : string; tamano : byte; tipo : byte) : string;
Function NAC(numero : longint) : string;
Function Espacios (cadena : string; tamano : byte; tipo : byte) : string;
Function Si Parametro(cadena : string) : boolean:
Function signo(a,b : integer): integer;
Procedure Ordena (var A: Lista; Lo, Hi: Integer);
IMPLEMENTATION
INDICA EL VALOR DE LA TECLA OPRIMIDA
Procedure Cualtecla:
var
  tecla : char:
  cont : byte:
begin
  \bar{t}ecla\bar{t}clrscrwhile tecla<>#27 do
    begin
      tecla: = readkey;
      write(tecla):
      for cont:*0 to 255 do if tecla=chr(cont) then writeln(cont);
    end:
end:
```
GENERA UN SONIDO EN LA BOCINA DE LA COMPUTADORA

```
Procedure Bocina (valor : word) ;
var
 f: word:
begin
  port [67] := 182;
   F := 1193180 Div valor;
  port[66]:=lo(f);port[66]:=hi(f);
   port [97] : = port [97] or 3:
   delav(5):port [97] := port [97] and 253;
end;
```

```
ESPERA A OUE SE OPRIMA UNA TECLA
Procedure Espera:
                                              \cdotvar
  tecla : char:
  salir : boolean.
  boton : word;
  ok
        : word:
Begin
  salir:=false;
  ok: = 1asm
    mov ax, $0000
    inc S33mov ok, ax
  end;
  while salir=false do
    begin
       if keypressed then
         begin
           tecla: = readkey;
           salir:-true;
         end.
       if oke>0 then
         begin
           asm
             mov ax, $0003
                                                              al su
             \ln 533Contractor
                                                                          1.1.1.1mov boton, bx
           end:
           if boton<>0 then salir: * true;
         end:end:end:
LIMPIA EL BUFFER DEL TECLADO
Procedure BufferTeclado:
begin
  memw [$0000;$041C] := memw ($0000:$041A] ;
end:
ACTIVA Y DESACTIVA EL CURSOR
 Procedure Cursor(Valor : boolean);
 begin
   If valor=true then
    Begin
       asm
         mov an. $01
         mov ch. $06
         mov cl.$07
                                               and the company
         int 510
       end:
     end
   else
     Begin
       asm
         mov ah, $01
         mov ch. $20
         int $10
       end:
     end:
 end:
```
ANADE CEROS A LA IZQUIERDA O DERECHA DE LA CADENA Function ceros (cadena : string; tamano : byte; tipo : bytel : string;

```
\overline{r}ino
     I - izmujerda
     2 - derecha
\sqrt{a}cont1 : bvter
  l<b>area</b>, 
  anx"
         : string:
Regin
  aux_1, \cdotslargo: = length (cadena) :
  if largo<*tamano then
    begin
       for contl := 1 to tamano-largo do aux: = aux+'0';
       if tipo = 1 then ceros:=aux+cadena:
       if tipo = 2 then ceros: = cadena + auxend
  _{\text{max}}begin
       āux : = ' ' :
       for conti := 1 to tamano do aux: = aux+cadena [conti] :
       ceros: = aux:end:End:
```

```
CONVIERTE UN NUMERO EN CADEMA
Function NAC(numero : longint) : string;
var
  texto : string;
Begin
  str(numero.texto):
  nac: = texto:
End:
```
INSERTA ESPACIOS EN UNA CADENA

```
Function espacios (cadena : string: tamano : byte: tipo : byte) : string;
itipo
i - izquierda
2 - derechal
Var
  conti : byte:
  largo : byte:
  aux
       : string:
Begin
  āux:∽**:
  largo: -length(cadena):
  if largo<-tamano then
  , begin
      for conti := 1 to tamano-largo do aux: = aux+' ';
      if tipo = 1 then espacios: = aux+cadena;
      if tipo = 2 then espacios = cadena+aux,
    end
  else
    begin
      aux: = ' ';
      for contl := 1 to tamano do aux: = aux+cadena [contl];
      espacios:=aux;
    end:
End:
```

```
INDICA QUE SI EXISTE EL PARAMETRO
```

```
Function Si parametro(cadena : string) : boolean;
Var
 cont : byte;
Begin
```

```
Si parametro:=false;
   for cont := 1 to 20 do
     begin
       if paramstr(cont)=cadena then si parametro:=true:
     and -
Pod -
INDICA CUAL NUMERO ES MAYOR ENTRE A Y B
 Function signo(a.b : integer): integer;
Begin
   if (a=b) then signo:=0;
   if i \Rightarrow b then signo: -1;
   if (akb) then signo:=i:
end:ORDENA UN ARREGIO DE TIPO LISTA
procedure Ordena (var A; Lista; Lo. Hi; Integer);
procedure RanOrd(Izg. Der: Integer):
var
  i, j: Integer:
   x, v: Registro:
   Salir : Boolean:
begin
   \overline{1} := Iza:
   i := Derx := a(f1zq+Der) DIV 21:
   reneat
     Salir := False:
     Repeat
        If a[i].pos < x.pos Then Inc(i) Else Salir := True:
     Until Salir:
     Sality := False;og (Lize of 1940) of the player of the person of
     Repeat
        If x.pos < a[j].pos Then Dec(j) Else Salir := True;
                                                                       طرقيب
                                            is constant on the PDT
     Until Salir:
                                      Participation de la collection<br>Participation de l'architecture
                                                       -1459
                                                                     \omega_{\rm c} = \omega_{\rm c} , \omega_{\rm c}if i \leftarrow i then
     begin
       y := a[i]; a[i] := a[j]; a[i] := y;1 + i + 1 + j + i + 1end;
   until i > j;<br>if Izq < j then RapOrd(Izq, j);
   if i < Der then RapOrd(i, Der);
end:begin RapOrd (Lo.Hi); end:
END.
```
LibXms.pas : Libreria para el maneio memoria extendida.

 ${sn+}$ UNIT LIBXMS; **INTERFACE** FUNCTION ObtenXMS : Boolean: FUNCTION ReservaXMS(Talla : Word; Var Handle : Word) : Byte; { Talla en KBytes } FUNCTION LiberaXMS(Handle : Word) : Byte; PROCEDURE EscribeXMS (Handle : Word; Var Memoria; Tam, Inicio: LongInt); PROCEDURE LeeXMS (Handle : Word; Var Memoria; Tam, { El tamaño debe ser par} Inicio: LongInt); PROCEDURE InfoXMS:

```
Tesis: Fundamentos de programación para la elaboración de juegos de video.
```

```
PROCEDURE InfoBloqueXMS (Handle : word) ; 
   FUNCTION LibreXMS (Talla: Word) : Byte:
   PROCEDURE LeeArchXMS (Var Arch : File; Manl : Word, Total : LongInt);<br>PROCEDURE LiberaXMSMan:
Var XMSMan : array [l .. 30) of word; 
IMPLEMENTATION 
TYPE 
  MueveXMS = Record<br>Talla
              : LongInt;<br>Increase in Nord;
    ManipOrig<br>Origen
                 : LongInt;<br>: Word;
    ManípDest<br>Destino
  Destino : LongInt;<br>End:
Var DirX.MS : Pointer; 
MANDA UN MENSAJE ESPECIFICANDO EL TIPO DE ERROR REPORTADO POR EL CONTROLADOR XMS.
CAMBIA A MODO TEXTO Y DETIENE EL PROGRAMA 
PROCEDURE ReportaError(Origen : String; Error : Byte; M : MueveXMS); 
   i : Byte;
Begin 
   ASM 
      MOV AX, $0003 
      INT $10 
   E?ID; 
   WriteLn('Error de memoria extendida #', Error);
   Write(' Descripción: ');<br>Case Error of
     S80 : Write('Función no implementada');
     $81 : Write('Dispositivo VDISK presente');
     $82 Writel'Ocurrió un error A20');
     $A3 : Write ('Manipulador origen no válido');
     $A4 : Write ('Ajuste origen no válido');
     $A5 : Write ('Manipulador destino no válido');
     $A6 : Write('Ajuste destino no válido'),
     $A7 : Write ('Longitud inválida') ;
     $A0 : Write ('Movimiento invalido. Sobreescritura');
     $A9 : Write('Error de paridad');
     Else Write ('Error desconocido'); 
   end;<br>WriteLn(*
   WriteLn(' Reportado por: ',Origen); 
     WriteLn('Talla: ',Talla,' Manip.Origen: ',ManipOrig,' Origen: ',Origen,
   • Manip.Destino: ',ManipDest,' Destino: ',Destino);<br>For i := 1 to 30 do
     If XMSMan[i]>0 Then Liberaxms (xmsman[i]);
   halt; 
End; 
DETERMINA. SI ES POSIBLE UTILIZAR LA MEMORIA XMS, SI ES ASI, INICIALIZA LAS 
VARIABLES NECESARIAS 
FUNCTION ObtenXMS : Boolean; 
   Seg1,
   Ofsl 
Word; 
    i, j
Byte; 
   p 
   cont 
byte; 
       Pointer;
```

```
Begin
```

```
ASM
      MOV AX. $4300
      INT S2F
      MOV I, AL
   FMD:DirXMS - Nil:IP TaSRO Then
   Begin
      ASM
        MOV AX. $4310
        INT S2F
        NOV Seq1, ES
        MOV Ofs1, BX
      END:
      DirXMS := Ptr(Sea1.Ofs1):End:
   If DirXMS<>Nil Then ObtenXMS := True Else ObtenXMS := False;
   for cont:=1 to 30 do xmsman [cont] :=0;
End<sub>1</sub>RESERVA UN BLOQUE DE MEMORIA XMS
FUNCTION ReservaXMS(Talla : Word; Var Handle : Word) : Byte;
                   { Talla en KBytes }
Var
   Error : Byte:
   Manip.
   Exito : Word:
Begin
  If DirXMS<>Nil Then
  begin
   ASM
      MOV AX, $0900;
      MOV DX, Talla:
       CALL DIRXMS
      MOV Manip, DX;
      MOV Error. BL
      MOV Exito. AX
   RMD:Handle := Manip:
    If Exito<>0 Then Error := 0:
                           BL = Código de Error
    ReservaXMS := Error;
                                080h, función no implementada
                               081h, VDISK detectado
                               0A0h, toda la memoria extendida está ocupada
                               0Alh, todos los manipuladores están en uso }
   End Else ReservaXMS := $80:
End:
LIBERA UN BLOQUE DE MEMORIA XMS
 FUNCTION LiberaXMS(Handle: Word) : Byte:
 Var
    Error : Byte;
   Exito : Word,
 Begin
   If DirXMS<>Nil Then
   begin
    ASM
       MOV AX, $0A00;
       MOV DX, Handle;
       CALL DIRXMS
       MOV Error, BL
       MOV Exito, AX
    END:
    If Exito<>0 Then Error := 0;
    LiberaXMS := Error; { BL = Código de Error
                                080h, función no implementada
```
081h, VDISK detectado 0A0h, toda la memoria extendida está ocupada 0Alh. todos los manipuladores están en uso l End Else LiberaXMS := SRO:  $End:$ TRANSFIERE UN BLOOUE DE MEMORIA CONVENCIONAL A MEMORIA XMS PROCEDURE EscribeXMS(Handle: Word, Var Memoria: Tam. Inicio: LongInt);  $V = r$ **MXNS** : MueveXMS p.<br>DirXMS2 : Pointer: ok. Seg1, Ofs1 : Word, Error Byte: Begin If DirXMScsNil Then Begin  $p := Addr(Memorial):$ If Odd(Tam) Then Dec(Tam); With MXMS Do Beain Talla  $:=$  Tam, Número de bytes a transferir ManipOrig := 0; Desde la memoria convencional Dirección de la memoria convencional } Move (p. Origen.4); Manippest := Handle; Hacia la memoria XMS } Destino  $:$  Inicio: Dirección de la memoria XMS )  $End:$  $:=$  Seq (MXMS)  $:$ Ofs1 := Ofs(MXMS) : Segi  $DirXMS2 := DirXMS;$ ASM DIISH RP PUSH DS PUSH SI MOV AX, \$0B00 { Nueve datos de Memoria convencional a XMS } MOV SI, Ofs1 MOV DS, Seq1 CALL DITXMS2 ÷ MOV Ok. AX MOV Error, BL POP ST POP DS POP RP END: If Ok=0 Then ReportaError('EscribeXMS'.Error.MXMS); End: End: TRANFIERE UN BLOOUE DE MEMORIA XMS A MEMORIA CONVENCIONAL PROCEDURE LeeXMS (Handle : Word; Var Memoria; Tam, Inicio: LongInt); Var MXMS : MueveXMS,

p. DirXMS2 : Pointer: ok, S1, 01, Seg1, Ofs1 : Word; Error : Byte; Begin If DirXMS<>Nil Then Begin  $p :=$  4Memoria;  $51 := Seg(Memoria);$  $01 :=$  Of  $($ Memoria); If Odd(Tam) Then Dec(Tam); With MXMS Do

```
Begin
                                        { Número de bytes a transferir |
       Talls
                 \ldots Tam:
       ManipOrig := Handle:
                                          Desde la memoria XMS }
       Origen := Inicio;
                                          Dirección de la memoria XMS }
       Manippest : 0: 0: 0Hacia la memoria convencional }
       Move (p. Destino, 4);
                                          Dirección de la memoria convencional }
    End:
    Seq1 := Seq(MXMS); Ofs1 := Ofs(MXMS);
    DirXMS2 := DirXMS.
    ASM
       PHSH RP
       PUSH DS
      PHSH ST
      MOV AX, $0800
                          ( Mueve datos de Memoria XMS a convencional)
      MOV SI. Ofsi
      MOV DS, Seg1
       CALL DIRXMS2
      MOV Ok. AX
      MOV Error, BL
      POP ST
       POP DS
       POP BP
    FMD:If Ok=0 Then ReportaError('LeeXMS'.Error.MXMS);
  End:
 Rnd.
PROPORCIONA UN REPORTE DEL ESTADO ACTUAL DE LA MEMORIA XMS
 PROCEDURE InfoXMS
 Var
   HMA.
    Version, Revision : Word:
    Cad : String:
 Begin
  If DirXMS<>Nil Then
   Beain
      ASM
        HOV AX. 0
                                                s sa Aportu
        CALL DIRXMS
                                                                         l Iri
                                                   ringin (1995)
        MOV Version, AX
        MOV Revision, BX
        MOV HMA, DX
      END;
      StriLo(Version).Cadi:
      If Cad(0) = #1 Then Cad : = '0'+CadWriteLn('XMS Versión : ', Hi(Version), : ', Cad),
                                                                     2 + 12\sim 10^{11} and \sim 10^{11}StriLo(Revision), Cad);
                                              tul Taalfakan
                                                                  a kitar meneri yang men
      If \text{Cad}[0] = \#1 Then \text{Cad} := '0'+Cad;
                                                                  \frac{1}{4} , \frac{1}{2}ਕ੍ਰਿਸ਼ਟ ਨਿਯੋਗ
      WriteLn('XMS Revisión: ', Hi(Revision),',',Cad);
      Write ( HMA '1 :
      NELLE (NORTHER (NO EXISTE) E100 MYLECHA (NXISTE) )<br>ABM<br>MOV AX, $0800
                                                  giya (f
        CALL DirXMS
        MOV Version, AX
                                                                 \mu \approx \nu \bar{\nu}MOV Revision. DX
                                                                                ria e
        MOV HMA, BX
                                                                                   \gamma and
      END:
                                                                   a keyakang
                                                       ÷λ.
      Cane Lo(HMA) Of
        G : Regin
               WriteLn('Talla del bloque mayor disponible de memoria XMS. ',
                      Version, ' Kbytes');
              WriteLn('Total de memoria XMS disponible: ', Revision, ' Khytes');
            End;
                                                                            Protestant and a
        $80 : WriteLn('Función no implementada.');
                                                                                \omega = 0.1$81 : WriteLn('Dispositivo VDISK detectado.');
        $A2 : WriteLn('Manipulador Inválido.');
```
PROPORCIONA INFORMACION REFERENTE A UN MANEJADOR DADO

```
Else
       WriteLn('Error desconocido.');
     End:
  Pnd -
End:
```

```
PROCEDURE InfoBloqueXMS (Handle : Word) :
 Var
    Exito.
    Talla.
    Blogue : Word:
 Begin
   ASM
     MOV AX, $0E00<br>MOV DX, Handle
     CALL DirXMS
     MOV Exito, AX
     MOV Talla, DX
     MOV Bloque, BX
   mp.
   If Exito=0 Then
   Begin
      Write('Error: ');
      Case Bloque Of
        $80 : WriteLn('Función no implementada.') :
        $81 : WriteLn('Dispositivo VDISK detectado.');
        $A2 : WriteLn('Manipulador Inválido.') :
      Else
        WriteLn('Error desconocido.');
      End:
  End
  Else begin
      WriteLn( Bloques con llave: '. Hi(Bloque)):
      WriteLn('Número de manipuladores EMB disponibles: ', Lo(Bloque)):
      WriteLn('Talla del bloque ', Handle.' = ', Talla.' KBytes.');
  end:
End:
BUSCA UN LUGAR LIBRE DONDE SE PUEDA RESERVAR UN BLOOUE DE MEMORIA XMS
 FUNCTION LibreXMS(Talla: Word) : Byte;
Var
  i: Byte;
Begin
   1 + 1 + 1While (i<31) And (XMSMan[i]<>0) Do Inc(i);
    If i<31 Then
       ReservaXMS(Talla, XMSMan[i]);
   LibreXMS = 1End:
LEE EL CONTENIDO DE UN ARCHIVO EN MEMORIA XMS
 PROCEDURE LeeArchXMS(Var Arch : File; Man1 : Word; Total : LongInt);
Var
   Almacen : Pointer:
   Leidos : Word:
   Leer.
   Inicio : LongInt;
Begin
\{st - \}GetMem(Almacen, 25000);
   Inicio := 0: Leer := 0;
   Repeat
       If Inicio+25000<=Total Then Leer := 25000 Else Leer := Total-Inicio;
       BlockRead(Arch, Almacen<sup>*</sup>, Leer, Leidos);
                                                  \sqrt{10^{-12}}
```

```
EscribeXMS(Man1, Almacen<sup>2</sup>, Leidos, Inicio);<br>Inc(Inicio, Leidos);
          If IOResult=0 Then;
     Until (EOF(Arch)) Or (Inicio>=Total);
     FreeMem(Almacen, 25000);
\begin{array}{c} \{51+\} \\ \text{End} \end{array}
```
LIBERA TODA LA MEMORIA XMS UTILIZADA POR EL PROGRAMA PROCEDURE LiberaXMSMan; Var .<br>i : Ryte: Begin  $For i := 1 To 30 Do$ If XMSMan[i]>0 Then LiberaXMS(XMSMan[i]];  $End<sub>1</sub>$ 

## RUTINA DE INICIALIZACION

Begin

 $DirXMS := Nil:$ ObtenXMS:

 $End$ 

## BIBLIOGRAFIA

- Curran, S.; Cumow, R. JUEGOS, ll\IAGENES V SONIDOS Original (Londres, Frances Lincon Limited, 1983) Traducción (Barcelona, España; Gustavo Gilli; 1984). 168 págs.
- Dettmann, Sr; Wyatt, Sr. DOS. PROGRAMMER'S REFERENCE (Indiana, EUA; QUE, 1993) 4a edición. 1056 págs.
- **Jayanes Aguilar, Luis**  PROGRAMACION EN TURBO PASCAL. VERSIONES 4.0,S.O V S.S (Madrid, España; McGraw Hill, 1990). 822 págs.
- Sierra On-Line Corp LEISURE SUIT LARRY 5. HINTBOOK (California. USA; Sierra On-Line, 1991). 64 págs.
- Schildt, Herbert C. GUIA PARA USUARIOS EXPERTOS (Madrid, España; Osbomc/McGraw Hill, 1989). 358 págs.
- Ray Duncan, Ray ADVANCED MS-DOS PROGRAMMING (E.U.A.; Microsoft Press, 1986). 670 págs.
- Reader's Digest MI ABOGADO PERSONAL (México, Reader's Digest México, 1991 ). 640 págs.
- Wyat, Allen L. BLASTER MASTERV (Indiana, U.S.A.; Sams publishing, 1993). 472 págs.